**Министерство образования Республики Беларусь Учреждение образования «Полоцкий государственный университет имени Евфросинии Полоцкой»** 

# **ЭЛЕКТРОННЫЙ СБОРНИК ТРУДОВ МОЛОДЫХ СПЕЦИАЛИСТОВ ПОЛОЦКОГО ГОСУДАРСТВЕННОГО УНИВЕРСИТЕТА имени Евфросинии Полоцкой**

*Выпуск 50(120)* 

# **ПРОМЫШЛЕННОСТЬ**

Информационные технологии Машиностроение Химическая техника и технологии

*Обновляется 1 раз в год*

Новополоцк Полоцкий государственный университет имени Евфросинии Полоцкой 2023

## **РЕДАКЦИОННАЯ КОЛЛЕГИЯ**

*Главный редактор:*  доц., к.ф.-м.н. Ю.Я. Романовский

*Заместитель главного редактора:*  к.пед.н. И.В. Бурая

*Председатель ред. совета* проф., д.т.н. В.П. Иванов *Зам. председателя ред. совета* проф., д.т.н. Н.Н. Попок

*Информационные технологии:* 

*Машиностроение:* 

доц., д.т.н. Р.П. Богуш доц., к.ф.-м.н. С.А. Вабищевич доц., к.ф.-м.н. А.А. Козлов доц., к.т.н. В.Ф. Янушкевич

доц., к.т.н. Т.В. Вигерина доц., к.т.н. А.М. Долгих доц., к.т.н. А.В. Дудан доц., к.т.н. В.Э. Завистовский

*Химическая техника и технологии:* 

доц., к.т.н. Ю.А. Булавка доц., к.т.н. А.А. Ермак доц., к.х.н. С.Ф. Якубовский

*ЭЛЕКТРОННЫЙ СБОРНИК ТРУДОВ МОЛОДЫХ СПЕЦИАЛИСТОВ ПОЛОЦКОГО ГОСУДАРСТВЕННОГО УНИВЕРСИТЕТА имени Евфросинии Полоцкой [Электронный ресурс]. – Новополоцк : Полоцкий государственный университет имени Евфросинии Полоцкой, 2023. – Вып. 50(120). Промышленность. – 1 электрон. опт. диск.* 

*Издается с 2014 года (в печатном виде – с 2004 г.)* 

*Сборник включен в Государственный регистр информационного ресурса. Регистрационное свидетельство № 3201404563 от 30.11.2014 г.* 

*В сборнике представлены труды молодых специалистов Полоцкого государственного университета по направлениям прикладных исследований, проводимых в университете: информационные технологии, машиностроение, химическая техника и технологии.* 

*Предназначен для работников науки, образования и производства, будет полезен студентам, магистрантам и аспирантам университетов.* 

> Учредитель: учреждение образования «Полоцкий государственный университет» 211440, ул. Блохина, 29, г. Новополоцк, Беларусь тел. 8 (0214) 39 40 46, e-mail: vestnik@psu.by

Компьютерный дизайн *М. С. Мухоморовой* Техническое редактирование и компьютерная верстка *Т. А. Дарьяновой*

№ госрегистрации 3201404563

ISBN 978-985-531-858-4 © Полоцкий государственный университет имени Евфросинии Полоцкой, 2023

# ИНФОРМАЦИОННЫЕ ТЕХНОЛОГИИ

#### УДК 004.9.

## ИДЕНТИФИКАЦИЯ И НАВИГАЦИЯ ПО ЦВЕТНЫМ ОБЪЕКТАМ С ПРИМЕНЕНИЕМ КОМПЬЮТЕРНОГО ЗРЕНИЯ НА МИКРОКОМПЬЮТЕРЕ ORANGE PI

#### Е. С. БУРДИК

#### (Представлено: канд. физ.-мат. наук, доц. С. А. ВАБИЩЕВИЧ)

Представлены результаты применения технологии компьютерного зрения для обработки цветных изображений. Данная работа описывает разработку системы распознавания цветных объектов и целеуказания с использованием технологии компьютерного зрения на платформе микрокомпьютера Orange Pi. Он включает настройку, программирование, интеграцию и тестирование для робототехники и автоматизации. Результаты проекта позволят создать универсальное устройство, которое может быть использовано в робототехнике, автоматизации производства и других областях, где требуется распознавание и отслеживание иветных объектов с последующим иелеуказанием.

Введение. В области компьютерного зрения, распознавание и вылеление определенных объектов на изображении. буль то статичное или линамически изменяющееся, представляют собой одну из ключевых задач. Для языка программирования Python, существует мощная библиотека под названием OpenCV, которая обеспечивает широкий набор функциональных возможностей для решения таких задач и для обработки изображений в целом [1]. OpenCV включает в себя множество алгоритмов детектирования объектов, и в данной работе используется алгоритм Хафа. Этот алгоритм позволяет анализировать изображение и выделять на нем простые геометрические фигуры, такие как прямоугольники, окружности и линии [2]. Цель данной работы заключается в следующем:

Разработка программы на языке Python, демонстрирующей способ распознавания определенного типа объекта, осуществляемая как часть цикла работ по обработке изображений и компьютерному зрению [3];

Детекция и отслеживание объектов в видеопотоке;

Разработка механизма целеуказания, который может управлять роботом на основе обнаружения объектов, обеспечивая точное направление и взаимодействие;

Интеграция с микрокомпьютером Orange Pi для обеспечения мобильности и автономности обнаруженных объектов.

Алгоритм и программа. Входными данными для обработки является изображение, взятое с вебкамеры. В основном цикле программа выполняет следующий алгоритм действий:

Инициализирует переменную *controlX* для отслеживания отклонения центра объекта от центра кадра;

Считывает данные с веб-камеры. Инициализация веб-камеры и начало бесконечного цикла, который будет считывать кадры с веб-камеры (рисунок, а);

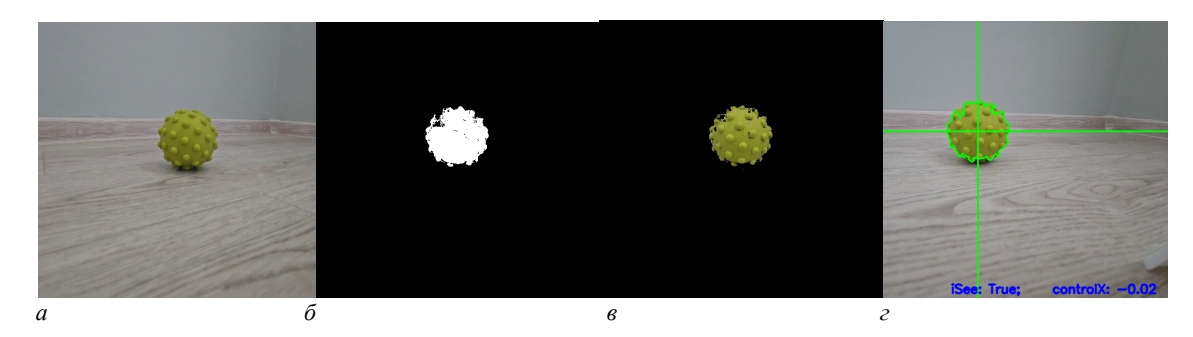

 $a$  – входное изображение:  $\delta$  – изображение в цветовом пространстве оттенков серого: в - изображение после пороговой обработки кадра; *г* - изображение, с выделенными контурами, центром и нормализованном отклонении

Рисунок. - Этапы обработки входного изображения

− Преобразует кадр из формата BGR (Blue-Green-Red) в HSV (Hue-Saturation-Value) с использованием *cv2.cvtColor()* для более удобного анализа цветов (рисунок, *б*);

− Применяет пороговую обработку кадра с помощью *cv2.inRange()* для выделения цветных объектов (рисунок, *в*):

− Находит контуры объектов с использованием *cv2.findContours()* на пороговой маске. Контур – это внешняя граница объекта;

− Если на кадре обнаружены контуры, то из них выбирается наибольший контур, что обычно соответствует целевому объекту. Затем вычисляется центр этого контура, что позволяет определить его положение на изображении;

− Для визуализации результата мы рисуем контур объекта и линию, указывающую центр кадра на исходном кадре. Это помогает визуально отслеживать объект.

Выводит текст на кадре, отображающий информацию о наличии контура и нормализованном отклонении;

− Отображает обработанное изображение с нарисованными контурами, линией и текстовой информацией на экране (рисунок, *г*).

**Следование за найденным объектом.** В качестве реализации следования за объектом был использован робот на базе микрокомпьютера Orange Pi. Преимуществами использования одноплатного компьютера в данном проекте стали доступность, достаточная вычислительная мощность для выполнения алгоритмов обработки изображений и компьютерного зрения в режиме реального времени, наличие различных интерфейсов и разнообразие операционных систем. В данном случае использовался образ операционной системы Armbian.

Для создания робота использовались следующие компоненты:

- − Веб-камера.
- − Драйвер двигателя L298N.
- − Мотор-редуктор.
- − Микрокомпьютер Orange Pi.
- − Кабель-преобразователь USB TTL serial UART.
- − Arduino Pro Mini.

В результате робот способен автоматически перемещаться и следовать за выбранным объектом, не требуя постоянного управления оператора, может непрерывно следить за целевым объектом, даже если он двигается или меняет положение. Робот может предоставлять возможность оператору или пользователю удаленно управлять движением робота через интерфейс управления, используя обратную связь из компьютерного зрения.

**Заключение.** В данной работе была рассмотрена разработка системы распознавания цветных объектов и целеуказания с использованием технологии компьютерного зрения на базе микрокомпьютера Orange Pi. Проект охватывает несколько ключевых аспектов, включая настройку аппаратной части, алгоритмы обработки изображений и механизм целеуказания.

Основные достижения и преимущества проекта включают в себя:

Разработана система, способная обнаруживать и отслеживать цветные объекты в реальном времени, что делает ее полезной для робототехники, автоматизации и других областей.

− Использование микрокомпьютера Orange Pi обеспечивает доступность и экономичность проекта, что важно для широкого спектра разработчиков и проектов.

− Orange Pi предоставляет гибкость в выборе модели и настройке, что позволяет адаптировать систему под конкретные требования.

− Можно легко расширить функциональность системы, добавив дополнительные датчики и устройства.

Проект демонстрирует практическое применение технологии компьютерного зрения с использованием доступной аппаратной платформы. Он может быть использован в различных сферах, помогая в автоматизации и управлении объектами на основе цвета. Данная система представляет собой полезный инструмент для будущих исследований и проектов в области робототехники и автоматизации.

- 1. Аленин, В. А. Трехмерная реконструкция объектов из последовательности изображений / В.А. Аленин. – Молодой ученый. – 2011. – № 3. Т. 1. – С. 33-36.
- 2. Deering, M. The Holosketch VR Sketching System, Communications of the ACM / M. Deering. 1996. v. 39(5):54–61.
- 3. Шапиро, Л. Компьютерное зрение / Л. Шапиро. Лаборатория знаний. 2006. С. 752.

#### УДК 004.9.

## РАЗРАБОТКА РОБОТА С ПРИМЕНЕНИЕМ ТЕХНОЛОГИИ КОМПЬЮТЕРНОГО ЗРЕНИЯ: ОСОБЕННОСТИ И РЕАЛИЗАЦИЯ

## Е. С. БУРДИК

#### (Представлено: канд. физ.-мат. наук, доц. С. А. ВАБИЩЕВИЧ)

Представлены результаты применения технологии компьютерного зрения для управления роботом. Разработка роботов с компьютерным зрением на одноплатных компьютерах дает уникальные возможности для создания инновационных устройств, способных взаимодействовать с окружающей средой. В статье обсуждаются технические возможности и особенности микрокомпьютера. Разработка имеет существенное значения для автономных роботов, беспилотных транспортных средств и систем безопасности.

Введение. Разработка роботов с компьютерным зрением на одноплатных компьютерах представляет собой захватывающую область современной робототехники и информационных технологий. В данной работе используется компьютер Orange Pi. Orange Pi - это доступный и мощный одноплатный компьютер на базе ARM, способный выполнить задачи компьютерного зрения, что делает его идеальным инструментом для создания интеллектуальных роботов. Также рассмотрим некоторые технические аспекты разработки, включая использование камер и программного обеспечения для обработки изображений. Использована технология компьютерного зрения, позволяющая получать необходимую информацию из изображений [1].

Одной из центральных возможностей робота является его способность выполнять задачи компьютерного зрения. Это означает, что роботы, оснащенные микрокомпьютером, могут "видеть" мир вокруг себя с помощью камер и анализировать полученные изображения для принятия решений. Это может включать в себя распознавание объектов, лиц, текста, анализ цветов и текстур.

Процесс создания робота с компьютерным зрением на одноплатном компьютере Огапее Рі включает определение целей и требований, подготовку аппаратной платформы, установку операционной системы, подключение камер и датчиков, программирование алгоритмов компьютерного зрения, разработку системы управления, тестирование и отладку, интеграцию, оптимизацию, тестирование в реальных условиях, доработку, создание документации и обучение, а также эксплуатацию и дальнейшее развитие проекта, предоставляя возможность создания интеллектуальных роботов, способных взаимодействовать с окружающей средой и решать разнообразные задачи [1-3].

Аппаратная часть. Преимуществами использования одноплатного компьютера в данном проекте стали доступность, достаточная вычислительная мощность для выполнения алгоритмов обработки изображений и компьютерного зрения в режиме реального времени, наличие различных интерфейсов и разнообразие операционных систем. В данном случае использовался образ операционной системы Armbian.

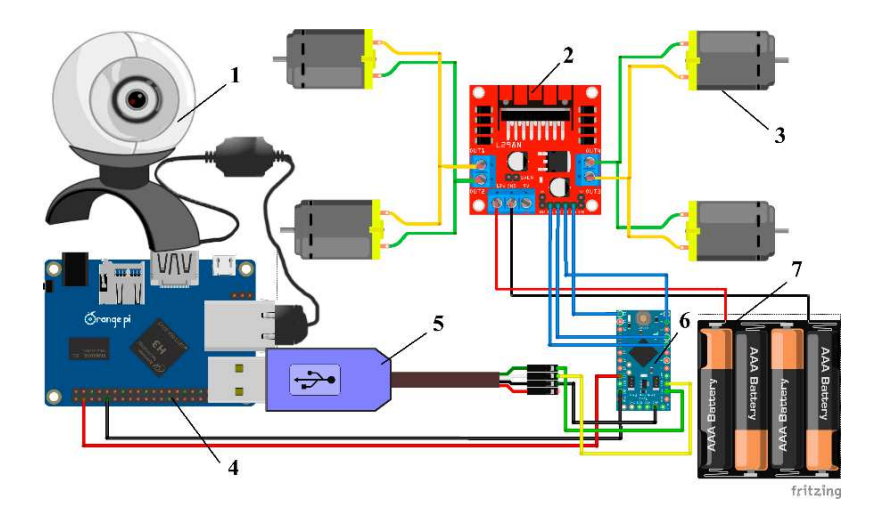

1 - веб-камера; 2 - драйвер двигателя L298N; 3 - мотор-редуктор; 4 - микрокомпьютер Orange Pi; 5 - кабель-преобразователь USB - TTL serial UART; 6 - Arduino Pro Mini; 7 - батарейный отсек

Рисунок 1. – Схема полключения Orange Pi с веб-камерой к драйверу двигателя L298N и Arduino Pro Mini

Каждый модуль выполняет свою уникальную роль в системе. Давайте более подробно распишем схему подключения робота.

1. Веб-камера:

Этот модуль представляет собой устройство для захвата изображений и видео среды, в которой находится робот. Веб-камера используется для визуального восприятия окружающей среды и выполнения задач компьютерного зрения, таких как распознавание объектов, навигация и мониторинг.

2. Драйвер двигателя L298N:

Устройство, которое управляет движением мотор-редукторов. Он способен управлять скоростью и направлением вращения моторов. Этот модуль является ключевым элементом для управления движением робота.

3. Мотор-редуктор:

Моторы с редукторами используются для преобразования электрической энергии в механическое движение колес или других частей робота. Они обычно используются для передвижения робота.

4. Микрокомпьютер Orange Pi:

Orange Pi представляет собой одноплатный компьютер, который является мозгом робота. Он выполняет программы управления, анализа данных с камеры, и обеспечивает связь с другими компонентами системы.

5. Кабель-преобразователь USB - TTL serial UART:

Этот кабель служит для установления связи между Orange Pi и Arduino Pro Mini. UART (Universal Asynchronous Receiver/Transmitter) используется для передачи данных между устройствами. Кабель обеспечивает коммуникацию и передачу команд между микрокомпьютером и микроконтроллером Arduino.

6. Arduino Pro Mini:

Микроконтроллер Arduino Pro Mini выполняет различные задачи управления, сбора данных и обработки информации. В данной системе, он может быть использован, например, для управления дополнительными актуаторами, сенсорами или выполнения специфических вычислительных задач.

7. Батарейный отсек:

Батарейный отсек предназначен для размещения и подключения источника питания, например, аккумуляторов. Он обеспечивает электроэнергией работу всех компонентов робота.

В результате робот способен автоматически перемещаться и следовать за выбранным объектом, не требуя постоянного управления оператора, может непрерывно следить за целевым объектом, даже если он двигается или меняет положение. Робот может предоставлять возможность оператору или пользователю удаленно управлять движением робота через интерфейс управления, используя обратную связь из компьютерного зрения [4].

**Применение технологии компьютерного зрения.** Входными данными для обработки является изображение, взятое с веб-камеры. Для обработки изображения, полученного с веб-камеры, использовалась библиотека OpenCV для языка программирования Python. Далее информация передается на микрокомпьютер, где происходит преобразование изображения в другое цветовое пространство, чтобы легче выделить цветные объекты. Для распознавания цветных объектов был определен заданный цветовой диапазон в цветовом пространстве HSV. После успешного распознавания цветных объектов, программа рисует контур самого объекта и обозначает его центр. Микрокомпьютер анализирует движение объекта на последовательных кадрах. Когда система обнаруживает движение цветных объектов, она передает команды управления моторами и двигателями, робот двигается в направлении объекта.

**Заключение.** Разработка и реализация технологии компьютерного зрения для распознавания цветных объектов и слежения за ними на базе микрокомпьютера позволяет роботам взаимодействовать с окружающей средой более интеллектуальным и адаптивным образом.

Используя компьютерное зрение, микрокомпьютер и связанные модули, можно решать разнообразные задачи, начиная от автономной навигации и поиска объектов до создания интерактивных роботов, способных взаимодействовать с пользователями. Применение этой технологии также находит свое место в области систем безопасности, медицины, промышленности и других сферах.

Важным моментом является взаимодействие между аппаратной и программной частями системы, где веб-камера и аппаратные компоненты (моторы, драйверы и Arduino) интегрируются с микрокомпьютером для создания полноценной системы управления и восприятия.

Развитие и улучшение этой технологии будет продолжаться, открывая новые перспективы в области робототехники и искусственного интеллекта.

- 1. Matt Timmons-Brown, Learn robotics with Raspberry Pi / Matt Timmons-Brown. No starch press. 2020. – С. 208.
- 2. Основы стереозрения // Информационный портал Habr [Электронный ресурс]. 2011. Режим доступа: https://habr.com/ru/articles/130300/ – Дата доступа: 10.09.2023
- 3. Ilichev, V.Y. Development of program for determination of fractal dimensions of images / V.Y. Ilichev. International Research Journal. – 2021. – № 4-1 (106). – С. 6-10.
- 4. Робот на RaspberryPi, Arduino и RaspiCam + OpenCV. Часть 1 Обзорная // Информационный портал Habr [Электронный ресурс]. – 2015. – Режим доступа: https://habr.com/ru/articles/249421/ – Дата доступа: 09.09.2023

**УДК 004.624, 004.77** 

## **АВТОМАТИЗАЦИЯ ФИЗИЧЕСКОГО ЭКСПЕРИМЕНТА ФОРМИРОВАНИЕМ И ПЕРЕДАЧЕЙ СЕРВЕРУ ЗАПРОСОВ HTTP С ПОМОЩЬЮ МИКРОКОНТРОЛЛЕРА ESP8266**

#### *Т. П. ГУЛЕВИЧ*

#### *(Представлено: канд. физ.-мат. наук, доц. С. А. ВАБИЩЕВИЧ)*

*Работа посвящена технологии беспроводной сети Wi-Fi, тесно связанной с устройствами интернета вещей (IoT), и используемой также в сфере автоматизации различных экспериментов, в том числе и физических. В данной статье рассматриваются вопросы использовании HTTP запросов для обеспечения беспроводного физического эксперимента с помощью микроконтроллера ESP8266 на базе платформы NodeMcu v3. Внимание уделено написанию кода для отправки HTTP запроса на сервер с помощью вышеупомянутого микроконтроллера, а также программированию микроконтроллера.* 

**Введение.** По мере развития IoT количество устройств, подключенных к сети интернет, стремительно растет. Реализация подключения удаленного доступа стала возможной благодаря развитию множества технологий, в том числе и протокола передачи гипертекста (Hypertext Transfer Protocol, HTTP). Данный протокол является самым популярным выходом в интернет. Целью данной работы является разработка прототипа для оптимальной отправки и получение данных с микроконтроллера ESP8266 на локальный сервер.

**Теоретическая часть.** HTTP – это протокол, с помощью которого веб-браузер запрашивает и получает данные веб-страниц с сервера. Данный протокол является протоколом вопроса и ответа. Браузер формирует запрос соблюдая синтаксис HTTP, а сервер отвечает на него, передавая на веб-страницу, текст и прочее содержимое.

Протокол HTTP имеет несколько версий: HTTP/1, HTTP/2, HTTPS. Версия HTTP/1 является самой первой версией и изначально подразумевалась только для передачи текста, но позже с помощью данной версии начали передавать и изображении, аудио, видео и т.д. Так же в качестве текста можно понимать файлы HTML, PHP, CSS, JS и т.д. Версия HTTP/2 – это новая, продвинутая версия HTTP/1, которая появилась совсем не давно и в настоящее время все плавно переходят на неё. HTTPS, отличается тем, что в отличии от двух предыдущих она имеет сквозное шифрование то есть данные, шифруются отправителям и дешифруются получателем. Также стоит отметить, что сайты, работающие по протоколу HTTPS, имеют перенаправления – это значит, что если попытаться попасть на данный сайт по протоколу HTTP, то пользователь будет перенаправлен на версию HTTPS. Так же важным отличиям между HTTP и HTTPS являются порты TCP. TCP – это протокол соединения через IP адреса. Стандартными портами для HTTPS и HTTP являются 443 и 80, соответственно. Однако могут быть использованы и не стандартные. Далее, после установления соединения для передачи данных необходимо сформировать GET-запрос. Самым простым примером формирование GET запроса является набор в адресную строку URL-адреса сайта. Современные браузеры расставляют нужный индекс сами, так что для обычного пользователя совсем необязательно знать индексы GET запросов [1].

**Практическая часть.** В практической части данной статьи будет использован локальный сервер, в связи с чем, для выполнения задач достаточно использования первой версии HTTP и 80 порта TCP. В локальном сервере нет необходимости шифровать данные, поскольку данные не выходят за пределы локальной сети и не попадают в глобальную сеть. В данной статье будет использоваться собранный прототип измерительного устройства, ранее представленный в работе [2].

Для начала нужно создать локальный сервер и расположить на нем файл, который будет содержать в себе веб-страницу, отображающую полученную информации. В данной работе для это использовалась бесплатная программная среда разработки Open Server Panel. На сервере находился файл index.php. Затем идет программирование микроконтроллера в программной среде Arduino IDE.

#### *#include <ESP8266WiFi.h>*

С помощью директивы препроцессора include подключаем нужную библиотеку для работы с технологией Wi-Fi.

*const char\* ssid = "\*\*\*\*\*\*\*\*"; const char\* password = "\*\*\*\*\*\*\*\*"; const char\* host = "192.168.\*\*\*.\*\*"; const uint16\_t port = 80;* 

Затем объявляем константные значения для имени Wi-Fi, к которому подключаемся, пароль - это ssid и password соответственно. Константе host задаем IP адрес сервера, а для константы port, номер порта по которому устанавливается соединение.

#### WiFi.begin(host, password);

Дальше в функции setup (функция, которая выполняется только при запуске микроконтроллера), классу Wi-Fi, передаем константы логина и пароли сети Wi-Fi.

## WiFiClient client:

```
if (client.connect(host, port)){
client.print("GET /insert.php?");
client.print("temp1=");client.println(temb1);client.print("\&temp2=";
client.println(temp2);client.print("\&temp3="):client.print(temp3):client.println("HTTP/1.0").
client.print("Host:");
client.println(host);
client.println("Connection: close");
client.println();client.println();while (client.connected())
 if (client.available()){ String line = client.readStringUntil(\forall n'); }
client, stop();
```
Далее в функции loop (которая выполняется бесконечное число раз) создаем класс WiFiClient с именем client и прописываем условия, которое гласит, что пока client подключен к сети, создается запрос, которой выглядит следующим образом: GET /insert.php? temp1= 'значение с первого датчика' &temp2= 'заначение со второго датчика' &temp3= 'значение с третьего датчика' HTTP/1.0 Host: host Connection: close. Данный запрос означает что мы вставляем в файл под названием 'insert.php' на место переменной temp1, temp2 и temp3 значения с первого, второго и третьего датчика соответственно, затем указываем версию протокола HTTP, хост и закрываем соединение. Дальше идет цикл while, который работает пока клиент подключен, он принимает строку GET запроса. После останавливаем клиент. В конце ставим задержку чтобы снимать данные с датчиков через определенные промежутки времени. Задержку можно поставить, например с функции delay: *delay*(5000), где 5000 - число миллисекунд.

Для демонстрации отправки и получения данных на сервер микроконтроллером ESP8266 использовалась веб-страница, включающая в себя таблицу (рис.). Количество строк которой постоянно увеличивается. Столбен ID – указывает порялковый номер измерения. Таблица отсортирована так, что самые старые значения будут указываться в конце таблицы, соответственно самые новые в начале (рисунок).

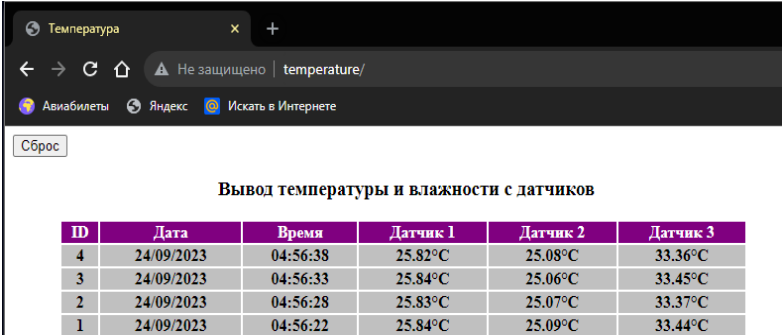

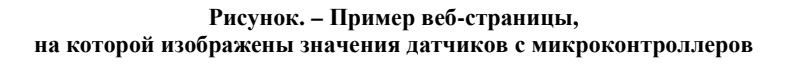

**Заключение** Рассмотренный метод отправки данных на сервер в виде HTTP запросов, с помощью микроконтроллера ESP8266. Может использоваться для создания различных измерительных приборов и установок на основе технологий IoT, что существенно облегчит проведение физических экспериментов.

- 1. Поллард Б. HTTP/2 в действии / пер. с анг. П. М. Бомбаковой. М.: ДМК Пресс, 2021. 424 с.: ил.
- 2. Использование беспроводной сети Wi-Fi в автоматизации физического эксперимента Т.П.Гулевич; науч. рук. С. А. Вабищевич // Актуальные вопросы физики и техники: материалы XII Респ. науч. практ. конф. аспир., магистр. и студ. (Гомель, 20 апр. 2023 г.) / Учреждение образования "Гомельский государственный университет имени Франциска Скарыны". – Гомель: ГГУ им. Франциска Скарыны, 2023. – С. 344-347.

#### **УДК 528.2/3**

## **ОПРЕДЕЛЕНИЕ ОБЪЕМОВ ЗЕМЛЯНЫХ РАБОТ В СИСТЕМАХ АВТОМАТИЗИРОВАННОГО ПРОЕКТИРОВАНИЯ**

## *А. И. ДАВИДОВСКАЯ, Н. С. ИВАНОВ (Представлено: канд. техн. наук, доц. В. В. ЯЛТЫХОВ)*

*Рассмотрен технологический процесс вычисления объема земляных работ в программных продуктах систем автоматизированного проектирования. Выполнен расчет объемов земляных работ в программе GeoniCS методом призм и методом по квадратам с различными значениями размера квадрата.* 

Автоматизированное вычисление объёмов земляных работ - это процесс, который позволяет быстро и точно определить количество материала, необходимого для выполнения различных строительных проектов, начиная от строительства жилых домов, заканчивая дамбами и мостами. Это процесс, который включает в себя сбор и анализ данных о земной поверхности, создание трехмерных моделей рельефа и определение объемов грунта, необходимых для выполнения строительных работ. Полученные данные необходимы для определения стоимости и сроков выполнения работ, а также для выбора наиболее эффективных методов производства земляных работ. В результате оценки объёмов грунта определяются необходимые материалы, оборудование и сроки выполнения работ, что позволяет контролировать качество и эффективность строительства на всех этапах.

Программное обеспечение для автоматизированного вычисления объёмов земляных работ обычно имеет ряд функций и возможностей, которые позволяют пользователю вводить данные с высокой точностью и детальностью. Некоторые из этих функций включают в себя инструменты для измерения и визуализации 3D-моделей, средства для определения уклонов и высот, а также возможность импорта и экспорта данных в различных форматах.

Сейчас разработано множество средств, позволяющих автоматизировать вычисление объемов земляных работ. К методам автоматизированного вычисления можно отнести:

− Использование специализированного программного обеспечения: Этот метод включает в себя использование программ и приложений, которые разработаны специально для расчета объемов земляных работ. Эти программы позволяют пользователям вводить данные о форме, размере и уклоне участка, после чего они автоматически вычисляют объем земляных работ.

− Применение геоинформационных систем (GIS): Геоинформационные системы используются для сбора, анализа и визуализации данных о земельных участках. Они позволяют создавать трехмерные модели местности, которые могут быть использованы для определения объемов земляных работ.

− Использование методов дистанционного зондирования: Дистанционное зондирование – это технология, которая позволяет собирать данные о земельных участках без необходимости физического контакта с ними. При этом, для создания трехмерных моделей местности используется серии перекрывающихся фотоснимков, которые возможно получить, например, с помощью беспилотных летательных аппаратов. Эти модели могут быть использованы для расчета объемов земляных работ, особенно если требуется определить объемы грунта для создания насыпей или выемок.

Наиболее полными получаются результаты, основанные на 3D моделировании при использовании специального программного обеспечения (ПО). Тогда в общем случае задача сводится к вычислению объема, заключенного между двумя поверхностями. Алгоритмы создания цифровых моделей рельефа должны обеспечивать передачу свойств моделируемого объекта: форму, объемность, расположение, и т.д. Для создания ЦМР можно выделить два наиболее часто употребляемых метода моделирования: на основе пространственной триангуляции (TIN) и по регулярной сетке высот.

В пределах каждого треугольника модели TIN поверхность обычно представляется плоскостью. Поскольку поверхность каждого треугольника задается высотами трех его вершин, применение треугольников обеспечивает каждому участку мозаичной поверхности точное прилегание к смежным участкам. Это обеспечивает непрерывность поверхности при нерегулярном расположении.

Регулярная сеть высот представляет собой решетку с равными прямоугольниками или квадратами, где вершины этих фигур являются узлами сетки. точек.

Существует множество специализированного программного обеспечения для автоматизированного вычисления объемов земляных работ. Все они основаны на вычисление объема правильных геометрических фигур, на которые разбивается исходный сложный рельеф.

Выделяют следующие способы определения объемов в зависимости от используемых математических тел [2]:

- 1) способ квадратов;
- 2) способ квадратных призм;
- 3) способ треугольных призм;
- 4) способ горизонтальных пластов;
- 5) способ изораб;
- 6) способ вертикальных профилей (способ сечений).

Подсчет объемов земляных масс выполняют, как правило, методом квадратов. Допускается в зависимости от конфигурации планируемой территории для подсчета объема земляных масс применять фигуры, отличные от квадрата. Также допускается выполнять подсчет объемов земляных масс с использованием других методов [1].

Для проектирования производства земляных работ разработан ряд компьютерных программ, таких как КРЕДО ОБЪЕМЫ, TopoCad, Civil3D, GeoniCS, Zwcad, Bricscad, Pyfagoras, Surfer, Топоматик Robur и др.

Рассмотрим ПО GeoniCS для вычисления объема котлована по двум наборам точек, черновой поверхности и готового котлована. GeoniCS – это универсальная среда для выполнения работ в области геодезии, топографии, проектированию и реконструкции генеральных планов и линейно протяженных объектов (автомобильные и железные дороги, инженерные сети). Основной особенностью продукта является динамическая проектная модель, которая позволяет оперативно и без ошибок вносить изменения в проект на любой стадии проектирования и в любом представлении модели. Продукт отличается универсальностью, что позволяет организовать работу всех групп проектировщиков в единой интерфейсной среде. Технологический процесс вычисления объема земляных работ в GeoniCS приведен на рисунке 1.

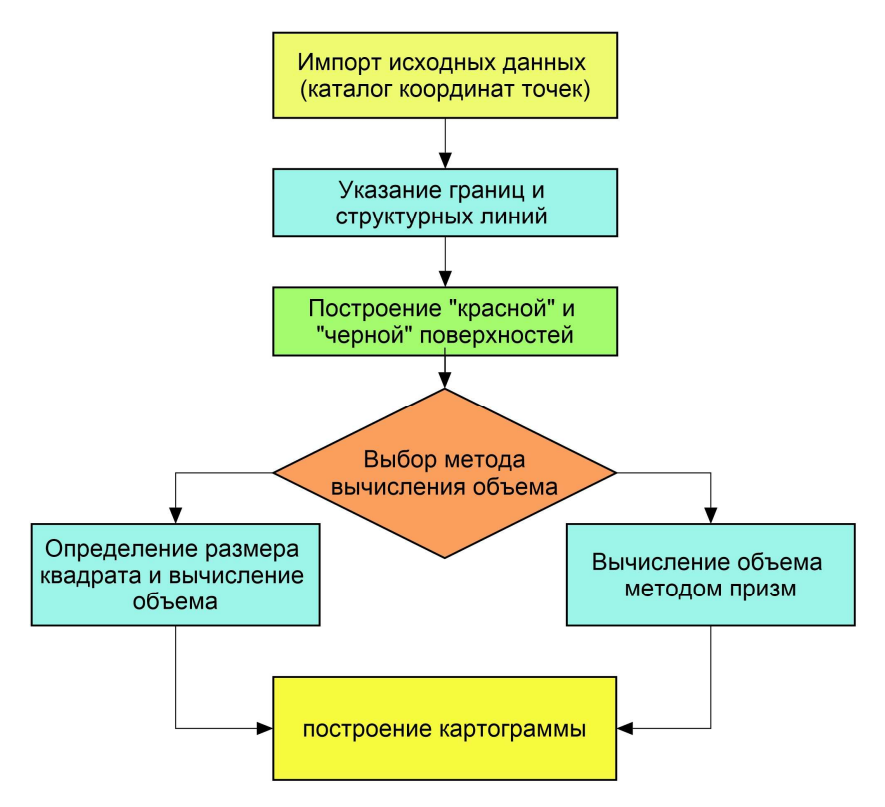

**Рисунок 1. – Технологический процесс вычисления объема**

Для подсчета общих объемов земляных работ достаточно иметь в чертеже две поверхности: базовую поверхность (обычно в ее качестве выступает поверхность существующей земли) и поверхность сравнения (обычно проектная поверхность).

Для вычисления объемов земляных работ необходимо выполнить следующие действия:

После импорта всех точек, при помощи полилинии указываем границы котлована и проводим структурные линии, согласно полевому абрису. Далее создаём две поверхности, «верхняя» и «нижняя».

Для вычисления объемов переходим во вкладку «Установки вертикальной планировки» и выбираем проектируемую поверхность и существующую из ранее нами созданными. Далее в меню «Картограмма» выбираем «Установки картограммы», где указываем метод призм или квадратов. После чего производим расчет с помощью выбранного метода. В результате выполнения расчета в командной строке появятся значения объема земляных работ, т.е. общий объем выемки в нашем случае.

Для оценки точности вычислений объёмов различными способами, проведём контрольное вычисление объема котлована методом квадратов с разной длиной сторон и методом призм.

Полученные результаты вычислений, представлены в таблице 1.

| Размеры квадрата | Выемка,<br>$M^{\prime}$ | Площадь картограммы, | Разность объемов, |
|------------------|-------------------------|----------------------|-------------------|
| 10.0             | 2169.6                  | 1962.3               | 474.8             |
|                  | 2498.9                  | 1962.3               | 145.5             |
|                  | 2565.5                  | 1962.3               | 78.9              |
|                  | 2629.4                  | 1962.3               |                   |

Таблица 1. – вычисление объема земляных работ методом квадратов

Вычисление объема методом призм является строгим методом с точки зрения геометрии и точность этого метода зависит только от точности создания двух поверхностей. При вычислении объемов методом по квадратам объем элементарной фигуры вычисляется как произведение площади фигуры на среднюю высоту. Такой подход будет давать различные результаты в зависимости от размера элементарной фигуры.

Объём, вычисленный методом призм, равен 2664.4 м<sup>3</sup> и мы принимаем его за исходный. В последнем столбце таблицы 1 вычислена разность объёмов метода квадратов от метода призм.

По значениям этих разностей в таблице 1 для наглядности, построим график отклонения рассчитанных объемов (рисунок 2).

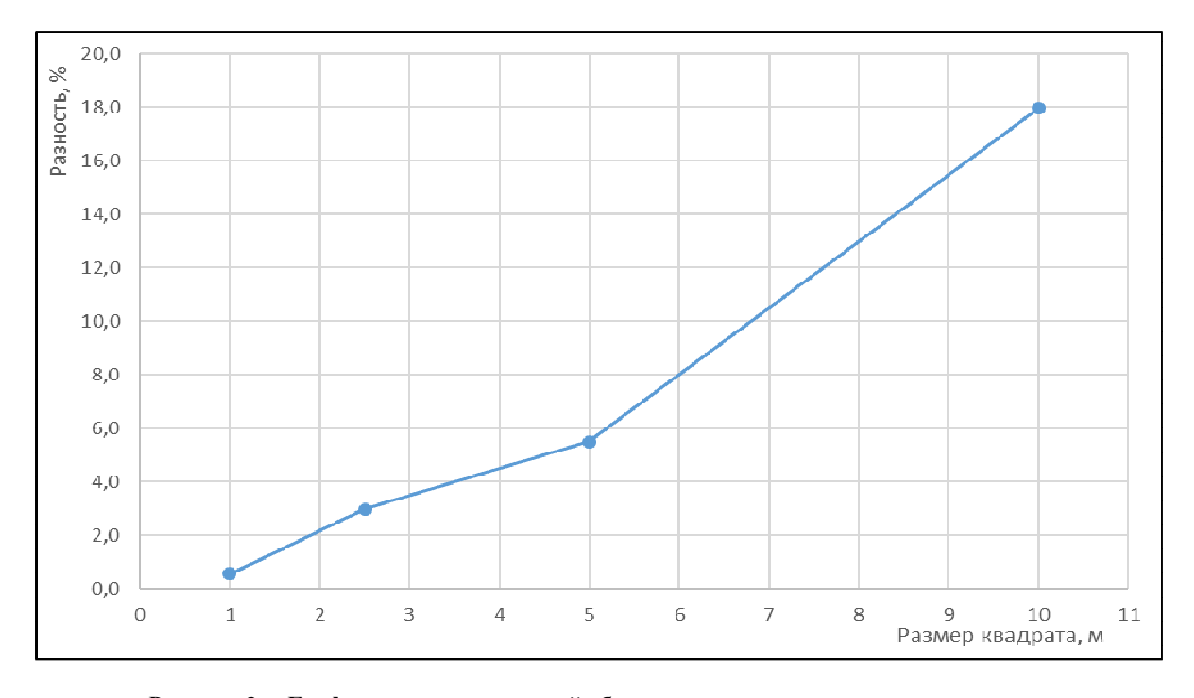

**Рисунок 2. – График разности значений объема метода квадратов от метода призм**

Как можно увидеть из графика, с увеличением размера квадрата падает точность вычислений. И, чем сложнее будут формы рельефа местности, тем хуже будет точность метода квадратов. Для повышения точности вычисления методом квадратов, необходимо максимально уменьшать стороны квадрата.

Окончательным результатом работы является картограмма земляных работ, представленная на рисунке 3.

Наиболее эффективным и точным является метод призм. Для плоского и равнинного рельефа, например, при вертикальной планировке, можно применять метод квадратов. Однако метод призм всё равно будет предпочтительнее, так как он точнее, и является более универсальным.

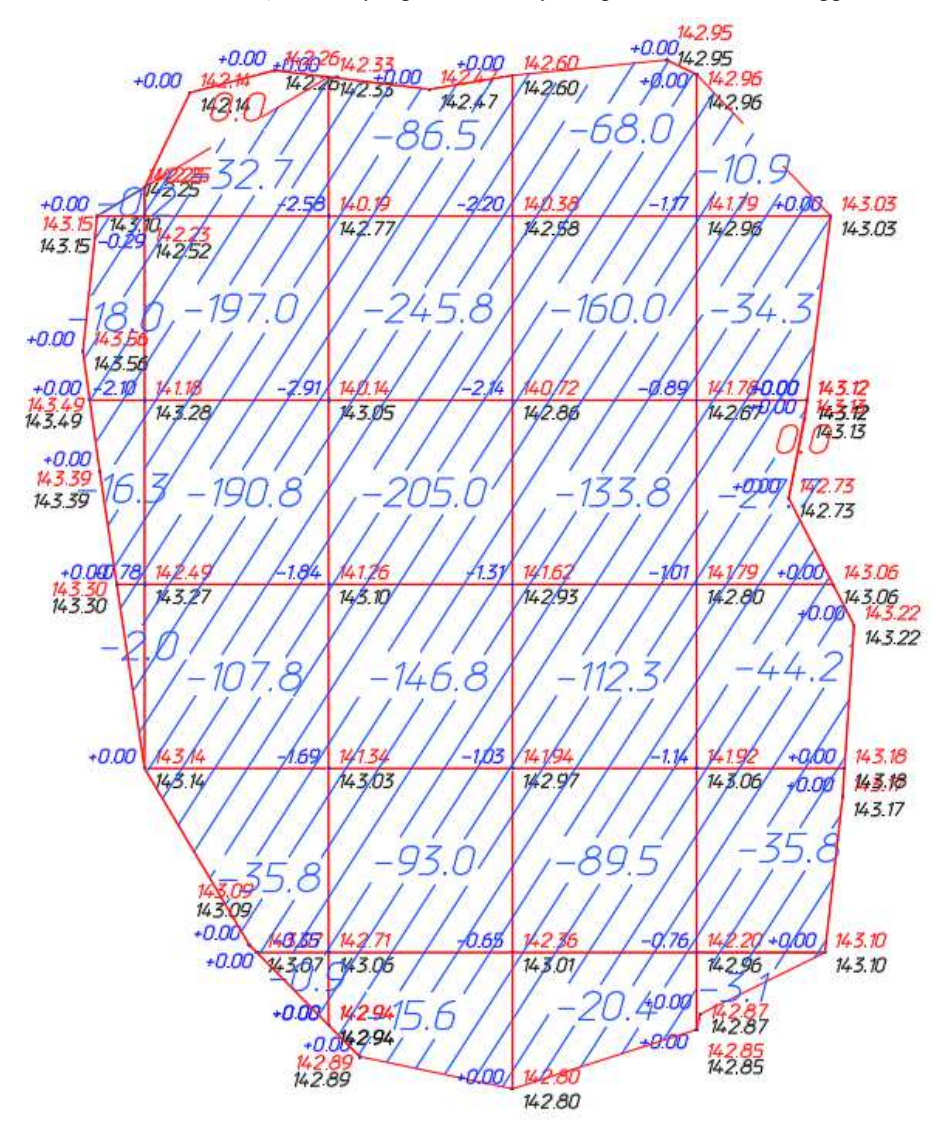

Рисунок 3 – Картограмма земляных работ.

- 1. ГОСТ 21.508-2020 Система проектной документации для строительства. Правила выполнения рабочей документации генеральных планов предприятий, сооружений и жилищно-гражданских объектов. Минск, 2021 – 40 с.
- 2. Бозылев В., Сафончик Д. Технология строительного производства. Новополоцк, 2008 72с.<br>3. ТКП 17.04-50-2013 Правила по определению и контролю добычи и вскрыши на карьерах
- ТКП 17.04-50-2013 Правила по определению и контролю добычи и вскрыши на карьерах Республики Беларусь. Минск, 2013 – 20 с.

#### **УДК 528.2/3**

## **РАСЧЕТ ОБЪЕМОВ ЗЕМЛЯНЫХ РАБОТ С ИСПОЛЬЗОВАНИЕМ ЦИФРОВЫХ МОДЕЛЕЙ РЕЛЬЕФА**

## *А. И. ДАВИДОВСКАЯ, Н. С. ИВАНОВ (Представлено: канд. техн. наук, доц. В. В. ЯЛТЫХОВ)*

*Рассматривается одна из перспективных технологий в геодезии – создание цифровых мо делей рельефа (ЦМР) и расчет объемов земляных работ. Приведена информация о ЦМР, рассмотрены технологии их создания и применения, а также программное обеспечение для построения и работы с ними.* 

Определение объемов земляных масс выполняется как на стадии проектирования, так и в процессе строительства. Подсчет объемов земляных масс, подлежащих разработке, сводится к определению объемов различных геометрических фигур, определяющих форму того или иного земляного сооружения.

Сейчас разработано множество средств, позволяющих автоматизировать вычисление объемов земляных работ. Наиболее полными получаются результаты, основанные на 3D моделировании. Тогда в общем случае задача сводится к вычислению объема, заключенного между двумя поверхностями.

Алгоритмы создания цифровых моделей рельефа должны обеспечивать передачу свойств моделируемого объекта: форму, объемность, расположение, и т.д. Для создания ЦМР можно выделить два наиболее часто употребляемых метода моделирования: на основе пространственной триангуляции и по регулярной сетке высот.

Алгоритмы создания цифровых моделей рельефа должны обеспечивать передачу свойств моделируемого объекта: объемность, расположение, текстуры поверхности и т.д. Генерация таких объемных изображений представляет собой очень сложную вычислительную задачу. В связи с этим на практике выполняют ее декомпозицию: объекты разбиваются на составные части, и сложные изображения формируются из получаемых фрагментов. На практике, наиболее часто применяется разбиение изображений на треугольники. Это связано с тем, что треугольник - простейший полигон, вершины которого однозначно задают грань. Алгоритмы разбиения на треугольники существенно проще, чем при использовании других полигонов. Разбиение на треугольники существенно упрощает реализацию процедур рендеринга. Ну и наконец, на треугольники можно гарантированно разбить любую область, чего не скажешь о других полигонах. Процесс разбиения полигональной области со сложной конфигурацией в набор треугольников называется триангуляцией.

Триангуляция это одна из форм представления поверхности по нерегулярно заданной системе отсчетов. Образованная совокупностью точек с x, y, z координатами и набором ребер, соединяющих эти ребра в треугольники (Рисунок 1), такая модель часто использует меньшее число точек, чем другие модели. Это объясняется тем, что исходные точки обычно указываются в оптимальных местах (пиках, впадинах), что позволяет «куски» неменяющейся поверхности представлять одним-двумя треугольниками, а не разбивать ее на совокупность единообразных маленьких частей.

При этом делается допущение, что объем земли ограничен плоскостями и отдельные неровности действительной поверхности грунта не влияют значительно на объем.

На плоскости среди всевозможных видов триангуляции часто пользуются триангуляцией Делоне [1].

При построении TIN-модели дискретно расположенные точки соединяются линиями, образующими треугольники. Каждый треугольник задается высотами трех его вершин, обычно представляется как плоскость и помимо информации о высоте имеет атрибуты угла наклона и экспозиции.

Такая модель решает один из главных недостатков ЦМР – «избыточность» информации. В сети TIN на равнинах можно убрать точки, похожие по высоте и, таким образом, плоские участки будут моделироваться небольшим числом огромных треугольников, а на участках крутых уступов, там, где необходимо детально показать все грани рельефа остается больше точек и поверхность отображается многочисленными маленькими треугольниками ближе к действительности. [2]

При вычислении объемов земляных работ по ЦМР, необходимо первоначально задать границы котлована или насыпи в качестве области создания триангуляции.

Объем засыпки\срезки элементарный фигуры определяется как объем соответствующей треугольной призмы с двумя основаниями, одно из которых является текущим треугольником, а второе – проекцией этого треугольника на дно котлована, которое представлено в виде поверхности или плоскости.

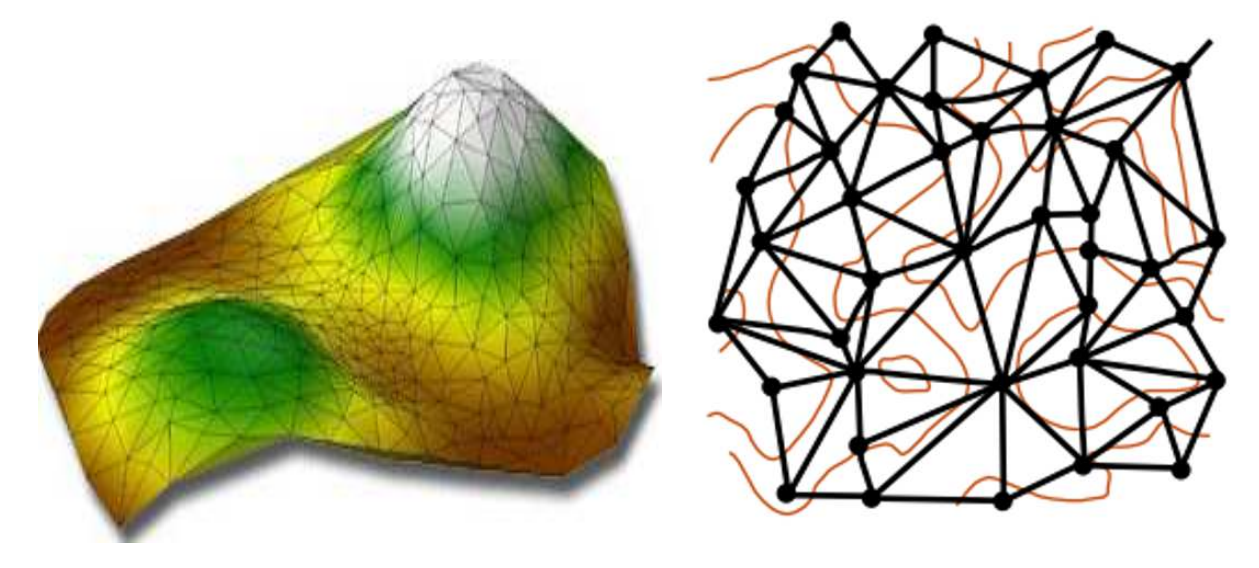

**Рисунок 1. – Моделирование поверхности на основе пространственной триангуляции**

Если треугольник пересекается с плоскостью дня котлована или насыпи, то делается сечение треугольника на две части, для которых отдельно вычисляются объемы соответствующих призм. Объем насыпи или котлована получают путем суммирования объемов элементарных фигур.

В случае, когда необходимо определить композитный или ограниченный объем пространства, заключенный между поверхностями, метод вычисления предусматривает триангуляцию новой поверхности на основе точек обеих поверхностей.

Помимо точек обеих поверхностей в этом методе используются точки пересечения ребер триангуляции между двумя поверхностями. Значения отметок для новой композиционной поверхности вычисляется на основе разности значений отметок для двух поверхностей.

Методика расчета объемов для двух поверхностей сводится к следующему:

каждая точка поверхности 1 проецируется на поверхность 2, а каждая точка поверхности 2 проецируется на поверхность 1.

− Для каждой пары таких точек определяется разность высот из моделей обеих поверхностей. Кроме того, такие пары формируются в каждой точке пересечения в плане ребер треугольников поверхностей 1 и 2. Таким образом, образуется набор точек, количество которых равно сумме количества точек поверхности 1 и 2, количества точек пересечения ребер треугольников. Каждая точка этого набора имеет значение разности отметок поверхностей 1 и 2.

− По всем этим точкам строят триангуляцию, образуя набор призм. Для каждой призмы рассчитывается объем, сумма всех объемов призм дает искомый объем. Собственно, описанная процедура значительно сложней, так как учитываются структурные линии, границы области расчета объемов, рассчитываются линии нулевых работ, объемы выемки, насыпи и т. д.

Таким образом, в ЦМР объемы с точки зрения математики по отношению к модели считаются абсолютно точно. Их точность по отношению к фактическому объему физических поверхностей зависит только от того, в какой мере сама съемка поверхности соответствует фактической.

Для вычисления объемов по цифровым моделям рельефа, созданным в виде регулярной сети высот предполагаем, что в каждом узле сетки известны значения высот для обеих поверхностей, при этом нет необходимости использовать методы интерполяции для пересчета высот каждой из поверхностей в промежуточных точках. Тогда объем любой фигуры можно представить, как сумму объемов прямоугольных параллелепипедов.

В расчетных программах часто применяют методы, основанные на численном интегрировании. Различие заключается в аппроксимации подынтегральной функции (линейная, квадратическая, кубическая и т.д). Разность значений, полученных различными методами, может служить качественной оценкой точности вычисления объемов.

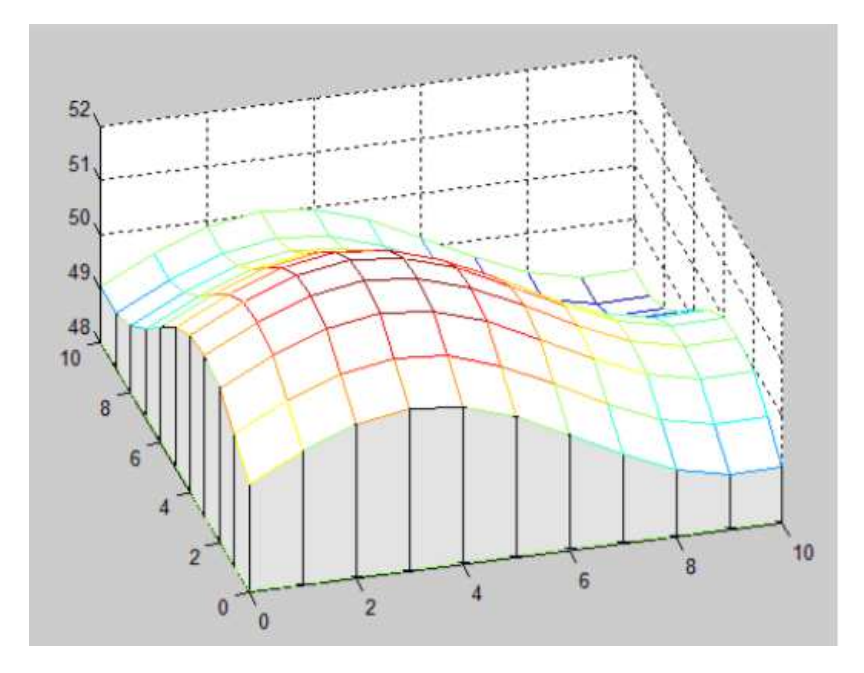

**Рисунок 2. – Моделирование поверхности в виде регулярной сетки**

На абсолютную погрешность оценки объема оказывают влияние главным образом такие факторы, как: сложность конфигурации поверхности, число измерений и интервал между съемочными точками, точность и возможности измерительного инструмента, условия производства геодезической съемки, неплоскостность поверхностей и местные неровности, геометрическая форма и способ математической обработки результатов измерений. Относительная погрешность зависит также и от объема грунта.

- 1. Скворцов А. В. Триангуляция Делоне и ее применение. Томск: Изд-во Томского университета,  $2002. - 128$  c.
- 2. Хромых В.В. Цифровые модели рельефа / В.В. Хромых, О.В. Хромых. Т.ТМЛ Пресс, 2007. 178 с.

*2023 ЭЛЕКТРОННЫЙ СБОРНИК ТРУДОВ МОЛОДЫХ СПЕЦИАЛИСТОВ*

*Полоцкого государственного университета имени Евфросинии Полоцкой*

**УДК 004** 

## **БЕСПРОВОДНАЯ СЕТЬ ZIGBEE**

#### *А. М. ДЕНИСЕНКО*

## *(Представлено: канд. техн. наук, доц. В. Ф. ЯНУШКЕВИЧ)*

*Представлено доступная запатентованная технология беспроводных систем ZigBee. Производится описание их логических уровней и работы.* 

Происхождение ZigBee произошло от своеобразного поведения пчел, впервые отмеченного в 1960-х годах лауреатом Нобелевской премии Карлом фон Фришем. Пчелы, после зигзагообразия и зазубривания в полях, возвращаются в улей и выполняют то, что некоторые называют Танцем Виляния, чтобы сообщить расстояние, направление и тип пищи другим в улье. После получения WAGGLE-DANCE индикации, пчелы улетают прямо к источнику пищи. [1]

Связь Zigbee специально создана для сетей управления и датчиков на основе стандарта EEE802.15.4 для беспроводных персональных сетей (WPAN). Стандарт связи определяет физический уровень и уровень управления доступа к среде(MAC)для работы со многими устройствами с низкой скоростью передачи данных. WPAN Zigbee работают на частотах 868МГц, 902-928МГц и 2,4МГц. Для периодической и промежуточной двусторонней передачи данных между датчиками контроля подходит скорость - 250кбс/с.

Технология Zigbee обычно применяется в следующих областях[2]:

- 1. Беспроводные сенсорные сети
- 2. Домашняя автоматизация
- Автоматизация зданий
- 4. Встроенное зондирование
- 5. Предупреждение о дыме
- 6. Промышленные системы управления
- 7. Предупреждение о вторжении

Zigbee работает с цифровыми радиостанциями и позволяет разным устройствам обмениваться информацией друг с другом. Главная функция данных устройств – предоставление инструкций и посылок от координатора к одноконечным устройствам.

В данной последовательности, координатор (ZC), является наиболее важным устройством, располагается в начале системы. Для каждой сети существует один координатор, который выполняет различные задачи. Координатор ZigBee не нужен для нормальной работы сети, но необходим для того, чтобы позволить узлам присоединяться к сети или выходить из нее, так как он содержит центр управления безопасностью. Только центр управления безопасностью может решить, разрешить ли узел в сети ZigBee или запретить ему доступ.

Маршрутизаторы (ZR) находятся между координатором и конечным устройством, что отвечает за маршрутизацию сообщений между различными узлами. Они получают сообщение от координатора и хранят их до тех пор, пока их конечные устройства не будут в состояние из получить.

Используйте конечное устройство (ZED) ZigBee, если узел должен работать от батареи и находиться в спящем режиме во время бездействия сети. ZED может быть RxOnIde или нет. Когда RxOnIdle является ложным, ZED могут спать в течение длительных периодов времени. Ограничение на спящий режим, налагаемое ZigBee, не установлено, но некоторые профили приложений определяют максимум, например один час в профиле домашней автоматизации.[3]

Когда значение RxOnIdle имеет значение false, ZED просыпается. Он может немедленно передать, опросить своего родителя, чтобы увидеть, ждут ли его какие-либо сообщения, а затем вернуться ко сну. Если значение RxOnIdle истинно, ZED немедленно получают сообщения. В любом случае ZED может передавать в любое время, когда пожелает. Используйте RxOnIdle ZED, когда приложению требуется больше оперативной или флэш-памяти, поскольку ZED создают наименьшее изображение кода.

Сеть ZigBee автоматически выясняет, как маршрутизировать данные с одного узла на другой с максимальными шансами на успех. ZigBee использует стандартные сетевые термины для передачи данных, как определено IEEE. Это включает в себя [1]:

- 1. Запрос данных.
- 2. Подтверждение данных.
- 3. Индикацию данных

Запросы данных инициируются приложением, как показано на рисунке 1. Подтверждение данных является прямым результатом запроса данных: каждый раз, когда приложение генерирует запрос данных, оно получает ровно одно подтверждение данных, указывающих на успех (или неудачу) этого запроса. Однако индикация данных может поступить в любое время.

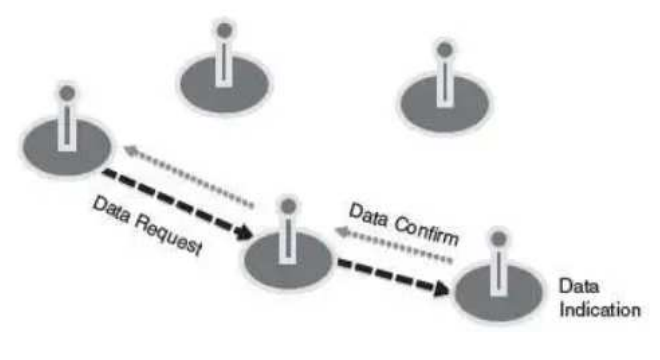

**Рисунок 1. – Запросы данных Zigbee** 

Запросы данных бывают разных вариантов. Возможны следующие варианты:

- Одноадресная рассылка со сквозным подтверждением
- Одноадресная рассылка без сквозного подтверждения
- **Вешать**
- Групповая/Многоадресная рассылка

Одноадресные рассылки передаются с одного узла ровно на один другой узел. Если узлы не являются соседями (в пределах радиодиапазона друг от друга), обнаружение маршрута происходит в первый раз, когда эти узлы говорят вместе. Если сквозная передача будет признана, одноадресная передача будет повторно опробована до трех раз, возможно, даже инициируя открытие нового маршрута, если старый маршрут будет нарушен.

Широковещательные рассылки передаются с одного узла на все узлы сети в радиусе, определяемом отправителем.

Групповые трансляции и предстоящая многоадресная рассылка в ZigBee 2007 транслируются на определенный набор узлов. Любой узел, не входящий в группу, отбросит пакет.

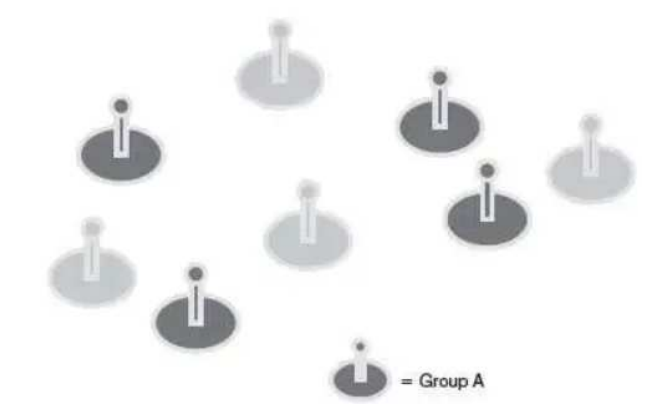

**Рисунок 2. – Группы Zigbee** 

Предположим, что темные узлы **рисунка** принадлежат к группе А. Если групповая рассылка узел в группу A, пакет достигнет приложений в этих конкретных узлах и никаких других.[1]

## ЛИТЕРАТУРА

- 1. D. Gislason, Zigbee Wireless Networking. ZigBee applications Part 1: Sending and receiving data // Elsevier Science, 2008 – [Электронный ресурс]. – Электронные данные. – Режим доступа: https://www.eetimes.com/ZigBee-applications--Part-1-Sending-and-receiving-data/
- 2. Zigbee Technology Advantages and Disadvantages | ZigBee Technology Architecture and Its Applications – [Электронный ресурс]. – Электронные данные. – Режим доступа: https://www.aplustopper.com/zigbee-technology-advantages-and-

disadvantages/#Comparison\_Table\_for\_Advantages\_and\_Disadvantages\_of\_Zigbee\_technology

3. D. Gislason, Zigbee Wireless Networking. ZigBee applications – Part 4: ZigBee addressing// Elsevier Science, 2008 [Электронный ресурс]. – Электронные данные. – Режим доступа: https://www.eetimes.com/ZigBee-applications---Part-4--ZigBee-addressing/

## **УДК 004**

## **СПОСОБЫ ПЕРЕДВИЖЕНИЯ РОБОТИЗИРОВАННЫХ ТЕЛЕГ**

#### *А. М. ДЕНИСЕНКО*

## *(Представлено: канд. техн. наук, доц. В. Ф. ЯНУШКЕВИЧ)*

*Выполнен анализ способов передвижения телег по складскому помещению. Перечислены их достоинства и недостатки*

При ведении бизнеса, который предполагает собой товарообмен, в первое очередь встает вопрос о наличии качественного помещения для хранения определённой продукции, ведь от этого напрямую зависит доход.

Использовать AGW рекомендуется в помещениях закрытого типа т.к. внешние помехи будут затруднять перемещение телег. Если рассматривать складское помещение, то оно должно быть:

● Класс «В» – наличие удобные подъезды для транспорта, охранная система, телекоммуникационные системы, надёжная система пожарной безопасности.

Класс «В+» – это подкласс категории «В», отвечает требованиям предыдущего класса с небольшими изменениями – первый этаж, бетонные не пылящие полы с высокой степенью нагрузки, наличие офиса при складе, волоконно-оптическая связь.

● Класс «А» – является премиум сегментом, характеризуется повышенными требованиями, имеет те же характеристики, что и предыдущие классы, но отличается наличием дополнительных параметров – парковка для грузовых крупногабаритных автомобилей, высота потолков от 10м.

Класс «А+» – это подкласс категории «А», отвечает требованиям предыдущих классов с небольшими изменениями – возможность установки многоуровневых стеллажей, контроль доступа работников, автономная электроподстанция и тепловой узел.

Для перемещения по складу можно выделить несколько вариантов:

- 1. Магнитная лента.
- 2. Размещение QR-кодов.<br>3. Построение карты мест
- 3. Построение карты местности.

Если рассматривать первый вариант с использованием магнитной ленты, то ее размещение на полу перекрывает потребности в использование иных дополнительных устройств для перемещения AGW, таких как гидравлические лифты и контейнеры, делая складское помещение более компактным и эффективным.

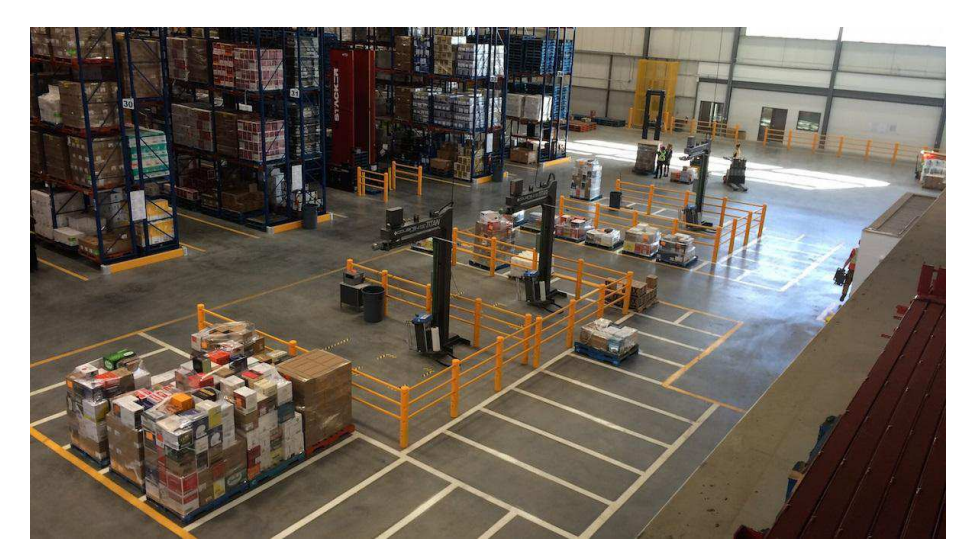

**Рисунок 1. – Нанесенные магнитные ленты**

AGV при перемещение могут легко маневрировать вокруг препятствий и управления в тесных пространствах. Они также к точечному позиционированию и способны к масштабированию операций складского хранения.

Размещение телег на магнитной ленте позволяет убрать из оборота опасные гидравлические системы, что могут быть источником аварий и повреждения на складе. Это также означает, что они могут работать вблизи рабочих и других препятствий без риска для окружающих.

Не следует забывать, что размещение магнитной ленты на полу складского помещения является главном недостатком данного метода. Лента подвергается большему износу и повреждениям нежели размещение её на стенах или потолке.

Размещение магнитной ленты на полу ограничивает мобильность AGV, их перемещение происходить только по заданной линии. Если потребуется изменить маршрут, то придется проводить замену ленты, что приведет к простою линии и денежной потери.

Также следует учесть, что при использование такого метода может возникнуть проблема с индукцией магнитного поля, что приведет к проблеме нормального функционирования некоторых электронных устройств.

Если рассматривать метод с маркерными указателями, например, OR-код, то это более универсальный способ для передвижения. Он дает возможность использования и рассмотрения различных маршрутов и путей. Маркерные указатели дают более точную информацию о местоположение телеги, нежели магнитная лента. Это позволяет более точно планировать и оптимизировать их маршруты перелвижения.

Использование данного метода позволяет телегам быстро выстраивать маршрут, а как же перемещение к нужному объекту в складском помещении, что позволяет повысить эффективность работы склада.

Метки не требуют постоянного обслуживания или частой замены, поэтому система складской автоматизации можно использовать длительное время без дополнительных затрат на техническое обслуживание.

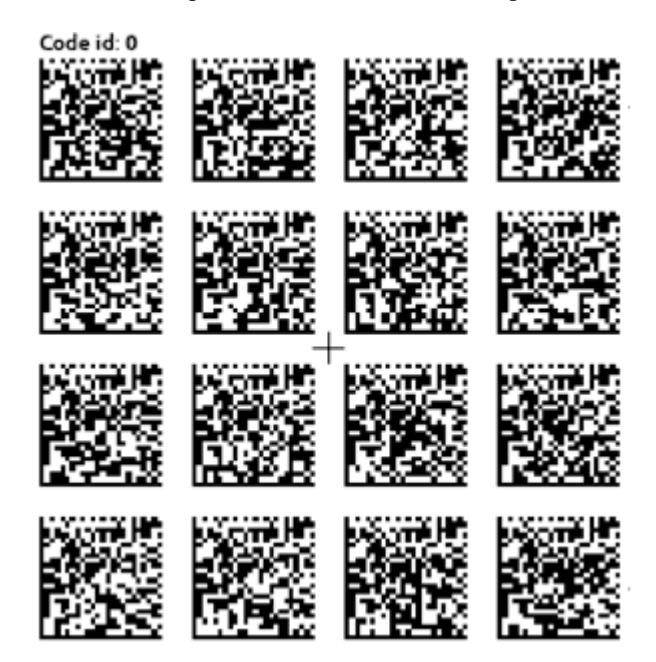

Рисунок 2. - Пример группы навигационных меток

У каждой группы меток имеется свой id и свои координаты (X, Y, Z, x, y, z). Расстояние между метками высчитывается при постановке координат. В тестовых условия используется расстояние  $1.2x1.2M$ .

Хоть этот метод и считается универсальным в нем можно выделить следующие недостатки:

Чистота и стирание - из-за расположения меток на полу, они подвергаются различным воздействиям, такие как грязь и износ, что затрудняет чтение кодов и вызывает ошибки в переводе информации.

Ограниченность маршрута - возможность телеги перелвигаться по прямой линии между кодами. Это означает, что при встрече препятствия возникнут трудности с дальнейшем передвижением.

Совместимость с системами управления - некоторые системы могут не распознать определенные типы меток, что приведет к несоответствиям и остановки рабочего процесса.

Интерференция из-за других меток - если в помещение находятся другие метки, например, на  $\bullet$ стенах или на упаковках, велика вероятность возникновения ошибок в чтении кодов, что приведет к остановки рабочего процесса.

Ограничения в использовании вне помещений - использование напольных меток вне помещения очень затруднительно, что ограничивает возможности складской логистики и требует дополнительных мер предосторожности для сохранения кодов в чистоте и подходящем состоянии.

Рассмотрим метод построения карты. Данный метод имеет широкий спектр возможности начиная от просчета маршрута и выбора его, до маневрирования препятствий. Во всех прошлых метода была одна четкая проблема - движение по определенной траектории. Построение карты местности, а также дальнейшее взаимодействие с ней позволяет решить эти проблемы, также с есть огромное преимущество - телега может выезжать за пределы склада и при необходимости построить и там маршруты.

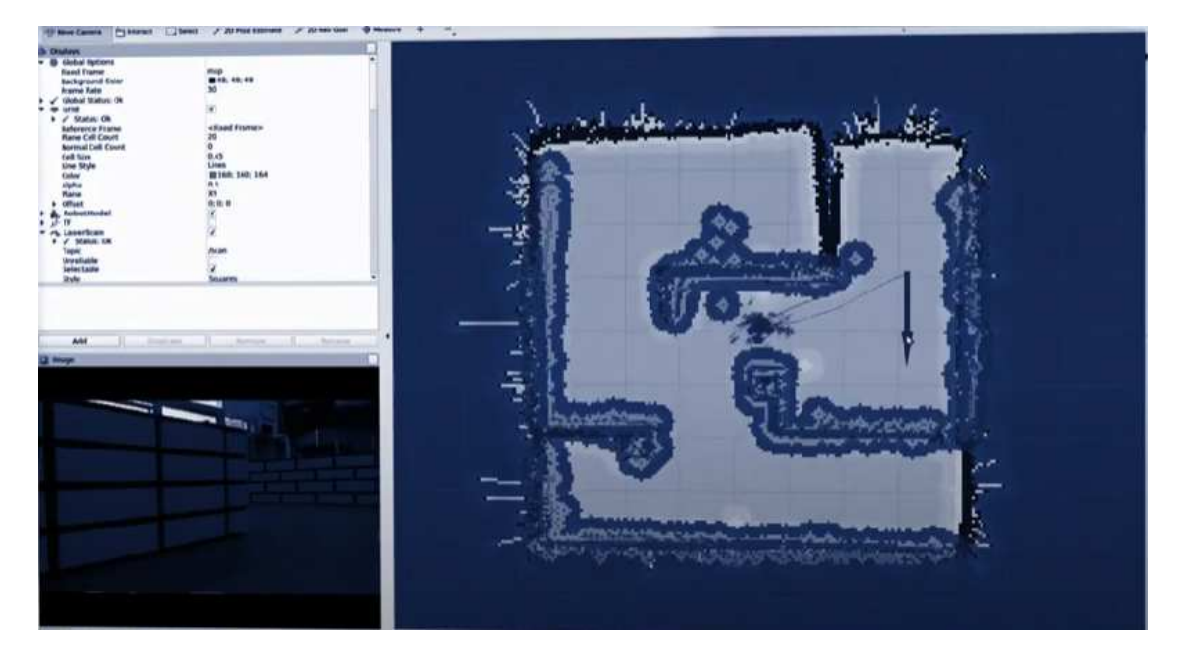

Рисунок 3. - Пробное построение карты склада

Технологию Zigbee можно использовать для передачи данных о местности между устройствами. Это помогает для создания карты местности в реальном времени, мониторинга перемещений и контроля за безопасностью в различных условиях, например, на производственных площадках, складах или в логистике

Принцип работы заключается в том, что каждое устройство (телега) получает информацию о местности с помощью датчиков, а затем передает ее по беспроводному каналу связи на другое устройство, которое может соединить информацию и создать карту местности. Для этого может использоваться специальный протокол связи, такой как Zigbee PRO.

Использование технологии Zigbee для передачи данных о местности требует определенного технического уровня знаний, поэтому рекомендуется обратиться к специалистам для организации этого процесса.

## **ПИТЕРАТУРА**

- АВТОМАТИЧЕСКИЕ УПРАВЛЯЕМЫЕ ТЕЛЕЖКИ (AGV) [Электронный ресурс]. Электронные  $1.$ данные. - Режим доступа: https://metrarobotics.ru/catalog/avtomaticheskie-upravljaemye-telezhki-agy/?etext =2202.tTE4rm1EbWfvNhwzN-gB-YUUiSPvj2Fy6r8iIzaM6GnrpqTbOHpshrTs6ZXNzXstZydvE slMakp9uG3ZKvTEPATQWzO3HhaWnJvns9-KYJJ1emVncXllb3lmbHFuY3lw.28d9bd1377daeae4a8f9 cc930db503210bc29704&yclid=2798079683610078789
- Умные транспортные роботы BMW [Электронный ресурс]. Электронные данные. Режим  $2.$ доступа: https://www.autoblog.com/2016/03/08/tesla-new-wheels-bmw-smart-transport-robots/
- $3<sub>1</sub>$ Эффективное транспортировка автоматизированными управляемыми транспортными средствами -[Электронный ресурс]. - Электронные данные. - Режим доступа: https://movexx.com/9-ways-thatautomated-guided-vehicles-make-goods-transportation-efficient/

#### УДК 621.395:004.922

## **SNMP - ПРОТОКОЛ МОНИТОРИНГА И КОНТРОЛЯ ДЛЯ VoIP СЕТЕЙ**

## Г. Б. ЖИГУНОВ

(Представлено: канд. техн. наук, доц. Д. А. ДОВГЯЛО)

Актуализирована проблема управления и мониторинга IP-телефонии. Рассмотрен протокол сетевого управления локальными сетями SNMP. Показано место протокола в настройке VoIP сетей.

SNMP (Simple Network Management Protocol - простой протокол сетевого управления) крайне необходим в настройке, управлении и обеспечении безопасности IP-телефонии. SNMP собирает информацию о сети и подключенных к ней устройствах, а также обрабатывает и показывает в кратком и понятном формате. Наиболее важные аспекты VoIP, которые можно отслеживать с помощью данного протокола:

- Используемые полосы пропускания на основных и распределительных сетевых линиях;
- Состояние и работа механизмов обеспечения качества обслуживания (QoS);
- Индикация перегрузки сети по каналам сети интернет;
- Количество активных голосовых вызовов на голосовых шлюзах внутри сети;
- Состояние регистрации голосовых шлюзов и IP-телефонов;
- Измерение параметров, влияющих на ухудшение качества голосовой связи.

SNMP-менеджер может быть специально сконфигурирован таким образом, чтобы предоставлять наиболее релевантную информацию для конкретных приложений.

Поскольку данный протокол поллерживается практически всеми сетевыми устройствами, никаких сложных конфигураций не требуется. Его можно легко включить на всех устройствах, которые нужно отслеживать, и при простой настройке вся собранная информация может быть направлена на сервер мониторинга SNMP, где она собирается, обрабатывается, интерпретируется и представляется администра-TOPY.

SNMP настраивает мониторинг доступности обнаруженных VoIP-приложений, сетевых служб и процессов. Данный мониторинг осуществляется путем периодической отправки SNMP-запросов управляемым VoIP-устройствам для получения статуса приложения, сетевой службы и процессов. В таблице 1 приведен список параметров для опроса VoIP.

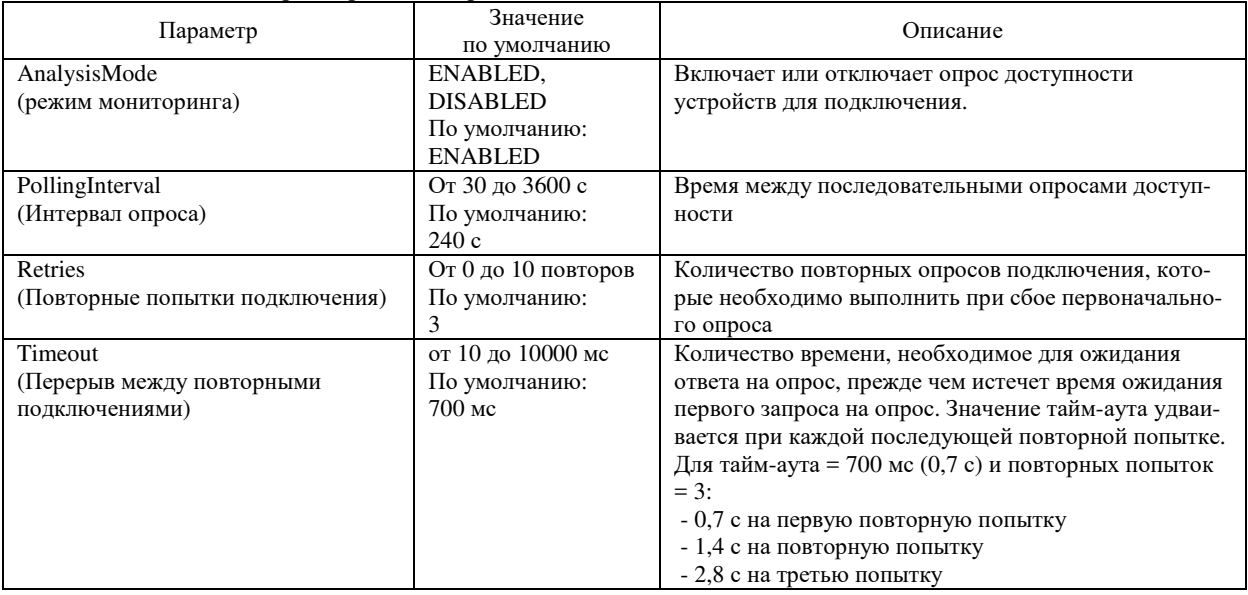

Таблица 1. – Список параметров для опроса VoIP [1]

**Архитектура SNMP.** Компоненты составляющие архитектуру (рисунок 1):

сетевая станция управления, включающая в себя сетевого менеджера;

- агенты:
- мастер-агенты;
- управляемые компоненты.

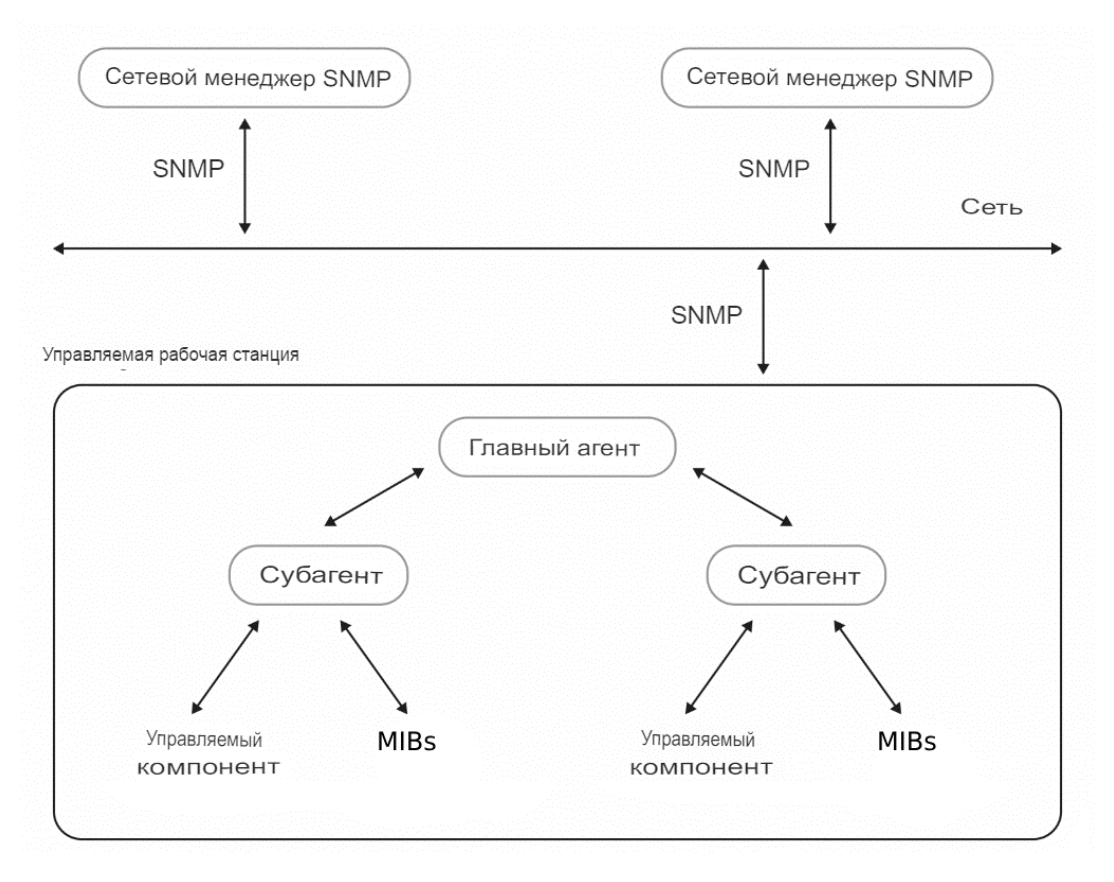

**Рисунок 1. – Архитектура SNMP [2]** 

#### Агенты SNMP:

Мастер-агент – программа, связывающая сетевых менеджеров и субагентов. Мастер-агент анализирует запросы сетевого менеджера и пересылает их субагентам, собирает и формирует ответы субагентов и отправляет их менеджеру. Мастер-агент уведомляет менеджера, если запрос некорректен или запрошенная информация недоступна.

Субагент – программа, поставляемая вендором вместе с сетевым устройством. Субагент пересылает собранную информацию мастер-агенту. У каждого управляемого компонента есть соответствующий субагент.

Управляемый компонент – это подключенное к сети устройство или программное обеспечение с встроенным субагентом. К таким устройствам относятся не только маршрутизаторы, коммутаторы и серверы, но и IP-телефоны.

База управляющей информации (MIB) – иерархическая база данных со сведениями об оборудовании. У каждого типа устройства своя MIB-таблица, например, у коммутатора в ней содержится информация о трафике. Благодаря MIB менеджер знает, какую информациюон может запросить у агента устройства.

**Коммуникация SNMP.** В протоколе для общения между агентами и менеджерами используются ловушки (Trap). Это важнейший способ коммуникации в SNMP. Менеджер отвечает за большое количество устройств, на многих из них может быть несколько управляемых компонентов. Агент отправляет ловушку по своей инициативе, когда необходимо сообщить менеджеру о событии.

Получив уведомление, менеджер выбирает нужное действие, например, опрашивает агента, чтобы получить полное представление о том, что произошло. Перечень уведомлений, которые посылает ловушка:

- 0 coldStart холодный запуск устройства;
- 1 warmStart горячий запуск устройства;
- 2 linkDown интерфейс отключился;
- 3 linkUp Интерфейс включился;
- 4 authenticationFailure менеджер выслал сообщение с неверной строкой сообщества;
- 5 egpNeighborLoss агент потерял связь с хостом;
- 6 entrpriseSpecific произошло событие, характерное для производителя данного устрой-

ства.

В SNMP есть два типа ловушек: Trap и Inform. Отличия между ними в том, что после получения Inform менеджер подтверждает получение ловушки. В противном случае агент будет отправлять Inform, пока не получит подтверждения. А вот после получения Ттар менеджер не отправляет подтверждение. Если сообщение не дошло до менеджера, агент об этом не узнает.

Безопасность SNMP-протокола. В зависимости от версии протокола, меняются модели его безопасности. Так в первой и второй версии протокола используется модель безопасности на основе строки сообщества. Фактически это идентификатор пользователя или пароль, который отправляется вместе с запросом. Если строка сообщества неверна, агент игнорирует запрос. Строки сообщества бывают трех вилов:

- только для чтения позволяет получать данные с устройства;
- чтение/запись позволяет получать данные и изменять конфигурацию устройства;
- строка сообщества SNMP Trap позволяет получать ловушки.

Строка сообщества широко используется из-за своей простоты и наличия внешних систем безопасности.

В третьей версии протокола используется модель, ориентированная на пользователя, благодаря которой стало возможным добавление модулей аутентификации и шифрования без смены базовой архитектуры. Предусмотрено 3 уровня безопасности:

noAuthNoPriv - пароли передаются в открытом виде, конфиденциальность данных отсутствует;

 $\bullet$ authNoPriv - аутентификация без конфиденциальности. Большинство пользователей использует именно этот уровень, так как уровень защищенности в нем уже достаточно высок, а сетевые устройства не перегружаются шифрованием данных;

authPriv - аутентификация и шифрование. Ланный уровень имеет максимальную зашишенность.

Вывод. Основным преимуществом SNMP является простота и удобство настройки. С его помощью можно отслеживать все необходимые данные для настройки и мониторинга IP-телефонии.

- 1. How to use SNMP to monitor your VoIP network [Электронный ресурс]. - 2020. - Режим доступа: https://info.teledynamics.com/blog/how-to-use-snmp-to-monitor-your-voip-network. - Дата доступа: 05.10.2023.
- 2. Протокол управления SNMP [Электронный ресурс]. - 2021. - Режим доступа: https:// https://selectel.ru/blog/snmp/. - Дата доступа: 05.10.2023.
- $\mathcal{E}$ Кевин Дж. Основы SNMP/ Кевин Дж., Шмидт Дуглас, Р. Мауро; - 2-е изд. - Символ-Плюс, 2012.-520 c.

*2023 ЭЛЕКТРОННЫЙ СБОРНИК ТРУДОВ МОЛОДЫХ СПЕЦИАЛИСТОВ*

*Полоцкого государственного университета имени Евфросинии Полоцкой*

**УДК 621.395:004.922** 

## **ВИДЫ IP-ТЕЛЕФОНИИ**

## *Г. Б. ЖИГУНОВ*

## *(Представлено: канд. техн. наук, доц. Д. А. ДОВГЯЛО)*

*Проведен анализ технических характеристик и возможностей видов конечного VoIP оборудования и осуществлена оценка стабильности их работы. Рассмотрены типы подключения наиболее релевантных видов.* 

IP-телефония – технология, позволяющая использовать интернет или другую IP-сеть в качестве средства организации и ведения телефонных разговоров. Современное оборудование для передачи голоса посредством протокола IP устанавливает приоритет голосового трафика над передачей обычных данных, что позволяет обеспечить высокое качество звукового сигнала.

Рассмотрим основные преимущества IP-телефонии:

• Снижение стоимости связи. Происходит значительное сокращение расходов на телефонную связь, особенно в случае международных звонков.

• Улучшенная мобильность. IP-телефония позволяет связываться с сотрудниками и партнерами в любой точке мира, где есть доступ в интернет.

• Большой набор функций, таких как переадресация звонков, голосовая почта, конференц-связь и др.

• Улучшенное качество связи. Передача голосовых данных осуществляется в цифровой форме, что обеспечивает более высокое качество связи, чем традиционная телефония.

Основные недостатки IP-телефонии:

• Зависимость от технических характеристик и особенностей интернет-соединения. Качество связи в IP-телефонии напрямую зависит от стабильности интернет-соединения, поэтому могут возникать проблемы с передачей голоса при низкой скорости соединения или при перегрузках сети.

• Необходимость использования специального оборудования. Для IP-телефонии требуются IP-телефон или IP-АТС (автономная телефонная станция).

• Опасность хакерских атак. IP-телефония подвержена рискам внешнего вмешательства, что может нарушить конфиденциальность голосовой информации или прервать связь. Поэтому необходимы дополнительные меры защиты.

Схемы подключения наиболее надежных видов IP-телефонии представлены на рисунке 1.

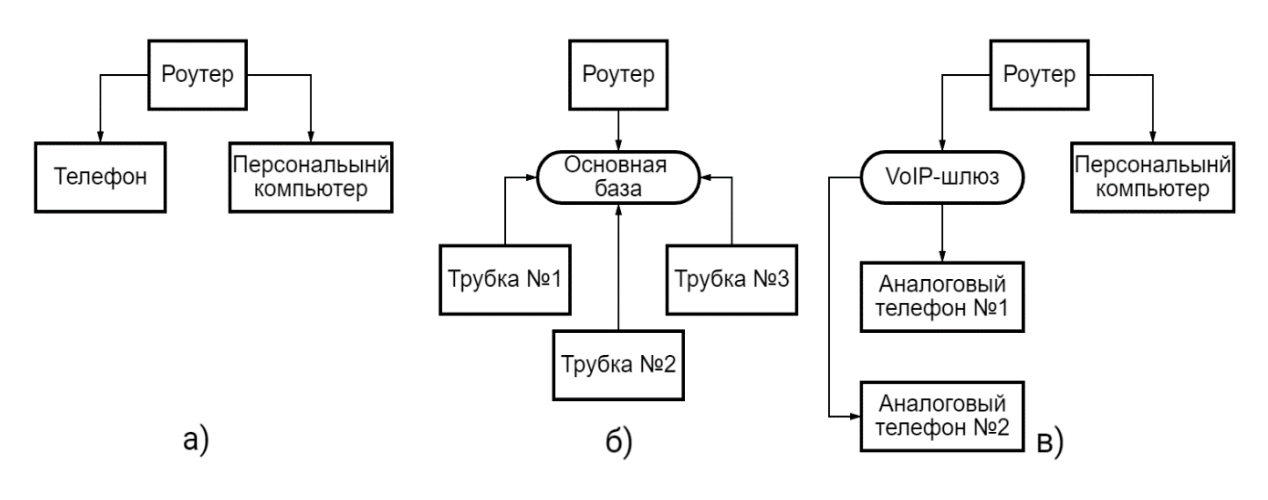

*а* **– IP-телефоны с проводной трубкой и проводным подключением к сети;**   $6$  – IP-телефоны с радиотрубкой, привязанной к основной базе, которая подключается проводом к сети; *в –* **аналоговые телефоны с проводной трубкой, подключаемые через голосовой VoIP-шлюз**

#### **Рисунок 1. – Схемы подключения IP телефонии**

В зависимости от способа передачи голосовой информации существуют несколько видов VoIP устройств. Параметры наиболее часто применяемых подобных устройств представлены в таблице 1.

٦

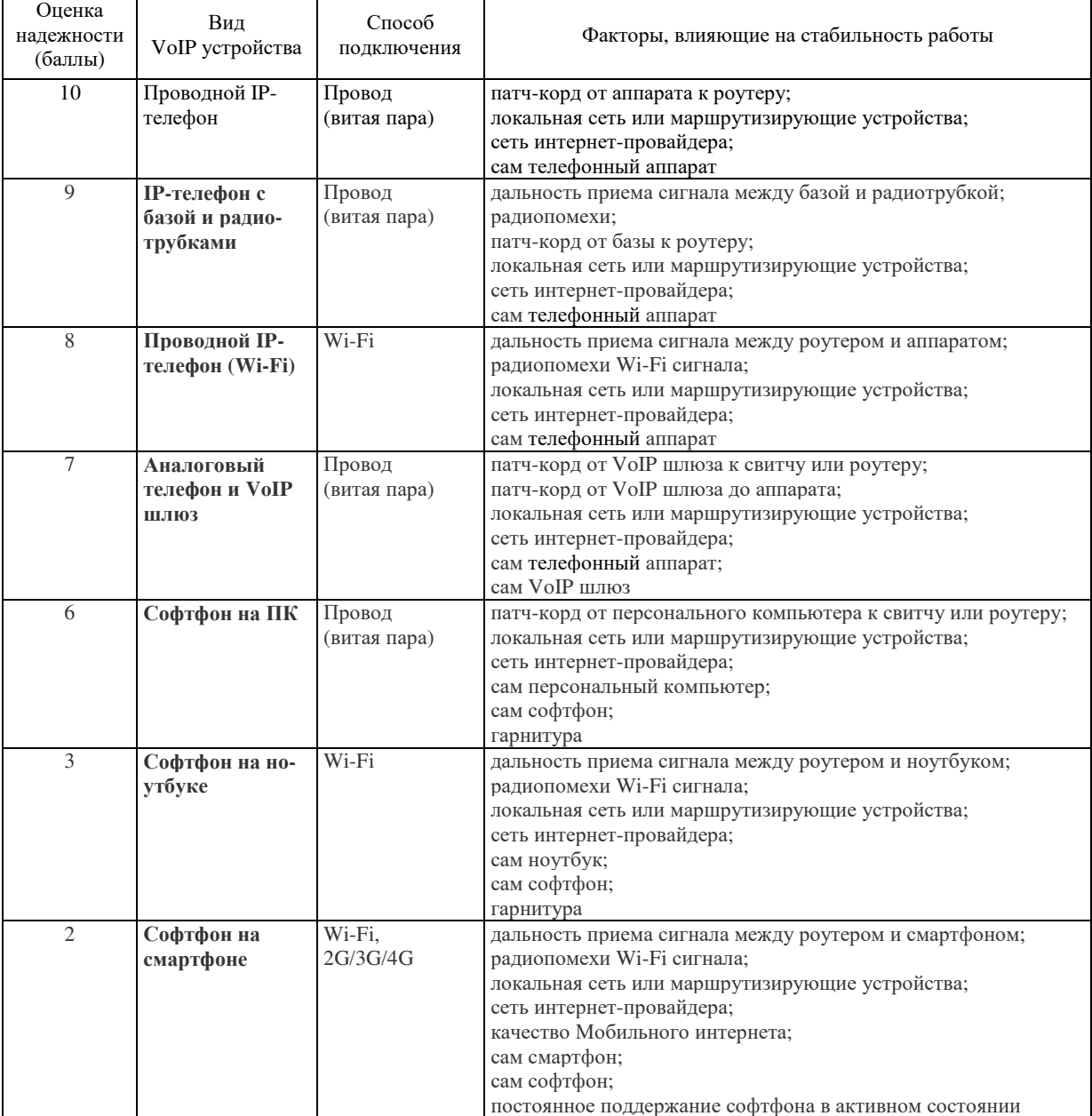

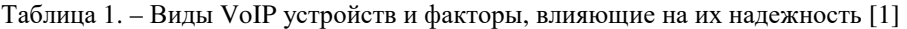

Π

Проведем анализ представленных схем подключения.

а) IP-телефоны с проводной трубкой и проводным подключением к сети.

Преимущества:

• Редко выходят из строя, не требуется промежуточного оборудования для подключения (помимо маршрутизатора);

- Не требуют дополнительного оборудования;
- Питание от стационарной сети;
- Просты в первичной настройке и подключении;
- Бюджетные;
- Обеспечивают хорошее качество связи;
- Длительный срок службы.

Недостатки:

• Плохая мобильность (так как трубка проводная, то нет возможности перемещаться во время разговора);

• Требуют дополнительного пространства на рабочем месте;

б) IP-телефоны с радиотрубкой, привязанной к основной базе, которая подключается проводом к

сети.

Преимущества:

- Мобильны в использовании, можно свободно перемещаться с трубкой во время разговора;
- Экономят пространство на рабочем месте;
- Экономят ресурсы подключения (проводом к сети подключается только базовый блок);
- К одному базовому блоку можно подключить до 8 трубок.
- Недостатки:

• Ухудшение качества связи в зависимости от расстояния между трубкой и базовым блоком, а также в зависимости от толщины и материала стен;

• Требуется дополнительный элемент питания - аккумуляторы, соответственно и время на подзарядку;

• Возможны ухудшения стабильности работы в случае большой нагрузки на один базовый блок;

- Довольно сложны в настройке;
- Есть вероятность отвязки трубки от базы;
- Высокая стоимость оборудования.

в) Аналоговые телефоны с проводной трубкой подключаемые через голосовой VoIP-шлюз. Преимущества:

• Возможность использования в IP-телефонии аппаратов, оставшихся от старой аналоговой телефонии (позволяет уменьшить затраты на утилизацию);

- Низкая стоимость аналоговых аппаратов;
- Простота подключения к VoIP шлюзу;
- Не требуется подключения аппаратов к электрической сети;
- Длительный срок службы.

## Недостатки:

• Напрямую зависят от технических параметров VoIP шлюза и качества подключаемого патчкорда;

• Вероятность переключения в импульсный режим, что вызывает ухудшение качества передачи голоса;

- Вероятность проблем со связью аналогового характера писк, щелчки, скрежет, гул;
- Сложность настройки VoIP шлюза;
- Занимает дополнительное пространство на рабочем месте;
- Имеют нестабильное подключение (иногда требуют перезагрузки VoIP шлюза).

## **Вывод:**

Наиболее стабильными и надежными в работе являются IP-телефоны с проводной трубкой и проводным подключением к сети. Однако данный тип оборудования оказывается не всегда удобным в практическом использовании, именно поэтому стоит обратить внимание и на другие типы VoIP оборудования. Результаты имеют практическую значимость для организаций, переходящих с аналогового оборудования на IP-телефонию и сталкивающихся с необходимостью обеспечения надежной и бесперебойной связи между сотрудниками.

- 1. IP-телефония. Виды VoIP устройств, обзор плюсов-минусов. Что выбрать? [Электронный ресурс]. – 2020. – Режим доступа: https://habr.com/ru/articles/493528/. – Дата доступа: 05.10.2023.
- 2. Сапанов, А. М. Факторы, влияющие на качество передачи речи в IP-телефонии / А. М. Сапанов, УмитжанАйтакынулыЕралы. — Текст: непосредственный // Молодой ученый. – 2021. – № 13 (355). – С. 38-42.
- 3. Сети VoIP. Основы IP-телефонии [Электронный ресурс]. 2003. Режим доступа: https://www.atstelecom.ru/6\_information/6\_10\_voip/6\_10.htm/ - Дата доступа: 05.10.2023.

#### **УДК 620.164**

## **ВЛИЯНИЕ РАДИАЦИОНННОГО ИЗЛУЧЕНИЯ ЗЕМЛИ НА РАБОТУ ИНФОКОММУНИКАЦИОННЫХ УСТРОЙСТВ**

## *М. В. ИЗОИТКО*

*(Представлено: канд. техн. наук, доц. В. Ф. ЯНУШКЕВИЧ)* 

*Выполнен анализ влияния радиационного фона Земли на инфокоммуникационную аппаратуру, её работу и структурную целостность.* 

**Радиационный фон Земли** существовал всегда, но состав его менялся. Это понятие означает суммарную дозу излучения, рассеянную в биосфере. [3]. Избежать облучения ионизирующим излучением невозможно. Жизнь на Земле возникла и продолжает развиваться в условиях постоянного облучения. Радиационный фон Земли складывается из трех компонентов:

− космическое излучение;

− излучение от рассеянных в земной коре, воздухе и других объектах внешней среды природных радионуклидов;

− излучение от искусственных (техногенных) радионуклидов.

Облучение по критерию месторасположения источников излучения делится на внешнее и внутреннее. Внешнее облучение обусловлено источниками, расположенными вне тела человека. Источниками внешнего облучения являются космическое излучение и наземные источники. Источником внутреннего облучения являются радионуклиды, находящиеся в организме человека. [1]

Однако уровень земной радиации неодинаков в различных районах. Так, например, в 200 километрах к северу от Сан-Пауло (Бразилия) есть небольшая возвышенность, где уровень радиации в 800 раз превосходит средний и достигает 260 мЗв в год. На юго-западе Индии 70 000 человек живут на узкой прибрежной полосе, вдоль которой тянутся пески, богатые торием. Эта группа лиц получает в среднем 3.8 мЗв в год на человека. Как показали исследования, во Франции, ФРГ, Италии, Японии и США около 95% населения живут в местах с дозой облучения от 0.3 до 0.6 мЗв в год. Около 3% получает в среднем 1 мЗв в год и около 1.5% более 1.4 мЗв в год. [1]

**Существует множество видов повреждения в полупроводниковых устройствах**. Несмотря на сложность процессов взаимодействия и их зависимость от свойств падающей частицы и материаламишени, два из них являются основными механизмами радиационного повреждения, влияющими на полупроводниковые устройства:

1. Ионизационное повреждение: происходит, когда энергия, оседающая в полупроводнике или в изолирующих слоях, главным образом SiO2, освобождает носители заряда (пары с электронными отверстиями), которые диффундируют или дрейфуют в другие места, где они могут попасть в ловушку, в результате непреднамеренных концентраций зарядов и паразитарных полей. Такой ущерб является основным следствием воздействия рентгеновского и γ-излучения и заряженных частиц, он затрагивает главным образом устройства, основанные на поверхностной проводимости (например: MOSFETs).

2. Повреждение в результате смещения: падающее излучение вытесняет атомы из их решетки, в результате чего возникают дефекты, изменяющие электронные свойства кристалла, это основной механизм деградации устройства для высокоэнергетического нейтронного излучения. Такое повреждение в основном влияет на устройства, основанные на объемной проводимости (например, BJT, диоды, JFETs). [4]

Воздействие излучения в полупроводниковых устройствах может быть включено в один из двух широких классов:

− Эффекты суммарной дозы: обусловлены постепенным накоплением удерживаемого заряда в изолирующих слоях или на интерфейсе Si/SiO2 (вследствие ионизационных явлений) или дефектами в основной массе устройств (возникающими в результате накопления смещения).

− Эффекты одиночных событий: вызваны осаждением заряда одной частицей, которая пересекает чувствительную область устройства. Они могут привести к разрушительному или неразрушающему повреждению устройства. [4]

**Наиболее частой причиной** повышенного естественного фона является радон – природный радиоактивный газ, всегда присутствующий в горных породах. В местах, где много гранита, туфа или монацитового песка естественный фон в десятки и сотни раз выше среднего. Врачи, наблюдая долгие годы за живущими в этих областях людьми, не смогли выявить у них каких-либо отклонений в состоянии их здоровья (включая отклонения по раковым и генетическим заболеваниям). [2]

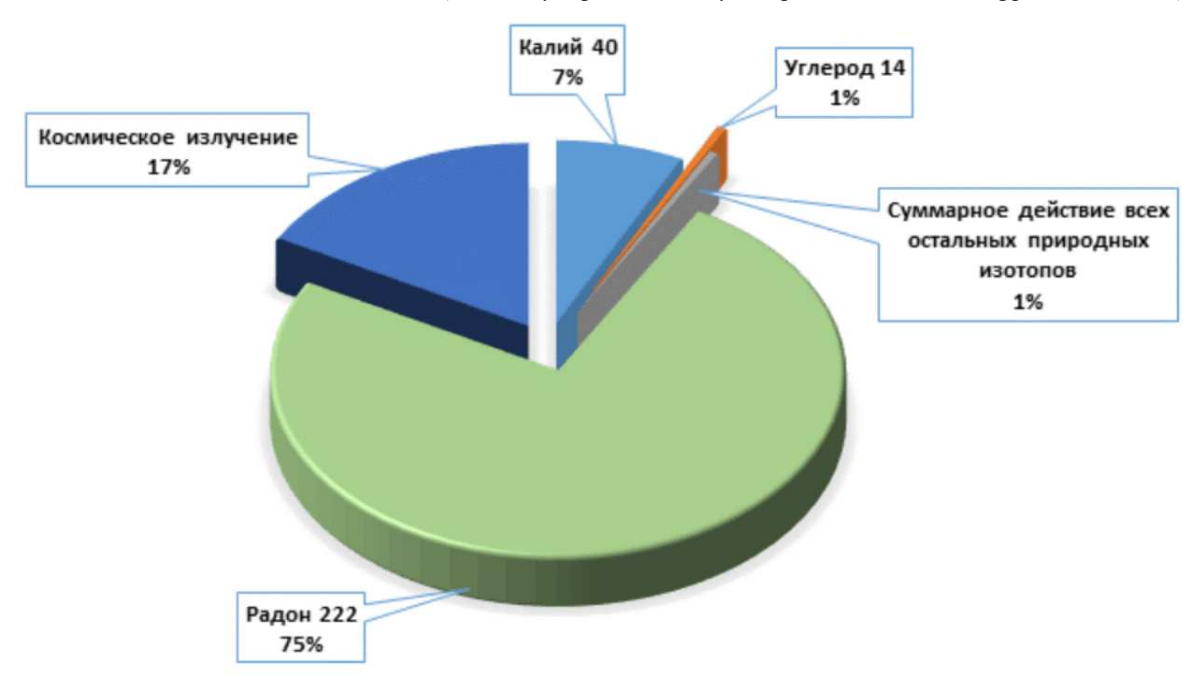

**Рисунок 1. – Природный радиационный фон Земли (мЗв/год) [3].** 

Радиоактивность некоторых используемых в строительстве материалов может нанести вред здоровью. При распаде радионуклидов, входящих в их состав (радия-226, калия-40, тория-232), выделяется радиоактивный газ радон. Его объемная активность в воздухе непроветриваемых помещений (подвалов, подземных станций метро), бывает в 10 и более раз выше, чем в открытой атмосфере. [5].

Результаты данных исследований планируется провести эксперимент для инфокоммуникационных устройств размещаемых в закрытых помещениях, на пляже и других местах со средним радиационным фоном.

- 1. Естественные источники радиации [Электронный ресурс] / Режим доступа: http://nuclphys.sinp.msu.ru/radiation/rad\_6.htm
- 2. Проблемные аномалии [Электронный ресурс] / Режим доступа: http://www.ibrae.ac.ru/contents/142/
- 3. Составляющие радиационного фона земли [Электронный ресурс] / Режим доступа
- https://testslab.ru/stati/sostavlyayushchie-radiacionnogo-fona-zemli/
- 4. Влияние радиации на электронику [Электронный ресурс] / Режим доступа: https://rep.bntu.by/bitstream/handle/data/115222/177-180.pdf?sequence=1
- 5. Что мы знаем о радиоактивных строительных материалах [Электронный ресурс] / Режим доступа: https://www.quarta-rad.ru/useful/vse-o-radiacii/radiacia-i-stroitelnye-materialy/

#### **УДК 620.164**

## **ВЛИЯНИЕ ТЕПЛОВОГО ИЗЛУЧЕНИЯ ЗЕМЛИ НА РАБОТУ ИНФОКОММУНИКАЦИОННЫХ УСТРОЙСТВ**

## *М. В. ИЗОИТКО*

*(Представлено: канд. техн. наук, доц. В. Ф. ЯНУШКЕВИЧ)* 

*Выдвинуто предложение по измерению температуры окружающей среды в местах размещения инфокоммуникационного оборудования и метеостанций с помощью космического оборудования на заданных частотах для более точной работы и обеспечения надёжности.* 

Воздействие температуры приводит к изменению физико-химических и механических свойств материалов и элементов, что оказывает влияние на электрические свойства и параметры РЭС и, как следствие, на количественные характеристики их надежности.

**Нормальные условия поверки:** Условия, когда температура окружающего воздуха равна (20 ± 5) °С, относительная влажность воздуха составляет от 30 % до 80 %, атмосферное давление от 630 до 800 мм рт.ст. (от 840 до 1080 гПа.). [2]

Изменение температуры влияет на параметры ИМС и ЭРЭ: при определенных граничных значениях температуры (плюсовом и минусовом) работоспособность ЭВМ может быть нарушена. Кроме того, повышение рабочей температуры снижает их надежность. Колебания температуры могут привести в механических узлах конструкций к изменению типа посадок, вызвать ослабление крепления, температурные напряжения. Воздействие низких температур ухудшает прочностные характеристики материалов, эластичность упругих элементов. [3]

**Применение спутниковой аппаратуры, для наблюдения и измерения СВЧ излучения Земли.**  Измерения СВЧ излучения материковых покровов показали значительный разброс степени черноты в интервале от 0,6 до 0,95, связанный с различием диэлектрической проницаемости материала грунтов, влиянием увлажнения и влиянием растительного покрова. Фактические данные по результатам экспериментов на ИСЗ «Космос-243» и «Космос-384» приведены в [1,3-6, 13-15], При наблюдениях над однородными покровами удалось зарегистрировать широтные вариации радиояркостной температуры, зависящие от эффективной температуры грунта 1. Измеренные значения вариаций эффективной температуры грунта затем сравнивались с широтными вариациями среднесуточных и среднемесячных температур.

Так, например, при перемещении поля зрения радиотелескопа над Австралией от южного побережья к северному измеренные значения разницы радиояркостной температуры на волне 8,5 см (рисунок 1) составили 16°-18° С, в то время как различие среднемесячных температур по данным метеостанций составило около 13°.

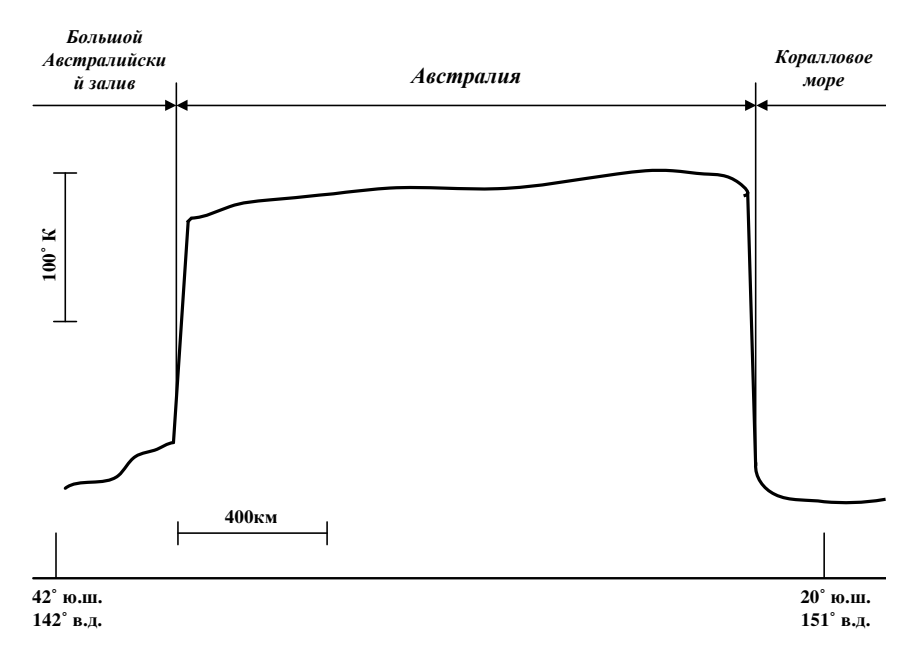

**Рисунок 1. – Профиль радиояркостной температуры Австралийского континента на волне λ = 8,5 см**

Полученные данные свидетельствуют о том, что измеренные вариации радиояркостной температуры на волне 8,5 см отображают широтные изменения осредненных температур почвы.

Обработка данных многоволновых измерений радиояркостных температур в районах, хорошо обеспеченных метеостанциями, позволила установить, что на волне 0,8 см получается наилучшая корреляция между радиояркостной температурой Тя, х и измеренной температурой почвы Тп. Результаты этих измерений, полученные на участке орбиты от Черного моря до Северного Урала, представлены на рис. 6.11. Коэффициент корреляции радиояркостных температур и температур почвы составляет 0,92.

Измерения СВЧ излучения материковых покровов в зонах высоких широт позволили выявить спектральные особенности радиационных свойств ледников, связанные с широтными вариациями температуры и спектральными изменениями степени черноты. Измерения при пролете спутника «Космос-243» над Антактикой дали обширный материал по излучению ледовых образований.

Вывод: Данные показали расхождения в показаниях измеренных метеостанциями и спутниковой аппаратурой в 3-5° С, что может повлиять на точность работы ЭВМ.

- 1. Радиоизлучение Земли как планеты. Башаринов А.Е., Гурвич А.С., Егоров С.Т. «Наука», 1974, 187 с.
- 2. Правила эксплуатации метеорологического оборудования аэродромов гражданской авиации [Электронный ресурс] / Режим доступа: https://files.stroyinf.ru/Data2/1/4293792/4293792179.htm#i83264
- 3. Конструирование и технология производства ЭВМ: Учеб.-метод. Комплекс для студ. спец. 1-40 02 01 «Вычислительные машины, системы и сети» / Сост. и общ. ред. Т.В. Молодечкиной. - Новополоцк: ПГУ, 2005. - 236 с.

#### **УДК 004.75**

## **ПЛАТФОРМА ДЛЯ ОНЛАЙН-КОЛЛАБОРАЦИИ**

## *В. М. КЛИМЕНТЬЕВ, Е. О. ЯКУБОВИЧ (Представлено: А. А. Скуковская)*

*В статье рассматриваются: что такое платформа для онлайн-коллаборации, какие преимущества она предоставляет, какие функции она должна иметь и какие платформы уже существуют на рынке.* 

**Введение.** В современном образовательном и рабочем контексте все больше возникает необходимость в инструментах для онлайн-коллаборации и удаленной работы. Студенты и профессионалы все чаще распределены по различным частям мира, но вместе с тем им требуется возможность совместно работать над проектами, обмениваться идеями и решать задачи в режиме реального времени. Растущая глобализация и развитие технологий позволяют объединять свои усилия даже находясь на значительном расстоянии друг от друга, что стимулирует развитие коллективного и совместного творчества.

Однако, несмотря на наличие различных средств коммуникации, таких как электронная почта, мессенджеры и видеоконференции, эти средства не всегда обеспечивают удовлетворительную совместную работу и взаимодействие. Платформы для коллаборации, специально разработанные для студентов и обучения, могут существенно облегчить этот процесс. Они предоставляют универсальные инструменты, которые позволяют студентам активно сотрудничать над проектами, обмениваться идеями и обратной связью, совместно редактировать документы, управлять задачами и контролировать прогресс.

**Основная часть.** Платформа для онлайн-коллаборации – это веб-приложение, которое позволяет пользователям работать вместе над проектами и обмениваться информацией в режиме реального времени через Интернет. Такие платформы обычно содержат набор инструментов для коммуникации, совместной работы над документами, управления задачами и проектами, а также аналитических инструментов для отслеживания прогресса и оценки результатов.

Платформы для онлайн-коллаборации предоставляют ряд преимуществ, которые делают их необходимыми инструментами для современного образования. Некоторые из этих преимуществ включают:

− Возможность работать над проектами в режиме реального времени, независимо от расстояния и временных зон.

− Удобство совместной работы над документами и задачами, что упрощает процесс обмена информацией и повышает эффективность работы.

− Возможность быстрого и эффективного общения между участниками проекта, включая возможность проведения видеоконференций и чата.

− Удобство использования аналитических инструментов для отслеживания прогресса и оценки результатов проекта.

Создание платформы для коллаборации – это сложный и многогранный процесс, требующий интеграции различных технологий и инструментов. Однако, существует ряд ключевых моментов, которые должны быть учтены при разработке такой платформы.

1. Удобство использования: Одним из ключевых аспектов успешной платформы для коллаборации является ее удобство использования. Это означает, что пользователи должны быть в состоянии без труда освоить интерфейс и функционал платформы, даже без предварительных знаний или длительного обучения. Интуитивное расположение элементов управления, понятные инструкции и простые в использовании функции могут значительно увеличить рост популярности платформы и привлечь больше пользователей. Научные исследования, такие как работа Юнаса и Колба (Jonassen & Kolb, 2011), подтверждают важность удобства использования для успешной адоптации и эффективного использования технологических инструментов образования.

2. Возможность общения и обмена информацией: Одним из основных целей платформы для коллаборации является обеспечение эффективного общения и обмена информацией между участниками проекта. Платформа должна предоставлять возможность для чата, обмена сообщениями и файлами, а также создания общих досок и документов. Это поможет пользователям обмениваться идеями, комментировать и редактировать документы в режиме реального времени, а также быстро получать обратную связь от других участников. Работы Бленда и Колба (Blended & Kolb, 2012) подчеркивают важность эффективного общения и обмена информацией для создания конструктивного и коллективного процесса обучения.

3. Возможность совместной работы: Платформа должна предоставлять инструменты для организации совместной работы над проектами. Это может включать возможность создания задач, делегирова-

ния задач между участниками, отслеживания прогресса выполнения задач и объединения результатов работы в единый проект. Эти функции помогут организовать работу в команде и повысить продуктивность. Важность совместной работы подчеркивается в исследовании командной эффективности Карлсона и Шарма (Carlson & Sharma, 2017), где указывается, что коллаборативная работа способствует улучшению коммуникации и координации участников, а также повышает итоговую производительность и качество работы.

4. Безопасность: С учетом конфиденциальности и целостности данных пользователя, безопасность является неотъемлемой частью любой платформы лля коллаборации. Пользователи лолжны иметь уверенность в том, что их данные и личная информация защищены от несанкционированного доступа и использования. Платформа должна обеспечивать высокий уровень безопасности, включая защиту данных при передаче и хранении, использование шифрования и механизмов аутентификации. Это особенно важно, когда работа включает обработку чувствительных данных, таких как личные данные студентов или конфиденциальная информация организации.

На рынке существует множество платформ для онлайн-коллаборации, которые предлагают различные функции и возможности. Некоторые из наиболее популярных платформ включают:

Google Локументы: платформа для совместной работы над документами, таблицами и презентаниями.

GitHub — крупнейший веб-сервис для хостинга IT-проектов и их совместной разработки.

Trello: инструмент для управления задачами и проектами.

Slack: платформа для коммуникации между участниками проекта через чат и видеоконференции.

Asana: инструмент для управления задачами и проектами, который также предлагает аналитические инструменты для отслеживания прогресса.

Заключение. Платформы для онлайн-коллаборации - это необходимый инструмент для современного образования, который позволяет студентам работать вместе независимо от расстояния и временных зон. Они предоставляют удобные и эффективные инструменты для совместной работы над документами, управления задачами и проектами, а также коммуникации между участниками проекта. На рынке существует множество платформ для онлайн-коллаборации, которые предлагают различные функции и возможности, и выбор определенной платформы зависит от потребностей конкретного проекта.

- $1.$ Bower, M., Dalgarno, B., Kennedy, G. E., Lee, M. J., & Kenney, J. (2015). Design and implementation factors in blended synchronous learning environments: Outcomes from a cross-case analysis. Computers & Education, 86, 1-17.
- $2^{1}$ Dabbagh, N., & Kitsantas, A. (2012). Personal learning environments, social media, and self-regulated learning: A natural formula for connecting formal and informal learning. The Internet and Higher Education,  $15(1)$ ,  $3-8$ .
- $\mathcal{E}$ Garrison, D. R., Anderson, T., & Archer, W. (2000). Critical inquiry in a text-based environment: Computer conferencing in higher education. The Internet and Higher Education, 2(2-3), 87-105.
- $\overline{4}$ Hrastinski, S. (2008). Asynchronous and synchron
- $\zeta$ Dolfin, S. (2019). The Impact of Collaborative Learning on Students' Academic Achievement. Journal of Education and Training Studies, 7(1), 1-9.

#### **УДК 621.397**

## **РАЗРАБОТКА МЕТОДА ЗАЩИТЫ УЧЕБНЫХ КУРСОВ И ПОСОБИЙ, ОСНОВАННОГО НА СТЕГАНОГРАФИИ**

## *Г. Д. МАЕВСКИЙ, Н. С. ЯКУШЕНКО (Представлено: канд. пед. наук, доц. А. П. МАТЕЛЕНОК)*

*Предложена концепция и модель защиты и доказательства авторских прав в образовании с использованием стеганографии. Представлена программа "Stego", как пример применения стеганографии для защиты файлов с авторскими правами. Рассмотрен подход и модель для ее проектирования. Определены основные направления перспективных исследований в этой области, такие как защита от копирования, скрытая аннотация документов, аутентификация, скрытое взаимодействие.* 

Современное общество сталкивается с растущей потребностью в электронных учебных пособиях, которые могут быть легко доступны и использованы в любое время и в любом месте. Однако, несмотря на все преимущества, электронные учебники также сталкиваются с серьезными проблемами в области защиты авторских прав, так как они могут быть легко скопированы и распространены без санкций правообладателя. В этом контексте методы стеганографии представляют собой эффективный способ защиты авторских прав на электронные учебные пособия. В данной статье мы рассмотрим основные методы стеганографии, которые могут быть использованы для защиты авторских прав на электронные учебные пособия.

Одним из основных преимуществ стеганографии является то, что она позволяет скрыть информацию внутри другой информации таким образом, чтобы ее не было видно при обычном просмотре или использовании. Стеганография широко используется в различных областях, включая кибербезопасность, медицину, финансы и многие другие. Цель использования стеганографии для защиты авторских прав на электронные учебные пособия, заключается в том, чтобы внедрить информацию, которая может быть использована для идентификации правообладателя и защиты от несанкционированного копирования и распространения. [1]

Какой бы метод защиты авторских прав на электронные учебные пособия не был бы выбран, важно понимать, что никакая защита не является абсолютной. В той или иной мере все методы можно обойти, поэтому важно использовать комплексный подход к защите авторских прав, включающий в себя несколько методов и технологий одновременно. Кроме того, необходимо помнить, что защита авторских прав на электронные учебные пособия не должна препятствовать их легальному использованию студентами и другими пользователями. В идеале, защита должна быть незаметной для пользователя, чтобы не нарушать его прав на использование приобретенного контента. [2]

При этом следует отметить, что электронные учебные пособия, электронный документооборот, а также разрабатываемое программное обеспечение являются интеллектуальным активом любого предприятия. Следовательно, увеличение интеллектуального потенциала в области проектирования, технологических разработок, активного обмена ими и их внедрения приводит к необходимости управления активами, не имеющими под собой материальной основы.

Рассмотрим пример использования программы для защиты и подтверждения авторских прав – *"Stego",* автор Якушенко Н.С. и Маевский Г.Д.

Для разработки пользовательского интерфейса использовалась технология JavaFX. JavaFX является современной платформой, предоставляющей мощный набор инструментов и библиотек для создания графического интерфейса пользователя в Java.

Основной упор при проектировании интерфейса приложения был сделан на привлекательность и понятность для пользователя. При проектировании приложения были учтены возможные случаи некорректной работы программы, поэтому большинство нештатных ситуаций сопровождается сообщениями с описанием проблемы.

Начальным окном при запуске программы является окно выбора функций: «Защитить авторские права», «Проверить подлинность». Данное окно представлено на рисунке 1.

Чтобы защитить авторские права на электронное учебное пособие необходимо выбрать «Защитить авторские права». Произойдет переход на следующее окно «Защита авторских прав». Данное окно представлено на рисунке 2.

На представленном окне располагается две активные кнопки: «Встроить ЦВЗ», «Создать ЦЭП». А также поле для ввода пути файла электронного учебного пособия.

Для проверки подлинности цифровой электронной подписи необходимо на главном окне приложения, приведенном на рисунке 1, выбрать «Проверить подлинность». Произойдет переход на окно, представленное на рисунке 3.

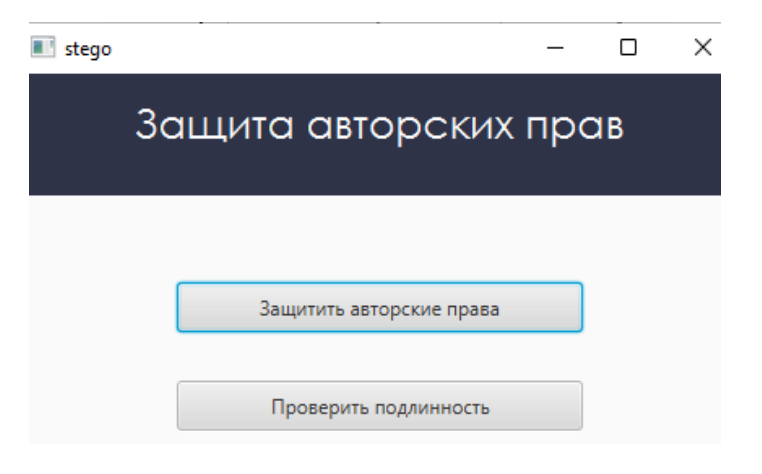

**Рисунок 1. – Главное окно приложения**

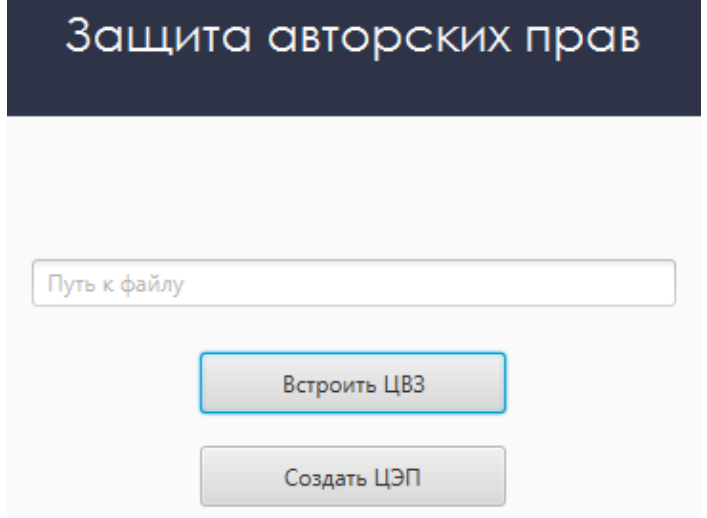

**Рисунок 2. – Окно приложения «Защита авторских прав»** 

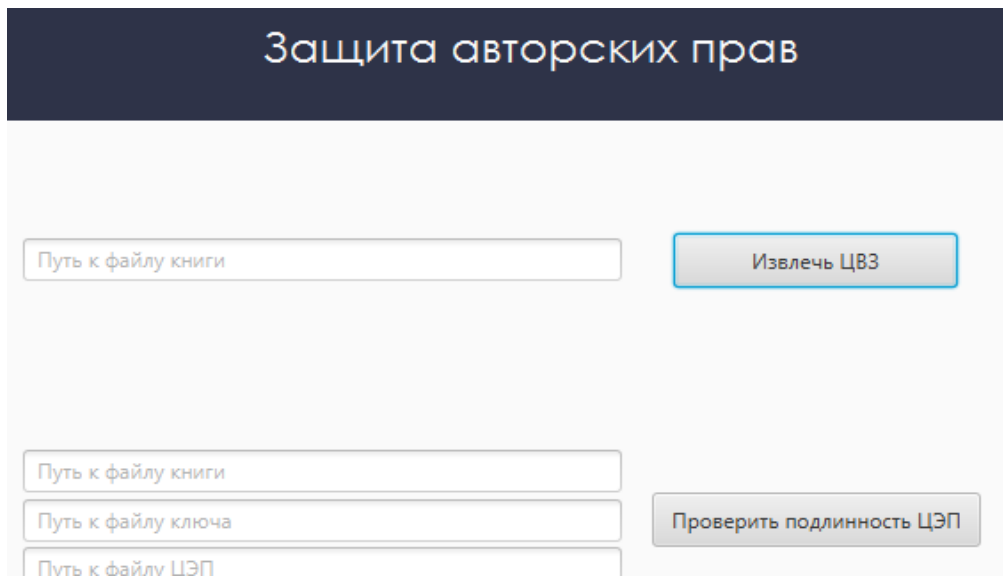

**Рисунок 3 – Окно приложения «Проверка подлинности»**
Для извлечения цифрового водяного знака необходимо ввести в текстовое поле рядом с кнопкой «Извлечь ЦВЗ» путь к файлу электронного учебного пособия и нажать «Извлечь ЦВЗ». В корневой папке проекта создастся файл цифрового водяного знака.

Для проверки подлинности цифровой электронной подписи необходимо в соответствующие поля ввести пути к файлам: электронного учебного пособия, открытого ключа, цифровой электронной подписи, и нажать на кнопку «Проверить подлинность ЦЭП». При успешной или неуспешной проверке на подлинность будет выведено соответствующие сообщение.

Для разоблачения похитителей интеллектуальной собственности в интернете авторами статьи был разработан поисковой робот, который разыскивает изображения с "водяными" знаками в Сети. Google поисковик использует интеллектуальный анализ текстов, чтобы найти наиболее релевантные страницы, учитывая важность их содержания. Также он предоставляет возможность более точного поиска с помощью сложных операторов запросов, позволяя ограничивать область поиска.

В программе используются:

Оператор «filetype» - позволяет ограничивать результаты поиска определенным типом файла. Например, если вы хотите найти только документы в формате PDF, вы можете ввести запрос, такой как «как работать с GPT-3 filetype:pdf». Это ограничивает поиск таким образом, что результаты будут включать только файлы PDF, связанные с вашим запросом.

Поиск по точной фразе «"пример"» - позволяет ограничить результаты только данными, имеющими в заголовке фразу «пример»

Оператор «inurl» в Google-поиске используется для ограничения результатов поиска только теми, веб-страницы URL которых содержат определенное ключевое слово или фразу. Здесь используется для выбора страны. Например для сайтов, зарегистрированных в белорусском домене - «inurl:\*.by»

Суть программы заключается в создании запросов к поисковику Google с учетом заданных критериев, таких как тип файла, точная фраза, страна и обычный поиск. Затем программа формирует список всех найденных URL. Далее, для каждой страницы, скачивается файл и проверяется на наличие цифровой электронной подписи и цифрового водяного знака. Если такие признаки присутствуют, страница добавляется во второй список. По завершении проверки всех страниц, программа выводит список URL, на которых были обнаружены цифровые электронные подписи или цифровые водяные знаки.

Таким образом, в статье была продемонстрирована работа двух программ для защиты авторских прав на электронные учебные пособия и было предложено использование методов стеганографии в качестве эффективного способа решения этой проблемы.

- 1. Боброва, Е. М. Защита информации с использованием методов стеганографии / Е. М. Боброва, С. Н. Борисова // Успехи современного естествознания. – 2011. – № 7. – С. 80-81.
- 2. Щеголихин, И. С. Разработка метода защиты информации, основанного на стеганографии, для передачи информации внутри RGB-изображения / И. С. Щеголихин, Д. А. Жердев, М. В. Коновалов // Безопасность информационного пространства : сборник научных трудов XXI Всеросcийской научно-практической конференции студентов, аспирантов и молодых ученых, Екатеринбург, 24– 25 ноября 2022 года. Том Выпуск 4 (252). – Екатеринбург: Уральский государственный университет путей сообщения, 2023. – С. 162-164. – EDN QVACUA.

### **УДК 004.932**

# **СОЗДАНИЕ УНИВЕРСАЛЬНОГО АЛГОРИТМА ВЫЯВЛЕНИЯ ДЕФЕКТОВ ПОЛУПРОВОДНИКОВ С ИСПОЛЬЗОВАНИЕМ ТЕХНОЛОГИИ КОМПЬЮТЕРНОГО ЗРЕНИЯ**

## *И. М. ОЛЬХОВСКАЯ (Представлено: канд. физ.-мат. наук, доц. С. А. ВАБИЩЕВИЧ)*

*Рассмотрены вопросы использования компьютерного зрения для обработки изображений, полученных при травлении полупроводников, для определения границ дефектов упаковки и точечных дефектов. Создана программа обработки изображений с возможностью дальнейшего использования данных обработки. Результаты работы могут быть применены в материаловедении для автоматизации поиска дефектов с помощью камеры.* 

**Введение.** Современная промышленность – это сложный технологический процесс, требующий на каждом этапе производства контроль определенных параметров производства. В настоящий момент все предприятия внедряют автоматизированную систему производства с использованием роботов. Активно развивается направление автоматического контроля качества с использованием датчиков или камер видеонаблюдения. С развитием компьютерного зрения стало возможно не просто наблюдать за процессом производства удаленно, но и обрабатывать информацию с дальнейшим её применением. Наибольшую популярность компьютерное зрение приобрело в сферах промышленности с большими объемами производства или при работе с деталями малых размеров, где размеры дефектов порядка микрометра. В области физики твердого тела машинная обработка изображений начинает применяться для идентификации и классификации различных практических материалов, таких как металлы, полупроводники, керамика и полимеры. В области промышленности компьютерное зрение начинает применяться для контроля процесса производства, учета произведенной продукции, контроля исполнения норм безопасности, например, наличия касок на рабочих в «опасной» зоне.

В данной работе будет рассмотрено применение обработки изображений с использованием компьютерного зрения в материаловедении полупроводниковых материалов для выявления точечных дефектов и дефектов упаковки.

Целью работы является разработка программы, позволяющей выявлять различные виды дефектов, с помощью компьютерного зрения, реализованного на языке Python.

**Создание алгоритма.** Для создания универсального алгоритма требуется найти схожие черты в изображениях с дефектами, чтобы в дальнейшем «человеческий» алгоритм поиска дефектов преобразовать в машинный. Чтобы человеку понять, что образец дефектный, нужно знать, как выглядит «правильный». В таком случае используется метод сравнения, который можно реализовать с использованием нейронной сети, однако получить данные о размерах, количестве и плотности дефектов мы не сможем. Программа в данном случае просто отвечает на вопрос есть дефект или нет.

Для компьютера любое входное изображение представляет набор пикселей, характеризующихся определенным содержанием основных цветов (красного, зеленого, голубого), если полученное изображение находится в цветовом пространстве RGB. В случае, когда дефект «существенно» отличается от общего фона, тогда для удобства изображение переводят в серое цветовое пространство функцией cv2.cvtColor(img, cv2.COLOR\_BGR2GRAY), чтобы «глубина цвета» была представлена в виде нулей и единиц: [255, 255, 255]-белый, [0, 0, 0]- черный. Это позволяет исключить нежелательные блики и тени. После, для того чтобы убрать шумы, не затрагивая края объектов, настраиваем медианное сглаживание изображения с помощью функции cv2.medianBlur(), для изображений разных видов дефектов будет изменяться параметр «интенсивности» сглаживания в зависимости от качества изображения. Черным в данном случае будет заполнен общий фон изображения, а белым выделены дефекты. Для дальнейшей работы с ними требуется их обвести (найти контуры выделенных фигур) с помощью функции cv2.FindContours(). После выделения контуров, из-за того, что крайние точки дефекта имеют неоднородный цветовой диапазон, мы получаем пробелы между концами контура. Для устранения данной «ошибки» изображения используем функцию cv2.morphologyEx(). Данная функция исключает пробелы в контурах с помощью «расширения» функции выделения контура. После обведения контуров (рисунок 1) можно находить дополнительные параметры дефектов [1-3].

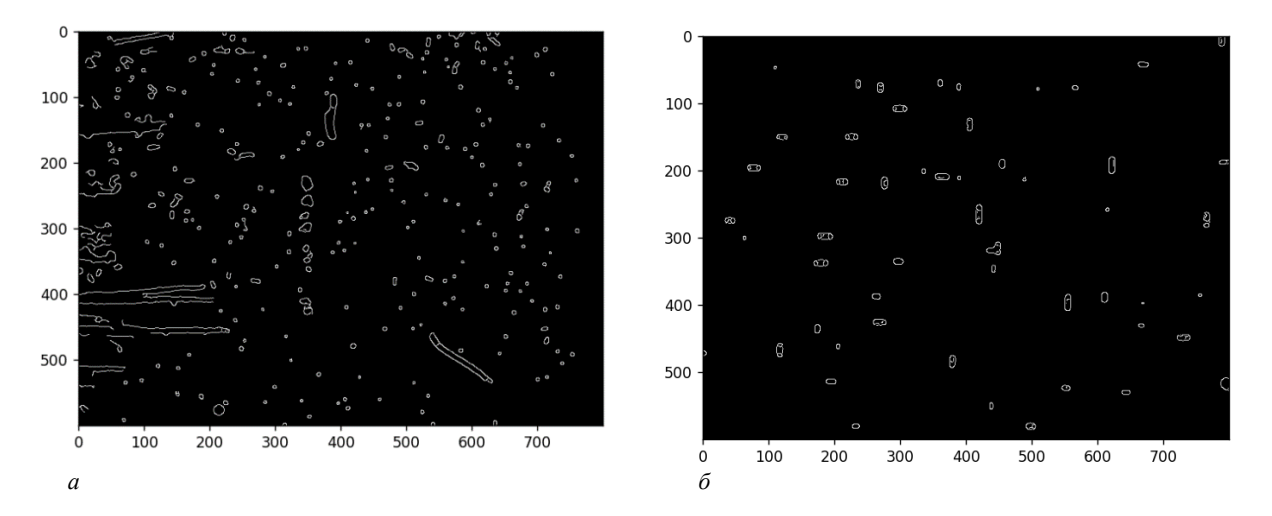

**Рисунок 1. – Обработанное изображение образца кремния с выделенными контурами точечных дефектов (***а***) и кремниевой пластины с выделенными контурами дефектов упаковки (***б***)** 

**Определение характеристик дефектов.** При исследовании поврежденных поверхностей нас интересуют размеры дефектов и плотность в единице площади. Для полупроводников важно знать площадь и плотность на образце для определения физических свойств данных пластин.

Определить значение площади можно с помощью функции cv2.contourArea(). В виду того, что некоторые дефекты представляют собой «матрешку» (дефект в дефекте), то мы сравниваем площади, ограниченные внутренним и внешними контурами, и выбираем максимальную, т.е. внешнюю. Значения площадей, полученных программой, выражены в пикселях, поэтому соизмеряя с размерами реального образца и принимая во внимание увеличение изображения, можем получить реальные размеры дефектов, выраженные в единицах СИ (таблица).

| $N_2$         | 1    | $\mathbf{2}$ | 3    | 4    | 5    | 6    | 7    | 8    | 9    | 10   | 11   | 12   | 13   | 14   | 15   |
|---------------|------|--------------|------|------|------|------|------|------|------|------|------|------|------|------|------|
| $S$ , пкс     | 220  | 211          | 202  | 200  | 195  | 174  | 168  | 159  | 152  | 139  | 138  | 138  | 136  | 135  | 129  |
| $S$ , $MKM^2$ | 31.2 | 30.0         | 28.8 | 28.5 | 27.7 | 22.8 | 23.9 | 22.6 | 21.6 | 19.7 | 19.6 | 19.6 | 19.3 | 19.2 | 18.4 |
| $N_2$         | 16   | 17           | 18   | 19   | 20   | 21   | 22   | 23   | 24   | 25   | 26   | 27   | 28   | 29   | 30   |
| $S$ , пкс     | 129  | 129          | 128  | 125  | 121  | 118  | 112  | 112  | 105  | 101  | 97   | 97   | 96   | 96   | 90   |
| $S$ , $MKM^2$ | 18.4 | 18.3         | 18.2 | 17.8 | 17.7 | 16.8 | 15.9 | 15.9 | 14.9 | 14.3 | 13.8 | 13.8 | 13.7 | 13.7 | 12.8 |
| $N_2$         | 31   | 32           | 33   | 34   | 35   | 36   | 37   | 38   | 39   | 40   | 41   | 42   | 43   | 44   | 45   |
| $S$ , пкс     | 90   | 88           | 88   | 87   | 81   | 81   | 81   | 72   | 70   | 67   | 66   | 63   | 62   | 60   | 54   |
| $S$ , $MKM^2$ | 12.8 | 12.6         | 12.5 | 12.4 | 11.5 | 11.5 | 11.5 | 10.2 | 10.0 | 9.5  | 9.3  | 8.9  | 8.8  | 8.5  | 7.7  |

Таблица. – Площади дефектов упаковки, выраженные в пикселях и мкм<sup>2</sup>

Проведем статистическую обработку данных из таблицы. Построим график распределения дефектов по площадям (рисунок 2).

Плотность дефектов для образца с дефектами упаковки:

$$
\rho = \frac{N}{S} = \frac{45}{(0, 25)^2 c M^2} = 720 \text{ cm}^2.
$$

Плотность дефектов для образца с точечными дефектами:

$$
\rho = \frac{N}{S} = \frac{173}{(0, 25)^2 \, \text{cm}^2} = 2768 \, \text{cm}^{-2}.
$$

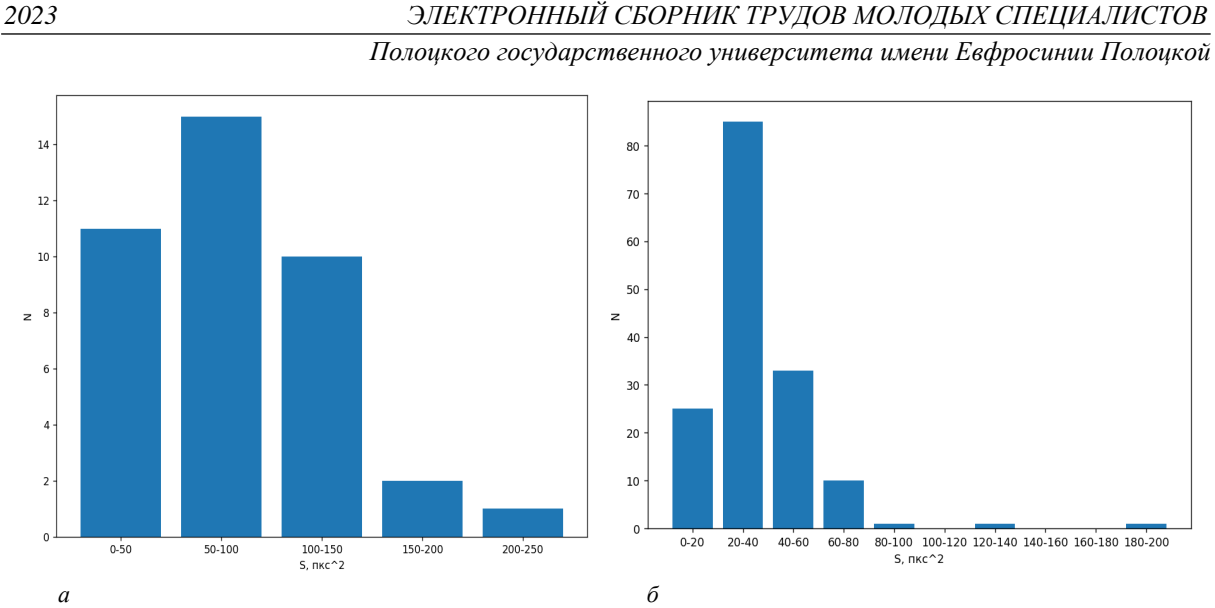

**Рисунок 2. – График распределения дефектов упаковки (***а***) и точечных дефектов (***б***) по площадям**

**Заключение.** Рассмотренный выше алгоритм обработки изображения возможно применить не только в материаловедении, но и в других сферах жизни, где возможна автоматизация поиска дефектов с помощью камеры**.** При изменении некоторых параметров программы (например, интенсивность сглаживания) можно адаптировать алгоритм под определенные задачи разных видов производства. Данный пример обработки доказывает возможность универсального применения методов компьютерного зрения для получения необходимых качественных характеристик образцов [4].

- 1. Живрин, Я. Э. Методы определения объектов на изображении / Я. Э. Живрин, Нафе Башар Алкзир. – Текст: непосредственный // Молодой ученый. – 2018. – № 7 (193). – С. 8-19. – URL: https://moluch.ru/archive/193/48447/ (дата обращения: 10.09.2023).
- 2. Alberto Fernández Villán, Mastering OpenCV 4 with Python. A practical guide covering topics from image processing, augmented reality to deep learning with OpenCV 4 and Python 3.7//ISBN-9781789344912,-2019,-532c
- 3. Bradski, G. Learning OpenCV. Computer vision with the OpenCV library/ G.Bradski, A.Kaehler O'Reilly Media, Inc., – 2008. – 580 р.
- 4. Ольховская, И. М. Создание алгоритма для определения размеров и плотности дефектов с использованием технологии компьютерного зрения / И.М.Ольховская// Электронный сборник трудов молодых специалистов Полоцкого государственного университета имени Евфросинии Полоцкой [Электронный ресурс]. – Новополоцк: Полоцкий государственный университет, 2022. – Вып. 45(115). Промышленность. – 1 электрон. опт. диск. – С.58-60.

#### **УДК 004.932**

## **ВОЗМОЖНОСТИ ПРИМЕНЕНИЯ ТЕХНОЛОГИИ КОМПЬЮТЕРНОГО ЗРЕНИЯ КАК ИНСТРУМЕНТА НАУЧНОГО ИССЛЕДОВАНИЯ В МАТЕРИАЛОВЕДЕНИИ И МЕДИЦИНЕ**

#### *И. М. ОЛЬХОВСКАЯ*

#### *(Представлено: канд. физ.-мат. наук, доц. С. А. ВАБИЩЕВИЧ)*

*Рассмотрены вопросы использования компьютерного зрения для исследования в различных сферах, где возможна автоматизация обработки изображений образцов, с целью определения качественных характеристик, на примере материаловедения, медицины и мебельной промышленности. Рассмотрены особенности обработки изображений. Создана программа обработки изображений.* 

**Введение.** Массовое внедрение вычислительной техники, информационных технологий, средств телекоммуникаций коренным образом преобразует научно-исследовательскую деятельность во многих отраслях науки, делает их средствами научного познания. В том числе, в последние десятилетия вычислительная техника широко используется для автоматизации эксперимента в физике, биологии, в технических науках и т.д., что позволяет в сотни, тысячи раз упростить исследовательские процедуры и сократить время обработки данных. Кроме того, информационные средства позволяют значительно упростить обработку статистических данных практически во всех отраслях науки. А применение спутниковых навигационных систем во много раз повышает точность измерений в геодезии, картографии и т.д. Одним из примеров является компьютерное зрение.

Человек с хорошим зрением воспринимает окружающую среду без особых усилий. Мы отличаем предметы по цвету и форме, можем определить их назначение без трудностей. За умение приборов «смотреть» отвечает компьютерное зрение − это способность машины получать, распознавать и обрабатывать изображения, полученные с помощью фото- или видеокамер. В настоящее время с активным развитием аппаратной составляющей увеличились возможности применения компьютерного зрения для обработки больших объёмов информации. Известно, что распознавание изображений эффективно используется для таких устройств как солнечные элементы, системы видеонаблюдения, системы дополненной реальности, системы организации информации (топографическое моделирование). В материаловедении компьютерное зрение начинает применять для анализа микроструктуры: обнаружение и измерение размеров, формы, пористости и др. Способность обнаруживать и измерять размеры, формы, распределение фаз, пористость и другие характеристики позволяет исследователям получать более точные данные; для оценки качества поверхности: возможности автоматического анализа поверхности материалов для определения дефектов, трещин или других поверхностных аномалий. Это полезно при контроле качества материалов или исследования поведения материала при различных условиях; для анализа механических свойств образцов: измерение твердости, прочности, упругости, анализ деформаций или поведения материала под воздействием силы, что помогает в понимании его механических характеристик [1-3].

В медицине компьютерное зрение нашло применение для диагностики и скрининга, анализа медицинских изображений (например, измерение размеров опухолей, отслеживание изменений во времени или сегментации органов), помощи в хирургии для отслеживания работы хирургических приборов в закрытых полостях [4].

Цель работы состоит в рассмотрении практического применения компьютерного зрения в различных сферах: в материаловедении на примере выявления дефектов упаковки и точечных дефектов на поверхности кремния; в медицине на примере качественного анализа препарата крови лягушки; в мебельной промышленности на примере дефектов на поверхности дверцы тумбочки.

**Применение в исследовании.** Для обработки изображений была выбрана библиотека OpenCV [5]. OpenCV (Open Source Computer Vision Library) – это открытая библиотека для работы с алгоритмами компьютерного зрения, машинным обучением и обработкой изображений. Работает на Windows, Linux, MacOs, Android.

Обработка изображений включает в себя следующие этапы: загрузка изображения в программу, первичная обработка (цветовая коррекция изображения), выделение контуров объектов, определение качественных характеристик, вывод результата обработки.

- Основные функции для обработки изображений по данному алгоритму:
- 1. cv2.cvtColor() перевод изображения в другое цветовое пространство;

2. cv2.medianBlur() – медианное сглаживание (преобразование близких по значениям цветов в «средний» между ними оттенок, интервал близких цветов определяется интенсивностью сглаживания);

3. cv2.FindContours() – нахождение контуров объектов на изображении;

- 4. cv2.morphologyEx() соединение близлежащих пикселей на изображении;
- 5. cv2.contourArea() определение площади объекта, ограниченного замкнутой линией [5].

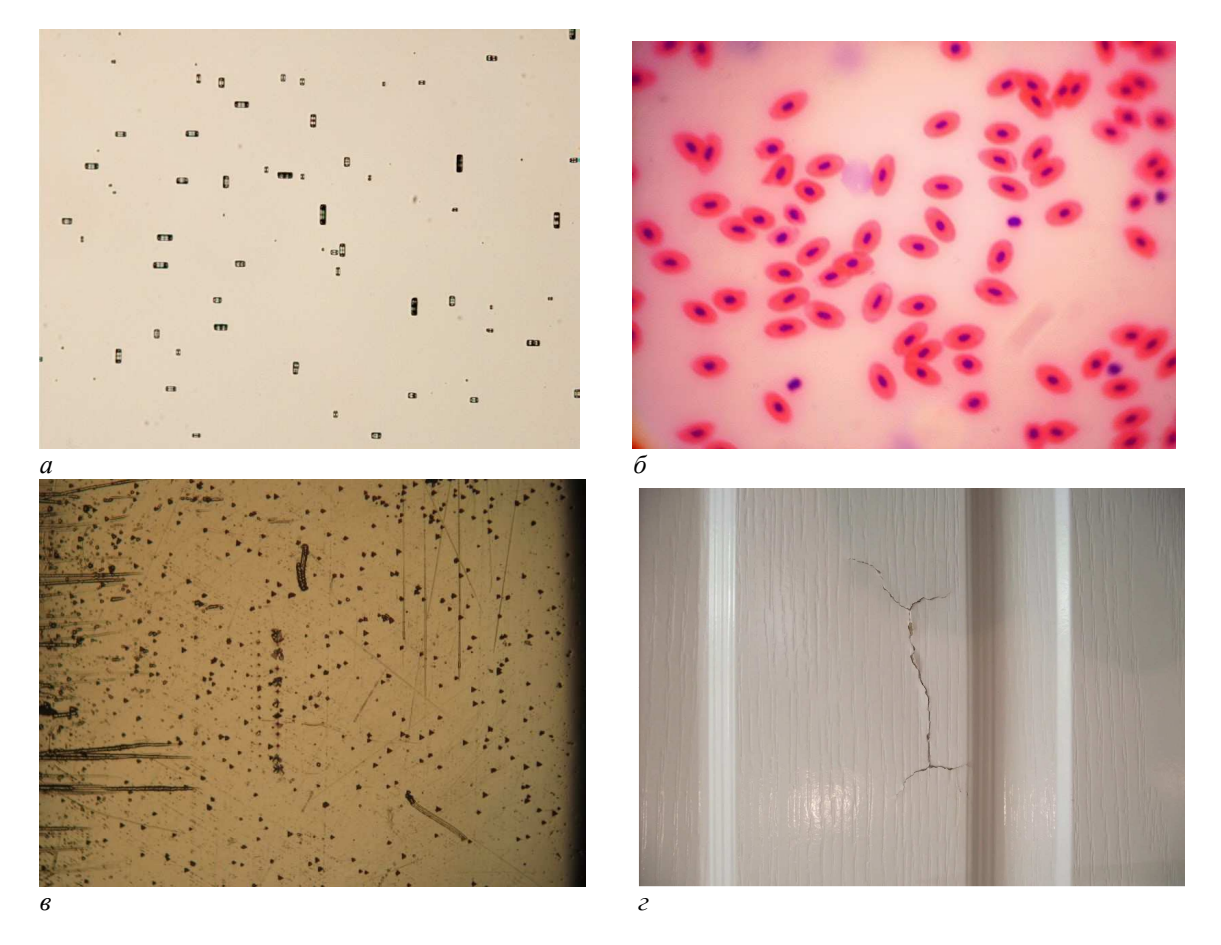

*а* **– изображение кремния с дефектами упаковки;** *б* **– препарат крови лягушки;**  *в* **– изображение кремния с точечными дефектами;** *г* **– изображение дверцы тумбочки с дефектом**

#### **Рисунок 1. – Входные изображения**

Проведя обработку изображений, можно выделить следующие особенности (таблица).

| Сравнительные<br>характеристики | Дефекты упаковки                                     | Точечные дефекты | Кровь лягушки      | Дверца тумбочки  |  |
|---------------------------------|------------------------------------------------------|------------------|--------------------|------------------|--|
| Изменение цветового             | Перевод<br>Перевод                                   |                  | Частотное разложе- | Перевод          |  |
| пространства                    | в черно-белое                                        | в черно-белое    | ние изображения*   | в черно-белое    |  |
| Применение<br>медиан-           | Применяется для<br>Применяется для<br>Не применяется |                  | Применяется для    |                  |  |
| ного сглаживания                | исключения шумов                                     | исключения шумов |                    | исключения шумов |  |
| Обведение<br>контуров           |                                                      |                  | да (на отдельном   |                  |  |
| объектов                        | да                                                   | да               | уровне)            | да               |  |
| Определение плотно-             |                                                      |                  |                    | Не требуется     |  |
| сти объектов                    | да                                                   | да               | да                 |                  |  |
| Определение площади             |                                                      |                  |                    |                  |  |
| отдельных<br>составля-          | да                                                   | да               | да                 | Не требуется     |  |
| ющих                            |                                                      |                  |                    |                  |  |

Таблица. – Сравнительный анализ обработки изображений

*\* изображение раскладывается по частотам с помощью преобразования Фурье.* 

Алгоритмы обработки изображений дефектов кремния и дверцы тумбочки схожи, так как дефекты явно выделяются на общем фоне, даже без перевода в другое цветовое пространство. Обработка препарата крови отличается тем, что лейкоциты полупрозрачные, поэтому при изменении цветового пространства они сливаются с общим фоном, поэтому для изображений крови не применяется медианное сглаживание.

**Заключение.** Технологии компьютерного зрения активно внедряются как инструменты научного исследования в медицине, материаловедении, в промышленном производстве, в системах безопасности и др. Существующие библиотеки позволяют обрабатывать изображения для получения точных характеристик образцов, исключая субъективность наблюдения и человеческий фактор. Системы CV позволят ускорить процессы производства и отслеживание качества на разных этапах в промышленности, тем самым увеличив объемы производства. В медицине данные системы позволят ускорить процессы выполнения анализов, что сделает возможным быстро поставить диагноз пациенту с дальнейшим определением методов его лечения.

- 1. Дэвид А. Форсайт, Джин Понс, Компьютерное зрение. Современный подход. 928 стр., с ил.; ISBN 5-8459-0542-7, 0-13-085198-1; формат 70x100/16; твердый переплетофсетная2004, 1 кв.; Вильямс.
- 2. Живрин, Я. Э. Методы определения объектов на изображении / Я. Э. Живрин, Нафе Башар Алкзир. – Текст: непосредственный // Молодой ученый. – 2018. – № 7 (193). – С. 8-19. – URL: https://moluch.ru/archive/193/48447/ (дата обращения: 22.09.2023).
- 3. Рейви, К. Дефекты и примеси в полупроводниковом кремнии / К. Рейви; пер. с англ. В.В. Высоцкой, П.П. Поздеева, Т.М. Ткачевой, О.П. Федоровой. - М.: Мир,1984. – 472 с.
- 4. Arzamasov KM, Vasilev YuA, Vladzymyrskyy AV, Omelyanskaya OV, Bobrovskaya TM, Semenov SS, Chetverikov SF, Kirpichev YuS, Pavlov NA, Andreychenko AE. The use of computer vision for the mammography preventive research. Profilakticheskaya Meditsina. 2023;26(6):117-123. (In Russ.) https://doi.org/10.17116/profmed202326061117
- 5. Alberto Fernández Villán, Mastering OpenCV 4 with Python. A practical guide covering topics from image processing, augmented reality to deep learning with OpenCV 4 and Python 3.7//ISBN-9781789344912, – 2019. – 532 р.

#### **УДК 621.455**

## **ЭЛЕКТРОННЫЕ РАКЕТНЫЕ ДВИГАТЕЛИ**

### *В. И. РАСКИН*

*(Представлено: канд. техн. наук, доц. В. Ф. ЯНУШКЕВИЧ)* 

*Выполнен анализ электронного ракетного двигателя. Производится описание и создание конструкции модуля двигательной платформы электронного ракетного двигателя. Указаны области применения двигателей такого типа.* 

Ионный двигатель является первым хорошо отработанным на практике типом электрического ракетного двигателя. Концепция ионного двигателя была выдвинута в 1917 году Робертом Годдардом, а в 1954 году Эрнст Штулингер детально описал эту технологию, сопроводив её необходимыми вычислениями. В 1929 году будущий академик космонавтики Валентин Петрович Глушко защищал диплом в Ленинградском университете по теме «Гелиоракетоплан для межпланетных перелётов». Основу гелиоракетоплана составляли электрореактивный (ионный) двигатель и огромная солнечная батарея диаметром 20 м. В 1955 году Алексей Иванович Морозов написал, а в 1957 году опубликовал в ЖЭТФ статью «Об ускорении плазмы магнитным полем». Это дало толчок к исследованиям, и уже в 1964 году на советском аппарате «Зонд-2» первым таким устройством, выведенным в космос, стал плазменно-эрозионный двигатель конструкции А. М. Андрианова. Он работал в качестве двигателя ориентации с питанием от солнечных батарей [1-5].

В космической отрасли [6-9] для объективного отражения эффективности силовой установки использую такое понятие как удельный импульс ракетного двигателя

$$
P_{\text{VZ}} = \frac{P}{G} = W + \frac{S \times (p_{\text{s}} - p_{\text{a}})}{G},
$$

где *P* – тяга, *G* – расход топлива, *W* – скорость истечения продуктов из сопла, – давление продуктов двигателя при выходе из сопла,  $p_a$  – давление окружающей среды.

Тяга различна также и в зависимости от среды, например, в космосе она на 15% выше. Удельный импульс самый высокий из всей линейки придуманных и доработанных двигателей на сегодняшний день.

| Тип двигателя          | Характерная<br>тяга, Н | Характерный удельный<br>импульс, м/с | Характерное время<br>работы, часов |  |  |
|------------------------|------------------------|--------------------------------------|------------------------------------|--|--|
| ЖРД (кислород-водород) | 10 <sup>6</sup>        | 4500                                 | 0,1                                |  |  |
| Холловский двигатель   |                        | 20000-30000                          | 10000                              |  |  |
| Ионный двигатель       |                        | 30000-70000                          | 50000                              |  |  |
| МПД                    | 10                     | 45000                                | 500                                |  |  |

Таблица 1. – Характеристики реактивных двигателей

Его небольшая, но стабильная тяга способна разогнать аппарат до нескольких долей от скорости света. Поэтому ЭРД целесообразно использовать в небольших аппаратах, таких как LEO и MEO спутниках или исследовательских зондах и орбитальных спутниках. По сравнению с двигателями с ускорением в магнитном поле ионный двигатель обладает большим энергопотреблением, более сложной конструкцией.

Применяется в основном для управления ориентацией и положением на орбите искусственных спутников и использованием в качестве главного двигателя в небольших автоматических станциях.

Принцип работы ионных двигателей основан на ионизации частиц газа и их разгоне с помощью электростатического поля. В волновод подается нейтральное топливо (рабочее тело), которое бомбардируется высокоэнергетическими электронами, что приводит к ионизации. Трубка с катодными сетками фильтрует и притягивает электроны и выбрасывает под небольшим углом к соплу (выброс под углом предотвращает паразитный заряд корпуса корабля и притяжение электронов обратно к кораблю). Положительно заряженные ионы притягиваются к системе из нескольких сеток, между которыми крайне высокая разница потенциалов, за счет чего и происходит "выброс ионов наружу". Ионы газа в таких двигателях разгоняются до значительно больших скоростей, чем в химических двигателях, благодаря высоко-

му отношению заряда к массе. Из-за чего ионные двигатели имеют гораздо больший удельный импульс и расходуют меньше топлива. Это позволяет уменьшить расход рабочего тела, но требует больших затрат на энергию. Источником энергии обычно выступают солнечные батареи.

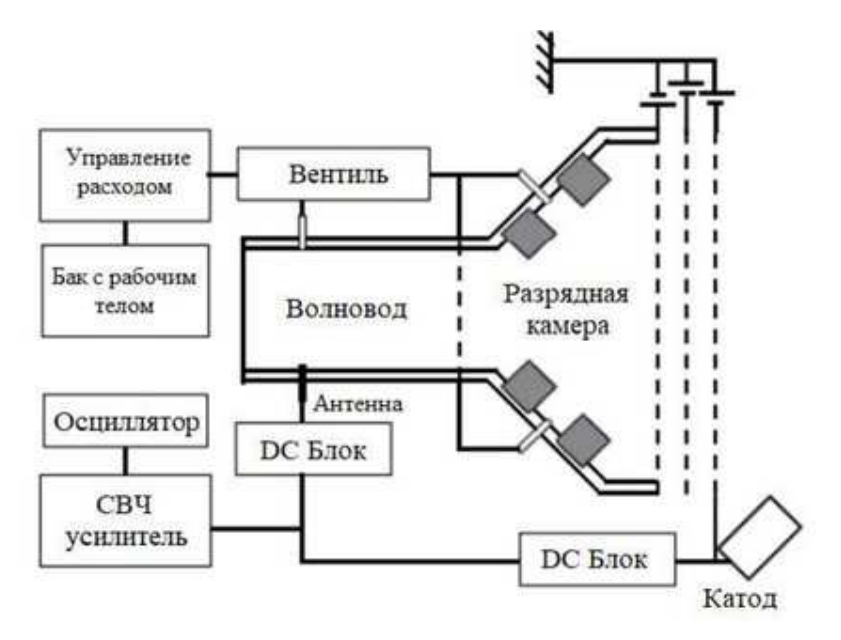

**Рисунок 1. – Схема ионного двигателя**

Рабочим телом обычно является инертный газ (ксенон, аргон) или ртуть. В ходе ионизации газа и последующей за ней фильтрации и распределении положительных ионов и электронов, происходит "выбрасывание " ионов и электронов наружу - создается тяга (третий закон Ньютона).

Таким образом, рассмотрен принцип работы и устройство ионных двигателей. Данные двигатели рекомендуется использовать в LEO и MEO спутниках, исследовательских зондах и орбитальных спутниках для управления ориентацией и положением на орбите искусственных спутников и использованием в качестве главного двигателя в небольших автоматических станциях.

- 1. A.B. Жаринов, Ю. С. Попов, «Об ускорении плазмы замкнутым холловским током»,ЖТФ, 1967, Т.37,вып.2.
- 2. Плазменные ускорители и ионные инжекторы / Морозов А.И. М.: Наука, 1984.
- 3. *Форрестер, Т. А.* Интенсивные ионные пучки. М.: Мир, 1992.
- 4. Морозов А.И. Физические основы космических электрореактивных двигателей. М.: Атомиздат, 1978.
- 5. Плазменно-ионный ускоритель, веб-портал Plasmaport.[Электронный ресурс] Электронные данные. – Режим доступа: http://plasmaport.com/?page\_id=14569/
- 6. Евгений Золотов. Небесный тихоход .[Электронный ресурс] Электронные данные. Режим доступа: https://web.archive.org/web/20150220174119/http://old.computerra.ru/think/sentinel/36548/
- 7. 1988-086: INTEGRATED FUSION PROPULSION PLANTS FOR AEROSPACE PLANES AND SPACE VEHICLES; Alex Farkas, Mechanical Engineer, Westinghouse Electric Corporation, Sunnyvale, California, U.S.A.
- 8. 1988-100: NUMERICAL AND EXPERIMENTAL INVESTIGATIONS OF A PROPATING MICRO-WAVE – HEATED PLASMA; Juergen Mueller and Michael M. Micci, Department of Aerospace Engineering, The Pennsylvania State University, University Park, PA
- 9. BepiColombo overview. ESA (19 ноября 2014) .[Электронный ресурс] Электронные данные. Режим доступа: http://www.esa.int/science/bepicolombo

## **УДК 621.455**

# **КОНСТРУКЦИЯ МОДУЛЯ ПЛАТФОРМЫ ЭЛЕКТРОННОГО РАКЕТНОГО ДВИГАТЕЛЯ**

# *В. И. РАСКИН*

*(Представлено: канд. техн. наук, доц. В. Ф. ЯНУШКЕВИЧ)* 

*Проведен анализ электронного ракетного двигателя. Представлена разработка и создание конструкции схемы модуля платформы электронного ракетного двигателя. В работе будет рассматриваться электронный ионный ракетный двигатель. Произведен расчет тяги построенной установки.* 

В статье описана конструкция модуля двигательной установки электронного ракетного двигателя (ЭРД). В основу установки войдет схема качера Бройера [1-4]. Схема позволяет получить высокие напряжения, сильное электрическое и магнитное поле. Комплекс подобных параметров дает возможность создать на базе одной принципиальной схемы всю структуру ЭРД и уже получать тягу и проводить эксперименты и наблюдения с конструкцией.

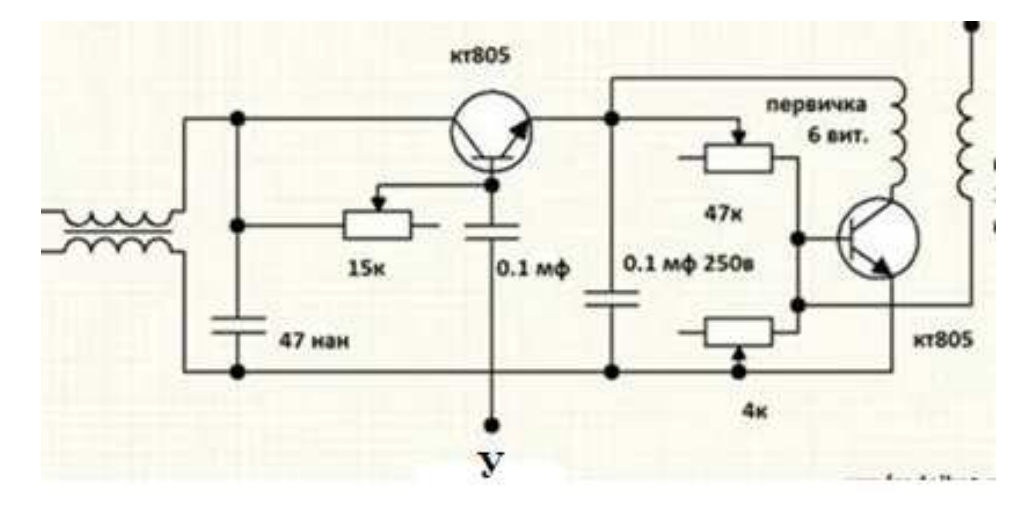

**Рисунок 1. – Принципиальная схема качера Бройера**

Качер Бровина является вариантом генератора электромагнитных колебаний, но в нашей схеме поле будет играть проводником и генератором плазменных импульсов. Схема преобразует электрическую энергию в поле с КПД 90%  $\pm$ 5% и имеет хорошую стабильность и надежность работы. На вход "У" будет поступать пачка импульсов для дополнительной настройки и управления схемой. Т. к это будет стенд, то и питание будет производиться от сети 230В. Этот модуль создается для изучения, доработки и улучшения ионного двигателя, поэтому питание сети будет конвертироваться в питание 35 В и ограничение входного тока до 3А, для недопущения возгорания (в случае поломки или ошибки в схеме) и излишней мощности стенда.

В схеме будет использоваться:

- − транзисторы КТ854А;
- переменный резистор на 10 Ком;
- − резисторы на 10 Ком;
- − резистор на 100 Ом;
- − фильтрующие конденсаторы на 1000мкФ;
- трансформатор, имеющий 5 витков первичной обмотки, 13000 вторичной обмотки.

Для правильной работы схемы следует, что катушка работает в режиме в резонанса, который зависит от числа витков, паразитной емкости и размера катушки. Поэтому при подборе «раскачивающего» транзистора следует учитывать резонансную частоту катушки и частоту на которой способен нормально работать транзистор. Чем больше количество витков, тем больше коэффициент трансформации и, собственно, выше напряжение на выходе. В зависимости от напряжения и тока в катушке[6-9] образуется разное электромагнитное поле и плазменные разряды. Чем больше количество витков, тем больше сопротивление катушки и меньше протекающий ток , следовательно и мощность требуемая для вход подобной катушки также выше. Коэффициент трансформации равен отношению количества витков вторичной к количеству витков первичной обмотки, коэффициент подобран таким образом, чтобы количество витков первичной обмотки было минимально и при этом витки первичной обмотки создавали допустимое сопротивление и ограничивали протекающий ток. Первичная и вторичная обмотки намотаны в одну сторону.

Резонансная частота катушки рассчитывается по формуле:

$$
F = \frac{1}{2\pi\sqrt{L \times C}}\tag{1}
$$

Собственная емкость катушки была найдена по формуле:

$$
C = k \times D,\tag{2}
$$

где *k* – коэффициент, характеризующий фром-фактор катушки(I/L).

Получившаяся резонансная частота катушки находится в районе 0,9МГц. Протекающий ток ограничен до 3А.

Катод вторичной установки представляет собой иглу, на которой будет находиться вращающийся стрежень, заостренный на перпендикулярных концах. Так как на концах выходного катода наибольшая напряженность поля и, соответственно, ионизация газа.

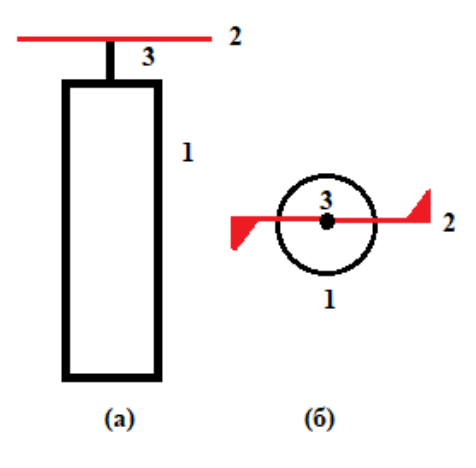

**Рисунок 2. – Конструкция экспериментальной установки**

1 – катушка, 2 – стержень (пластинка с направляющими и заостренными концами), 3 – ось(игла).

На подобной конструкции возможно рассчитать тягу, создаваемую конструкцией модуля ЭРД схемой. В ходе ионизации рабочего тела (окружающего воздуха) создается тяга, за счет плазменных разрядов на заостренных концах стержня – 2. Образующаяся тяга создает момент, которому сопротивляется целый комплекс моментов сопротивлений. Тяга заставляет вращаться стержень вокруг своей оси. По вращению можно определить такие параметры как:

- − *a* (ускорение);
- − *Т* (период или время одного полного оборота);
- $w$  (угловая скорость) =  $2\pi N / \tau$ ;
- $\varepsilon$  (угловое ускорение) =  $\frac{dw}{dt}$ ;

− N (количество оборотов за определенный промежуток времени).

При этом начальные данные:

Длина стержня *R* = 2.5 см (0.0025 м);

Масса стержня *m* = 0.13 грамм.

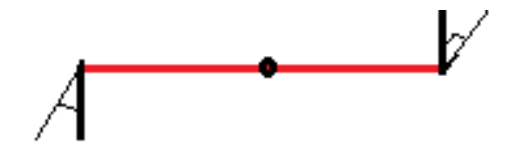

**Рисунок 3. – Угловая тяга**

Так как стержень имеет не равномерную форму и кривизну, то образующаяся тяга получается под некоторым углом от нормали. Основная система уравнений для анализа и расчета:

$$
M = I \times \varepsilon,\tag{3}
$$
\n
$$
F = M/R,
$$

где *М* – момент, *I* – момент инерции, *F* – сила тяги(Н) по нормали, ɛ - угловое ускорение. Так как направление тяги под углом в (30°), то сила тяги по нормали:  $F = F_T \times \cos 30^\circ$ 

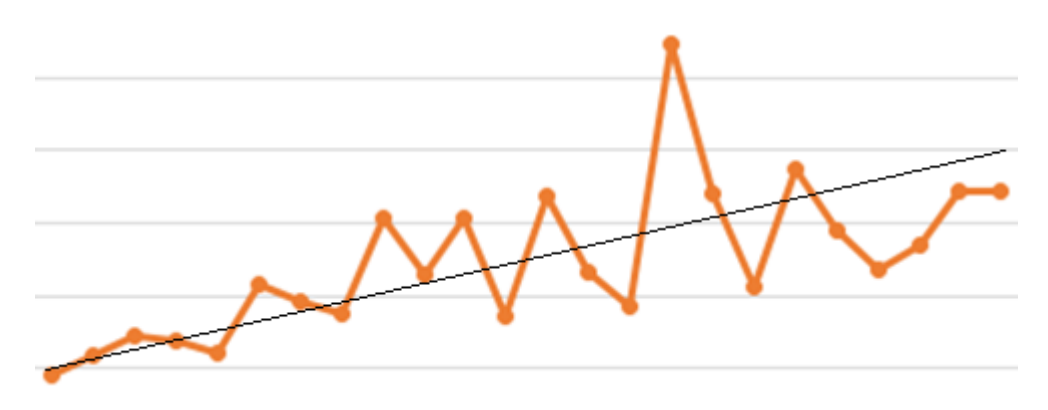

**Рисунок 4. – График зависимости углового ускорения от времени**

Четко видно постепенно возрастающее ускорение, несмотря на относительно высокую погрешность измерения периода оборота. Пики же характерны из-за наличия окружающей среды и малой массы стержня, что в совокупности вносит в график некоторую хаотичность.

Зная все параметры и зависимости, получаем уравнение определяющее силу тяги:

$$
(F_T = \frac{\Delta \varepsilon \times m \times R}{3 \times \cos 30^{\circ}})
$$
\n<sup>(4)</sup>

Тогда  $F_r = 2.563 \times 10^{-5}$  Н = 25,63 мг силы.

В результате проделанной работы выполнена экспериментальная установка, позволяющая измерять тягу и влияние на ее изменения рабочего напряжения, тока, плотности поступающего воздуха и типа газа.

- 1. A.B. Жаринов, Ю. С. Попов, «Об ускорении плазмы замкнутым холловским током»,ЖТФ, 1967, Т.37,вып.2.
- 2. Плазменные ускорители и ионные инжекторы / Морозов А.И. М.: Наука, 1984.
- 3. *Форрестер, Т. А.* Интенсивные ионные пучки. М.: Мир, 1992.
- 4. Морозов А.И. Физические основы космических электрореактивных двигателей. М.: Атомиздат, 1978.
- 5. Плазменно-ионный ускоритель. веб-портал Plasmaport.[Электронный ресурс] Электронные данные. – Режим доступа: http://plasmaport.com/?page\_id=14569/
- 6. Евгений Золотов. Небесный тихоход .[Электронный ресурс] Электронные данные. Режим доступа: https://web.archive.org/web/20150220174119/http://old.computerra.ru/think/sentinel/36548/
- 7. 1988-086: INTEGRATED FUSION PROPULSION PLANTS FOR AEROSPACE PLANES AND SPACE VEHICLES; Alex Farkas, Mechanical Engineer, Westinghouse Electric Corporation, Sunnyvale, California, U.S.A.
- 8. 1988-100: NUMERICAL AND EXPERIMENTAL INVESTIGATIONS OF A PROPATING MICRO-WAVE – HEATED PLASMA; Juergen Mueller and Michael M. Micci, Department of Aerospace Engineering, The Pennsylvania State University, University Park, PA
- 9. BepiColombo overview. ESA (19 ноября 2014) .[Электронный ресурс] Электронные данные. Режим доступа: http://www.esa.int/science/bepicolombo

#### **УДК 004.932**

# **ИСПОЛЬЗОВАНИЕ ЦИФРОВОЙ ОБРАБОТКИ ЦВЕТНЫХ ИЗОБРАЖЕНИЙ В КАЧЕСТВЕ ИНСТРУМЕНТА ДЛЯ ОПРЕДЕЛЕНИЯ СВОЙСТВ МАТЕРИАЛОВ**

## *С. И. РОГОВСКИЙ*

*(Представлено: канд. физ.-мат. наук, доц. С. А. ВАБИЩЕВИЧ)*

*Представлены результаты применения технологии компьютерного зрения для обработки изображений поверхности материала после проведения испытаний на микротвердость. Реализована программа обработки цветных изображений поверхности полимера, позволяющая определить геометрические размеры отпечатков индентора, контуры областей навалов и разрушений полимера, длин трещин. Это имеет существенное значение для получения объективной информации о прочностных свойствах исследуемого материала, в частности, расчете прочностных характеристик: микротвердости, трещиностойкости, удельной энергии отслаивания пленки.* 

**Введение.** В современном мире информационные технологии прочно вошли во все аспекты нашей повседневной жизни. Они предоставляют нам уникальные возможности для проведения высокоточных расчетов, точной обработки данных и избавления от субъективности при анализе результатов. Одной из передовых технологий, которая активно развивается и применяется в различных областях, является компьютерное зрение. Компьютерное зрение – это область информационных технологий, позволяющая машинам "видеть" и анализировать изображения и видео, выполняя задачи, такие как обнаружение, классификация и отслеживание объектов. Эта технология имеет огромный потенциал и оказывает значительное влияние на разные сферы нашей жизни. Одним из ключевых преимуществ компьютерного зрения является его способность работать с огромным объемом данных и выделять из них важную информацию в режиме реального времени.

Современный процесс производства полупроводниковых устройств включает в себя множество технологических операций, которые могут изменять механические свойства материалов и, следовательно, способствовать возникновению дефектов на их поверхности, таких как микротрещины, царапины и сколы [1]. Для оценки прочности материалов применяются различные методики, но наиболее близким к реальному технологическому процессу является метод микроиндентирования, который позволяет наиболее точно моделировать воздействие абразивных частиц на обрабатываемый материал.

В данном контексте возникает потребность в разработке программного продукта, способного автоматически анализировать цифровые изображения и проводить полный расчет прочностных характеристик материала. Для этой цели был выбран язык программирования Python. Схема обработки и анализа данных цифровых изображений включает следующие этапы: анализ входных данных изображения, предварительная обработка данных, применение медианного фильтра, сегментация изображения, обнаружение объектов, поиск контуров изображения, отображение контуров на изображении и вычисление геометрических параметров объекта на фотоснимке.

Цель данной исследовательской работы заключалась в разработке алгоритма и программного инструмента для обработки изображений с целью получения информации о прочностных характеристиках материалов, на основе анализа отпечатков, образующихся в результате микроиндентирования образцов. Этот программный продукт имеет большое практическое значение, так как он способствует более точному и эффективному контролю качества материалов, используемых в полупроводниковой промышленности, и может помочь предотвратить возникновение дефектов на поверхности полупроводниковых устройств.

Для реализации этой цели был разработан алгоритм и программа, которые оперируют входными данными в виде фотоизображений отпечатков, полученных в процессе индентирования полимера (рисунок 1). Для обработки изображений использовались библиотека OpenCV и язык программирования Python. OpenCV (Open Source Computer Vision Library) – это одна из наиболее известных и широко используемых библиотек в области компьютерного зрения [2].

Исходные фотоизображения, как правило, содержат шумы и вариации цвета, что снижает точность анализа и усложняет обработку. Для уменьшения шумов был применен медианный фильтр, который эффективно устраняет шумы, при этом сохраняя контуры объектов.

Определение контура объекта характеризуется резким изменением градиента цвета на изображении. Для выявления этих изменений было применено преобразование Собеля, который является дискретным дифференциальным оператором и вычисляет приближенное значение градиента яркости изображения.

Полученное изображение с измененным контрастом необходимо было далее обработать для выделения объектов и их контуров. Для этой цели использовался метод cv2.FindContours() из библиотеки OpenCV, который позволяет находить внешние контуры объектов. Однако, этот метод также выделял множество ненужных контуров, связанных с мелкими дефектами на материале. Такие ненужные контуры обладали малой площадью, что позволило их отфильтровать, оставив только необходимые объекты. Для визуализации полученных контуров использовался метод cv2.drawContours. В результате этой обработки было видно, что полученные контуры соответствовали исходному изображению, что свидетельствует об успешной обработке данных.

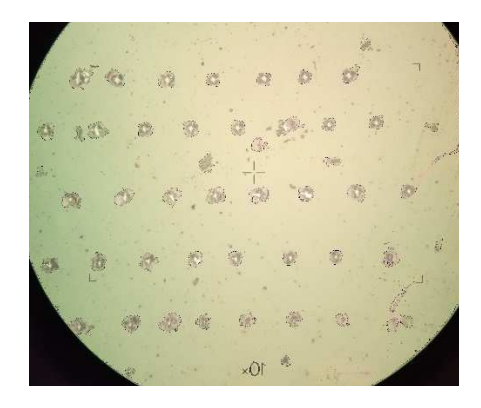

**Рисунок 1. – Входное изображение отпечатков индентора на поверхности структуры полимер-кремний**

На рисунке 2 продемонстрирован результат обработки изображения, представленный в виде массива изображений отпечатков, упорядоченных по уровню нагрузки (50, 20, 10 и 5 граммов, начиная сверху и двигаясь вниз по изображению).

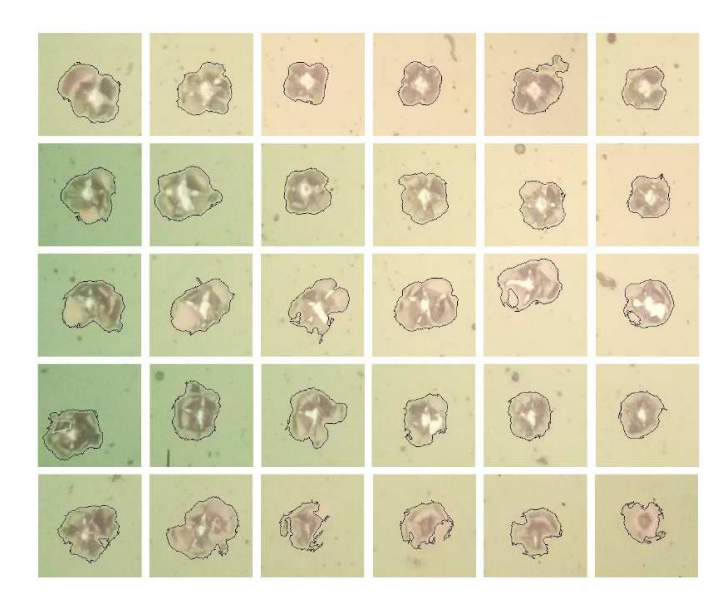

**Рисунок 2. – Результат обработки изображений отпечатков индентора с выделенными контурами области разрушения**

Программа выполняет выделение области разрушения, что позволяет рассчитать среднее значение радиальной трещины *L*. Также производится определение контура отпечатка на поверхности материала, представленного в виде неправильного четырехугольника. Затем производится вычисление средней длины диагонали отпечатка *d*. С использованием результатов измерений выполняются расчеты микротвердости *H* и коэффициента вязкости разрушения (трещиностойкости) *K*1c материала согласно соответствующим формулам [3]:

$$
H = \frac{1,854P}{d^2}; \quad K_{1C} = 0,016 \left(\frac{E}{H}\right)^{\frac{1}{2}} \frac{P}{L^{3/2}},
$$

где *Е* – модуль Юнга материала; *Р* – нагрузка на индентор. Значения трещиностойкости, найденные с использованием программной обработки, отличались от значений *К*1<sup>с</sup> при ручной обработке данных эксперимента не более чем на 8 %, что соответствовало относительной погрешности эксперимента. Эти параметры являются основными прочностными характеристиками материала и имеют важное значение в инженерных и научных исследованиях.

**Заключение.** В данной работе успешно разработан и реализован алгоритм обработки цветных изображений, полученных в ходе фотографирования поверхности материала после проведения испытаний на микротвердость. Основной задачей этого алгоритма является точное определение геометрических параметров разрушений и отпечатков на поверхности материала. Это имеет огромное значение для объективной оценки прочностных характеристик материалов и автоматизации процесса измерения в области материаловедения.

Применение данного алгоритма дает возможность достичь высокой точности и надежности при анализе отпечатков и разрушений, что, в свою очередь, способствует улучшению качества исследований материалов. Эта технология также способствует более быстрой и эффективной обработке данных, что ускоряет процесс анализа и сокращает возможные ошибки, связанные с субъективностью.

- 1. Литвинов, Ю.М. Методология определения механических свойств полупроводниковых материалов с помощью метода непрерывного вдавливания индентора/ Ю.М. Литвинов, М.Ю.Литвинов// Известия вузов. Материалы электронной техники. – 2004. – № 4. – С.11-16.
- 2. Bradski, G. Learning OpenCV. Computer vision with the OpenCV library/ G.Bradski, A.Kaehler //O'Reilly Media, Inc., – 2008.
- 3. Колесников, Ю.В. Механика контактного разрушения / Ю.В. Колесников, Е.М. Морозов. М.: Наука, 1989. – 220 с.

**УДК 004.932.** 

# **ОСОБЕННОСТИ СОЗДАНИЯ АВТОМАТИЗИРОВАННОЙ ПРОГРАММЫ ДЛЯ КОНТРОЛЯ СВОЙСТВ МАТЕРИАЛОВ С ИСПОЛЬЗОВАНИЕМ КОМПЬЮТЕРНЫХ ТЕХНОЛОГИЙ**

## *С. И. РОГОВСКИЙ*

*(Представлено: канд. физ.-мат. наук, доц. С. А. ВАБИЩЕВИЧ)*

*Рассмотрены основные этапы обработки цифровых изображений, реализованные с использованием библиотеки OpenCV на языке программирования Python. Результаты создания автоматизированной программы обработки изображений могут быть полезны для совершенствования контроля качества материалов и оптимизации производственных процессов.* 

**Введение.** В современном мире информационные технологии прочно интегрированы в различные сферы человеческой деятельности, и они представляют уникальные возможности для оптимизации процессов, улучшения точности анализа данных и устранения субъективных факторов при оценке результатов. Одним из передовых направлений в информационных технологиях, имеющим значительное влияние на промышленность, является область компьютерного зрения. Компьютерное зрение открывает новые перспективы в интеграции автоматизированных систем для анализа и контроля качества в полупроводниковой промышленности. Эта технология позволяет машинам "видеть" и анализировать микроструктуры полупроводниковых материалов, что имеет важное значение для выявления дефектов, трещин и адгезионных проблем. Кроме того, компьютерное зрение способно обрабатывать большие объемы данных в реальном времени, что делает его мощным инструментом для оптимизации качества и производительности в полупроводниковой промышленности.

Цель работы состояла в разработке программного продукта для распознавания цифровых изображений, позволяющего проводить на основании анализа фотоснимков расчет прочностных характеристик материала [1]. В качестве среды разработки программного продукта был выбран язык программирования Python. Схема обработки и анализа данных цифровых изображений сводилась к следующим этапам: анализ входных данных изображения; обработка входных данных; использование медианного фильтра; сегментация изображения; поиск контуров изображения; отображение контуров на изображении; вычисление геометрических параметров объекта фотографирования.

На первом этапе в алгоритме подаются входные данные в виде цифрового изображения, представляющего микроструктуру поверхности полупроводникового материала после испытания на микротвердость (рис.). Следующим шагом является использование медианного фильтра на входном изображении. Этот фильтр помогает уменьшить шум на изображении, сохраняя при этом важные детали. После медианной фильтрации изображения выполняется сегментация. Этот шаг позволяет разделить искомые отпечатки от фона. Завершающим этапом алгоритма является поиск контуров объектов на сегментированном изображении. Это позволяет выделить границы объектов и дефектов, делая их доступными для анализа. Важно отметить, что этот этап помогает идентифицировать форму и размер объектов в микроструктуре.

Поиск контуров – это важный этап обработки цифровых изображений, который можно реализовать с использованием библиотеки OpenCV на языке программирования Python [2].

Для начала, изображение должно быть преобразовано в оттенки серого, так как большинство методов анализа изображений работают с контурами именно в этом цветовом режиме. Для перевода изображения в оттенки серого используется функция cv2.cvtColor(image, cv2.COLOR\_BGR2GRAY). Эта функция предназначена для изменения цветового пространства изображения. В конкретном случае, функция cv2.cvtColor() используется для преобразования цветного изображения в оттенки серого, что обычно называется "градациями серого" или "монохромным изображением". Вот как устроена эта функция:

• image: исходное цветное изображение, которое вы хотите преобразовать в оттенки серого.

• cv2.COLOR\_BGR2GRAY: константа, которая указывает, какое цветовое пространство должно быть применено к изображению. cv2.COLOR\_BGR2GRAY используется для преобразования изображения в оттенки серого. Эта константа представляет собой код для переключения между различными цветовыми пространствами.

Когда функция cv2.cvtColor() вызывается с этими аргументами, она выполняет следующие действия:

• принимает исходное цветное изображение.

• применяет алгоритм, который конвертирует каждый пиксель изображения из цветного пространства (обычно BGR или RGB) в соответствующую яркость в оттенках серого. Это делается путем усреднения значений красной, зеленой и синей компонент цвета в каждом пикселе.

• возвращает новое изображение, где каждый пиксель представлен одним значением яркости (или оттенка серого) в диапазоне от 0 (черный) до 255 (белый).

После преобразования в оттенки серого, функция cv2.FindContours() применяется к изображению для поиска контуров. Функция cv2.findContours() является частью библиотеки OpenCV и используется для поиска контуров (границ) объектов на бинарных изображениях или изображениях в оттенках серого. Контур – это непрерывная кривая, которая образует границу объекта или области на изображении. Функция cv2.findContours() возвращает список контуров, которые могут быть далее использованы для различных аналитических и обработочных задач. Синтаксис функции: *contours, hierarchy = cv2.findContours(image, mode, method[, contours[, hierarchy[, offset]]])*.

• image: входное бинарное изображение (часто в оттенках серого или бинарное изображение после применения пороговой фильтрации), на котором будут искаться контуры.

• mode: параметр определяет, какие контуры будут найдены. Он может принимать одно из следующих значений:

o cv2.RETR\_EXTERNAL: Находит только внешние контуры.

o cv2.RETR\_LIST: Находит все контуры и хранит их в списке.

o cv2.RETR\_CCOMP: Находит все контуры и организует их в двухуровневую иерархию.

o cv2.RETR\_TREE: Находит все контуры и строит полную иерархическую структуру.

• method: этот параметр определяет способ аппроксимации контуров. Он может принимать одно из следующих значений:

o cv2.CHAIN\_APPROX\_NONE: Сохраняет все точки контура.

o cv2.CHAIN\_APPROX\_SIMPLE: Сжимает горизонтальные, вертикальные и диагональные сегменты и оставляет только их конечные точки.

• contours: переменная, в которой будет храниться список найденных контуров.

• hierarchy: переменная, в которой будет храниться информация об иерархии контуров (если используется параметр cv2.RETR\_CCOMP или cv2.RETR\_TREE).

• offset: необязательный параметр, который может использоваться для смещения контуров.

Полученные контуры, представленные в виде списка точек, могут быть отображены на исходном цветном изображении. Для этого используется функция cv2.drawContours(). Функция cv2.drawContours() в библиотеке OpenCV используется для рисования контуров на изображении. Она позволяет визуализировать контуры объектов, найденные с помощью функции cv2.findContours(). Эта функция обычно используется для отладки, визуализации результатов анализа изображений и создания аннотаций. Синтаксис функции cv2.drawContours(): cv2.drawContours(image, contours, contourIdx, color[, thickness[, lineType[, hierarchy[, maxLevel[, offset]]]]]).

• image: цветное изображение, на котором вы хотите нарисовать контуры.

• contours: список контуров, который вы хотите нарисовать на изображении. Этот список обычно возвращается функцией cv2.findContours().

• contourIdx: индекс контура в списке contours, который вы хотите нарисовать. Если вы хотите нарисовать все контуры, установите contourIdx равным -1.

• color: цвет, которым будут нарисованы контуры, обычно задается в формате BGR (Blue, Green, Red) или RGB, в зависимости от цветовой модели изображения.

• thickness (необязательный): толщина линии для рисования контура. По умолчанию установлено значение 1. Если вы хотите, чтобы линия была толще, увеличьте это значение.

• lineType (необязательный): тип линии, который будет использоваться для рисования контура. По умолчанию используется cv2.LINE\_8, что означает восьми-связную линию. Вы также можете использовать cv2.LINE\_4 или cv2.LINE\_AA (антиалиасинг) для разных стилей линий.

• hierarchy (необязательный): параметр содержит информацию об иерархии контуров, если она была извлечена с помощью функции cv2.findContours().

• maxLevel (необязательный): максимальный уровень иерархии контуров, который будет рисоваться. По умолчанию установлено значение 0, что означает рисование всех уровней.

• offset (необязательный): смещение, которое можно применить к контурам перед рисованием.

Иногда на изображении могут обнаруживаться мелкие и ненужные контуры, которые не несут значимой информации и могут помешать дальнейшему анализу. Для фильтрации таких контуров можно использовать функцию cv2.contourArea(). Функция cv2.contourArea() в библиотеке OpenCV используется для вычисления площади контура. Эта функция принимает один аргумент – контур (список точек) и возвращает площадь ограниченной им области. Синтаксис функции cv2.contourArea(): *area = cv2.contourArea(contour).* 

• contour: список точек, представляющих контур объекта на изображении. Обычно этот контур извлекается с помощью функции cv2.findContours().

• area: переменная, в которой будет храниться вычисленная площадь контура.

После вычисления площади контуры могут быть отсортированы по ее величине, и небольшие контуры могут быть исключены из рассмотрения, если их площадь слишком мала для значимого влияния на результаты анализа.

На рисунке продемонстрирован результат обработки изображения систематизированных в соответствии с уровнем нагрузки (50, 20, 10 и 5 граммов). Порядок расположения изображений начинается с верхних и заканчивается нижними изображениями в соответствии с уровнем нагрузки.

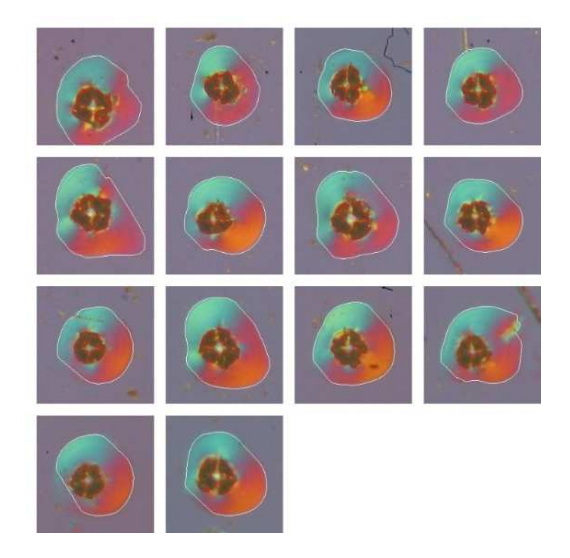

**Рисунок – Результаты отображения контуров зоны деформации полимера после испытания на микротвердость**

С развитием информационных технологий и компьютерного зрения, в частности, алгоритмы обработки цифровых изображений играют все более важную роль в полупроводниковой промышленности. Вот несколько перспектив использования такого алгоритма:

1. *Контроль качества материалов.* Алгоритм обработки цифровых изображений позволяет автоматически выявлять дефекты и адгезионные проблемы на поверхности полупроводниковых материалов. Это снижает риски производства бракованных изделий и повышает надежность полупроводниковых устройств.

2. *Оптимизация производства*. Интеграция алгоритма в производственные линии позволяет автоматизировать процессы контроля качества. Это снижает необходимость вручную проверять каждый образец и ускоряет производственные циклы.

3. *Повышение точности*. Алгоритмы обработки цифровых изображений способны вычислять параметры материала, такие как размеры трещин и характеристики адгезии, с высокой точностью и воспроизводимостью. Это позволяет более точно определять прочностные характеристики материалов.

4. *Анализ данных.* Полученные данные о микроструктуре и дефектах могут быть использованы для анализа и оптимизации процессов производства. Это позволяет выявлять тренды и понимать, какие параметры материала влияют на его качество.

5. *Сокращение затрат*. Автоматический контроль качества с использованием алгоритмов обработки изображений может снизить затраты на трудозатраты и уменьшить количество брака, что экономически выгодно для предприятий.

**Заключение**. Алгоритмы обработки цифровых изображений предоставляют большие перспективы для полупроводниковой промышленности, позволяя более точно контролировать качество материалов и оптимизировать производственные процессы. Это способствует повышению надежности полупроводниковых устройств и снижению затрат на производство.

- 1. Vabishchevich, S.A. Effect of ion implantation on the adhesion of positive diazoquinone-novolak photoresist films to single-crystal silicon/ S.A.Vabishchevich [et al.] // Journal of Surface Investigation. X-Ray, Synchrotron and Neutron Techniques – 2020. – V.14, № 6. – P.1351-1356. *DOI: 10.1134/S1027451020060476*
- 2. Bradski, G. Learning OpenCV. Computer vision with the OpenCV library/ G.Bradski, A.Kaehler //O'Reilly Media, Inc., – 2008.

#### **УДК 504.064+614.31**

## **СРАВНИТЕЛЬНЫЙ АНАЛИЗ АКТИВНОСТИ РАДИОНУКЛИДОВ В ГОРОДАХ ВИТЕБСКОЙ ОБЛАСТИ**

#### *Г. А. САМСОНОВИЧ, А. В. ЧИКАЛКО (Представлено: Е. С. БОРОВКОВА.)*

*Данная статья представляет результаты экспериментальных исследований измерений радионуклидной активности в различных природных образцах, взятых из четырех городов Витебской области: Витебск, Полоцк, Новополоцк и Браслав. По полученным результатам можно сделать вывод, что исследуемые территории являются экологически чистыми с точки зрения радиологии.* 

**Введение.** Причины радиационного загрязнения разнообразны и включают эксперименты с ядерным оружием, ядерные взрывы, захоронение радиоактивных отходов, транспортировку ядерных материалов и добычу радиоактивных руд. Однако, для Беларуси основной причиной является утечка радиоактивных веществ в результате Чернобыльской катастрофы в 1986 году. Один из основных радионуклидов, продуктов этой аварии, - цезий-137, содержание которого в почве постоянно контролируется государством. Данные, предоставленные сайтами мониторинга радиации окружающей среды за 2020 год, указывают на низкий уровень радиационной нагрузки в Витебской области [1].

Помимо цезия-137, другие радионуклиды также могут присутствовать в окружающей среде и влиять на радиационную обстановку. Например, стронций-90, образующийся в результате ядерных испытаний и аварий на атомных электростанциях, является одним из самых распространенных радионуклидов. Его долгоживущие изотопы обладают высокой радиоактивностью и могут накапливаться в тканях растений и животных.

Кроме того, радиационное загрязнение может наносить длительный вред здоровью человека. Например, долговременное воздействие низких доз радиации может вызывать мутации в генетическом материале клеток и повышать риск развития рака. Исследования также показывают, что повышенный уровень радиации может негативно влиять на плодородие почвы и биологическое разнообразие.

Для оценки экологической чистоты Витебской области с точки зрения радиологии были проведены экспериментальные исследования. Методы анализа включали измерение радиационного фона, определение содержания радиоактивных нуклидов в почве, воздухе и воде. Полученные результаты свидетельствуют о том, что уровень радиационной нагрузки в Витебской области в целом низкий, что указывает на ее сравнительную экологическую целостность с точки зрения радиологии.

**Теоретическая часть.** Радиация - это процесс излучения энергии в виде волн или частиц из радиоактивного источника. Она может быть ионизирующей, то есть способной ионизировать атомы и молекулы, и неионизирующей, не обладающей такой способностью. Радионуклиды представляют собой атомы с нестабильным ядром, которые в процессе радиоактивного распада испускают радиацию, как, например, цезий-137, стронций-90, радий-226 и так далее.

Радионуклиды могут попадать в почву, воду и растительность из разных источников, включая атмосферные осадки, выбросы радиоактивных веществ, использование радиоактивных материалов и другие. Почва может накапливать радионуклиды через взаимодействие с атмосферой и подземными источниками. Растения, в свою очередь, могут поглощать радионуклиды из почвы и воды через корни и сохранять их в своих тканях. Вода может быть загрязнена радионуклидами из атмосферы, промышленных и иных источников.

**Методы исследования.** Для проведения исследования были собраны пробы почвы, воды и растительности из различных районов Витебской области. Некоторые из этих образцов были взяты на земельном участке в деревне Струсто, расположенной в Браславском районе. Другие образцы были собраны на берегу реки Западная Двина в городе Полоцке, в лесном массиве рядом с Полоцким Государственным Университетом имени Евфросинии Полоцкой, расположенном в городе Новополоцке, а также на земельном участке в городе Витебске.

Исследования были проведены с применением МКС-АТ1315 - спектрометра гамма-бетаизлучения. Данный прибор объединяет возможности спектрометрии и радиометрии для измерения смешанного гамма-бета-излучения. Он предназначен для качественного и количественного анализа различных объектов окружающей среды, таких как пищевые продукты, питьевая вода, сельскохозяйственные продукты, сырье и другие, с целью определения содержания гамма-бета-излучающих радионуклидов. Спектрометр МКС-АТ1315 обладает возможностью регистрации гамма-излучения в диапазоне энергий от 50 до 3000 кэВ и бета-излучения в диапазоне граничных энергий от 150 до 3500 кэВ.

Полученные данные мы разбили и сделали таблицы по каждому найденному радионуклиду (рисунки 1-3).

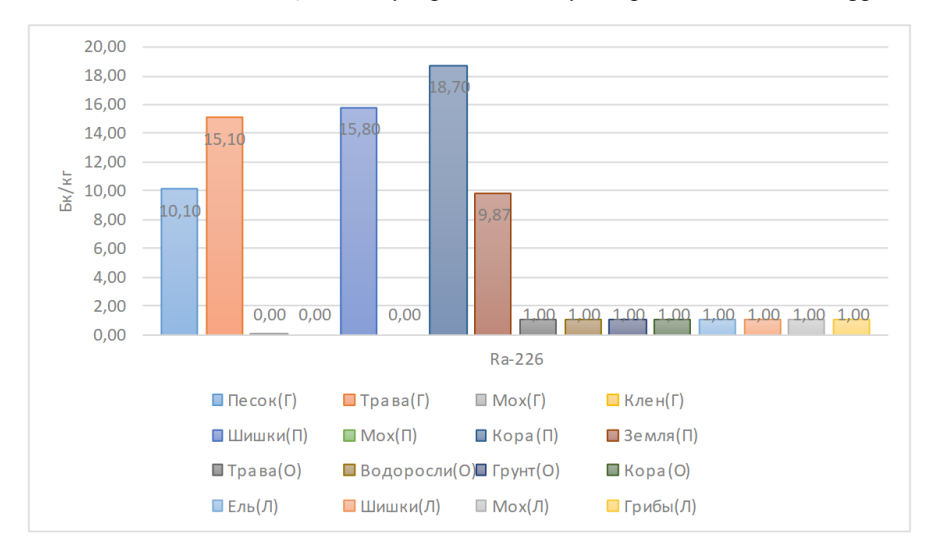

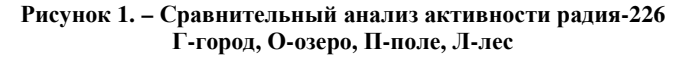

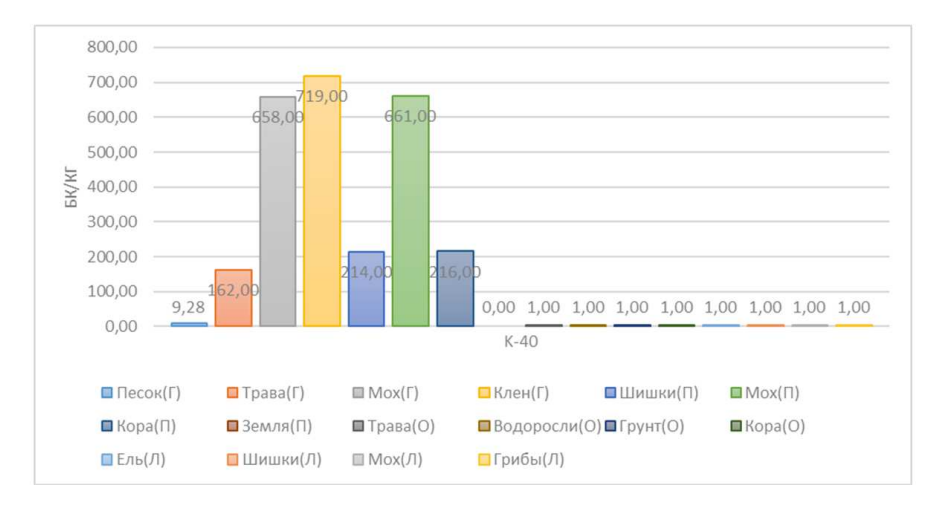

**Рис. 2. Сравнительный анализ активности калия-40 Г-город, О-озеро, П-поле, Л-лес**

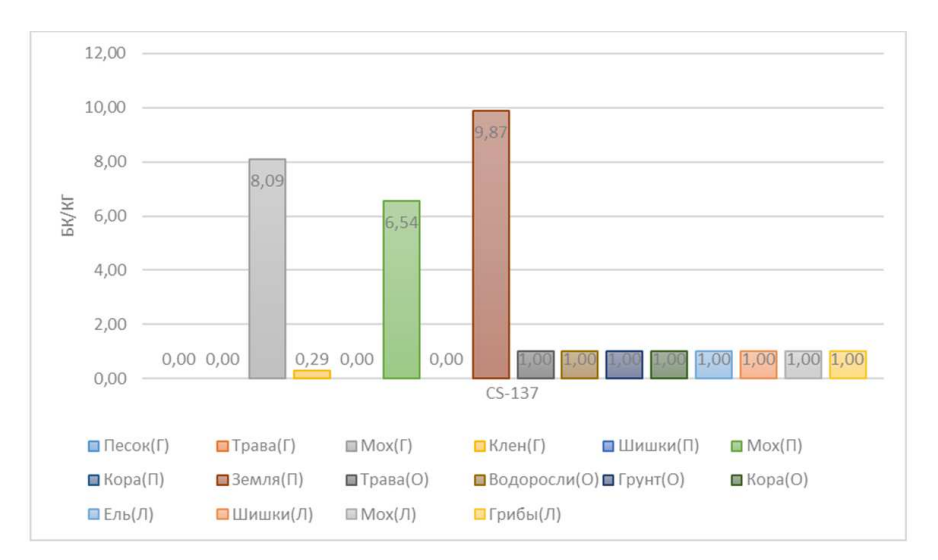

**Рис. 3. Сравнительный анализ активности цезия-137 Г-город, О-озеро, П-поле, Л-лес**

По полученным данным мы можем наблюдать присутствие радионуклидов в образцах. Калия-40 в природе особенно много, что мы можем наблюдать после систематизации данных. Также стоит отметить, что в листьях клена его наибольшее количество, что, как мы предполагаем, связано с немаленькой площадью поверхности листа, сопутствующей попаданию радионуклидов из атмосферы, и сильным обменом влаги между корнями и листвой у деревьев, что помогает радиоактивным веществам мигрировать в растение через почву.

**Заключение.** В ходе исследования мы определили присутствие радионуклидов в представленных образцах. В будущем работу можно расширить, увеличив площадь охвата исследования другими территориями.

- 1. Интернет-источник:https://chernobyl.mchs.gov.by/kontrol-radioaktivnogo-zagryazneniya/
- 2. Интернет-источник: http://accept-lab.ru/opredelenie-udelnoj-effektivnoj-aktivnosti-radionuklidov
- 3. Войцицкий И. В., Активность Sr-90 и Cs-137 в почвах Курганской области/ Молодой ученый Международный научный журнал № 2 (292).2020, С. 344-346.
- 4. Архангельский В.И., Кириллов В.Ф., Коренков И.П. Радиационная гигиена: практикум/Учебное пособие М.: ГЭОТАР-Медиа, 2009, 352 с.
- 5. Игнатов П.А., Верчеба А.А. Радиогеоэкология и проблемы радиационной безопасности: Учеб. для студ. высш. учеб. заведений Волгоград: Издательский Дом "Ин-Фолио", 2010, 256 с.
- 6. Ильин Л.А., Кириллов В.Ф., Коренков И.П. Радиационная гигиена: учеб. Для вузов М.: ГЭОТАР-Медиа, 2010, 384 с.
- 7. Кутьков В.А., Поленов Б.В., Черкашин В.А. Радиационная безопасность и радиационный контроль. Учебное пособие. Том 2. 2 экземпляра Обнинск: НОУ "ЦИПК", 2008, 244 с.
- 8. Маврищев В.В. Радиоэкология и радиационная безопасность: пособие для студентов вузов Минск: ТетраСистемс, 2010, 208 с.
- 9. Маргулис У.Я., Брегадзе Ю.И., Нурлыбаев К.Н. Радиационная безопасность. Принципы и средства ее обеспечения М.: Издательство Московского государственного горного университета, 2010, 320 с.

**УДК 504.064+614.31** 

## **ИССЛЕДОВАНИЕ РАДИОНУКЛИДНОГО СОСТАВА ТАБАЧНЫХ ИЗДЕЛИЙ**

# *Г. А. САМСОНОВИЧ, А. В. ЧИКАЛКО (Представлено: Е. С. БОРОВКОВА.)*

*Представлены экспериментальные исследования измерений активности радионуклидов в пробах табачных изделий. На основе выявленных результатов, не подтвержден высокий уровень радиоактивной угрозы, исходящей от табачных изделий.* 

**Введение.** Радиационное загрязнение - серьезная проблема в современном мире, вызванная различными источниками, включая эксперименты с ядерным оружием, аварии на атомных электростанциях и захоронение радиоактивных отходов. Однако, радиационные источники могут быть неожиданными и находиться в самых непредсказуемых местах, в том числе в повседневных предметах и продуктах, с которыми мы взаимодействуем ежедневно.

Все знают о химическом вреде курения, однако многие забывают о радиационном аспекте опасности табачной продукции. Одним из основных источников радиационного загрязнения листового табака являются промышленные фосфатные удобрения, которые изготовлены из апатитов. Эти удобрения добавляются в табачные листья для снижения концентрации азота, который влияет на вкус готовых сигарет. Большинство фосфатных месторождений содержит высокую концентрацию урана, а при добыче и переработке руды выделяется радон, что приводит к присутствию радионуклидов. Эти радионуклиды, накапливаясь в верхних слоях листьев, передаются в табачный дым во время курения и облучают курящего человека альфа-, бета- и гамма-частицами. Были проведены оценки специалистов известного производителя сигарет, опубликованные в 1968 году, которые показали, что радиационное загрязнение табачного сырья, используемого этой компанией, составляет 0,33-0,36 пКи на 1 кг. Подробный доклад Главного врача США, который размещен на сайте компании, также подтверждает наличие радионуклидов в табачном дыме [1].

**Методы исследования***.* В качестве образцов для исследования использовались наиболее популярная марка табачных изделий, их фильтрующая часть, продукты горения (табачный пепел) и смесь (табачный пепел и фильтры). Исследования проходили с помощью радиометрического оборудования – дозиметров Radiacode-101 и AT6130. Первый прибор предназначен для полевых исследований, поэтому имел большую погрешность, - в районе 10-15%, -, однако с помощью второго удалось получить более достоверные данные. Замерив сначала радиационный фон помещения, в котором происходили замеры, мы поочередно клали приборы на образцы. Сравнительные результаты приведены на рисунке 1.

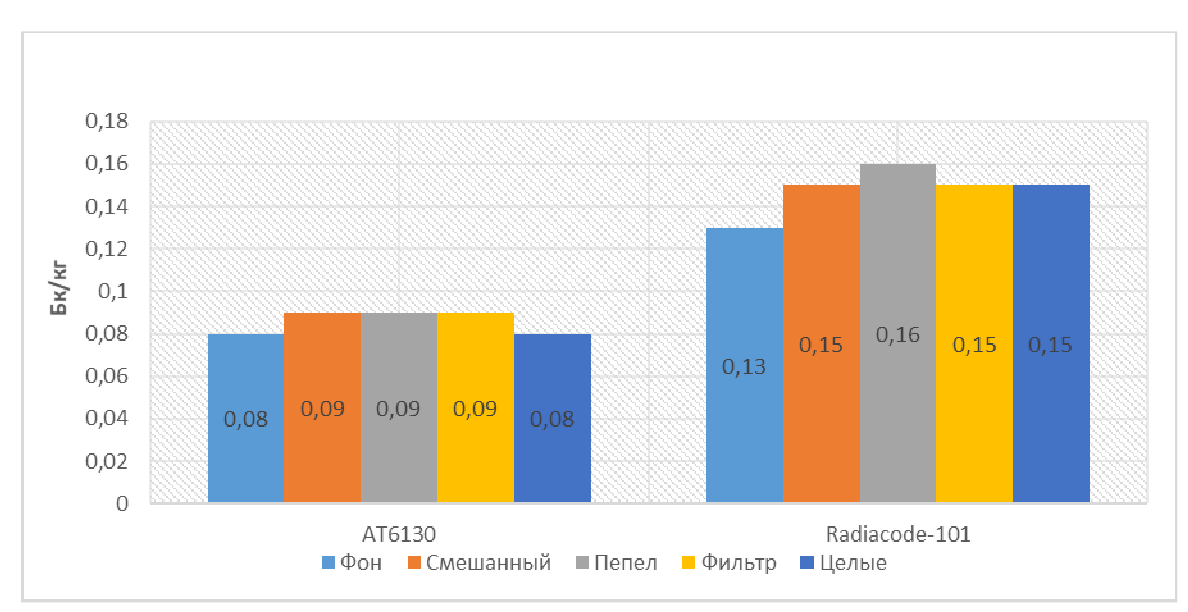

**Рисунок 1. – Зависимость активности от типа радионуклида**

58

Определив относительно небольшую радиоактивность, нашей задачей стало понять, насколько достоверны полученные результаты. Именно поэтому мы продолжили измерения на другом приборе спектрометра гамма-бета-излучения МКС-АТ1315. Прибор предназначен для качественного и количественного анализа различных объектов окружающей среды, таких как пищевые продукты, питьевая вода, сельскохозяйственные продукты, сырье и другие, с целью определения содержания гамма-бетаизлучающих радионуклидов.

Для продолжения исследования мы выбрали целые сигареты, т.к. радиоактивность у всех образцов почти одинаковая, но из-за специфического запаха с пеплом и фильтрами работать было проблематично. Полученные данные представлены в таблице 1.

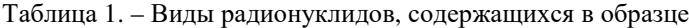

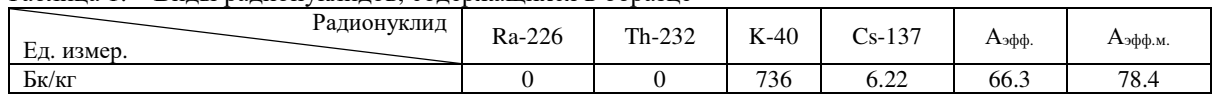

По полученным данным мы можем видеть относительно высокое присутствие только лишь калия-40, что можно связать с растительным составом табачной продукции и следовательно – использованием калийных удобрений для высокого роста табака.

Также следует отметить удельную эффективную активность Аэфф и его максимальное значение Аэфф.<sup>м</sup>. Эти параметры высчитывал прибор, и они показывают, насколько безопасным является образец с точки зрения радиологии. Нашим же не может быть присвоен даже первый уровень опасности, ведь он начинается с 370 (Бк/кг), а у нас всего 78.4 (Бк/кг).

**Заключение.** Таким образом, в ходе наших исследований особой радиоактивности в сигаретах найдено не было. Однако говорить о безоговорочной радиационной безопасности сигарет ни в коем случае нельзя. Есть множество параметров, которые могут повлиять на полученные данные – марка табачных изделий, время измерений и т.п. Поэтому мы продолжим исследования в этой сфере, дабы удостовериться в научных изысканиях людей, изучавших эту тему ранее.

- 1. Интернет-источник: https://www.bat.com [дата доступа 05.10.2023].<br>2. Интернет-источник: http://accept-lab.ru/opredelenie-udelnoi-effektivn
- 2. Интернет-источник: http://accept-lab.ru/opredelenie-udelnoj-effektivnoj-aktivnosti-radionuklidov [дата доступа 29.08.2023].
- 3. Войцицкий, И. В. Активность Sr-90 и Cs-137 в почвах Курганской области / Молодой ученый Международный научный журнал № 2 (292).2020. – С. 344 – 346.
- 4. Игнатов П.А., Верчеба А.А. Радиогеоэкология и проблемы радиационной безопасности: Учеб. для студ. высш. учеб. заведений Волгоград: Издательский Дом "Ин-Фолио", 2010. – 256 с.
- 5. Ильин Л.А., Кириллов В.Ф., Коренков И.П. Радиационная гигиена: учеб. Для вузов М.: ГЭОТАР-Медиа, 2010. – 384 с.
- 6. Маргулис У.Я., Брегадзе Ю.И., Нурлыбаев К.Н. Радиационная безопасность. Принципы и средства ее обеспечения М.: Издательство Московского государственного горного университета, 2010. – 320 с.
- 7. Аппаратура и новости радиационных измерений (АНРИ) / под ред. А.Н. Мартынюк. // №2 (65) 2011. М.: НПП "Доза", 2011. – 71 с.

**УДК 550.837.2:62396.6** 

# **ГЕОРАДАР ЛЧМ С ПОВЫШЕННЫМ РАЗРЕШЕНИЕМ**

## *Д. С. СИВАЦКИЙ (Представлено: канд. техн. наук, доц. В. Ф. ЯНУШКЕВИЧ)*

*Выполнен анализ радиолокатора подповерхностного зондирования. Рассмотрена структура радиолокатора подповерхностного зондирования с формированием и обработкой сверхширокополосных квазинепрерывных ЛЧМ-сигналов. Разработана функциональная схема ЛЧМ-радиолокатора подповерхностного зондирования с высокой разрешающей способностью.* 

*Ключевые слова: радиолокатор, линейно-частотно модулированный сигнал, сверхразрешение.* 

Классическая структура радиолокатора подповерхностного зондирования не позволяет сформировать однозначно интерпретируемый глубинный портрет объекта по причине недостаточной разрешающей способности системы [1-4].

Перспективным путем решения этой проблемы является использование адаптивных алгоритмов "сверхразрешения", которые могут повысить разрешающую способность по радиолокационному портрету до пяти раз в зависимости от отношения сигнал-шум на входе системы.

Для практической реализации, необходимо синхронизировать работ приемо-передающего тракта и анализатора спектра для обеспечения возможности анализа одного периода принятого сигнала, как оцифрованной реализации, строго привязанной во временной области к зондирующему сигналу (ЗС).

Структура радиолокатора подповерхностного зондирования, позволяющая формировать одиночные ЛЧМ-радиоимпульсы и обрабатывать их как квазинепрерывное колебание, представлена на рисунке

Здесь на выходе смесителя образуются частоты биений, содержащие информацию об объекте зондирования, а отличительной особенностью является наличие генератора пилообразного импульса синхронизированного с блоком оцифровки.

Управляющий модуль (Блок Управления) задает период и формирует сигналы запуска генератора пилообразного импульса и блока оцифровки. Это позволяет изменять временное положение окна анализа относительно начала зондирующего импульса.

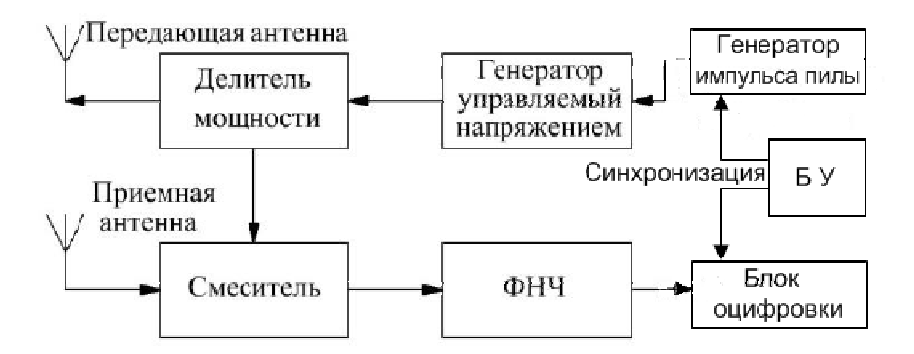

**Рисунок 1. – Структура радиолокатора подповерхностного зондирования с формированием и обработкой сверхширокополосных квазинепрерывных ЛЧМ-сигналов**

За счет синхронизации блока оцифровки с передающим трактом, полученные реализации разностных колебаний жестко привязаны к развертке частоты, что позволяет анализировать один период сигнала, содержащий полную информацию о глубинном портрете.

Таким образом, появляется возможность применения алгоритмов "сверхразрешения", работающих в реальном масштабе времени [5].

С учетом рассмотренных принципов построения и системных параметров структура ЛЧМ радара принимает вид, показанный на рисунке 2.

Радар включает следующие подсистемы: радиолокационный блок, блок вычислителя, индикаторное устройство, источник питания и органы управления.

Устройство управления задает режим работы локатора, формируя с требуемым периодом синхроимпульсы запуска генератора пилообразного импульса и блока оцифровки, включающего:

АЦП, тактовый генератор, управляющий контроллер и буферное оперативное запоминающее устройство (ОЗУ).

Такое решение позволяет задать временное положение окна анализа относительно момента начала генерации зондирующего импульса.

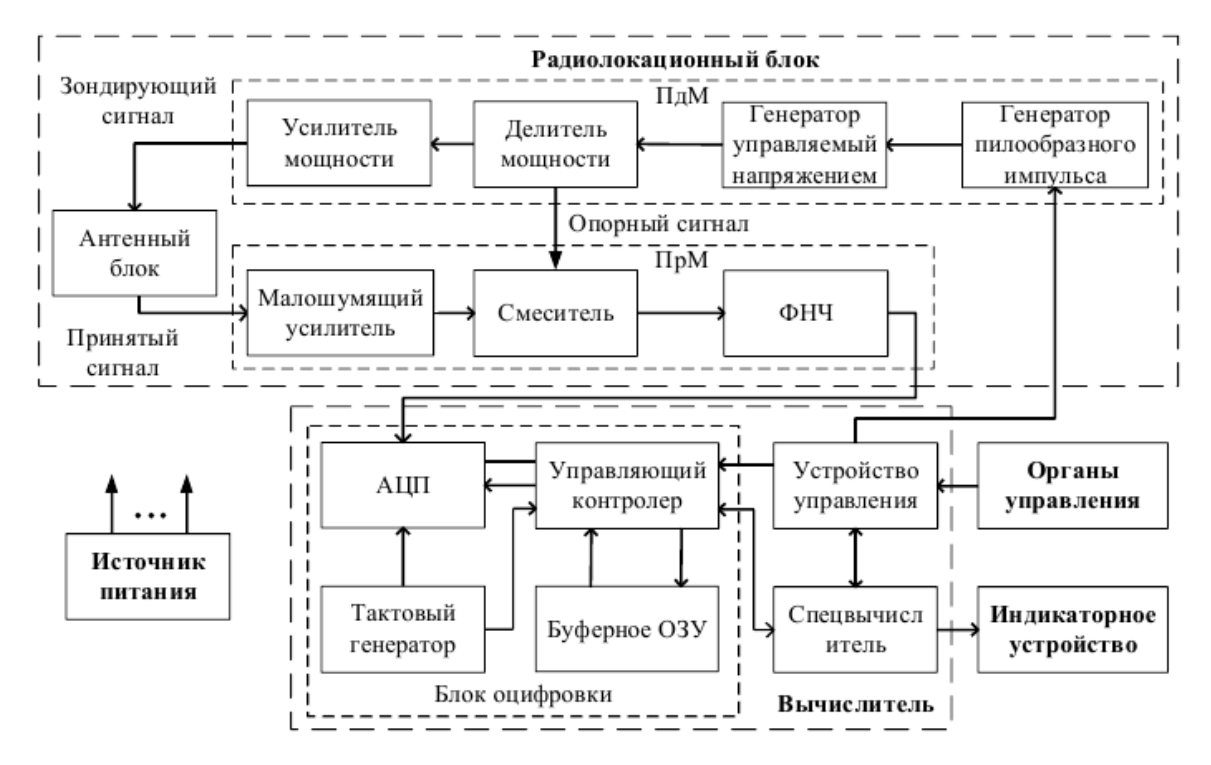

**Рисунок 2. – Функциональная схема ЛЧМ-радиолокатора подповерхностного зондирования с высокой разрешающей способностью**

По приходу синхроимпульса генератор пилообразного импульса формирует один период линейно изменяющегося напряжения, являющегося модулирующим импульсом для ГУН. Генератор, управляемый напряжением, обеспечивает формирование широкополосного ЛЧМ сигнала, который после деления на опорную и зондирующую составляющие подводится к усилителю мощности, обеспечивающему доведение ЗС до заданного уровня и подачу в антенный блок.

Отраженный сигнал регистрируется приемной антенной АБ и поступает через малошумящий усилитель на сигнальный вход смесителя, где перемножается с опорным сигналом.

ФНЧ выделяет область спектра, содержащую разностные частоты, соответствующие диапазону зондируемых глубин.

Полученный сигнал биений оцифровывается АЦП. Тактирование АЦП осуществляется высокостабильным генератором, обеспечивающим фиксированную длительность окна анализа.

В ОЗУ записывается заданное количество отсчетов его реализации. После заполнения буфера памяти блок оцифровки передает полученную реализацию сигнала на спецвычислитель, где происходит ее цифровая обработка с целью вычисления глубинного портрета зондируемой среды. Обнаружение объекта выполняется по глубинному портрету, вычисляемому по классическому корреляционному алгоритму (ДПФ) в режиме реального времени.

При обнаружении объекта и уточнении его размеров при обработке данных по адаптивному алгоритму: методу максимального правдоподобия (ММП), возможно произвести его классификацию, опираясь на полученные значения толщины и протяженности [6,7].

Рассмотренное устройство может быть применено для зондирования подповерхностной среды и обнаружения объектов с высокой разрешающей способностью.

- 1. Филькенштейн М.И. Применение радиолокационного подповерхностного зондирования в инженерной геологии. М.: Недра, 1986. 128 с.
- 2. Вопросы подповерхностной радиолокации. А.Ю. Гринев [и др.] М.: Радиотехника, 2005. 416 с.
- 3. Подповерхностная радиолокация. Под ред. М.И.Финкельштейна.М. 1994.
- 4. Марпл С.Л. мл. Цифровой спектральный анализ и его приложения. М.: Мир, 1990. 584 с.
- 5. Баскаков С.И. Основы электродинамики. М.: Советское радио, 1973. 248с.
- 6. В.Ф. Янушкевич. Моделирование двухчастотного зондирования углеводородных залежей. Полоцкий гос. ун-т. Новополоцк, 2000. с. 205-208.
- 7. Проблематика построения радиолокатора подповерхностного зондирования. С.А. Савенко. Наука и воен. безопасность. 2013. № 3. с.20–27.

**УДК 550.837.2:62396.6** 

## **ОБРАБОТКА СИГНАЛОВ РАДАРОГРАММ**

# *Д. С. СИВАЦКИЙ*

*(Представлено: канд. техн. наук, доц. В. Ф. ЯНУШКЕВИЧ)* 

*Выполнен анализ методов обработки отражённых сигналов. Проводится сравнение результатов обработки сигналов на основе дискретного преобразования Фурье и метода максимального правдоподобия. Результаты исследования могут быть применены для получения высокой разрешающей способности по глубине при решении задачи обнаружения и идентификации заглубленных объектов.* 

**Ключевые слова**: радарограмма, сверхразрешение, преобразование Фурье.

Для получения высокого разрешения по глубине, при решении задачи обнаружения и идентификации заглубленных объектов, актуальной становится задача применения современных высокоэффективных методов обработки отраженных (рассеянных) сигналов [1-5].

Для практической реализации адаптивных алгоритмов "сверхразрешения" спектральный анализ необходимо производить на ограниченном одним линейным периодом модуляции участке реализации частоты биений. Это требует синхронизации работы передающего модуля (ПдМ), приемного модуля (ПрМ) и блока оцифровки с целью получения реализации сигнала с выхода ПрМ, соответствующей линейному участку изменения частоты **з**ондирующего **с**игнала (ЗС).

Длительность модулирующего импульса фактически ограничивается требуемым сдвигом частот биений в частотной области:

$$
T_{m} = \frac{L_{\rm p} \Delta f}{f_{\rm 60} c},\tag{1}
$$

где  $L_{\pi}$  – путь прямого прохождения сигнала, который включает длину соединительного кабеля от ПдМ к антенне А1, расстояние между А1 и А2 и длину кабеля от антенны А2 к ПрМ;  $f_{\text{60}}$  – требуемая минимальная частота биений, соответствующая прямому прохождению сигнала между антеннами.

Выполняя контролируемое масштабирование частотной оси спектра принимаемого сигнала посредством выбора  $T_m$ , нетрудно переместить  $f_{60}$  в область, где реализуется эффективная линейная фильтрация помеховых составляющих.

Для обеспечения  $f_{60}$  =100кГц и ГУН с  $\Delta f = 0.5.1$  ГГц при  $L_{\pi} = 0.3$  м, необходимо реализовать длительность модулирующего импульса  $T_m = 5.10$  мкс. При этом для объекта, расположенного на глубине 5 м., значение частоты биений составит порядка 3 МГц.

Частота дискретизации, достаточная для оцифровки компоненты биений максимально возможной частоты, соответствующей объекту с максимальным заглублением:

$$
f_{\mathbf{d}} = \frac{N}{r_m},\tag{2}
$$

где *N* – количество точек дискретизации, обеспечивающее получение глубинного портрета достаточного качества;  $T_m$  – длительность зондирующего импульса.

При  $N = 256$  и принятой длительности зондирующего импульса  $T_m = 10.24$  мкс, частота дискретизации для оцифровки сигнала должна составить не менее 25 МГц.

Расчетное значение разностной частоты определяется выражением:

$$
f_{r_{in}} = \frac{4a f_0}{T_{\mathbb{R}} c} \left[ r_{\mathbb{Z}} + r_{in} \sqrt{\varepsilon} \right],\tag{3}
$$

где ∆ $f_0$  – ширина спектра зондирующего сигнала;  $T_0$  – длительность радиоимпульса;  $r_2$  – высота подъема антенного модуля над поверхностью земли; – глубина залегания наблюдаемого объекта *c* – скорость распространения электромагнитной волны в вакууме; *ε* – диэлектрическая проницаемость исследуемой среды.

Решение задачи вычисления радиолокационного глубинного портрета (РГП) обеспечивается спецвычислителем, получающим отсчеты разностной частоты с блока оцифровки.

Радиолокационный портрет *P* формируется коррелограммным методом в соответствии с классическим преобразованием Фурье и реализующим алгоритм **д**искретного преобразования Фурье (ДПФ):

$$
P_n = \left| S_0^{\alpha n s^T} R \overline{S_0^{\alpha n s}} \right|, n = \overline{0, N_a - 1}, \tag{4}
$$

где – матрица опорных; частот *R* – прямая ковариационная матрица, полученная для разностных частот при классическом Фурье-преобразовании;  $N_a$  – число элементов сформированного глубинного портрета.

Глубинные портреты последовательно выводятся на индикатор, где формируется изображение "среза" среды поиска.

На основании данной информации производится оценка однородности среды, и в случае присутствия достаточно крупных объектов интересующая область подвергается анализу алгоритмом получения сверхразрешения по методу максимального правдоподобия (ММП) [6]. Затем при необходимости дополнительно вычисляется обратная корреляционная матрица  $R^{-1}$  и используется адаптивный алгоритм на основе метода максимального правдоподобия [7,8].

Вычисление производится по формуле

$$
P = \left| S_0^{\alpha n s^T} Q \overline{S_0^{\alpha n s}} \right|, n = \overline{0, N_f - 1},
$$
\n<sup>(5)</sup>

где  $Q = R^{-1}$  – обратная корреляционная матрица анализируемого сигнала, полученная для разностных частот при адаптивном ММП.

На рисунке 3 представлен подповерхностный профиль с выделением двух объектов при классическом (Фурье) и адаптивном (ММП) методах.

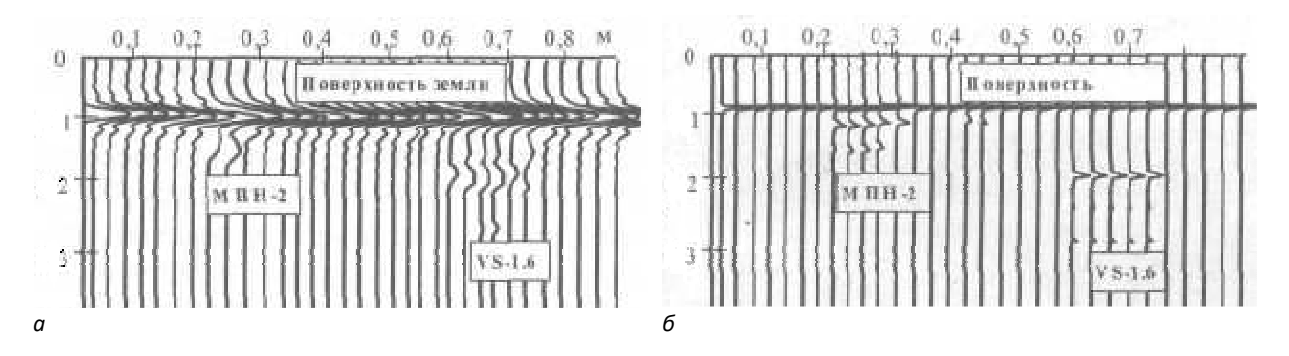

*а* **– при классическом методе (Фурье);** *б* **– при адаптивном методе (ММП)** 

#### **Рисунок 3. – Подповерхностный профиль с выделением двух объектов**

На рисунке 4 представлен глубинный портрет диэлектрического диска радиусом 0.12 м

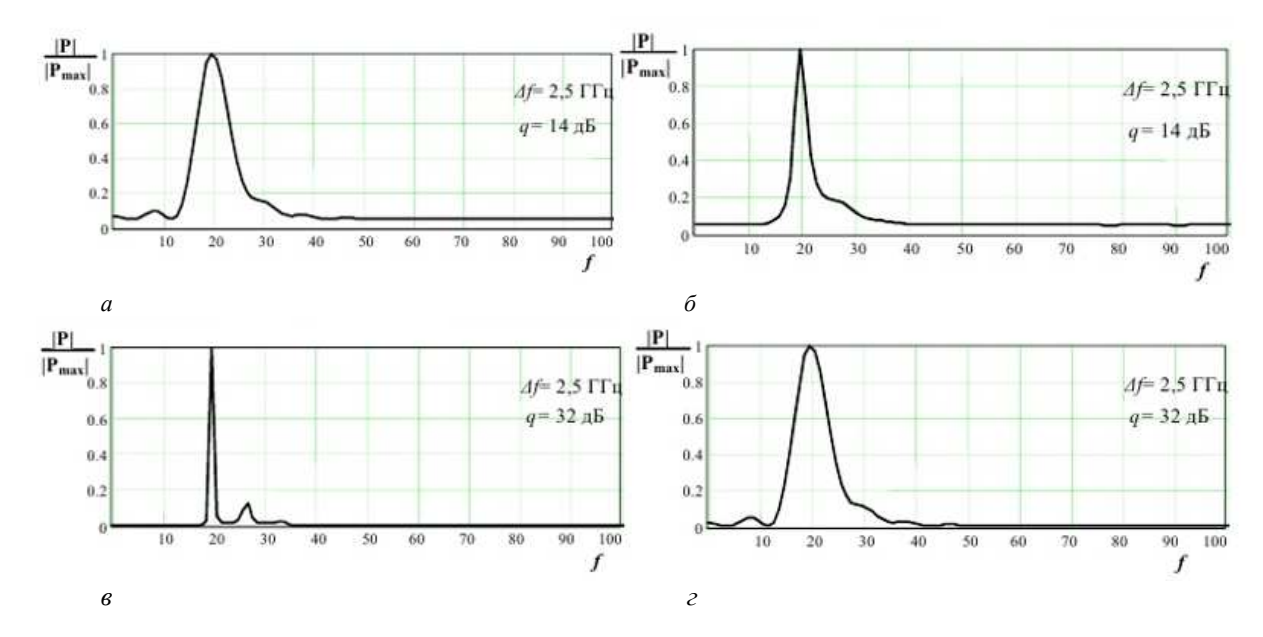

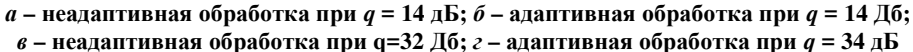

**Рисунок 4. – Глубинный портрет диэлектрического диска радиусом 0.12 м**

Адаптивная обработка наиболее эффективна при высоком соотношении сигнал--шум: *q* > 20дБ. Таким образом, в результате проведённого анализа установлено, что метод максимального правдоподобия позволяет повысить разрешающую способность по глубине, что может быть применено при решении задачи обнаружения и идентификации заглубленных объектов.

- 1. Гринкевич А.В., Савенко С.А. Повышение эффективности подповерхностного радиолокатора на основе нетрадиционных методов спектрального анализа. Наука и воен. безопасность. 2006. № 4. с. 38–41.
- 2. Гололобов Д.В., Янушкевич В.Ф. Радиотехнические системы поиска и идентификации углеводородных залежей в режиме двухчастотного взаимодействия. Весцi Нацыянальнай Акад. Навук Беларусi. 2002.№ 1. с.49-54.
- 3. Лопатченко А.С., Малевич И.Ю., Савенко С.А. ЛЧМ-радиолокатор подповерхностного зондирования с повышенной разрешающей способностью. Докл. БГУИР. 2015. № 3 (89). с. 43-48.
- 4. Владов М.Л., Старовойтов А.В. Введение в георадиолокацию. Учебное пособие М.: Издательство МГУ, 2004. – 153 с.
- 5. Савенко С.А., Малевич И.Ю., Чугай А.В. и др. Наука и военная безопасность. 2013. № 3. с. 20–27.
- 6. Бреховских Л.М. Волны в слоистых средах. М.: Наука. 1973. 344 с.
- 7. Владов М.Л., Старовойтов А.В. Георадиолокационные исследования верхней части разреза. –М.: МГУ. 1999. 92 с.
- 8. Поттер Д. Вычислительные методы в физике. М.: Мир, 1975. 392 с.

#### **УДК [005.92:378]:004.7**

# **ЗАЩИТА И ДОКАЗАТЕЛЬСТВО АВТОРСКИХ ПРАВ НА УЧЕБНЫЕ ПОСОБИЯ В СИСТЕМЕ ОБРАЗОВАНИЯ С ИСПОЛЬЗОВАНИЕМ БЛОКЧЕЙН**

# *И. Ю. СТОТИК*

#### *(Представлено: канд. пед. наук, доц. А. П. МАТЕЛЕНОК)*

*Предложена концепция и модель защиты и доказательства авторских прав в образовании с использованием блокчейн. Представлена программа "Blockchain File Integrity Checker", как пример применения блокчейн-технологии для защиты файлов с конфиденциальной информацией и авторскими правами. Рассмотрен подход и модель для ее проектирования.* 

Тенденция развития интеллектуальных и инфокоммуникационных технологий показывает, что модели и средства защиты авторских прав в области образования получают все большее развитие и распространение в информационном пространстве. Особый интерес представляет информационное управление в образовании, использующее электронные библиотеки и образовательные порталы и включающее процессы маркетинга образовательных услуг, управления учебным заведением, документооборотом, персоналом, образовательным контентом, учебно-образовательным процессом и др. [1, 12] При большом многообразии работ в области информационного управления в образовании актуальным является развитие моделей и алгоритмов управления на основе технологии распределенных реестров (блокчейн) и оценка эффективности новых моделей. Использование блокчейн в системе находится в стадии разработки, поэтому тема исследований является актуальной и своевременной. Информационно-технологические тренды порождают угрозы, одной из них является рост количества поддельных документов об образовании, неправомерное заимствование, плагиат. Другой проблемой является отставание возможностей системы образования и запросов потребителей образовательных услуг, прежде всего выражаемое в несбалансированности подготовки специалистов в вузах и потребности экономики в условиях развития цифровизации. Степень разработанности темы обусловлена использованием научных трудов и практических исследований ученых: П. Р. Атутова, В. С. Ильина, К. Мацуура, П. Друкера, И. Д. Зверева, В. П. Максимова, М. Н. Скаткина, Т. М. Шамсутдиновой и др. В связи с этим приобретает актуальность разработка моделей и алгоритмов управления документооборотом в системе образования с использованием технологии блокчейн, обеспечивающих поддержку подтверждения достоверности документов об образовании и балансирующих процесс взаимодействия учреждений образования с потребителями образовательных услуг. [2,19]

Рассмотрим пример использования программы для защиты и подтверждения авторских прав – *"Blockchain File Integrity Checker",* автор Стотик И.Ю.

Для написания программы был использован язык программирования Java со следующими встроенными пакетами:

- − java.io для высокопроизводительных операций ввода-вывода.
- − java.nio обеспечивает функции для интенсивных операций ввода-вывода.
- − java.security для реализации алгоритмов, протоколов и механизмов безопасности.
- − java.swing для создания пользовательского интерфейса на основе java.
- − Java.awt для создания графического интерфейса на основе java.

*Ход программы.* Предположим у нас имеется документ формата .pdf, .word, .excel, .txt и т.д. Запускаем нашу программу и попадаем в диалоговое меню:

> Лобро пожаловать! Выберите функцию Зарегистрировать файл Проверить целостность

В этом диалоговом меню нам предоставляется выбор: зарегистрировать наш файл в какой-то базе или же проверить на целостность наш файл. При выборе любой функции мы попадаем в следующее окно:

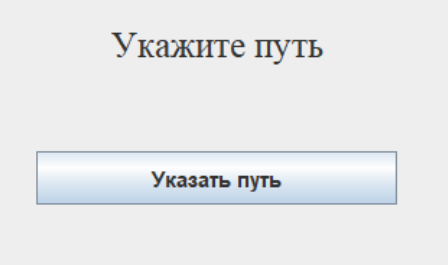

*Ключевые особенности и достоинства разработанной программы.* 

Регистрация файлов. Пользователь может зарегистрировать файлы в программе. Каждый файл разбивается на блоки, а затем создается блокчейн, где каждый блок хранит информацию о своих данных и хэше предыдущего блока.

Целостность данных. При регистрации файла блокчейн рассчитывает хэши для каждого блока, основываясь на его данных и хэше предыдущего блока. Таким образом, если файл был изменен или подделан, хэши блоков перестанут совпадать, и целостность данных будет нарушена.

Проверка целостности. Пользователь может проверить целостность файла, выбрав его в программе. Программа сравнивает хэши блоков с сохраненными хэшами в файле блокчейна. Если хэши совпадают, файл не был изменен, и его целостность подтверждается.

Защита авторских прав. Помимо защиты целостности данных, блокчейн также может служить средством доказательства авторства. Пользователь, зарегистрировавший файл, имеет хронологическое доказательство его авторства.

Универсальность. Программа поддерживает несколько форматов файлов, такие как .txt, .docx, .pdf и другие. При регистрации файла программа разбивает его на блоки заданного размера (например, 1024 байта) и рассчитывает хэши для каждого блока. Для удобства хранения хешей они сохраняются в отдельных файлах.

Загружаемый файл хешируется, а полученный в результате хеш (уникальный отпечаток файла) заносится в блокчейн. Запись содержит временные метки, что исключает возможность внести в запись какие-либо изменения. При необходимости проверки подлинности записи проводится операция по повторному хешированию. Полученный хеш сравнивается с хранящимся в блокчейне на предмет совпадения или несовпадения.

Применение технологии блокчейна позволит производить учет прав на результаты интеллектуальной деятельности преподавателей университета для дальнейшего создания единого реестра результатов интеллектуальной деятельности. Благодаря единому реестру, будет возможно не только получить информацию об авторе произведения, но и создать реестр действий с информацией, что предоставляет возможность отображения цепочки действий с авторскими правами без ограничения по характеру, источнику и времени. Такая единая база позволит любому лицу достаточно просто установить автора или правообладателя, время создания произведения, получить информацию о возможностях использования произведения (условия, стоимость и т.д.), разрешение или запрет на использование произведения. Авторам предоставится возможность контролировать использование авторских прав, выявлять их нарушения.

В сравнении с традиционным депонированием произведений, применение блокчейн значительно упрощает процедуру закрепления прав автора, а также сокращает его сроки и стоимость (внесение данных в реестр требует лишь доступа в Интернет и может осуществляться 24 часа, 7 дней в неделю, 365/366 дней в году). Информация, внесенная в реестр, не сможет быть изменена или удалена.

Технология блокчейна представляет собой мощный инструмент для защиты конфиденциальной информации и авторских прав. Она обеспечивает децентрализованную, надежную и прозрачную систему для хранения и проверки данных. Разработанная программа BFIC является лишь примером применения технологии блокчейна для защиты файлов с конфиденциальной информацией и авторскими правами.

Потенциал использования технологии блокчейна как инструмента защиты авторских прав, безусловно, велик. Его внедрение позволит: закреплять права автора произведения и время его создания, следовательно, доказывать авторство; распоряжаться авторскими правами и контролировать их использование; получать вознаграждение за пользование объектом авторского права. Внедрение технологии блокчейна позволяет обеспечить прозрачность всех юридических значимых действий по защите авторского права на учебные пособия, поскольку база данных на его основе получает независимость от управления и полностью контролирует вводимую информацию, распределяя ее по блокам и коррелируя транзакции. Вместе с тем, это также позволит сэкономить значительное количество денежных средств, поскольку информация будет настолько «самостоятельна», что не потребуется проводить ряд операций с документооборотом (нотариальные, административные, и др. услуги). Таким образом, технология блокчейна создает новый, более простой уровень системы подтверждения права, дает пользователям современный инструмент, не заменяющий, а дополняющий существующую систему. Технологии блокчейна могут вывести охрану интеллектуальной собственности в сети на новый уровень, укрепить рынок цифровой продукции при условии принятия необходимых нормативных правовых документов.

Следует заметить, что система блокчейна в области авторского права является относительно новой технологией и кроме ярко выраженных преимуществ имеет и существенные недостатки, препятствующие ее массовому внедрению:

− целесообразность применения технологии. Блокчейн в том виде, в котором он существует сейчас, не подходит для использования в масштабных системах с высокими нагрузками, а для успешного функционирования технологии блокчейна в области авторского права необходимо, чтобы все учреждения высшего образования были присоединены к распределительному реестру;

− отсутствие юридической поддержки при защите авторского права с помощью технологий блокчейна (далеко не все органы власти и судебные органы на сегодня смогут принять в таком виде подтверждение авторства как доказательство);

− сложность защиты авторских прав на аудио- и видеоматериалы.

Однако решение указанных проблем лишь дело времени.

Таким образом, не вызывает сомнения актуальность тематики, связанной с защитой авторских прав на основе технологии блокчейна при разработке и использовании учебных пособий. Возникает необходимость подготовки проектов, касающихся нормотворческой деятельности, применительно к отношениям по разработке и использованию учебных пособий в высших учебных заведениях.

Использование технологии блокчейна для дополнительной защиты позволит существенно упростить процедуру закрепления прав автора, сократить ее сроки и стоимость, а также обеспечить необходимую полноту охраны (записи остаются в реестре независимо от существования организациидепозитария). Остается неясным только вопрос о правовом статусе операторов таких депозитариев и, кто будет нести ответственность за целостность и достоверность содержащихся в них сведений.

Конечно же, технология блокчейна не заменит право интеллектуальной собственности. Однако она позволит внести дополнительный элемент защиты, создав инфраструктуру для наиболее эффективного управления интеллектуальной собственностью. Применение технологии блокчейн позволит предотвратить неправомерное использование и искажение учебных материалов и несомненно повысит творческую активность авторов системе образования.

- 1. Качан, Д. А. Алгоритмы и реализация интеллектуальных агентов интеграции предприятий и учреждений образования / Д. А. Качан, В. А. Вишняков // Телекоммуникации: сети и техноло- $\text{run}, \text{amre6}$ раическое кодирование и безопасность данных = Telecommunications: Networks and Technologies, Algebraic Coding and Data Security : материалы Междунар. науч.- техн. семинара (Республика Беларусь, Минск, ноябрь – декабрь 2020 г.) / редкол.: М. Н. Бобов [и др.]. – Минск : БГУИР, 2020. – С. 12–15.
- 2. Качан, Д. А. Поддержка информационного управления в образовании с использованием блокчейн / Д. А. Качан, В. А. Вишняков // Кодирование и цифровая обработка сигналов в инфокоммуникациях : материалы Междунар. науч.-практ. конф. (Республика Беларусь, Минск, 19 апр. 2021 г.) / редкол.: В. К. Конопелько, В. Ю. Цветков, Л. А. Шичко. – Минск: БГУИР, 2021. – С. 19–22.

**УДК 681.586** 

# **СРАВНЕНИЕ ТОЧНОСТИ ДАТЧИКОВ АВТОМАТИЧЕСКОГО ВЫРАВНИВАНИЯ ПЕЧАТНОЙ ПЛАТФОРМЫ 3D-ПРИНТЕРА**

## *И. В. СУДЬКО*

*(Представлено: канд. техн. наук, доц. В. Ф. ЯНУШКЕВИЧ)* 

*В статье выполнен анализ различных датчиков автоматического выравнивания печатной платформы 3D-принтера: индуктивные датчики, датчики Холла, оптические датчики, механические датчики. Производится описание датчиков. Проводится сравнительная характеристика точности датчиков.* 

**Ключевые слова**: датчики, автоматизация, 3D-печать.

В настоящее время широкое применение получили 3D-принтеры, о чем свидетельствует большое количество публикаций как в отечественной, так и зарубежной литературе. Интерес в основном связан с автоматизацией, увеличением точности и качества печати, что делает современные FDM 3D-принтеры крайне популярным инструментом для создания различных изделий. Однако, одним из важнейших аспектов успешной печати на FDM принтерах является учет неровностей печатной платформы принтера [3]. Для этой задачи используется автоматическое выравнивание печатной платформы - это процесс, при котором 3D-принтер самостоятельно определяет уровень и наклон печатной поверхности и корректирует его для достижения оптимальных результатов печати [1]. Это позволяет избежать проблем, связанных с неравномерностью платформы, и обеспечивает точность и качество печати на протяжении всего процесса, для этого датчик должен отвечать следующим требованиям:

1. Точность: датчик должен обеспечивать высокую точность измерений, чтобы гарантировать правильное позиционирование печатной платформы.

2. Надежность: датчик должен быть надежным и стабильным в работе, чтобы избегать сбоев и ошибок в процессе калибровки и печати.

3. Совместимость: датчик должен быть совместим как с управляющей платой и программным обеспечением устройства, так и с материалом печатной платформы.

Виды и принципы работы различных датчиков, используемых в тесте на точность автоматического выравнивания стола.

Индуктивные датчики — принцип работы основан на изменении параметров магнитного поля катушки индуктивности, в зону которой попадает металлический объект. Схема колебаний внутри прибора генерирует электромагнитное поле. Так как на ней возникают индуцированные токи, колебания уменьшается, что считывает датчик. Такие датчики не подвержены влиянию окружающей среды, такой как пыль, грязь или влага, но не подходят для всех типов столов, так как датчик реагирует только на металлические поверхности. Для испытания был выбран индуктивный датчик «Prusa superPINDA», который имеет малые габариты и вес.

Датчики Холла включают в себя полупроводниковый элемент, через который пропускается электрический ток. Если вблизи датчика находится магнитное поле, то это поле воздействует на движущиеся внутри датчика электроны. Магнитное поле заставляет электроны в проводнике отклоняться от своего прямолинейного движения. Это отклонение создает разницу в электрическом потенциале по разные стороны от датчика. Именно по этому принципу работает самый популярный датчик калибровки «3D-Touch» [2], [4]. Датчик имеет щуп, на конце которого находится магнит, во время калибровки, щуп касается стола и упирается в датчик Холла, в следствие чего фиксируется касание печатной платформы и происходит калибровка.

Оптические датчики используют свет для определения неровностей печатной платформы. Они могут быть основаны на различных принципах, таких как отражение света, пропускание света через материал или изменение интенсивности света при изменении расстояния до объекта. Для теста будет использован инфракрасный датчик автоматического выравнивания печатной платформы «IR Probe 1.4» [5].

Механические датчики включают в себя различные механизмы и конструкции, такие как микропереключатели или механические выключатели. Они реагируют на соприкосновение с объектом и могут быть использованы для выравнивания печатной платформы. Механические датчики обнаруживают контакт между собой и платформой, и позволяют принтеру корректировать уровень платформы перед процесом печати. Такие датчики являются дешевыми и простыми использовании, но подвержены износу механических частей, а также имеют длительное время калибровки. В качестве механического датчика был спроектирован и создан датчик на основе микропереключателя KW-12.

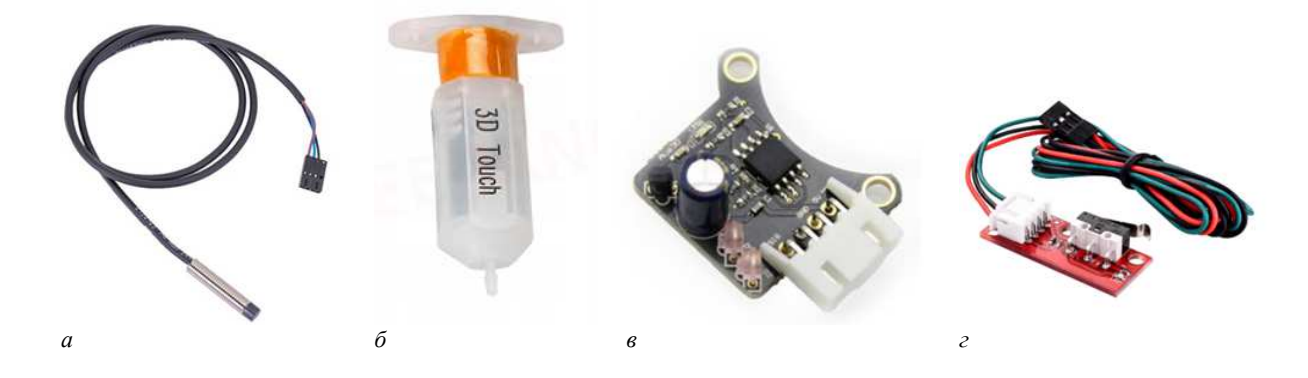

*а* **– индуктивный датчик «Prusa superPINDA»;** *б* **– датчик Холла «3D-Touch»;**  *в* **– оптический датчик «IR Probe 1.4»;** *г* **– механический датчик «KW-12»** 

**Рисунок 1. – Датчики автоматического выравнивания печатной платформы 3D-принтера**

В качестве тестового стенда был использован 3D-принтер «Сreality Ender 3» и программном обеспечении «Marlin 2.0.9.7 LTS». Проведение теста заключалось в трехкратном измерении и калибровки одной точки поверхности стола, после чего автоматически рассчитывалась погрешность калибровки печатной платформы и записывалась в таблицу. Для теста было использовано два материала поверхности стола, такие как стекло и алюминий, а также два режима работы печатной платформы с нагревом до 90°C и комнатной температурой ≈ 25°C. Для повышения точности и уменьшения погрешности калибровки, все тесты были проведены на скорости 10 мм/сек

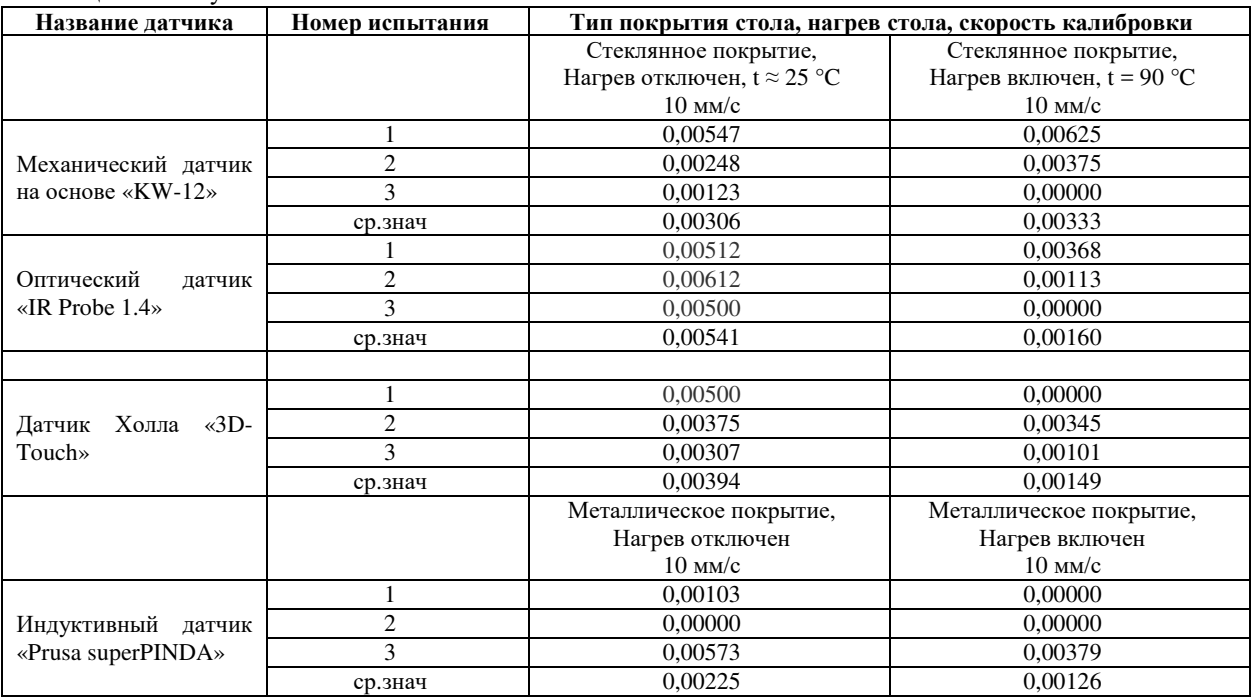

Таблица 1. – Результаты теста на точность

Из проведенного анализа датчиков и проведенного теста можно сказать, что процесс автоматического выравнивания печатной платформы, является важной функцией современных FDM 3D-принтеров, которая позволяет обеспечить точность и качество печати. Каждый тип датчика имеет свои преимущества и недостатки, и выбор конкретного типа зависит от необходимых требований и конструктивных особенностей 3D-принтера. При выборе датчика для задач выравнивания печатной платформы, необходимо учитывать материалы стола, влияние окружающей среды, надежность и совместимость с 3D-принтером. Из проведенного теста можно увидеть, что большей точностью обладает индуктивный

датчик автоматического выравнивания печатной платформы, но он ограничен материалом стола и не может работать с неметаллическими поверхностями. Благодаря постоянному развитию технологий и инноваций в области 3D-печати, можно ожидать появления новых и усовершенствованных датчиков для автоматического выравнивания печатной платформы, которые будут обеспечивать еще более высокую точность и надежность калибровки.

- 1. И. Канеса, С. Фонда, М. Зенаро, Доступная 3D печать для науки, образования и устойчивого развития. The Abdus Salam International Centre for Theoretical Physics, 2013.
- 2. Шевченко, С. А. Разработка 3D-touch датчика для автокалибровки положения печатающей головки, Материалы X Инновационного конвента, Кемерово, 30 января 2022 года. – Кемерово: Кемеровский государственный университет, 2022. – С. 432-433.
- 3. Смирнов М. А., Рыбкин Н. О., Ксенофонтова О. Л. FDM-технология: особенности применения, преимущества, недостатки //Сборник научных трудов вузов России" Проблемы экономики, финансов и управления производством". – 2021. – №. 48. – С. 115-122.
- 4. Портной Г. Современные магниточувствительные датчики Холла и приборы на их основе //Вестник автоматизации. – 2013. – Т. 39. – №. 1. – С. 7.
- 5. Шурхаленко П. Г. Принцип работы инфракрасных датчиков //Вопросы науки и образования.  $2017. - N_{.}7(8)$ . – C. 28-31.

#### **УДК 681.25**

## **РАЗРАБОТКА ТЕНЗОМЕТРИЧЕСКОГО ДАТЧИКА АВТОМАТИЧЕСКОГО ВЫРАВНИВАНИЯ ПЕЧАТНОЙ ПЛАТФОРМЫ FDM 3D-ПРИНТЕРА**

#### *И. В. СУДЬКО*

#### *(Представлено: канд. техн. наук, доц. В. Ф. ЯНУШКЕВИЧ)*

*Описаны основные проблемы процесса автоматического выравнивания печатной платформы FDM 3D-принтеров, также дано определение тензометрических датчиков, описаны их преимущества и недостатки перед другими датчиками выравнивания печатной платформы, спроектирована конструкция переходника, связывающая тензометрический датчик с хотендом.* 

**Ключевые слова**: *датчики, автоматизация, 3D-печать.*

В настоящее время 3D-принтеры стали важной частью автоматизации производства различных деталей и компонентов устройств, так как позволяют в короткое время прототипировать нужный объект и на практике изучить его различные характеристики [5]. Современные FDM 3D-принтеры стали крайне популярным инструментом для прототипирования, благодаря своей скорости и качеству печати. FDM (Fused Deposition Modeling) — это аддитивная технология, подразумевающая создание трёхмерных объектов за счёт нанесения последовательных слоёв материала, повторяющих контуры цифровой модели. Как правило, в качестве материалов для печати выступают различные термопластики [6]. При создании модели с использованием FDM-технологии происходит постепенное наложении слоев друг на друга и первый слой имеет особое значение [3], [4]. Именно первый слой определяет адгезию модели к печатной платформой во время процесса печати, а также определяет основные параметры геометрии последующих слоев печати. Но в процессе эксплуатации, печатная платформа может деформироваться и тем самым понизить качество печати. Для решения данных задач используется автоматическое выравнивание печатной платформы - это процесс, при котором 3D-принтер самостоятельно определяет уровень и наклон печатной поверхности и корректирует его для достижения оптимальных результатов печати [2]. Для данных задач могут использоваться различные датчики, но все большую популярность набирают тензометрические датчики авто калибровки стола [7].

Тензометрические датчики - конструктивно представляют собой металлическую конструкцию, внутри которой расположены резисторы с электрической схемой. Тензодатчик связан с корпусом весового дозатора или весовой платформы, и, при изменении нагрузки, в тензодатчике возникает механическая деформация, которую и учитывает датчик, преобразует её в электрический аналоговый или цифровой сигнал [1]. Данные датчики обладают высокой чувствительностью и малыми габаритами, что позволяет легко встраивать данные датчики в экструдер 3D-принтера.

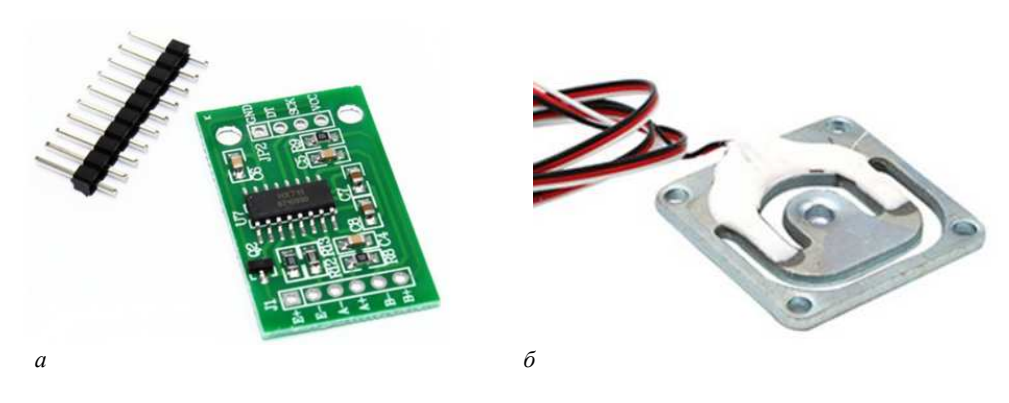

*а* **– АЦП HX711;** *б* **– тензометрический датчик GML670** 

**Рисунок 1. – Датчики автоматического выравнивания печатной платформы 3D-принтера**

В процессе разработки датчика был использован тензометрический датчик GML670, для получения данных о нагрузках, а так же модуль АЦП HX711, который усиливает и оцифровывает полученный сигнал, позволяя микроконтроллеру 3D-принтера работать с данным датчиком. Принцип калибровки основывается на передачи нагрузки, возникающей при контакте сопла принтера с поверхностью печат-

ной платформы, на тензодатчик. Таким образом получается система с контактным датчиком, а роль щупа, для получения данных, выполняет непосредственно сопло 3D-принтера. Исходя из этого, можно спроектировать следующую конструкцию (рисунок 2).

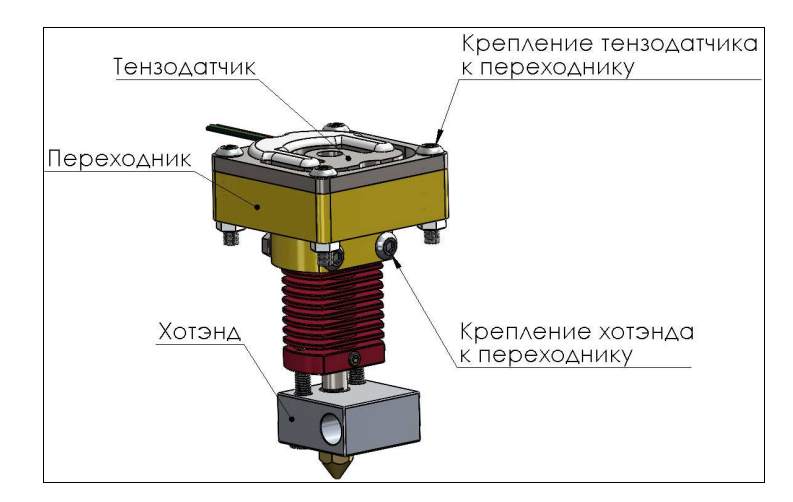

**Рисунок 1. – Пример реализации крепления тензодатчика и хотенда**

Данная конструкция демонстрирует способ интеграции тензометрического датчика и хотенда в 3D-принтере так, чтобы хотенд был надежно закреплен только к переходнику и тензодатчику. Это обеспечивает эффективную передачу нагрузки на тензодатчик. Далее, к этой конструкции можно установить крепежную платформу к оси, а также системы охлаждения и вентиляции для оптимизации работы 3D-принтера.

Тензометрические датчики имеют большой потенциал, и при развитии данной технологии они способны конкурировать с существующими датчиками автоматического выравнивания печатной платформы. Данные датчики обладают высокой чувствительностью, что позволяет точно определять момент касания сопла принтера к печатной платформе, так же из плюсов можно выделить миниатюрность и возможность установки данного датчика в экструдер 3D-принтера, что позволяет уменьшить размер экструдера. Из минусов данной технологии можно выделить проблему непосредственного контакта печатной платформы с соплом принтера, что может привести к их деформации. Также минусом является необходимость в дополнительном модуле, например АЦП HX711, для совместимости тензодатчика с микроконтроллером 3D-принтера. Развитие данной технологии, вносит важный вклад в область 3D-печати и автоматизации открывая новые перспективы для развития данной отрасли.

- 1. Костиков К., Йозеф Ч. Тензометрические датчики силы //Компоненты и технологии. 2010. №. 102. – С. 16-18.
- 2. Исупов В. В. Способ калибровки стола 3D-принтера. 2018.
- 3. Трошин А. А., Захаров О. В. Обзор технологических возможностей FDM-3D принтеров //Современные материалы, техника и технологии. – 2020. – №. 1 (28). – С. 61-65.
- 4. Управление 3D принтером с дополнительными степенями свободы / А. А. Швец, А. В. Дроботов, И. А. Гущин, А. Р. Авдеев // Известия Волгоградского государственного технического университета. – 2017. – № 9(204). – С. 74-77.
- 5. Соловьев, С. В. Исследование энергоэффективности FDM 3D принтера / С. В. Соловьев, К. К. Лобко, В. Ю. Черкес // Проблемы минерально-сырьевого комплекса глазами молодых ученых, 2023. – С. 112-117.
- 6. Miazio Ł. Impact of print speed on strength of samples printed in FDM technology //Agricultural Engineering. – 2019. – Т. 23.
- 7. Холодилов А. А., Пузынина М. В. Проблемы, возникающие при трехмерной печати объектов с использованием технологии FDM //НАУКА, ОБРАЗОВАНИЕ, ИННОВАЦИИ: АПРОБАЦИЯ РЕЗУЛЬТАТОВ ИССЛЕДОВАНИЙ. – 2017. – С. 199-204.
#### **УДК 621.396**

# **ОПРЕДЕЛЕНИЕ РАДИУСА СОТЫ ДЛЯ ТЕХНОЛОГИИ MCWILL В КАНАЛЕ НИСХОДЯЩЕЙ ЛИНИИ СВЯЗИ**

#### *Н. А. ШНИПОВА*

*(Представлено: канд. техн. наук, доц. В. Ф. ЯНУШКЕВИЧ)* 

*Рассматривается метод определения радиуса соты для технологии McWiLL. Для анализа того, как восходящий канал LTE влияет на нисходящий канал McWill, в MATLAB была создана модель Монте-Карло для мобильных станций LTE.* 

*Ключевые слова: Технология McWiLL, модель Монте-Карло, радиус соты, канал связи.* 

МАКВИЛ представляет собой современную систему критически важных коммуникаций, обеспечивающую высокий уровень надежности и защиты. Технологическая платформа принадлежит к четвертому поколению (4G) систем подвижной радиосвязи, имеет такую же спектральную эффективность, что и LTE, но при этом содержит ряд элементов 5G-сетей, включая смарт-антенны, адаптивную фильтрацию полосы для каждого абонента и малый размер кванта распределяемого ресурса радиоканала. [1]

Для анализа того, как восходящий канал LTE влияет на нисходящий канал McWill, в MATLAB была создана модель Монте-Карло для мобильных станций LTE. Параметры этой модели приведены в таблице 1.

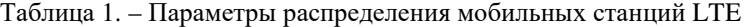

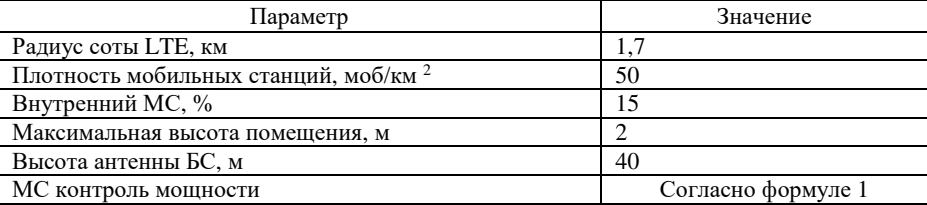

Исследовано влияние множественных помех от мобильных станций LTE, работающих в одном 120-градусном секторе соты, на абонентскую станцию McWill, перемещающуюся от центра к краю соты . Программа генерирует 1000 ситуаций, в которых мобильные станции LTE равномерно распределены в соте в соответствии с рисунке 1, и оценивает уровень отношения «сигнал / (помеха + шум)» SNIR на входе приемника McWill МС с учетом разной ACIR для каждого канала системы McWill.

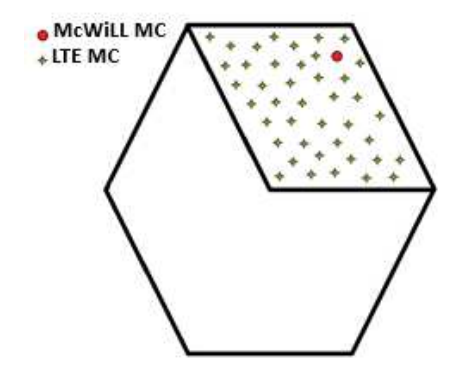

**Рисунок 1. – Распространение мобильных станций LTE** 

Было выполнено два моделирования для оценки снижения спектральной эффективности в условиях помех. В первом случае для определения граничных значений работы схем модуляции на нисходящем канале рассчитывается уровень сигнала от базовой станции McWill, который сравнивается с чувствительностью приемника мобильной станции. Во втором случае учитывается уровень множественных помех от мобильных станций LTE при изменении частотного разнесения между операторами LTE и McWill.

Значения SNIR позволяют определить режим работы и, следовательно, спектральную эффективность системы Маквил в нисходящем канале для каждой ситуации согласно таблице 2.

В нисходящем направлении радиус соты ограничен чувствительностью приемника МС, которая различна для каждого из четырех видов модуляции (таблица 2) при кодовой скорости 1/2, где ширина полосы подканала составляет 1/16 МГц.

| $\cdots$    |                                 |         |  |  |  |
|-------------|---------------------------------|---------|--|--|--|
| Модуляция   | Чувствительность приемника (дБм | ОСШ, Дб |  |  |  |
| <b>OPSK</b> | -107 дБм /подканал              | 9.8     |  |  |  |
| 8PSK        | -103 дБм /подканал              | 13.8    |  |  |  |
| 16KAM       | -101 дБм /подканал              | 15.8    |  |  |  |
| 64KAM       | -95 дБм /подканал               | 21.8    |  |  |  |

Таблица 2. – Чувствительность приемника McWill MS

Если шум имеет параметры, определенные в таблице 3, то можно заменить чувствительность приемника отношением сигнал/шум и помеха (SINR), используя формулу (1).

$$
P_N = 10 \cdot lg(K \cdot T_0 \cdot BW) + NF + Z_r,\tag{1}
$$

где — *K* – постоянная Больцмана;  $T_0$  – шумовая температура;  $BW$  – ширина полосы шума;  $NF$  – коэффициент шума; *Z<sup>r</sup>* – дополнительные потери.

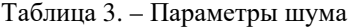

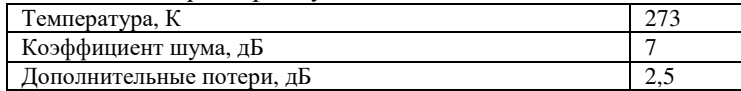

Параметры базовой станции McWill определены в таблице 4.

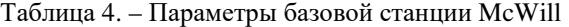

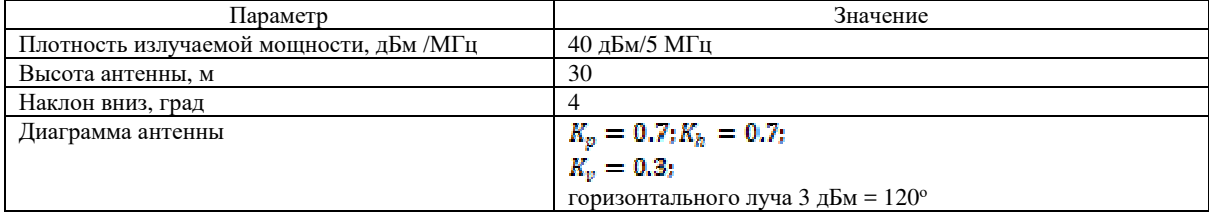

Мощность на входе приемника МС для разного расстояния разноса между БС и МС при движении МС от центра к вершине соты для расширенной модели распространения Хата показана на рисунке 2.

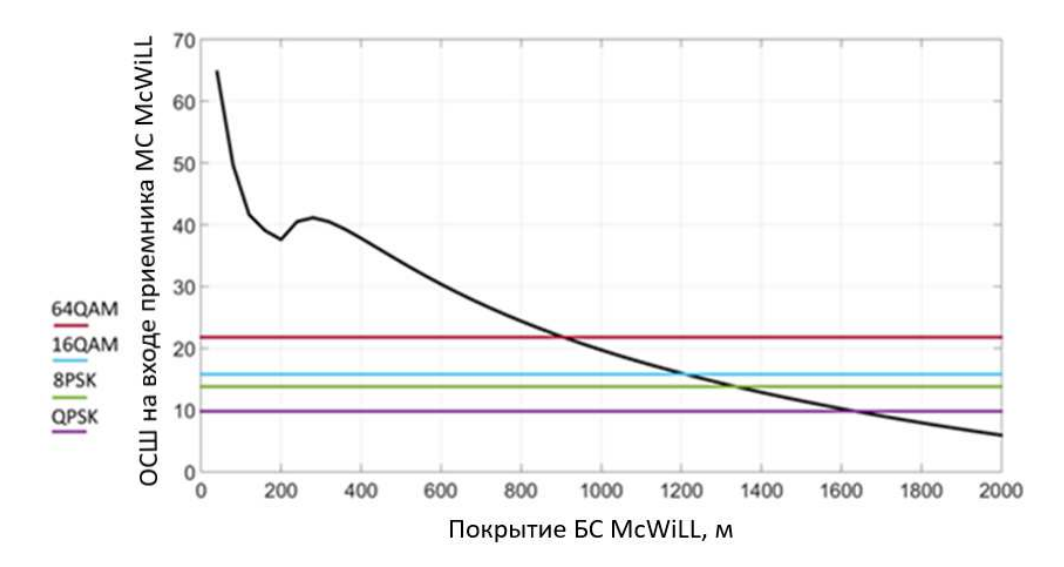

**Рисунок 2. – Максимальный радиус соты для технологии McWill в нисходящем направлении для каждого типа модуляции**

Анализируя рисунок 2 видно, что максимальный радиус системы McWill в нисходящем канале для модуляции 64 QAM составляет 900 м, для 16QAM – 1200 м, для 8PSK – 1350 м и для QPSK – 1630 м. Этот результат был получен в идеальном случае без каких-либо помех со стороны других систем.

# ЛИТЕРАТУРА

1. Система связи протокола McWill [Электронный ресурс]. – Электронные данные. – Режим доступа:https://www.profi2s.ru/resheniya/sistemy-svyazi-protokola-mcwill/ – Дата доступа: 10.09.2023

**УДК 621.396** 

# **ВЕРОЯТНОСТЬ НЕПРЕРЫВНОЙ РАБОТЫ СИСТЕМЫ MCWILL В НИСХОДЯЩЕМ КАНАЛЕ**

### *Н. А. ШНИПОВА*

*(Представлено: канд. техн. наук, доц. В. Ф. ЯНУШКЕВИЧ)* 

*Рассматривается метод* определения вероятности непрерывной работы системы McWiLL. *Для анализа того, как восходящий канал LTE влияет на нисходящий канал McWill, в MATLAB была создана модель Монте-Карло для мобильных станций LTE.* 

*Ключевые слова: система McWiLL, модель Монте-Карло, спектральная эффективность, помехи.* 

McWill работает в полосе частот 1785–1804,8 МГц и использует дуплекс с временным разделением (TDD). Полоса пропускания может быть 1 МГц или 5 МГц. Эта технология находит применение в концепции построения сетей умного города, где необходимо собирать информацию с большого количества датчиков. Передаваемые данные не требуют использования сверхширокополосных устройств. [1]

Но в сравнении с технологией 3GPP LTE в диапазонах 1710–1785; 1805–1880 МГц (диапазон 3) применяет дуплекс с частотным разделением как для восходящей, так и для нисходящей линии связи. Полоса пропускания может составлять 1,4 МГц, 3 МГц, 5 МГц, 10 МГц или 20 МГц. Технология 3GPP LTE используется для мобильной связи четвертого поколения как в городской, так и в сельской местности.

Следовательно, внеполосное излучение McWill может вызвать помехи для LTE в технологиях Band 3 и наоборот. Следовательно, целью данной работы является проведение анализа возможных помех между радиотехнологиями McWill и LTE в полосе частот 1785–1805 МГц для дальнейшего изучения электромагнитной совместимости между этими радиотехнологиями применимых критериев, которые следуют. [2]

Рассмотрим два метода совместного использования частот службами радиосвязи или радиостанциями. Первый метод детерминистический, а второй основан на моделировании методом Монте-Карло.

Исследуемый сценарий помех показан на рисунке 1. В этом сценарии исследуются множественные помехи от мобильных станций LTE мобильной станции McWill, когда абонентская станция перемещается от центра к краю соты.

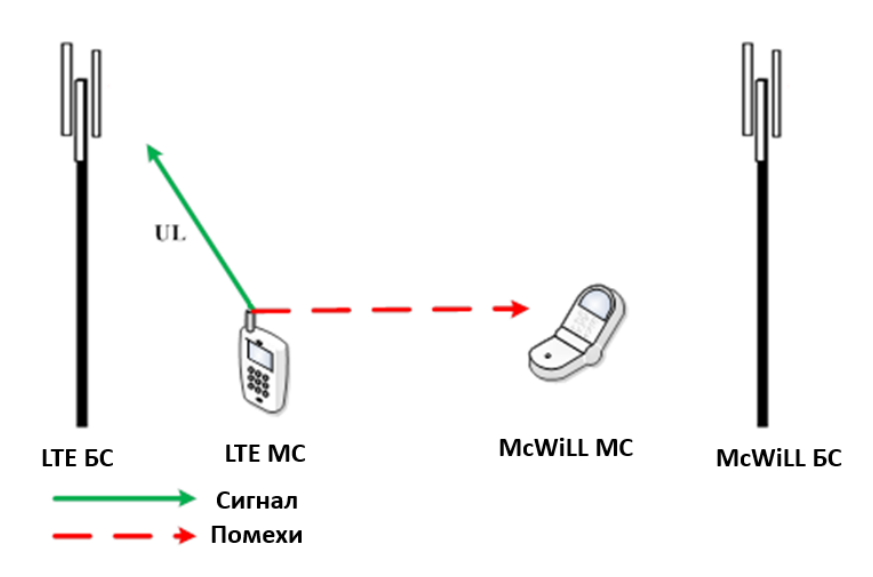

#### **Рисунок 1. – Исследуемый сценарий помех**

Критерием оценки уровня помех по методу Монте-Карло является сравнение спектральной эффективности системы без учета помех (только при наличии собственных шумов) и при наличии помех.

При перемещении мобильной станции McWill из центра соты в край оценивается отношение сигнал/(шум+помеха) при случайном равномерном распределении мобильных станций с учетом LTE. Критерием оценки допустимых помех является снижение спектральной эффективности системы Маквил изза уменьшения SINR при учете влияния помех.

Для определения вероятности непрерывной работы системы Маквил относительное падение спектральной эффективности, обозначенное как γ используется (1).

$$
\gamma = \frac{\gamma_1 - \gamma_2}{\gamma_1},\tag{1}
$$

где – спектральная эффективность системы Маквил для идеального сценария (без каких-либо помех); – спектральная эффективность системы Маквил для сценария множественных помех.

При узначении 0 деградация спектральной эффективности отсутствует ( $y_1 = y_2$ ). При уравенстве 1 спектральная эффективность снижается до 0 ( $y_2 = 0$ ). Таким образом, предпоследнее значение эмпирической функции распределения относительного падения спектральной эффективности между всеми сгенерированными ситуациями распределений МС LTE определяет вероятность того, что спектральная эффективность в нисходящем канале больше 0.

Эти расчеты были выполнены для режимов работы 1 МГц и 5 МГц для шести каналов системы Маквил, и полученные результаты представлены на рисунках 2 и 3.

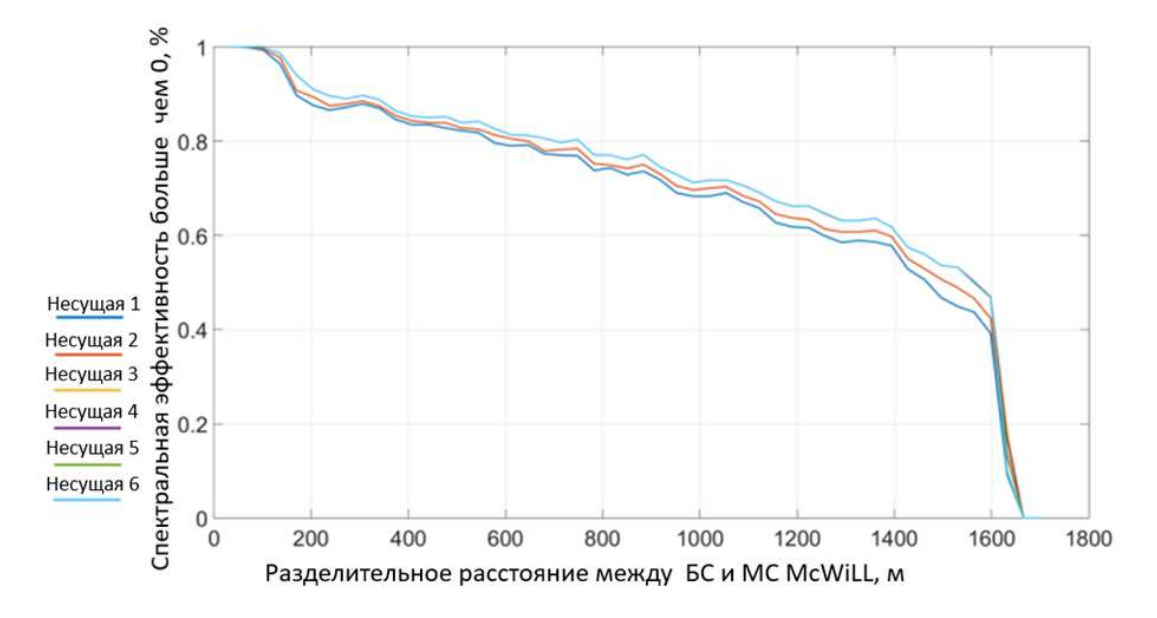

**Рисунок 2. – Вероятность того, что спектральная эффективность системы McWill в нисходящем канале больше нуля для режима работы 1 МГц**

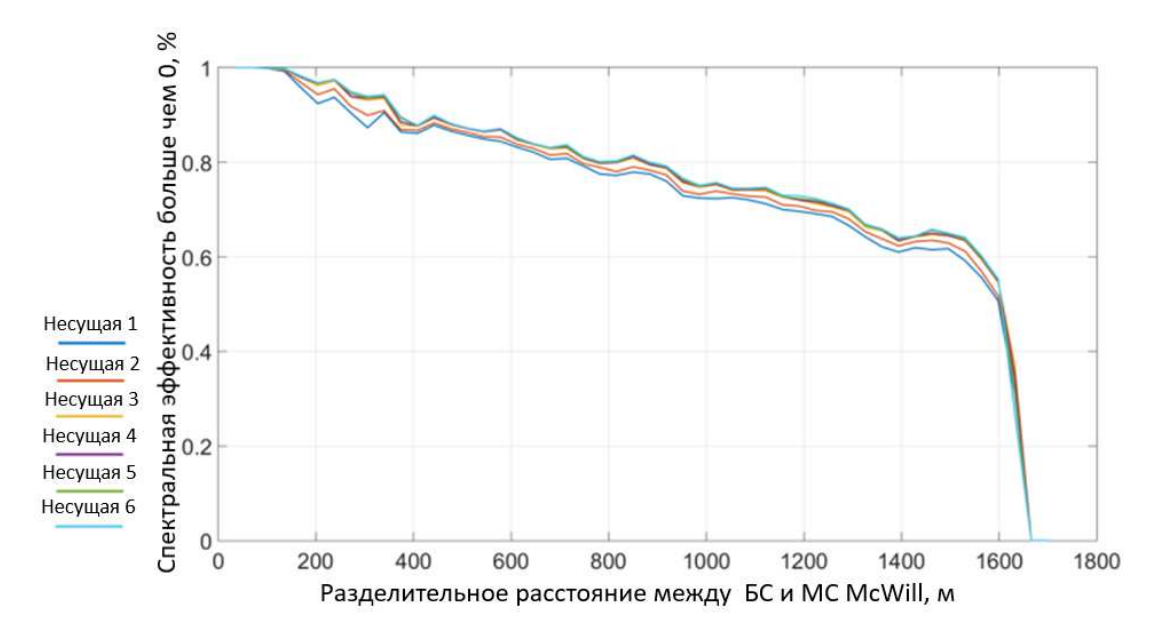

**Рисунок 3. – Вероятность того, что спектральная эффективность системы McWill в нисходящем канале больше нуля для режима работы 5 МГц**

Анализируя рисунки 1 и 2, видно, что вероятность того, что спектральная эффективность больше нуля, становится больше с расстоянием разноса и спектральная эффективность системы равна 0 в вершине ячейки. С другой стороны, это значение увеличивается, когда несущая частота перемещается от нижнего края полосы пропускания Маквил к верхнему краю. Аналогичные выводы можно сделать и для режима работы системы Маквил на частоте 5 МГц, но в этом случае деградация вероятности происходит менее быстро.

Оценена ACIR для первых шести каналов между LTE и пользовательским оборудованием Маквил для двух режимов работы 1MHz и 5MHz системы Маквил в нисходящем канале. Для определения того, как множественные помехи от излучаемой мощности МС LTE влияют на спектральную эффективность системы Маквил в нисходящем канале, в MATLAB была построена модель Монте-Карло, которая генерирует 1000 ситуаций равномерного распределения мобильных станций IMT в секторе ячейки 120 градусов. Результаты показали, что вероятность того, что спектральная эффективность больше нуля, больше 0,5, если расстояние разноса между БС Маквил и МС составляет менее 1500 м для полосы пропускания 1 МГц и 5 МГц. Кроме этого на рисунках 2 и 3 видно, что это значение увеличивается с ростом индекса перевозчика.

Следует отметить, что для режима работы 5 МГц деградация вероятности происходит менее быстро. Это можно объяснить более широким частотным разрывом между центральными частотами LTE и McWill, а также большей излучаемой мощностью базовой станции Маквил. Рекомендуется использовать несущие, начинающиеся с индекса 3 от ширины полосы Маквил для режима работы 1 МГц в нисходящем канале. Для режима работы 5 МГц ограничение индекса несущей отсутствует.

- 1. Технология McWiLL сеть нового поколения [Электронный ресурс]. Электронные данные. Режим доступа: https://www.profi2s.ru/resheniya/sistemy-svyazi-protokola-mcwill/ – Дата доступа: 08.09.2023
- 2. Ядро сети McWill [Электронный ресурс]. Электронные данные. Режим доступа: https://www.profi2s.ru/resheniya/sistemy-svyazi-protokola-mcwill/ – Дата доступа: 10.09.2023

# *МАШИНОСТРОЕНИЕ*

### **УДК 621.91.01**

### **3D-МОДЕЛИРОВАНИЕ СБОРНЫХ ТОРЦОВЫХ ФРЕЗ**

# *А. И. АЗАРЁНОК, Д. А. ШЕЛЕПЕНЬ* (Представлено: д-р техн. наук, проф. Н. Н. ПОПОК, канд. техн. наук С. А. ПОРТЯНКО)

*Представлены результаты 3d-моделирования и создания опытного образца сборной торцовой фрезы с написанием программы механической обработки в TechCard.* 

**Введение.** Фрезерование плоскостей и уступов заготовок сборными торцовыми фрезами является одним из трудоемких технологический процессов, занимающих большое количество времени. Поэтому разработка новых высокотехнологичных сборных торцовых фрез, позволяющих снизить трудоемкость и повысить производительность механической обработки – одна из важнейших задач.

Для автоматизации разработки нового режущего инструмента используются CAD-системы. 3D-моделирование способствует поиску и выбору наиболее предпочтительных геометрических параметров инструмента для высокоскоростной обработки резанием различных материалов, что позволяет сократить время на разработку и изготовление сборного режущего инструмента. На базе программного обеспечения SolidWorks, Kompas 3D, CINEMA 4D, EMCO CAM Concept, TechCard можно полностью отразить этапы проектирования до изготовления физического объекта с соответствующими требованиями и техническими характеристиками.

Отличительной особенностью исследуемой блочно-модульной торцовой фрезы является применение балансировочного устройства (механизма). В работе предлагается модель балансировочного механизма с балансировочными заглушками.

**Проектирование заглушек балансировочных.** В связи с тем, что блочно-модульная торцовая фреза (БМТФ) состоит из большого количества элементов, то не исключается вариант изготовления одного или нескольких элементов с браком или дефектом, что в конечном результате скажется на качестве обрабатываемой поверхности при высокоскоростном резании из-за смещения фактического центра масс от геометрической оси вращения. Для это на основе патента полезную модель BY23736 был разработан механизм балансировки БМТФ, который нивелирует биение фрезы и сохраняет аэродинамические показатели для высокоскоростной обработки. На рисунке 1 представлена 3D-модель БМТФ с механизмом балансировки и балансировочными заглушками.

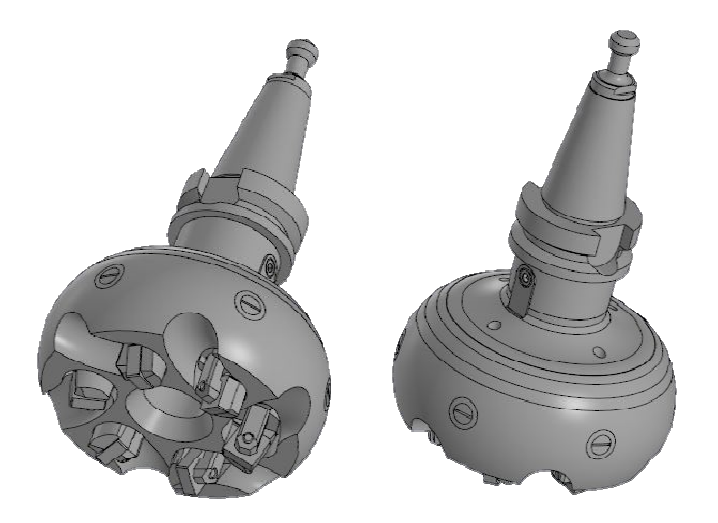

**Рисунок 1. – 3D-модель БМТФ с механизмом балансировки**

Для уменьшения сопротивления воздушным потокам были спроектированы варианты балансировочных заглушек (рисунок 2). Балансировочные заглушки легко устанавливаются в отверстия корпуса БМТФ расположенные на торовой поверхности и фиксируются буртиками заглушек в проточенных канавках на корпусе за счет геометрической конфигурации.

Для выполнения токарных работ, а также для получения фасонной (торовой) поверхности применен центр токарный MAZAK QTN 200-IIMS (рисунок 3, *а*). Исходя из конфигурации конструкции и сложных поверхностей для обработки отверстий под блоки резцовые, сухари и паз для отвода стружки должны быть выполнены за один установ, а 5-осевой станок серии duoBLOCK DMU 80 P представлен рисунке 3, *б* позволяет выполнить необходимые операции при изготовлении БМТФ.

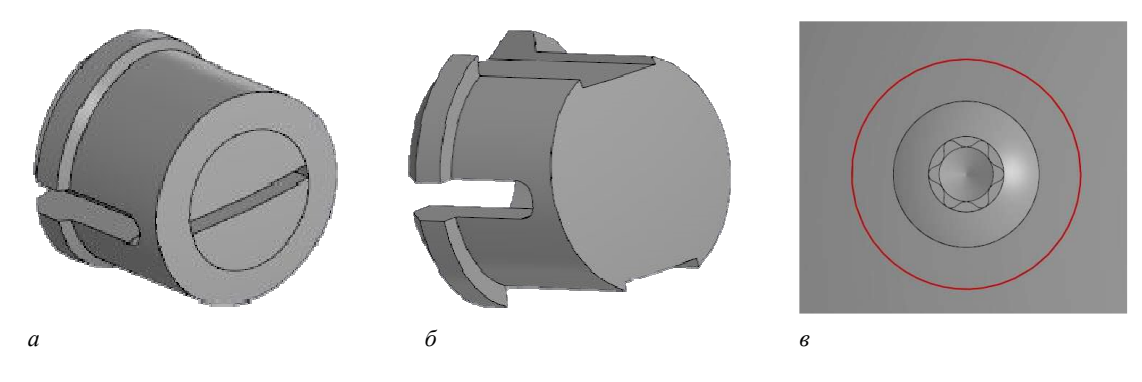

*а* **– «корпус-винт»;** *б* **– «корпус»; в – «винт-корпус» Рисунок 2. – 3D-модели балансировочных заглушек** 

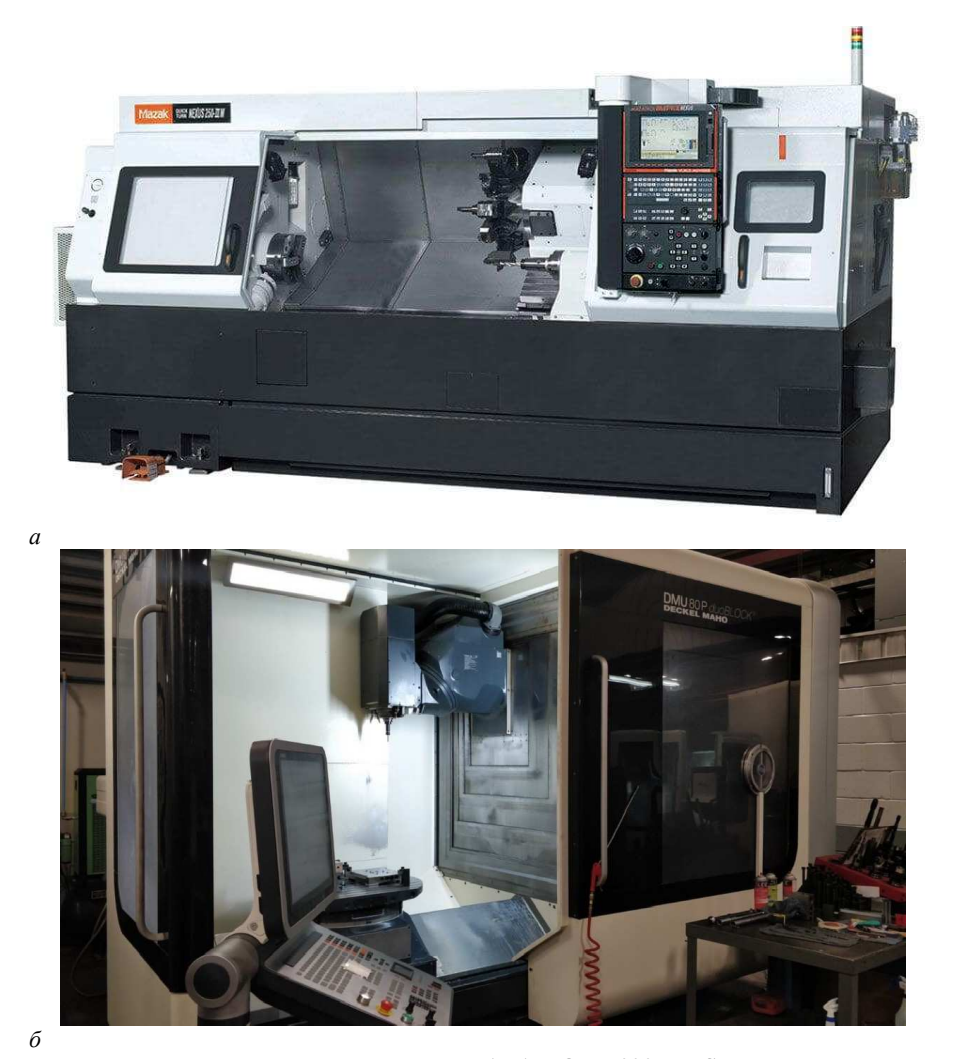

*а* **– центр токарный MAZAK QTN 200-IIMS;**  *б* **– осевой станок серии duoBLOCK DMU 80 P**

**Рисунок 3. – Применяемое оборудование**

На рисунке 4 показан изготовленный опытный образец БМТФ с балансировочным механизмом.

Отличительной особенностью опытного образца соборной торцовой фрезы является наличие пружинной тарельчатой шайбы, а также балансировочных заглушек различных конфигураций из металлического и пластиковых материалов.

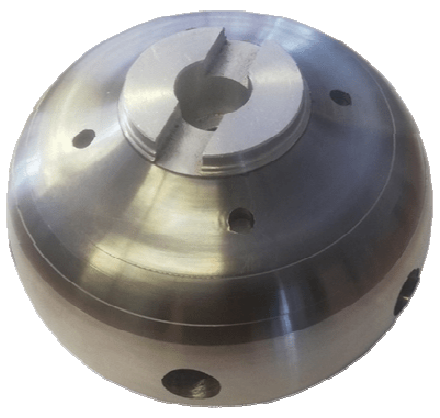

**Рисунок 4. – Опытный образец БМТФ с механизмом балансировки**

**Заключение.** На основании анализа сборных торцовых фрез мировых производителей выявлены особенности корпусов сборных торцовых фрез, изучены конфигурации корпусных модулей, блоков резцовых и механизмы зажима. На основе патента разработана блочно-модульная торцовая фреза, включающая в себя механизм балансировки, а также аэродинамический корпус с балансировочными заглушками. Описан геометрический профиль паза нижнего балансировочного кольца, учтены массацентровочные характеристики, а также рассчитаны теоретические балансировочные характеристики, которые учтены при изготовлении опытного образца.

- 1. Попок, Н. Н. Совершенствование конструкций блочно-модульных торцовых фрез на основе исследования характеристик процесса резания / Н. Н. Попок, С. А. Портянко, А. С. Максимчук // Вестн. Полоц. гос. ун-та. Сер. В, Промышленность. Прикладные науки. – 2017. – № 3. – С. 22–28.
- 2. Попок, Н. Н. Методология исследования работоспособности фрезерных и осевых режущих инструментов на основе 3D-прототипирования / Н. Н. Попок, С. А. Портянко // Вестн. Полоц. гос. ун-та. Сер. В, Промышленность. Прикладные науки. – 2020. – № 11. – С. 29–39.
- 3. Компьютерное моделирование механической обработки сборных торцовых фрез [Электронный ресурс] / А.И. Азарёнок [и др.] // Электрон. сб. трудов молодых специалистов Полоц. гос. ун-та. Вып. 40 (105). Промышленность / Полоц. гос. ун-т ; редкол.: О.А. Романов (гл. ред.) [и др.]. – Новополоцк, 2021. – С. 160–161.

### **УДК 623.14**

# **СТРУКТУРИЗАЦИЯ СИСТЕМ УПРАВЛЕНИЯ И АВТОМАТИЧЕСКОГО РЕГУЛИРОВАНИЯ АВТОМОБИЛЕЙ**

# *Н. А. ЗАКРЕВСКИЙ, Б. С. ХРАМЕНОК, Е. А. СЕМЕНЧЕНКО (Представлено: В. В. КОСТРИЦКИЙ)*

*Описывается способ структурирования систем управления автомобилей. В рамках этого способа систему управления можно разделить на алгоритмы в зависимости от функции, которую обеспечивает каждый алгоритм. В свою очередь каждый алгоритм в рамках данного подхода делится на контуры, а контуры на системы, которые характеризуются одним параметром. Такой подход упрощает поиск неисправностей при диагностировании автомобиля.* 

Системы управления и автоматического регулирования обеспечивают взаимодействие элементов общей системы в соответствии с поставленной задачей. В автомобиле постоянно протекает множество таких процессов управления и автоматического регулирования.

Управление – это процесс в какой-либо системе, при котором один или несколько входных параметров оказывают влияние на выходные параметры. При этом система управления не контролирует, совпадает ли фактическое значение выходного параметра с заданным значением входного параметра. Примерами процесса управления может служить открытие клапанов под действием кулачка распределительного вала или поворот передних колес водителем посредством руля.

Регулирование – это процесс в какой-либо системе, при котором фактическое значение регулируемой величины непрерывно определяется, сравнивается с заданным значением и автоматически уравнивается с ним в случае отклонения. Характерным для регулирования является обратная связь в контуре регулирования. Процессы регулирования – это, например, поддержание температуры охлаждающей жидкости на одном уровне посредством термостата либо поддержание состава смеси на уровне стехиометрии [1].

Однако в литературе эти два понятия зачастую не разделяют, а говорят лишь об управлении. Применяются термины «система управления двигателем» или «электронный блок управления двигателем». Следует понимать, что в данном случае речь идет именно о регулировании, то есть об управлении с обратной связью. В дальнейшем мы не будем разделять эти два понятия, и под управлением будем подразумевать управление с обратной связью, то есть регулирование.

В задачах управления всегда есть два объекта: управляемый и управляющий. Управляемый объект часто называют объектом управления или просто объектом, а управляющий объект – регулятором. Например, в системе турбонаддува объектом является турбонагнетатель, а регулятором – электронный блок управления двигателем. Обычно регулятор действует на объект управления не прямо, а косвенно, через исполнительные механизмы (приводы). В системе турбонаддува исполнительным механизмом будет являться пара клапан регулирования давления наддува и электроклапан. Чтобы регулятор мог отслеживать состояние объекта управления, необходимы датчики этого состояния. В системе турбонаддува таким датчиком является датчик давления наддува, установленный во впускном трубопроводе. Для обмена информацией внутри системы необходимы каналы связи между ее элементами. Они могут быть, например, электрическими, пневматическими или гидравлическими. В приведенном примере каналами связи будут являться электрические провода и пневматические каналы [2].

Таким образом, в типичную систему автоматического регулирования входят следующие элементы: объект; регулятор; исполнительный механизм (привод); датчики; каналы связи. Взаимосвязанные элементы – это уже система, обладающая свойствами, которыми не обладают ее элементы по отдельности.

Однако проблема заключается в том, что на объект управления действует внешняя среда, вызывая отклонения его параметров в ту или иную сторону. Такие воздействия называются внешними возмущениями. В системе турбонаддува внешним возмущением можно назвать постоянно изменяющийся поток отработавших газов через колесо турбокомпрессора. Кроме этого, датчики также измеряют параметры неточно, привнося искажения, называемые шумами измерения. Поэтому схему системы управления можно представить следующим образом (рисунок 1).

Информация в системе управления ходит по кругу: от регулятора через привод на объект управления, подвергаемый внешним возмущениям, затем через датчики с шумами измерений обратно на регулятор. Цепь регулирования замыкается, и в этой ситуации говорят о наличии обратной связи в контуре управления. Системы управления с обратной связью массово используются при управлении автомобильным двигателем.

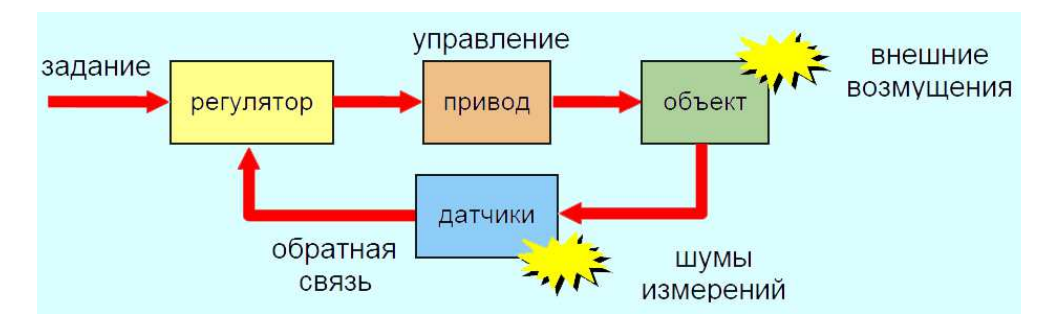

**Рисунок 1. Схема системы управления**

Рассмотрим работу регулятора. На входе регулятора присутствуют:

1. Задание (иначе «уставка», «желаемое значение»).

2. Сигнал обратной связи от датчика.

Сравнивая их между собой, регулятор вырабатывает параметр рассогласования (ошибки управления), показывающий, насколько отличается фактическое состояние объекта от заданного (рисунок 2).

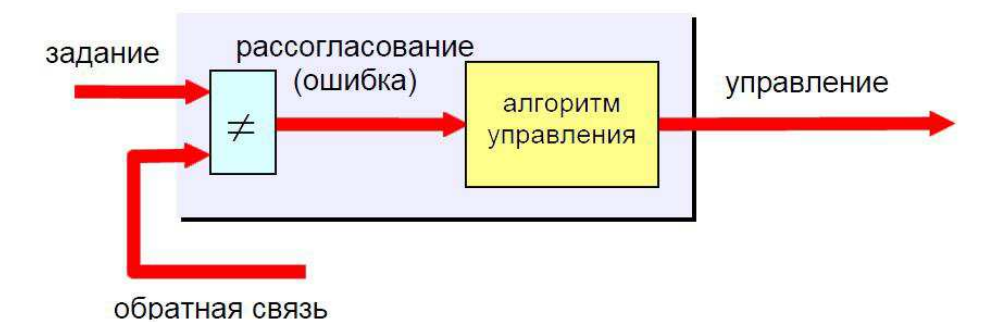

**Рисунок 2. Принцип регулирования системой управления**

В примере с турбонаддувом заданием будет значение давления наддува, заложенное в программу электронного блока управления двигателем, а сигналом обратной связи – значение давления, фактически измеренное датчиком давления наддува. Если рассогласование равно нулю, никакого управляющего воздействия не требуется. Если же оно нулю не равно, регулятор выдает управляющий сигнал, задача которого свести рассогласование к нулю. В системе турбонаддува это будет сигнал на открытие либо закрытие клапана регулирования давления наддува. В реальных системах управления рассогласование будет всегда: во-первых, невозможно предсказать внешние возмущения, а во-вторых, любой объект управления обладает инерционностью, которая не позволяет мгновенно отреагировать на управляющее воздействие.

Системы управления можно разделить на одномерные, у которых один вход и один выход, и многомерные, имеющие несколько входов и несколько выходов. Например, система управления автомобильным двигателем является многомерной системой, имеющей на входе целый ряд входных сигналов, и управляющей несколькими параметрами двигателя через исполнительные механизмы. Однако многомерную систему можно представить как совокупность одномерных и рассматривать их по отдельности. Например, из всей совокупности элементов, составляющих систему управления двигателем, можно выделить систему зажигания, систему подачи топлива [3].

Поэтому достаточно важным для понимания работы систем управления в автомобилях, способ их структурирования. Существует достаточно много подходов структуризации систем управления. В данной работе предложен принципиально новый подход к структуре системы управления. Этот подход назовем функциональным. В рамках этого подхода систему управления разделяем на алгоритмы в зависимости от функции, которую обеспечивает каждый алгоритм.

Например, в рамках этого подхода систему управления двигателем (ЭСУД) можно разделить на 4 алгоритма в зависимости от функции, которую обеспечивает алгоритм, т.е.:

- − алгоритм приготовления топливовоздушной смеси;
- алгоритм воспламенения рабочей смеси;
- − алгоритм обратной связи;
- − алгоритм обеспечения экологического контроля.

Преимущества данного подхода к структуризации ЭСУД заключается в том, что отсутствует привязка к конкретным структурным единицам таким, как датчики и исполнительные механизмы, которые в зависимости от режима работы двигателя и конкретной комплектации двигателя будут достаточно сильно отличаться хотя и выполнять одну и туже функцию. Также часто трудно отнести некоторые элементы ЭСУД к той или иной системе конструктивно. Кроме того, сложно рассматривать ЭСУД отдельно от среды воздействия, которую необходимо включать в процессы работы системы управления.

Каждый алгоритм работы будем рассматривать с точки зрения влияния неисправностей элементов, выполняющих данный алгоритм на систему параметров в зависимости от способа нагрузки на двигатель. Алгоритм работы состоит из контуров ЭСУД, которые выполняют этот алгоритм. Контур характеризуется однообразной средой на которое производится воздействие по средствам исполнительных механизмов и контроль, за которой осуществляется при помощи датчиков. В свою очередь каждый контур состоит из систем. Каждая система выполняют какую-то одну задачу. Поэтому такие системы можно назвать одномерными системами или функциональными системами.

Например, топливный контур в системах с распределенным впрыском предназначен для подачи топлива в топливную рампу с последующем впрыском топлива в необходимый момент в впускной коллектор двигателя. Таким образом, в состав топливного контура будет входить две функциональные системы: система подачи топлива и система впрыска топлива.

Основным параметром топливного контура является длительность впрыска топлива. Параметром системы подачи топлива является давление топливного контура, а для системы впрыска топлива параметром является баланс производительности форсунок.

Воздушный контур системы предназначен для обеспечения процесса газообмена в двигатели. Основным параметрам этого контура является нагрузка на двигатель. Под нагрузкой будем понимать массу топливовоздушного заряда смеси попавшей в цилиндр двигателя. От этого параметра зависит сила воздействия на днище поршня и на всю кинематику кривошипно-шатунного механизма.

Воздушный контур состоит из таких функциональных систем как система дросселирования воздуха, система определения режима работы, система улавливания паров топлива, система подачи воздуха в выпускной коллектор, система изменения фаз газораспределения, система изменения длинны впускного коллектора, система контроля каталитического нейтрализатора.

Контур искрообразования предназначен для формирования искры между электродами и своевременной ее подачи. Основным параметрам этого контура является Угол замкнутого состояния контактов. Этот контур состоит из функциональной системы подачи искры и системой горения искры. Функциональная система подачи искры характеризуется таким параметром как угол опережения зажигания. Параметром функциональной системой искрообразования является время горения искры.

Таким образом, любую систему управления автомобилем можно рассмотреть, как систему автоматического регулирования в которую входят следующие элементы: объект; регулятор; исполнительный механизм (привод); датчики; каналы связи. Кроме того, структурировать систему автоматического регулирования удобно по выполняемой основной функции. В рамках этого подхода систему управления можно разделить на алгоритмы в зависимости от функции, которую обеспечивает каждый алгоритм. В свою очередь каждый алгоритм в рамках данного подхода делится на контуры, а контуры на системы, которые характеризуются одним параметром. Такой подход упрощает поиск неисправностей при диагностировании автомобиля.

- 1. Баженов, Ю.В. Основы теории надежности машин: учебное пособие для вузов / Ю.В. Баженов. М.: ФОРУМ. 2014. – 320 с.
- 2. Баженов, Ю.В. Поддержание надежности электронных систем управления двигателем в эксплуатации / Ю.В. Баженов, В.П. Каленов // Электроника и электрооборудование транспорта. – 2016. –  $\mathcal{N}$  2. – c. 2-5.
- 3. Тюнин, А.А. Диагностика электронных систем управления двигателями легковых автомобилей: учебное пособие / А.А. Тюнин. М.: Солон-Пресс, 2017. – 352 с.

#### **УДК 623.52**

# **МОДЕЛИРОВАНИЕ ПРОЦЕССА ОПРЕДЕЛЕНИЯ И УСТРАНЕНИЯ НЕИСПРАВНОСТЕЙ АВТОМОБИЛЬНЫХ СИСТЕМ**

# *Н. А. ЗАКРЕВСКИЙ, Б. С. ХРАМЕНОК, Е. А. СЕМЕНЧЕНКО (Представлено: В. В. КОСТРИЦКИЙ)*

*Описывается процесс моделирования автоторонной системы на примере системы топливоподачи в бензиновом двигатели с распределённым впрыском. При профессиональной подготовки в сфере автомобильного транспорта данный метод позволяет повысить эффективность изучения дисциплин так как полученная модель позволяет эффективнее рассмотреть устройство, принцип действия системы и её компонентов. А также позволяет определить все возможные связи в системе в виде различных контуров. В дальнейшем этот подход упрощает поиск неисправностей в реальных условиях.* 

**Введение.** Современное автотранспортное средство представляет собой сложную техническую систему, в которой одновременно и взаимосвязано функционирует большое количество различных узлов и агрегатов, для управления работой которыми все шире используются электроника и компьютерные технологии. Доля электроники в создании стоимости автомобилей на сегодняшний день составляет до 40%. Этот показатель имеет тенденцию к повышению.

Последнее время появилась сложность в определении, какие элементы и узлы являются частью электронной системой управления, а какие принадлежат непосредственно управляемому агрегату или механизму. Поэтому одним из направлений в изучении устройства автомобиля является рассмотрение его как совокупность электронных систем управления (ЭСУ).

В литературе часто используется такое понятие как автомобильная автотроника. При чем под автотронной системой следует понимать комбинированный комплекс автоматического управления, включающий в свой состав различные технические устройства, которые соединены в единое целое с целью выполнения конкретного неэлектрического действия [1].

Автотронные системы имеют одно общее свойство – по входу они управляются различными неэлектрическими воздействиями, а по выходу, управляют неэлектрическими процессами, при этом внутрисистемная обработка информации идет на уровне цифровых электрических сигналов. Понятно, что автотронная система имеет широко разветвленную периферию и электронно-вычислительный блок управления с постоянной и оперативной памятью. Для согласования входной периферии с компьютером и компьютера с выходной периферией применяется интерфейсная (соединительная) подсистема [2].

Применение такого понятия как автотронная система (АС) является необходимым, чтобы подчеркнуть, что входящие в неё компоненты могут являться самыми разнообразными техническими устройствами, отличающиеся друг от друга как по принципу действия, так и по конструктивному исполнению. Это могут быть и электрические, и электронные, и электронно-вычислительные, и механические, и пневматические, и гидравлические, и любые другие технические изделия, способные выполнять соответствующие функции автотронной системы. Автотронные системы удобно классифицировать по основной исполнительной функции. Например, автотронная система впрыска топлива; автотронная система антиблокировки тормозов; автотронная система очистки выхлопных отработавших газов и т.д.

Поэтому при профессиональной подготовки в сфере автомобильного транспорта современный автомобиль можно рассматривать как совокупность автотронных систем. Такой подход можно использовать при изучении таких дисциплин как «Устройство автомобиля», «Электронные системы управления автомобилем», «Электрооборудование автомобилей», «Автомобильные двигатели». Кроме того, связи между автотронными системами и между компонентами, составляющими автотронные системы можно рассматривать как структурные и диагностические параметры. Изучение изменений этих связей позволят обеспечить практические навыки в определении и устранении неисправностей методом поиска на основании рационально построенного алгоритма действий при изучении таких дисциплин как «Техническое диагностирование автомобилей», «Техническое обслуживание автомобилей», «Обслуживание и ремонт легковых автомобилей». Для изучения автотронных систем необходим специальный инструментарий, который позволяет наглядно и эффективно рассматривать их в рамках изучаемых дисциплин. Целью работы являлось повысить эффективность изучения предложенных дисциплин за счёт внедрения в них моделирования процессов работы агрегатов в системах, а также определение и устранение неисправностей [3].

**Основная часть.** Весь процесс моделирования можно свести к реализации следующих этапов:

- 1. Определение компонентов, входящих в моделируемую систему.
- 2. Определение взаимосвязей между элементами в этих системах.
- 3. Определение параметров системы и выбор средств их контроля.

4. Определение поведения системы при исправном техническом состоянии.

5. Определение проявления в системе признаков неисправностей.

6. Определение технического состояния исправных элементов и неисправных элементов.

В качестве примера в данной статье рассмотрим процесс моделирования автотронной системы топливоподачи в бензиновом двигатели с распределённым впрыском.

*1. Определение компонентов, входящих в моделируемую систему.* Система топливоподачи в бензиновом двигатели с распределенном впрыском предназначена для дозированной подачи топлива в впускной коллектор двигателя с целью дальнейшего приготовления топливовоздушной смеси в определенной пропорции. Дозированная подача топлива обеспечивается топливными форсунками. Форсунки представляют собой электроклапаны, которые управляются по средством электронного блока управления. Электронный блок управления подает управляющий импульс напряжения в соответствии порядка работы цилиндров двигателя. Количество форсунок соответствует количеству цилиндров двигателя.

Форсунки устанавливаются в топливную рампу. В топливную рампу подается топливо под давление. Топливо в рампу подается по средствам топливного насоса, который находится в топливном баке. Топливный насос имеет электропривод. Поддержание необходимого давления, соответствующего режиму работы топливной системы обеспечивается регулятором давления топлива. Подача топлива из бака в рампу производится по топливопроводам через фильтр тонкой очистки. Подача электропитания к электродвигателю насоса и к электроклапанам форсунок обеспечивается реле. В цепях реле используется предохранители для безопасной эксплуатации электрических цепей питания.

В общем виде эта система изображена на рисунке 1.

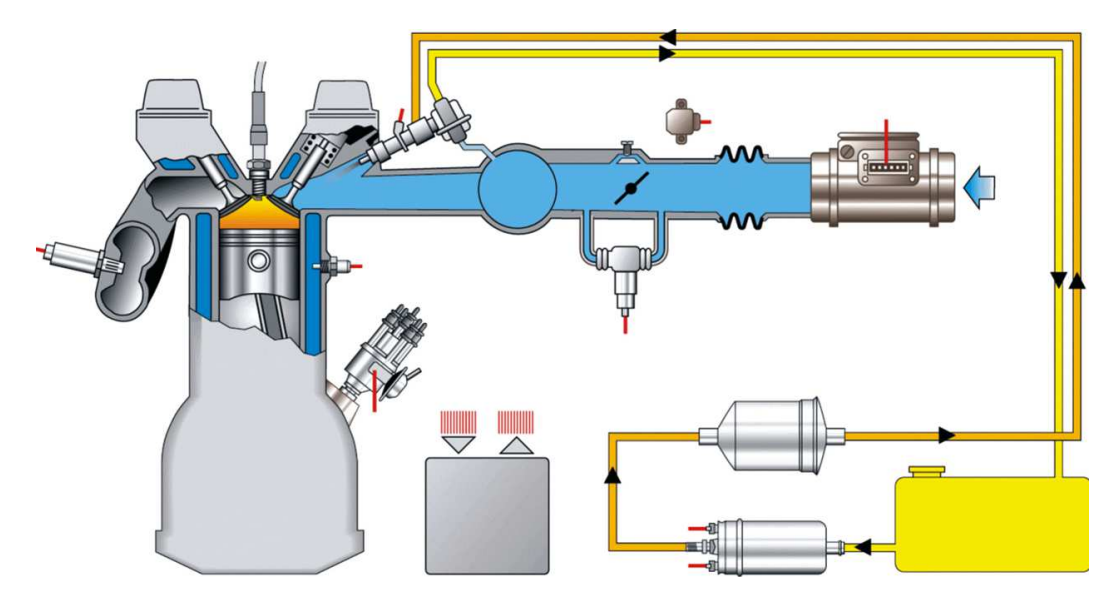

**Рисунок 1. – Компоненты системы распределенного впрыска**

*2. Определение взаимосвязей между элементами в этих системах.* Взаимосвязь компонентов осуществляется в двух: в электрическим и гидравлическим. При этом взаимосвязи в этих контурах будут отличаться и завесить от режима работы системы топливоподачи. Для системы топливоподачи бензинового двигателя с распределенным впрыском можно выделить два режима работы: работа системы при включенном зажигании, и работа системы при работающем двигателе. В зависимости от режима работы взаимосвязи в электрическом и гидравлическом контуре будут отличаться рабочими параметрами.

*3. Определение параметров системы и выбор средств их контроля.* Параметрами электрического контура является напряжение на участках электрической цепи. А параметрами гидравлического контура являются такие диагностические параметры, как давление в топливной системе в различных режимах работы, производительность топливного насоса, баланс производительности форсунок.

При выборе средств контроля следует руководствоваться следующим правилом: средства контроля должно давать однозначную оценку, полученным результатам. Для определения напряжения на участке цепи используется вольтметр в составе мультиметра. Для определения давления в топливной системе используется топливный манометр. Для определения баланса производительности форсунок используется стенд, который позволяет имитировать работу форсунок на двигатели. При этом основным показателем является количество впрыскиваемого форсунками топлива. Производительность насоса определяется мерной колбой по количеству подаваемого топлива в определенную единицу времени.

*4. Определение поведения системы при исправном техническом состоянии.* При исправной системе автомобиль быстро заводится, равномерно работает на холостом ходу, при воздействии на педаль акселератора быстро набирает обороты.

*5. Определение проявления в системе признаков неисправностей.* При появлении неисправностей в системе топливоподачи двигатель автомобиля заводится не с первого раза или не заводится вовсе, неравномерно работает на холостом ходу, а при воздействии на педаль акселератора двигатель медленно набирает обороты или глохнет.

*6. Определение технического состояния исправных элементов и неисправных элементов.* Поведение системы следует рассматривать в двух режимах: при включенном зажигании и при работающем двигатели. А также оперировать параметрами электрического и гидравлического контура.

В исправном состоянии при включенном зажигании питающие напряжение, измеренное мультиметром должно иметь значение в электрической цепи аккумуляторной батареи от 12В до 12,7В, давление в гидравлическом контуре измеренное мономеметром должно находится в пределах от 2,5 бар до 4 бар. А при работающем двигатели напряжение в питающей цепи будет составлять от 13,9В до 14,4В. Давление в гидравлическом контуре будет иметь значение от 3 бар до 4 бар. Кроме того, исправное состояние системы будет сопровождаться равномерной работой топливных форсунок.

При неисправном состоянии параметры будут иметь отклонения от предельных значений. А сочетание неисправностей будет определятся их проявлением в виде первичных признаков, описанных в пункте 5.

После реализации всех этапов в среде Unity по предложенным алгоритмам была смоделирована автотронная система топливоподачи в бензиновом двигателе с распределённым впрыском, а также реализованы режимы её работы и методы определения технического состояния с применение предложенных средств диагностирования. Вид полученный программы изображен на рисунке 2.

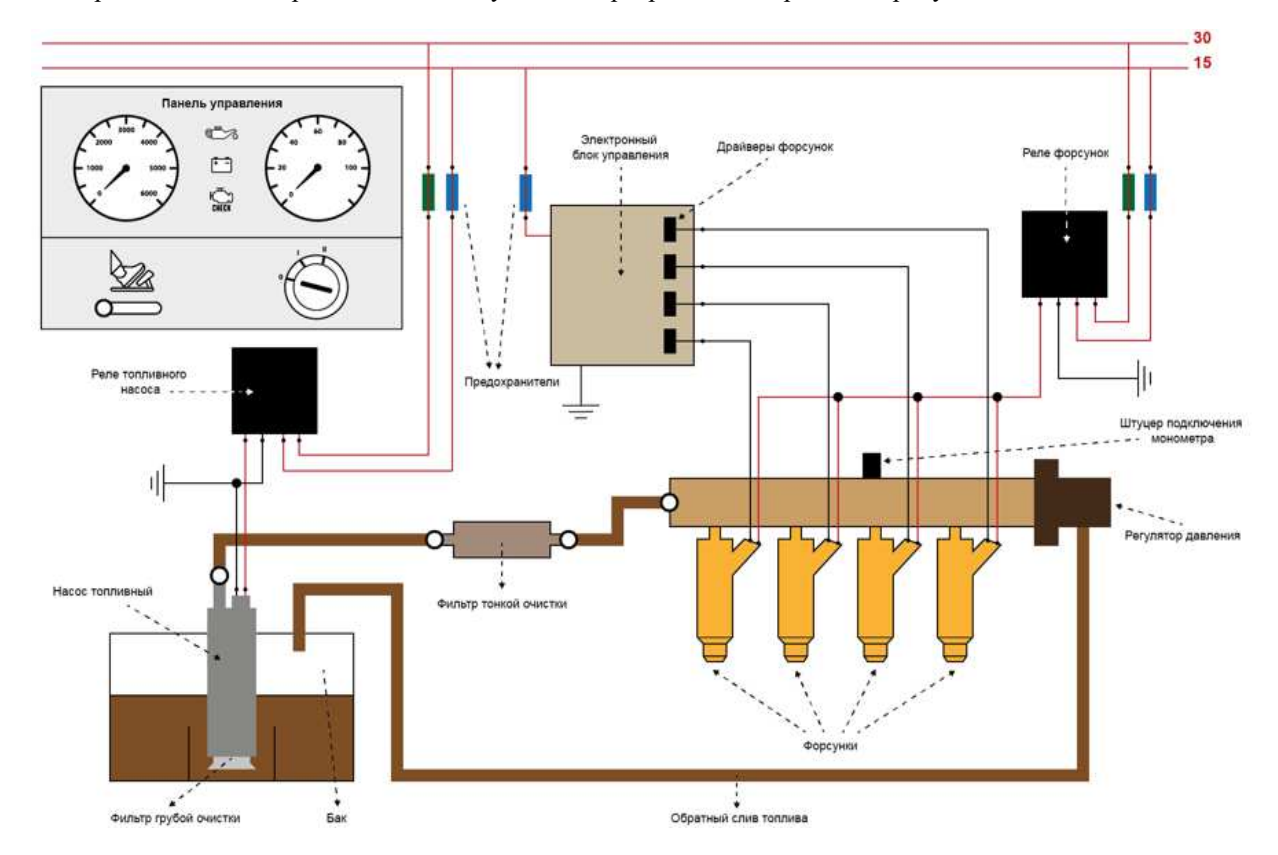

**Рисунок 2. – Модель автотронной системы топливоподачи в бензиновом двигателе с распределенным впрыском**

Полученная программа позволяет не только изучать устройство и принцип действия системы топливоподачи в бензиновом двигателе с распределённым впрыском, но и определять и устранять неисправности в этой системе.

**Заключение.** Таким образом, используя предложенный алгоритм моделирования можно спроектировать любую систему автомобиля, приведя предварительно её к модели автотронной системы. Полученная модель позволяет эффективнее изучить устройство, принцип действия системы и её компонентов.

А также позволяет рассмотреть все возможные связи в системе в виде различных контуров. В дальнейшем этот подход упрощает поиск неисправностей в реальных условиях.

- 1. Геращенко, В.В. Методы и средства диагностирования и повышения эксплуатационных свойств автомобилей и их агрегатов: [монография] / В.В. Геращенко, Н.А. Коваленко, В.П. Лобах. – Могилёв: Белорус.-Рос.ун-т, 2017.-170 с. : ил.
- 2. Режим доступа: http://chiptuner.ru/content/pub\_33/ Дата доступа: 04.05.220 г.<br>3. Режим доступа: http://injectorservice.com.ua/docs/publications/css\_typical\_exam
- Режим доступа: http://injectorservice.com.ua/docs/publications/css\_typical\_examples.pdf Дата доступа: 04.05.2020 г.

# **УДК 623.34**

### **ПРИНУДИТЕЛЬНОЕ УПРАВЛЕНИЕ ТРАНСПОРТНЫМ СРЕДСТВОМ**

# *В. А. КЛЯШТОРНЫЙ, Н. А. АЛЕКСАНДРОВ (Представлено: В. В. КОСТРИЦКИЙ)*

*Описывается система принудительного управления транспортным средством, которая способна по средствам воздействия на антиблокировочную систему автомобиля выполнять задачи по замедлению и остановки автомобиля. Сферой применения системы принудительного применения является обеспечение безопасности дорожного движения (проезд перекрёстков, предотвращение ДТП), антитеррористическая (противодействие нападениям с помощью автомобиля-тарана), а также безопасная принудительная остановка преследуемого автомобиля с подозреваемым.* 

В соответствии с докладом Всемирной организации здравоохранения (ВОЗ) «О состоянии безопасности дорожного движения в мире» (2022г.) ежегодно на дорогах стран мира погибают более 1,35 млн человек, и еще 50 млн человек получают травмы. Также в докладе ВОЗ делается прогноз о том, что к 2030 году причина смертности в результате дорожно-транспортных происшествий будет на 5-м месте в мире.

Представители ВОЗ в своём докладе предлагают активизировать работу в области изучения наиболее аварийных участков, заняться реформированием дорожной отрасли и заставить автопроизводителей выпускать более безопасные автомобили, также искать новые подходы в организации дорожной безопасности.

К таким инновационным подходам может относиться разработка продвинутых систем безопасности автомобиля и дорожного движения, например, таких как разработки BOSCH Bosch Mobility Solutions или же разработки Toyota : Intelligent Transportation System.

Однако недостатками таких систем в случае BOSCH является их сложность и, как следствие, стоимость повсеместного внедрения, в случае Toyota система является лишь помощником для водителя, своевременно сообщая о возможном ДТП, но не предотвращая его. Кроме того, эти системы не решают ряд других проблем на транспорте, таких как: нарушение скоростного режима, угроза террора и неподчинение требованиям об остановке [1].

Возможным решением всех этих проблем и не только является система принудительного управления транспортным средством. Принцип действия такой системы заключается в следующем: через встроенные в дорожную инфраструктуру или находящийся у милиции источник шифрованного сигнала происходит прямое воздействие на блок управления системой АБС (Антиблокировочная система) автомобиля через дешифратор.

Таким образом, автомобиль принудительно безопасно замедляется до заданной скорости или же полностью останавливается. При этом водитель не теряет контроль над автомобилем, так как рулевое управление транспортным средством находится полностью под его контролем.

Сферой применения системы принудительного применения является:

- − обеспечения безопасности дорожного движения (проезд перекрёстков, предотвращение ДТП);
- − антитеррористическая (противодействие нападениям с помощью автомобиля-тарана);
- − правоохранительная безопасная принудительная остановка преследуемого автомобиля с подозреваемым.

Для работы такой системы требуется два устройства: приемник и передатчик (рисунок 1) [1].

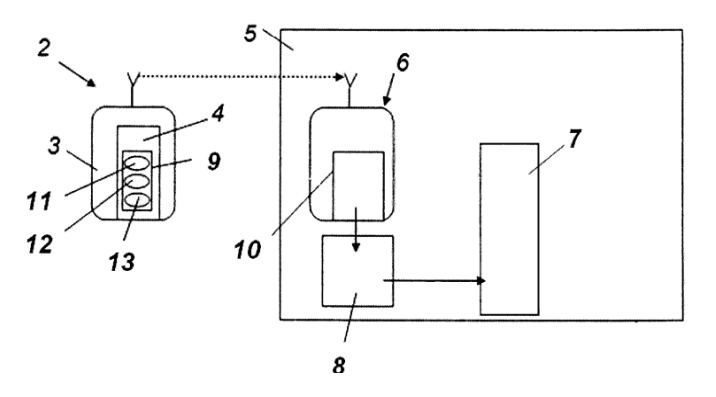

**Рисунок 1. – Схема системы принудительного управления транспортным средством**

Система принудительного управления транспортным средством содержит расположенный вне его источник энергии высокой частоты 2 с модулятором высокочастотного сигнала 4, а также установленный на транспортном средстве приемник высокочастотного сигнала 6, соединенный с целевой системой управления транспортным средством, в качестве которой применена тормозная система 7.

Приемник высокочастотного сигнала соединен с ней через систему сохранения курсовой устойчивости 8 транспортного средства, в качестве которой могут применяться: его система электронного контроля устойчивости, или его система помощи при экстренном торможении, или его антиблокировочная система, или его противобуксовочная система, или его система распределения тормозных усилий.

Приемник высокочастотного сигнала содержит дешифратор 10, а модулятор этого сигнала - шифратор 9, который снабжен программатором 11 экстренной остановки транспортного средства, программатором 12 движения транспортного средства с ограничением скорости и программатором 13 замедленного торможения транспортного средства/

Сигнал на остановку может быть шифрованным по радиоканалу и классифицироваться:

на экстренную остановку (при получении такого сигнала Приемником, транспортное средство должно тормозить до полной остановки, вне зависимости от продолжительности воздействия сигнала от Передатчика);

на движение с ограничением скорости;

на замедленное торможение.

В качестве примеров практического использования системы принудительного управление транспортного средства можно рассмотреть следующие.

**Пример 1. Проезд перекрестка.** Если на перекрёстке загорается запрещающий сигнал светофора, Передатчик на светофоре активируется в направлении полосы, с которой движение запрещено в данный момент. При приближении к перекрестку Приемник в автомобиле получает управляющие команды от Передатчика на торможение, по мере приближения к СТОП-ЛИНИИ интенсивность сигнала может нарастать, что приводит к усилению интенсивности торможения. Временно отключить действие Комплекса для пересечения перекрёстка, в случае необходимости на запрещающий сигнал (форс мажор, специальный транспорт), можно, например, при включенной аварийной сигнализации или спец-сигнале.

**Пример 2. Преследование автомобиля правоохранительными органами.** При преследовании автомобиля подозреваемого Передатчиком из спецтранспорта подается направленный сигнал на Приемник автомобиля-нарушителя для его экстренной остановки. В данном случае комплекс позволит избежать повреждений имущества и возможной угрозы жизни окружающих.

**Пример 3. Безопасность проведения культурно-массовых мероприятий.** При проведении культурно массовых мероприятий активированный сигнал Передатчика на экстренное торможение в зоне подъездов к месту проведения мероприятий позволит снизить риски нападений с помощью автомобиля-тарана.

В перспективе установка Передатчика на гражданских серийных автомобилях позволит снизить ущерб при ДТП, например, при срабатывании подушек безопасности автоматическая активация Передатчика сможет снизить риск столкновения с транспортом, приближающимся сзади и, следовательно, предотвратить образование так называемого «паровоза», особенно в условиях плохой видимости. Активация Передатчика при срабатывании стоп-сигналов в автомобили по принципу работы (плавное увеличение интенсивности сигнала) позволит принудительно заставлять автотранспорт движущийся позади, оборудованный Приемниками, соблюдать безопасную дистанцию. Установка Передатчиков в зоне действия ограничения скорости позволит предупреждать вольные или не вольные нарушения водителями скоростного режима. Установка Передатчиков комплекса может позволить отказаться от практики применения «лежачих полицейских» [2].

Перспективы дальнейшего использования при глобальном внедрении комплекса заключаются в изменении городской инфраструктуры с целью повышения ее безопасности.

При установке приемо-передатчиков в городской инфраструктуре, например на месте знаков ограничения скорости, светофоров и использования протокола запрос\ответ, т.е. например при проезде транспортного средство мимо Передатчика инфраструктуры, он шлёт в постоянном режиме с определенной частотой информацию в шифрованном виде об ограничении скорости на данном участке дороги, Приемник установленный в транспортном средстве получает информацию, ограничивает скорость посредством воздействия на систему АБС автомобиля, и передатчик в авто отправляет информацию в шифрованном виде о VIN-номере автомобиля. Приемник в знаке ограничения скорости получает информацию о VIN-номере и либо хранит её в локальной базе с последующей сессионной репликацией, либо в онлайн режиме, если подключен к спец. сети, отправляет на специальный сервер.

Реализация подобной системы позволит при сверке VIN-номеров, с базой данных поданных в розыск ТС, по причине угона или запрета на передвижение, проследить возможный маршрут движения, данного транспортного средства. А также возможна вычисление автомобилей «двойников» с одинаковыми VIN-номерами и вычисление ТС с изменённым номером кузова.

Так же получение от Передатчика автомобиля в беспроводном режиме данных о VIN-номере по направленному запросу от Передатчика правоохранительных органов позволит ускорить и облегчить их работу по выявлению правонарушений, связанных с автотранспортом.

Таким образом, система принудительного управления транспортным средством способна по средствам воздействия на антиблокировочную систему автомобиля выполнять задачи по замедлению и остановки автомобиля. Сферой применения системы принудительного применения является обеспечение безопасности дорожного движения (проезд перекрёстков, предотвращение ДТП), антитеррористическая (противодействие нападениям с помощью автомобиля-тарана), а также безопасная принудительная остановка преследуемого автомобиля с подозреваемым.

- 1. Система принудительного управления транспортным средством. Шереметьев Д.В. // Патент на полезную модель BY 11774 U, опубликован 02.02.2018.
- 2. Кныш В.П., Синева А.Р., Горькушев А.Ю. Мобильные системы принудительной остановки автотранспорта // Вопросы оборонной техники. Серия 16: Технические средства противодействия терроризму. 2014. № 9–10 (75–76). С. 135–140.

**УДК 634.23** 

# **ЭЛЕКТРОННАЯ СИСТЕМА БЕЗОПАСНОСТИ ПРОТИВ АВТОМОБИЛЬНОГО ТЕРРОРИЗМА**

# *В. А. КЛЯШТОРНЫЙ, Н. А. АЛЕКСАНДРОВ (Представлено: В. В. КОСТРИЦКИЙ)*

*Описанная в статье система может эффективно обеспечить антитеррористическую функцию при противодействии нападениям с помощью автомобиля-тарана, а также правоохранительную функцию для безопасной принудительной остановки преследуемого автомобиля с подозреваемыми. Кроме того, эту подсистему принудительного управления автомобилями можно применять и для повышения безопасности дорожного движения (проезд перекрёстков, предотвращение дорожно-транспортных происшествий).* 

Автомобильный терроризм является одним из самых опасных видов террористической деятельности, так как существует в крайне важной для функционирования общества транспортной инфраструктуре.

Система безопасности против автомобильного терроризма включает в себя:

− подсистему (рисунок 1) принудительного управления автомобилями террористов [1].

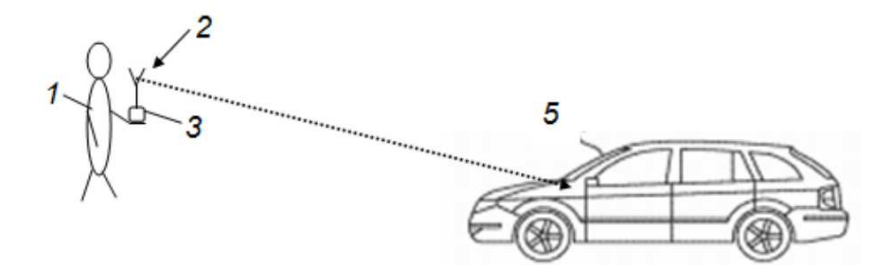

**Рисунок 1. – Общий вид подсистемы принудительного управления автомобилем**

Схема подсистемы принудительного управления автомобилем изображена на рисунке 2 [1].

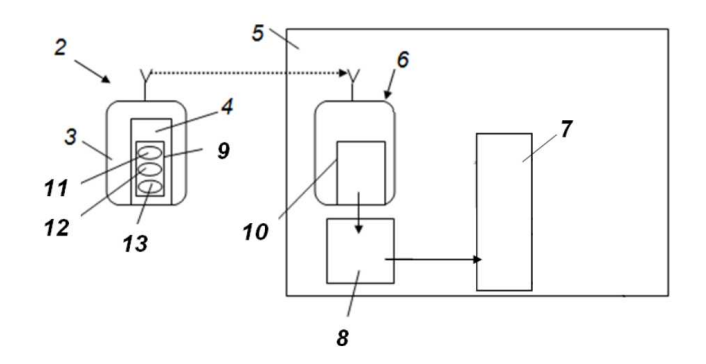

**Рисунок 2. – Схема подсистемы принудительного управления автомобилем**

подсистему локализации взрывных систем в предметах, которые могут быть выброшены с движущегося автомобиля;

− и подсистему дистанционного управления блокирующим транспортным средством, без нахождения в нем водителя, для транспортировки к подозрительным предметам локализаторов взрывных систем, а также для блокировки движения автомобилей террористов.

Подсистема [1] принудительного управления автомобилями террористов включает в себя: расположенный вне его, например, у правоохранительного работника 1 (см. рис. 1) источник энергии высокой частоты 2 (см. рис. 2), расположенный в пульте управления 3 с модулятором высокочастотного сигнала 4, а также установленный в автомобиле 5, в котором может быть террорист, приемник высокочастотного сигнала 6, соединенный с целевой системой управления автомобилем 5. В качестве таковой применяется его тормозная система 7. При этом приемник высокочастотного сигнала 6 соединен с ней через систему сохранения курсовой устойчивости 8 автомобиля 5.

В качестве системы курсовой устойчивости 8 автомобиля 5 могут применяться: его система электронного контроля устойчивости, или его система помощи при экстренном торможении, или его антиблокировочная система, или его противобуксовочная система, или его система распределения тормозных усилий. Модулятор высокочастотного сигнала 4 содержит шифратор 9, а приемник 6 – дешифратор 10 этого сигнала. Упомянутый шифратор 9 снабжен программаторами 11–13. Программатор 11 для экстренной остановки автомобиля 5. Программатор 12 для обеспечения движения автомобиля 5 с ограниче нием скорости. Программатор 13 для обеспечения его замедленного торможения. Принцип действия такой системы основан на том, что, при необходимости принудительного управления автомобилем 5, приемник 6 получает сигнал от пульта управления 3 по воздействию на автомобиль 5 через тормозную систему путём подачи управляющих команд на систему сохранения курсовой устойчивости 8 автомобиля 5, осуществляя его безопасную остановку. При этом сохраняется контроль над ним для маневрирования вплоть до полной остановки, что позволит осуществить дистанционное безопасное принудительное его торможение. Сигнал на остановку может быть шифрованным по радиоканалу через программаторы 11–13 шифратора 9 пульта управления 3 и классифицироваться, соответственно: – на экстренную остановку, когда при получении такого сигнала приемником 6, автомобиль 5 должен тормозиться до полной остановки, вне зависимости от продолжительности воздействия сигнала от пульта управления 2; – на движение с ограничением скорости; – на замедленное торможение. Таким образом, описанная выше подсистема принудительного управления транспортным средством может эффективно обеспечить антитеррористическую функцию, например, при противодействии нападениям с помощью автомобиля-тарана.

В случае выброса из такого автомобиля подозрительных предметов применяется подсистема локализации взрывных систем, которая состоит из запатентованных [2] локализаторов (рисунок 3).

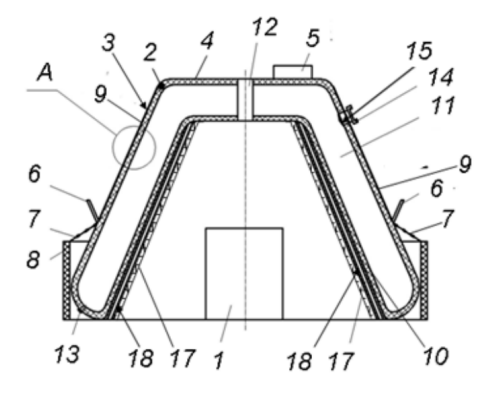

**Рисунок 3. – Фронтальный разрез локализатора взрывных систем**

При поступлении сигнала об обнаруженном подозрительном предмете 1 работниками службы безопасности включается блокиратор радиовзрывателей 5, закрепленный на емкости 3 локализатора. Далее сам локализатор с помощью рукояток 6 доставляют и накрывают вверх дном 4 емкости 3 обнаруженный подозрительный предмет 1, причем таким образом, что полость, образованная нижней частью емкости 3, позволяет полностью отделить обнаруженный подозрительный предмет 1 от окружающего пространства. После чего к впускному патрубку 14 присоединяется пожарный рукав (не показан), и кольцевая полость 11 заполняется жидкостью (водой), открывая обратный клапан 15. Одновременно с этим цепочки 7 противоосколочного экрана 8 отсоединяются от рукояток 6 для доставки и установки.

Таким образом, обеспечивается предупреждение срабатывания радиоуправляемых взрывных устройств и полное отделение обнаруженного подозрительного предмета 1 от внешнего окружающего пространства.

В дальнейшем возможно несколько вариантов развития ситуации.

При прибытии взрывотехников смотровой патрубок 12 локализатора взрывных систем может быть использован для осмотра подозрительного предмета 1 и обезвреживания обнаруженного взрывного устройства. В случае успешного обезвреживания взрывного устройства или идентификации подозрительного предмета 1, как не представляющего опасности, емкость 3 освобождается от жидкости посредством 3.

В случае срабатывания взрывного устройства, например, с часовым механизмом взрывателя, мощность которого не достаточна для разрушения конструкции локализатора взрывных систем, проис-

ходит гашение взрывной волны за счет диссипации энергии взрыва в жидкости, находящейся в емкости 3. Емкость 3 также подавляет фугасное и осколочное воздействие взрывных устройств.

Отверстие смотрового патрубка 12 при взрыве позволяет снизить давление внутри емкости 3. При этом возможен подъем взрывной волной локализатора взрывных систем на некоторую незначительную высоту, причем противоосколочный экран 8 остается на поверхности земли (пола), что позволят полностью локализовать взрыв.

При взрыве взрывного устройства мощностью достаточной для разрушения конструкции локализатора взрывных систем, совершаемых с использованием взрывных устройств, происходит значительное ослабление осколочного воздействие за счет уменьшения кинетической энергии осколков, а противоосколочный экран 8 обеспечивает дополнительное снижение осколочного потока в горизонтальной плоскости [3].

Большой объем полости внутри емкости 3 позволяет накрывать ею крупногабаритные взрывные устройства.

В сравнении с аналогами надежность работы такого локализатора повышена за счет защиты упругого ударопрочного материала 2 эластичным влагостойким материалом 16, а также за счет усиления прочности и жесткости конструкции трубчатыми ребрами жесткости 17 со вставленными в них трубками 18, изготовленными из прочного, легкого и жесткого материала.

Подсистема дистанционного управления блокирующим транспортным средством, без нахождения в нем водителя, для транспортировки к подозрительным предметам локализаторов взрывных систем, а также для блокировки движения автомобилей террористов, основана на применении запатентованного устройства [3] следящего действия с эффектом «искусственного мускула» на основе эластичной емкости, заполненной реологической жидкостью, реагирующей на изменение электромагнитного поля, за счет подачи радиоуправляемого сигнала. Такие устройства следящего действия могут устанавливаться в системе рулевого управления и торможения блокирующим транспортным средством.

Таким образом, описанная выше система может эффективно обеспечить антитеррористическую функцию при противодействии нападениям с помощью автомобиля-тарана, а также правоохранительную функцию для безопасной принудительной остановки преследуемого автомобиля с подозреваемыми. Кроме того, подсистему (рис.1 и 2) принудительного управления автомобилями можно применять и для повышения безопасности дорожного движения (проезд перекрёстков, предотвращение дорожнотранспортных происшествий).

- 1. Система принудительного управления транспортным средством. Шереметьев Д.В. // Патент на полезную модель BY 11774 U, опубликован 02.02.2018.
- 2. Локализатор взрыва. Полевода И.И., Пасовец В.Н., Пасовец Е.Ю., Бирюк В.А. // Патент на изобретение BY 22321 C1, опубликован 30.12.2018.
- 3. Искусственный мускул. Павлович А.Э., Бельский И.В., Кононов А.Н. // Патент на полезную модель BY 115 U, МПК А63B 21/00, опубликован 30.03.2000.

### **УДК 656.13:614.86**

# **ПОВЫШЕНИЕ УРОВНЯ ЗАЩИТЫ НАСЕЛЕНИЯ НА ТРАНСПОРТЕ ПУТЕМ ИСПОЛЬЗОВАНИЯ ПРОГРАММНОГО ПРОДУКТА, АНАЛИЗИРУЮЩЕГО СОСТОЯНИЯ МОТОРНОГО МАСЛА В ДВИГАТЕЛЕ**

### *А. В. МЕЛЕШКО*

### *(Представлено: канд. техн. наук, доц. Ю. А. БУЛАВКА)*

*Представлен современный метод диагностирования критического состояния моторного масла в смазывающей системе двигателя внутреннего сгорания, который позволяет минимизировать количество происходящих дорожно-транспортных происшествий по причине неисправностей систем автомобиля. Приведена статистика дорожно-транспортных происшествий по данным национального статистического комитета происходящих по различным причинам.* 

С каждым годом автопарк страны увеличивается, ведь в современных условиях сложно представить повседневную жизнь человека без автомобиля. В настоящее время в Беларуси насчитывается более 3 млн автомобилей в личной собственности и около 1 млн автомобилей в собственности организаций. Таким образом можно сделать вывод, что почти в каждой белорусской семье есть автомобиль.

Но каким бы практичным и комфортным средством передвижения не был бы автомобиль, он все также остается причиной многочисленных дорожно-транспортных происшествий (ДТП) и гибели людей.

По данным национального статистического комитета (Белстат), в результате невнимательного вождения происходит 19 % ДТП, еще 19 % ДТП происходит из-за нарушения скоростного режима и по причине незнания маршрута движения. Новые и малознакомые маршруты становятся причиной многих аварий.

Также, по данным представленным Белстат, 17 % крупных ДТП происходит по причине потребления спиртных напитков, а 2 % вызваны употреблением наркотических препаратов. Около 29 % крупных аварий происходит по причине неисправностей систем автомобиля и 14 % – иные случаи, на рисунке 1 представлена диаграмма, отражающая количество аварий, происходящих по различным причинам.

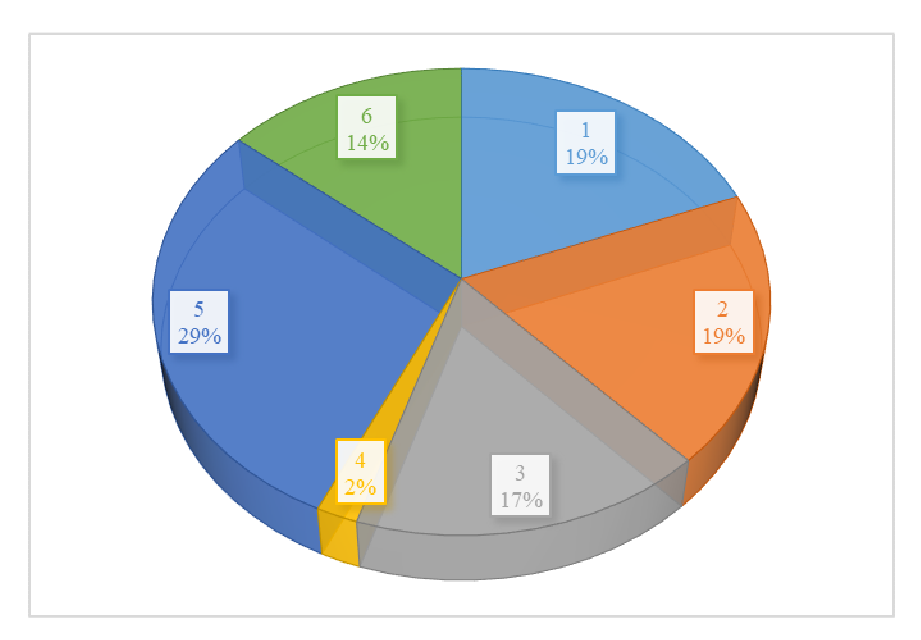

**1 – невнимательное вождение; 2 – нарушение скоростного режима и др.; 3 – употребление спиртных напитков; 4 – употребление наркотических препаратов; 5 – неисправности систем автомобиля; 6 – иные причины**

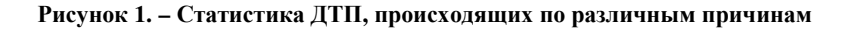

Проанализировав диаграмму, представленную на рисунке 1, можно сделать вывод, что большинство ДТП происходит по причине неисправностей различных систем автомобиля: тормозная, масляная, топливная, а также другие различные технические неисправности.

Несвоевременная замена моторного масла в двигателе внутреннего сгорания (ДВС) автомобиля может привести к поломке автомобиля и даже к аварийной ситуации на дороге, что в свою очередь может привести к гибели человека, ведь состояние моторного масла является одним из ключевых показателей состояние ДВС.

Для своевременного диагностирования критического состояния моторного масла в смазывающей системе ДВС было разработано мобильное приложение для определения срока замены моторного масла [2].

Это простой, но эффективный способ для оценки предельного состояние моторного масла помогает вовремя производить его замену, что позволит увеличить срок эксплуатации двигателя.

Опытные автомобилисты производят замену моторного в масляной системе ДВС не по пробегу спидометра, а по моточасам, но наиболее точным является мобильное приложение, в основе которого лежит метод диагностирования бумажной хроматографией [3-5]. Интерфейс мобильного приложения представлен на рисунке 2.

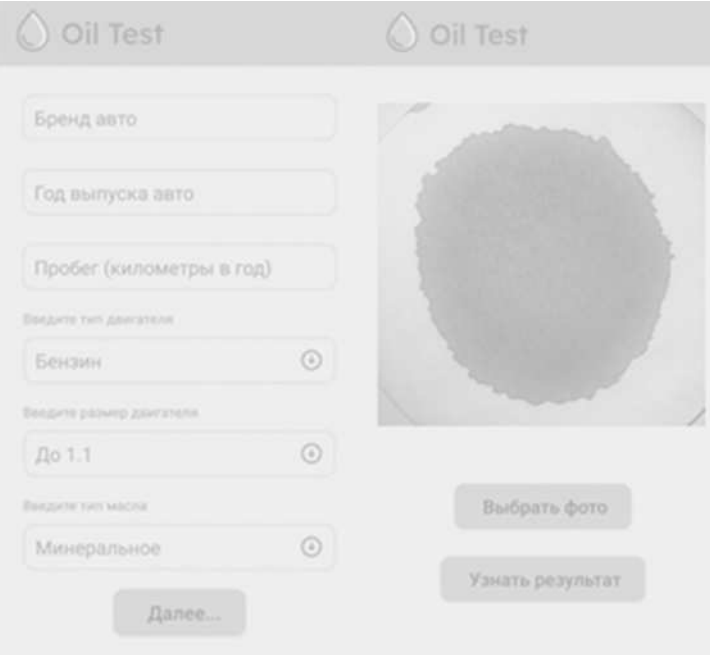

**Рисунок 2. – Интерфейс мобильного приложения для определения срока замены моторного масла**

Для проведения диагностики масла необходимо после прогрева двигателя нанести его каплю на белую бумагу и высушить пробу. В процессе высушивания капли масла на бумаге образуются соответствующие зоны растекания (диффузии), каждая из которых несет свои весомые значения. Также одним из критериев оценки является цвет образовавшегося пятна. Далее скачав и открыв программный продукт необходимо отсканировать образовавшееся пятно. Приложение выполняет числовой расчет по отдельным зонам диффузии коэффициентов моюще-диспергирующих свойств и механических примесей, а также визуальную диагностику характерных зон, и их сравнение с шаблонами. Приложение выдает характеристику текущего состояния масла и рекомендации о необходимости его замены [4-6].

Таким образом предлагаемый продукт позволит повысить срок службы транспортного средства и увеличить его межремонтный период, а также позволит при регулярном диагностировании моторного масла в системе ДВС снизить процент аварий, происходящих по причине износа узлов двигателя и других систем автомобиля.

- 1. Интернет портал Национального статистического комитета Республики Беларусь. [Электронный портал]. Режим доступа: https://www.belstat.gov.by/
- 2. Обзор методов определения степени окисления моторного масла / А.В. Мелешко, Ю.А. Булавка // Сборник трудов молодых специалистов полоцкого государственного университета имени Евфро-

синии Полоцкой. – Новополоцк: Полоцкий государственный университет имени Евфросинии Полоцкой, 2022. – Вып. 45 (115). Промышленность. – С.141-144

- 3. Дунаев, А.В. Экспресс-контроль масла для снижения износов и предотвращения аварий моторов каждому механизатору / А.В. Дунаев // Машинно-технологическая станция. - 2008. - № 6. - С. 32- 36
- 4. Кельдышев В.А. «Оценка моюще-диспергирующих свойств работавших моторных масел методом «масляного пятна» / В.А. Кельдышев // Учебное пособие [Электронный ресурс]. – 2022. – Режим доступа: Метод масляного пятна. Проверка моторного масла методом "Масляного Пятна". | Наука для всех простыми словами (ru-land.com) – Дата доступа: 02.09.2023.
- 5. Мяло, О.В. Результаты экспериментального исследования диагностики высокощелочных моторных масел способом «капельной пробы» / О.В. Мяло // Вестник ОмГАУ. - 2018. - № 4(32). - С. 66- 76.
- 6. Экспресс-методы определения срока замены отработанного моторного масла / А. В. Мелешко, Ю.А. Булавка // Сборник трудов молодых специалистов полоцкого государственного университета имени Евфросинии Полоцкой – Новополоцк: Полоцкий государственный университет имени Евфросинии Полоцкой, 2022. – Вып. 45 (115). Промышленность. – С.133-136

**УДК 656.13:614.86**

# **ВЛИЯНИЕ КАЧЕСТВА МОТОРНОГО МАСЛА НА БЕЗОПАСНОСТЬ ДОРОЖНОГО ДВИЖЕНИЯ**

### *А. В. МЕЛЕШКО*

*(Представлено: канд. техн. наук, доц. Ю. А. БУЛАВКА)* 

*Представлены основные показатели качества моторного масла и их изменение в процессе эксплуатации автомобиля. Влияние изменения качественного состава моторного масла в результате его "старения" и "срабатывания" присадок на износ элементов двигателя внутреннего сгорания, которые при не своевременном диагностировании или замене смазывающей жтдкости в системе могут привести к необратимым последствиям: серьезным поломкам, деформации узлов двигателя внутреннего сгорания или дорожно-транспортным происшествиям.* 

Отработанность моторных масел в процессе эксплуатации двигателя внутреннего сгорания – это сложный неконтролируемый физико-химический процесс, который включает в себя срабатывание присадок, окисление, нагарообразование, лакообразование и др. Моторные масла, используемые в современных двигателях, должны отвечать всем предъявляемым требования, которые с каждым годом ужесточаются, чтобы обеспечить заданный бесперебойный срок службы работы двигателя внутреннего сгорания [1].

В первую очередь масло, заливаемое в смазывающую систему двигателя внутреннего сгорания, должно обеспечивать ряд свойств (рисунок 1): защищать от износа узлы двигателя, путем уменьшения трения и коррозии; отводить тепло, тем самым предохранять двигатель от перегрева; гарантировать компрессию в цилиндрах двигателя и увеличивать до максимальных значений КПД двигателя; проявлять моющие свойства и обеспечивать чистоту двигателя, минимизируя образования отложений на его узлах; снижать расход топлива и вредное воздействие продуктов сгорания отводимых с выхлопными газами и др. [2].

Все вышеперечисленные свойства, предъявляемые к моторным масла, невозможно было бы регулировать без качественно подобранной базовой основы и специальных добавок – присадок, их структуры, и наличия в них определенных функциональных групп и их расположения в молекулах (рисунок 2). Присадки – это синтетические химические соединения, вводимые в базовое масло для улучшения свойств в периоды эксплуатации и хранения. Основные типы и назначения присадок представлены в таблице 1.

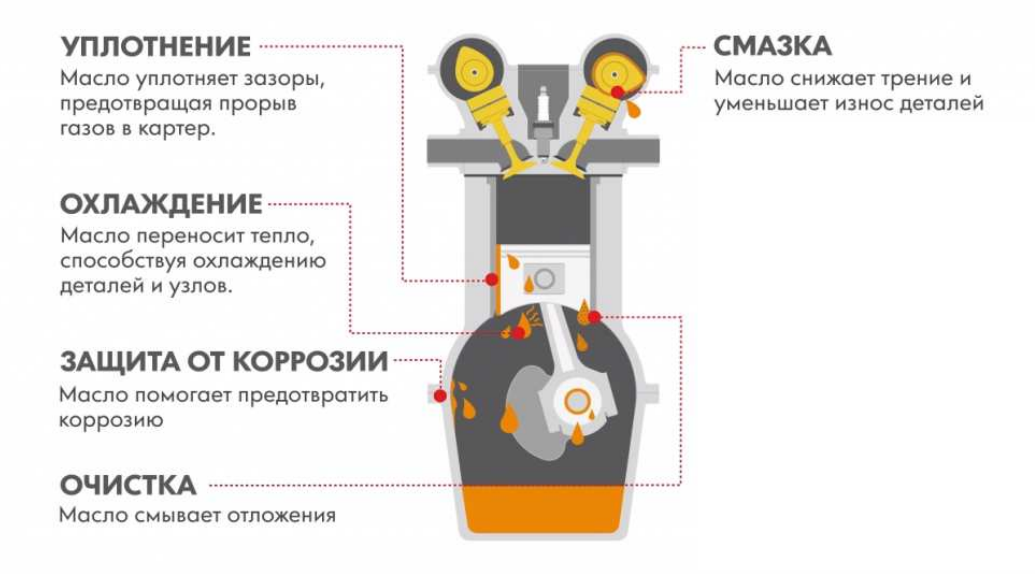

**Рисунок 1. – Основные свойства, предъявляемые к маслам**

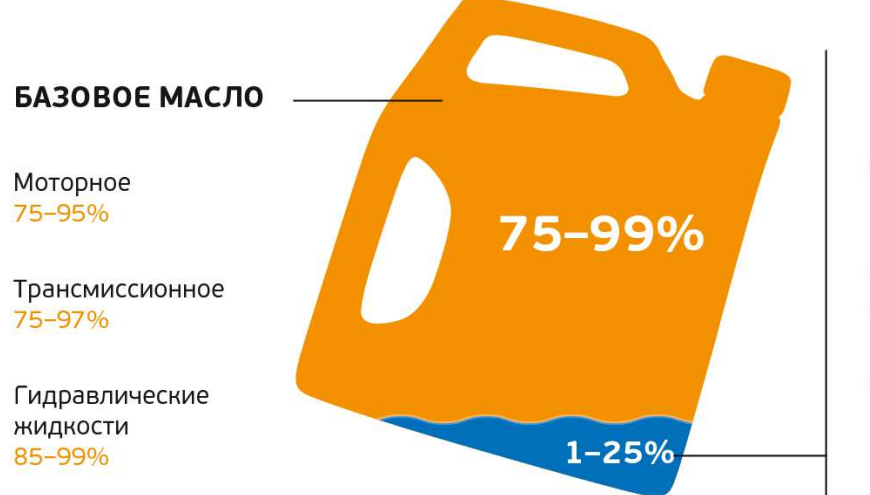

**Рисунок 2. – Состав масел**

# **ПАКЕТЫ ПРИСАДОК**

Моющие Диспергирующие Противоизносные Противозадирные **Антиокислительные Антикоррозионные** Вязкостные Депрессорные Модификаторы трения Противопенные Деэмульгирующие

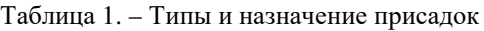

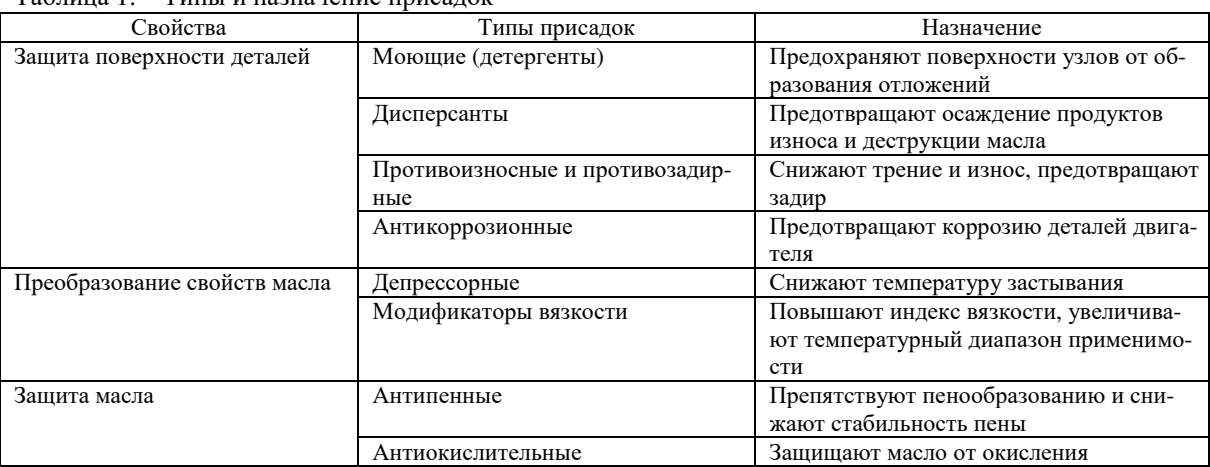

К основным показателям качества масел относят следующие параметры: вязкость и индекс вязкости – это одни из важнейших показателей качества масла, которые определяют его применимость в двигателях различного типа; зольность – этот показатель характеризует наличие в составе присадок веществ, которые в процессе сгорания могут образовать золу, например, сульфатную; щелочное число – этот показатель указывает на состав масла и входящих в него щелочных присадок, а также он определяет способность к нейтрализации кислот, образующихся в процессе эксплуатации двигателя внутреннего сгорания; кислотное число – характеризует наличие в масле продуктов окисления; коксуемость – этот показатель указывает на склонность масла к образованию нагара и смол, и другие показатели, характерные для определенных типов смазывающего масла.

Как правило, автомобилисты производят замену масла ориентируясь на пробег по спидометру, согласно рекомендациям производителя масла, но более опытные автомобилисты ориентируются на моточасы, так как эксплуатация автомобиля в условиях города существенно ускоряет процессы окисления масла и изнашивает двигатель внутреннего сгорания [3-4].

В работающем двигателе внутреннего сгорания масло претерпевает изменения под влиянием высокой температуры, окислительной среды, сильных механических воздействий и др. Такие физикохимические трансформации смазывающего материала и несвоевременная замена масла могут нарушить безопасную работу двигателя [2], что в свою очередь может привести к необратимым последствиям, поломкам узлов двигателя и дорожно-транспортным происшествиям.

Высокая температура двигателя и кислород воздуха, который расходуется на процессы сгорания топлива, с которыми непосредственно контактирует масло, вызывают необратимые процессы окисления и полимеризацию его молекул. Такие продукты окисления как смолы, органические кислоты, способствуют увеличению вязкости и кислотного числа, а асфальтеновые соединения, вызывают образование

лаковых отложений, что в свою очередь приводит к залеганию и пригоранию поршневых колец. Образующаяся устойчивая смесь продуктов окисления приводит к образованию нагара и шлама, которые оказывают негативное влияние на масло.

В результате вышеперечисленных процессов в картере автомобиля образуется смесь масла и разнообразных продуктов окисления, которые в свою очередь приводят к задирам, формированию недостаточной масляной пленки между трущимися элементами. Также в результате несвоевременной замены моторного масла снижается щелочное число и увеличивается кислотное, что в свою очередь свидетельствует о том, что уменьшилась концентрация моюще-диспергирующих присадок. Происходит активные коррозионный износ деталей. Масло обводняется, а также может разжижаться топливом, если в результате эксплуатации автомобиля была нарушена герметичность системы подачи топлива в двигатель внутреннего сгорания. Попадания воды в масло ухудшает смазывающие свойства масла и может привести к коррозионному износу элементов двигателя. Также возрастает износ деталей, коррозия вкладышей подшипников скольжения и других деталей из цветных металлов и сплавов при высоких температурах. Вода может попадать в масло вместе с прорывающимися газами из камер сгорания; из системы охлаждения двигателя через негерметичные уплотнения; в результате конденсации влаги при резком понижении температуры и при охлаждении двигателя после работы [3-5].

Таким образом, правильно подобранное моторное масло соответствующие всем требования эксплуатируемого автомобиля, своевременная замена моторного масла в смазывающей система двигателя внутреннего сгорания, техническое обслуживание и проведение планово-предупредительных осмотров позволит увеличить срок службы автомобиля и минимизировать риск дорожно-транспортных происшествий, вызванных поломкой автомобиля.

- 1. Виппер А.Б., Виленкин А.В., Гайснер Д.А., Зарубежные масла и присадки. М.: Химия, 1981 г. 192 с., ил.
- 2. Р. Балтенас, А.С. Сафонов, А.И. Ушаков, В. Шергалис, Моторные масла. Москва СПб.: Альфа-Лаб, 2000 г. – 272 с.
- 3. БУЛАВКА, Ю. А., МЕЛЕШКО, А. В. АНАЛИЗ ЭФФЕКТИВНОСТИ ЭКСПРЕСС-ТЕСТОВ ДЛЯ ОПРЕДЕЛЕНИЯ СРОКА ЗАМЕНЫ ОТРАБОТАННОГО МОТОРНОГО МАСЛА. Вестник Полоцкого государственного университета. Серия B. Промышленность. Прикладные науки, (1), 100-107.
- 4. МЕЛЕШКО А. В. ЭКСПРЕСС-МЕТОДЫ ОПРЕДЕЛЕНИЯ СРОКА ЗАМЕНЫ ОТРАБОТАННОГО МОТОРНОГО МАСЛА. Электронный сборник трудов молодых специалистов Полоцкого государственного университета имени Евфросинии Полоцкой. Промышленность 2022, 133-136.
- 5. МЕЛЕШКО, А. В. ОБЗОР МЕТОДОВ ОПРЕДЕЛЕНИЯ СТЕПЕНИ ОКИСЛЕНИЯ МОТОРНОГО МАСЛА. Электронный сборник трудов молодых специалистов Полоцкого государственного университета имени Евфросинии Полоцкой. Промышленность 2022, 141-144.

#### **УДК 656.1**

# **АНАЛИЗ ПРИМЕНЯЕМЫХ ПРИСАДОК И ДОБАВОК К ТОПЛИВАМ И МАСЛАМ, УМЕНЬШАЮЩИХ ВРЕДНЫЕ ВЫБРОСЫ**

## *М. А. РАЖАНЕЦ, Д. А. ШИПИЛО (Представлено: канд. техн. наук, доц. А. Л. ЛИСОВСКИЙ)*

В настоящее время загрязнение атмосферы стало неизбежной составной частью современной жизни. Основным источником загрязнения можно считать процессы горения, в результате которых водород и углерод топлива соединяются с кислородом, находящимся в атмосфере.

Экспериментально подтверждены необратимые изменения значений параметров окружающей среды, что все чаще приводит к экологическим кризисам и катастрофам на локальном уровне (фотохимический смог, кислотные осадки, другие виды загрязнений) и в глобальном масштабе (образование парникового эффекта, разрушение озонового слоя в стратосфере)

В камере сгорания поршневых ДВС горит не только само топливо, но и часть смазочного масла, попадающего туда со стенок цилиндра («расход масла на угар» - в современных двигателях эта величина находится в пределах 0,15...0,30 % от расхода топлива). Неполное сгорание масла и наличие в нем оксидов металлов, входящих в различные присадки, дополнительно увеличивает токсичность ОГ двигателя.

Цель научной работы провести анализ используемых присадок и добавок к топливам и маслу уменьшающих загрязнение атмосферы и окружающей среды и предложить альтернативные методы уменьшения загрязнения вредными выбросами.

| Компонент<br>отработавших газов                                            | Концентрация<br>в отработавших газах       |                                                        | Токсичные компоненты<br>отработавших газов дизелей<br>на режиме полной нагрузки |                                                  |
|----------------------------------------------------------------------------|--------------------------------------------|--------------------------------------------------------|---------------------------------------------------------------------------------|--------------------------------------------------|
|                                                                            | Бензиновый<br>двигатель                    | Дизель                                                 | Концентрация,<br>$\Gamma/M$                                                     | Удельный выброс,<br>$\Gamma/(kBT \; 4)$          |
| A30T, N <sub>2</sub><br>Кислород, 02<br>Водяной пар, Н20                   | 74 77%<br>$0,38\%$<br>$3,05,5\%$           | 74 78%<br>2,018%<br>$0.59.0\%$                         | 15100                                                                           |                                                  |
| Диоксид углерода, СО2<br>Оксиды азота NO <sub>x</sub> ,<br>в том числе:    | $5,0$ 12,0%<br>$0.010.8\%$                 | 1,012,0%                                               | 40240<br>1,08                                                                   | 1030                                             |
| - монооксид азота, N0<br>- диоксид азота, $N02$<br>Монооксид углерода, СО  | $0.512\%$                                  | $0,0040,5\%$<br>$0,000130,013\%$<br>$0.0050.4\%$       | 1,04,5<br>0, 10, 8<br>0,252,5                                                   | 618<br>0, 52, 0<br>1, 512, 0                     |
| Углеводороды, СхНу<br>Бенз(а) пирен, $C_{20}$ Ні <sub>2</sub>              | $0, 2 3, 0\%$<br>$0 20$ MKT/M <sup>3</sup> | $0,0090,3\%$<br>$0.051\%$                              | 0,252,0<br>$0,2-10^{-6}$ $0,5-10^{-6}$                                          | 1, 58, 0<br>$1 \times 10^{6}$ 2×10 <sup>'6</sup> |
| Сажа, С<br>Диоксид серы, S0 <sub>2</sub><br>Триоксид серы, S0 <sub>3</sub> | $0 0.04\Gamma/M^3$                         | $0.01 1.1r/M^3$<br>$0,00180,02\%$<br>$0,000040,0006\%$ | 0.050.5<br>0, 10, 5                                                             | 0,252,0<br>0, 42, 5                              |
| Альдегиды КСНО,<br>в том числе:                                            |                                            |                                                        |                                                                                 |                                                  |
| – формальдегид, НСНО<br>– акролеин, $CH3CHO$                               |                                            | $0,00010,0019\%$<br>$0,00010,00013\%$                  | 0,0010,04                                                                       | 0,060,2                                          |

Таблица 1. – Состав отработавших газов двигателей внутреннего сгорания [7]

**Присадка** — препарат, который добавляется к топливу, смазочным материалам и другим веществам в небольших количествах для улучшения их эксплуатационных свойств. Добавки в топливо используются с целью улучшения процесса сгорания топлива, увеличения октанового или цетанового числа топлива, для более высокого сжатия топлива или выступают как ингибиторы коррозии или окисления смазочных материалов. Некоторые присадки используются для обеспечения технических параметров топлива, а некоторые - как альтернатива моторного топлива. То есть присадки используют в двух основных случаях:

− при изготовлении топлива для получения продукта, который удовлетворяет требованиям стандартов;

при использовании стандартного топлива, для улучшения эксплуатационных, экологических и эргономических характеристик.

Согласно энциклопедическому определению присадки к топливу – вещества, добавляемые к жидким топливам (бензинам, авиационному керосину, дизельному. [1]

Присадки являются продуктом нефтехимического синтеза, это углеводородные и элементоорганические соединения разных типов и классов, в том числе низкомолекулярные поверхностноактивные вещества и полимеры. Присадки имеют различные области применения, состав и свойства. Их использование требует специальных знаний и опыта. Ведь даже вещества, относящиеся номинально к одной категории, скажем «депрессорные присадки», в зависимости от состава и производителя могут иметь абсолютно несхожий механизм действия и специфическую технологию ввода в топливо. В связи с этим важно, чтобы производители и поставщики присадок информировали потребителя обо всех особенностях вещества, предоставляли профессиональные консультации технолога и полный пакет документов. Лишь в этом случае можно с уверенностью пользоваться продукцией и рассчитывать на её эффективность. Не соблюдение условий применения присадок может привести к существенному изменению их действия.

Требования к качеству сырья определены соответствующими ГОСТ (ТУ) на присадки, техническими регламентами. В связи с этим крайне важно, чтобы производитель имел подтверждение соответствия автомобильного бензина и дизельного топлива действующим нормам. А также проводились испытания образца продукции после смешения. Эффективность и качество присадок оценивают по нескольким методам, включающим определение физико-химических свойств самой присадки (или раствора ее в топливе) и испытание топлив с присадками в эксплуатационных условиях.

Срабатываемость присадок в процессе эксплуатации двигателя является важнейшей стадией старения моторного масла.

Уменьшение концентрации присадок до 20 % считается нормальным, а до 50 % – значительным.

При срабатывании присадок ухудшается в первую очередь то эксплуатационное свойство масла, для улучшения которого присадка добавлялась в базовое масло при изготовлении товарной продукции. Кроме этого продукты срабатывания присадок могут оказывать косвенное влияние на другие эксплуатационные свойства.

Определяющее влияние на работоспособность масел оказывают присадки, обладающие диспергирующими и антиокислительными свойствами.

Моющие присадки углубляют и развивают окислительные процессы, в результате чего оксикислоты и асфальтены, дающие липкие осадки, переходят в соединения типа карбенов и карбоидов, которые не закрепляются на металлических поверхностях и смываются маслом. Диспергирующее действие моющих присадок состоит в том, что они, адсорбируясь на поверхности взвешенных частиц, предотвращают их укрупнение и прилипание.

Активными элементами моющих присадок являются Ва, Са и Zn, которые срабатываются с разной скоростью. [2]

Наиболее обобщенным показателем эффективности действия моющих присадок является щелочное число масла.

Щелочное число в результате срабатывания присадки снижается. Поэтому щелочность рассматривается в качестве одного из основных критериев определения срока службы масла. Интенсивность срабатывания наибольшая в начальный период работы двигателя, в последующем процессе стабилизируется. Одной из причин стабилизации является постоянное пополнение расхода масла на угар свежим маслом и восполнение концентрации присадки. Скорость износа деталей ЦПГ двигателя особенно быстро возрастает при уменьшении щелочного числа ниже 1 мг КОН/г масла. [3]

Существует функциональная связь между щелочностью и кислотностью, содержанием нерастворимых в бензине примесей, диспергирующей способностью масла.

По мере уменьшения щелочности возрастает кислотное число, характеризующее процесс накопления продуктов старения, обладающих кислыми свойствами. Содержание нерастворимых в бензине примесей с уменьшением щелочности растет, а диспергирующая способность масла падает. Эквивалентной характеристикой щелочности числа является водородный показатель масла рН.

Использование присадок позволяет улучшать одни качества топлива, не оказывая воздействия на другие. Это завершающий этап коррекции свойств продукта, которые по некоторым причинам не могут быть обеспечены предыдущими стадиями изготовления. Они не могут заменить таких важных моментов, как правильный технологический процесс, своевременная модернизация оборудования и контроль качества на производстве. Однако присадки позволяют сделать производство качественного топлива более выгодным, простым и безопасным.

Виды присадок

- − антидетонационные
- − депрессорные;
- − противоизносные;
- − восстанавливающие;
- − антидымные;
- − моющие;
- − антиокислительные;
- − диспергирующие;
- катализаторы горения;
- − антитурбулентные.
- − антикоррозийные

**Антидетонаторы** (антидетонационные присадки, англ. antiknock agents) — присадки, повышающие детонационную стойкость бензинов. Детонационная стойкость — параметр, характеризующий способность топлива противостоять самовоспламенению при сжатии. Это важнейшая количественная характеристика топлива, на основе которой определяется его сортность и применимость в двигателях той или иной конструкции.[4]

**Депрессорные присадки** –– это химические реагенты, препятствующие росту вязкости нефти и нефтепродуктов при их охлаждении, а также снижающих температуру их застывания. Предназначение: снижение температуры застывания или предотвращения роста вязкости нефти и тяжёлых нефтепродуктов с целью обеспечения режима транспортировки жидкости при заданных технологических и климатических условиях эксплуатации (уменьшение давления перекачки, времени загрузки/выгрузки и производственных затрат).

**Противоизносные присадки** — присадки увеличение противоизносного действия масла в отношении тех деталей двигателя автомобиля, которые подвергаются смазке. Данные присадки образуют защитную пленку в результате прямого или опосредствованного контакта их активных ингредиентов с металлической поверхностью. Цель – увеличение противоизносного действия масла в отношении тех деталей двигателя автомобиля, которые подвергаются смазке. Большинство противоизносных присадок представляют собой алкилдифиофосфаты цинка или другого вещества из группы фосфористых производных.

**Восстанавливающие присадки** — помогают снизить расход масла, защищая его с помощью ингибиторов окисления и стабилизируя вязкость. Повысить компрессию двигателя помогают раскоксовыватели, возвращающие подвижность поршневым кольцам.

В изношенном двигателе из-за прорыва горячих газов камеры сгорания в картер масло быстро окисляется, теряя свои свойства. Восстанавливающие присадки помогают снизить расход масла, защищая его с помощью ингибиторов окисления и стабилизируя вязкость. Повысить компрессию двигателя помогают раскоксовыватели, возвращающие подвижность поршневым кольцам. Комплексные присадки к маслу также содержат антикоррозионные добавки, связывающие влагу и защищающие металлические детали двигателя.[5]

**Антидымные присадки** — присадка в моторное масло Разработана для автомобилей с существенным пробегом. Предотвращает выгорание и повышает вязкость моторного масла в диапазоне высоких температур.

В основе всех антидымных присадок, которые часто заливают перед продажей машины — модификаторы вязкости (стабилизаторы). Не давая маслу разжижаться с ростом оборотов двигателя и температуры, они препятствуют его попаданию в цилиндры, а значит, снижают угар и дымность. К слову, на стабильно густом масле двигатель не только меньше коптит, но и тише работает.

**Моющие присадки —** очищают от нагара и поддерживают в чистоте распылители форсунок, вследствие чего обеспечивается равномерность распыла и подачи топлива в камеру сгорания. В результате снижается расход топлива и токсичность отработавших газов.

Очистить топливную систему можно с помощью присадок. Они эффективно растворяют отложения как в топливной магистрали, так и в камере сгорания, выступая в роли катализатора горения. Весь отмытый шлам безопасно сгорает в цилиндрах, не засоряя каталитический нейтрализатор. Результат чистая топливная система и отсутствие нагара на поршнях и клапанах, а значит и правильная работа двигателя.

**Антиокислительные присадки**, называемые ингибиторами окисления, подавляют окисление масла в начальной его стадии взаимодействия с первичными продуктами реакции окисления – перекисями, с образованием неактивных соединений, не способных к продолжению цепной реакции окисления.

В условиях эксплуатации, при высокой температуре и под воздействием кислорода воздуха, происходит интенсивное окисление углеводородных соединений масла, в результате которого ухудшаются его смазывающие и другие функциональные свойства. Ресурс присадок расходуется и масло подлежит замене. Процесс окисления происходит значительнее в минеральных маслах. Антиокислительные присадки (antioxidants, oxidation inhibitors) продлевают срок службы масла.

**Депрессорно-диспергирующая присадка** (ДДП) — концентрированная добавка, уже при небольших дозировках эффективно улучшает низкотемпературные характеристики средних (дизельное топливо, газойль) дистиллятов.

**Катализаторы горения** — это вещества, изменяющие процесс горения (окисления) топлива, которые изменяют скорость и полноту сгорания топлива. Введение их в исходные топлива позволяет получить новые топлива с улучшенными свойствами.

Катализаторы добавляются в топливо в количествах, измеряемых десятыми или даже сотыми долями процента, поэтому практически не изменяют физические свойства топлива. Но катализаторы снижают энергию активации окисления топлива, в результате оно успевает сгореть полностью, быстрее и при более низкой температуре. А т.к. уменьшается максимальная температура сгорания, соответственно уменьшается жесткость работы двигателя. Плюс за счёт более полного сгорания уменьшается количество отработанных газов.

**Антитурбулентные** присадки (ПТП) — это вещества, которые при добавлении их в небольших количествах к воде или углеводородам (сырая подготовленная нефть, дизельное топливо и др.), транспортируемым по трубопроводам, снижают потери энергии в турбулентных потоках.

**Противошумные присадки** вводятся в масла для уменьшения шума и повышения плавности работы гидромеханических передач. Обычно это производные природных жирных кислот и серы, фосфониевые кислоты.

**Противовибрационные присадки** предназначены для механизмов, работающих в условиях ограниченного скольжения, например, самоблокирующиеся дифференциалы, для подавления рывков и вибрации. В качестве противовибрационных присадок применяются жирные кислоты, высшие спирты и амины, диалкилфосфиты и др.

**Детергенты** – поверхностно активные вещества, обладающие моющими свойствами, предотвращающими поверхность деталей от прилипания и скопления на них продуктов окисления. В качестве детергентов используются маслорастворимые соли металлов – сульфонаты, фосфонаты и др. Многие из них имеют щелочные свойства и активно нейтрализуют продукты окисления. Их недостаток – при сгорании образуют заметное количество золы. Новые синтетические детергенты не образуют при сгорании золу и называются беззольными. Детергенты обеспечивают чистоту горячего двигателя.

**Антикоррозийные присадки** — предназначены для замедления скорости развития процессов коррозии в металлических узлах двигателей и силовых агрегатов, вызванной комбинированным воздействием на них кислорода, воды, окислов и иных агрессивных веществ, происходящим в процессе штатной эксплуатации.[6]

В период эксплуатации моторных масел в процессе их окисления происходит неизбежное ухудшение эксплуатационных характеристик и потребительских свойств. В качестве одной из причин такого явления могут выступать активные сернистые соединения, поступающие в масло в процессе сгорания топлива, вызвающие коррозию металлов, с которыми непосредственно контактирует масло.Продлить срок службы моторных масел, а также увеличить эксплуатационный ресурс маслонаполненного агрегата позволяют специальные антикоррозийные присадки.

### **Выводы и рекомендации.**

− Любые добавки в топливо следует применять строго по инструкции, при ее отсутствии от приобретения неизвестного препарата лучше отказаться.

− Добавки используют только по прямому назначению – средства для очистки карбюраторных двигателей неэффективны при очистке впрысков и наоборот. Их передозировка может вызвать появление отложений в топливной системе, а также нагарообразование в камере сгорания и системе выпуска.

− Антидетонаторы (октан-бустеры) заливают в бак, если туда попал низкооктановый бензин и в связи с этим появились признаки детонации, например, характерные звонкие стуки. Альтернативный способ заключается в добавлении в бак достаточного количества более высокооктанового топлива.

− Моющие (очищающие) добавки желательно применять постоянно с началом эксплуатации автомобиля.

− На машинах с большим пробегом нельзя применять «ударные» дозы моющей добавки, так как это может привести к образованию сгустков грязи и засорению топливной системы. Следует начинать применение добавок постепенно, например, по 1/5 рекомендуемой величины на первые одну или две заправки; при каждой новой заправке добавляют сначала 2/5, затем 3/5 и наконец 4/5 от необходимого количества; только после этого добавка начинает вводиться в полном объеме с предписанной в инструкции периодичностью.

− При использовании добавок к бензину необходимо соблюдать правила гигиены и пожарной безопасности, так как они могут быть токсичными и огнеопасными. Использованную тару следует утилизировать в предназначенные для этого мусорные контейнеры, поскольку она представляет опасность для окружающей среды.

1. Наиболее опасным последствием детонации может быть повреждение и даже разрушение деталей двигателя – поршней, поршневых колец, выпускных клапанов и т.д.

2. Октановое число, определенное моторным методом, на 4-10 единиц меньше, чем по исследовательскому методу. Эта разница между октановыми числами одного и того же бензина называется чувствительностью. Чем она меньше, тем лучше антидетонационные свойства.

3.Чем выше октановое число, тем лучше качество бензина – меньше содержание серы и смолистых веществ, больше химическая стабильность и т.д.

4 Параметры бензинов по ГОСТ 2084-77 существенно отличаются от зарубежных аналогов. В целях доведения качества продукции до европейского уровня, особенно в части экологических требований, введены новые стандарты – ГОСТ Р 51105-97 и ГОСТ Р 51866-2002.

5 Существуют специальные составы для очистки каталитических нейтрализаторов.

Масляные присадки для двигателя добавляют в масло при его замене и замене топливных фильтров. Частицы, содержащиеся в присадках, очень мелкие, меньше микрона. Они свободно проникают внутрь двигателя через чистые фильтры. Топливные присадки добавляют в почти пустой бак перед заправкой бензобака. Частота применения присадок зависит от состояния двигателя и эксплуатационной необходимости. Каждый производитель присадок для двигателя дает подробную инструкцию по количеству и частоте применения присадок. Применяемые в США присадки для обычных автомобилей обязательно проходят регистрацию в EPA, перед которой проводится анализ остатков сгорания и испарения присадок и проверка их безопасности.

- 1. Котласский химический завод [Электронный ресурс]: http://www.kchz.ru/catalog/depressorydepressornye-prisadki
- 2. Petrol Ofisi [Электронный ресурс]: https://mssoil.ru/dlya-lyubopytnykh/sostav-i-printsipy-deystviyaprisadok/#5
- 3. ГиперАвто [Электронный ресурс] : https://hyperauto.ru/articles/poleznaya-informaciya/vybiraemprisadki-dlya-effektivnogo-ispolzovaniya-masel/
- 4. AmsOil [Электронный ресурс]: https://www.amsoil-club.su/blog-statyi-novosti-video/prisadki-idobavki-v-maslah-chast-4-antikorrozionnye-antiokislitelnye-moyuschie-i-drugie-prisadki/52
- 5. amastercar [Электронный ресурс]: https://amastercar.ru/automaster/katalizator\_topliva.shtml
- 6. НПП Спецавио [Электронный ресурс]: https://savia.ru/products/specialfluid/anticorrosionadditives/
- 7. Альферович В. В.«Двигатели внутреннего сгорания». Методическое пособие к дисциплине «Токсичность ДВС» для студентов специальности 1-37 01 01 «Двигатели внутреннего сгорания» г. Минск БИТУ,2011г.

## **УДК 656.1**

# **АНАЛИЗ ПРИМЕНЯЕМЫХ В РЕСПУБЛИКЕ БЕЛАРУСЬ АНТИДЕТОНАТОРОВ ДЛЯ УВЕЛИЧЕНИЯ ДОЛГОВЕЧНОСТИ И СНИЖЕНИЯ ТОКСИЧНОСТИ ДВИГАТЕЛЕЙ ВНУТРЕННЕГО СГОРАНИЯ**

# *М. А. РАЖАНЕЦ, Д. А. ШИПИЛО*

*(Представлено: канд. техн. наук, доц. А. Л. ЛИСОВСКИЙ)* 

Цель научной работы – провести анализ методов снижения влияния применяемых в Республике Беларусь антидетонаторов для увеличения долговечности и снижения токсичности двигателей внутреннего сгорания.

Поиски способов устранения детонации в двигателях внутреннего сгорания при помощи присадок начались около 50 лет назад, и сразу же была обнаружена высокая эффективность тетраэтилсвинца (ТЭС) Однако весьма существенный недостаток ТЭС — его токсичность —заставлял все эти 50 лет продолжать поиски других антидетонаторов, менее токсичных, чем ТЭС. Было испытано несколько тысяч самых разнообразных соединений различных классов наиболее эффективными оказались металлоорганические соединения.

Моторное топливо – это многокомпонентная смесь бензиновых фракций и присадок, сбалансированных по составу. По эксплуатационным характеристикам конечный продукт должен отвечать требованиям Технического регламента Таможенного союза «О требованиях к автомобильному и авиационному бензину, дизельному и судовому топливу, топливу для реактивных двигателей и мазуту» ТР ТС 013/2011 и ГОСТов. А кроме того – основываться на компонентах оптимальной стоимости.

**Антидетонаторы** применяемые в промышленном производстве.

Антидетона́торы (антидетонационные присадки, англ. antiknock agents) — вещества, добавляемые в небольших количествах к моторным топливам для повышения их октанового числа и снижения вероятности стука в двигателе. Список веществ, позволяющих повысить антидетонационные свойства топлив, достаточно обширен, однако не все из них могут использоваться ввиду технологических ограничений или по причинам экологического характера.

Метил-трет-бутиловый эфир

Метил-трет-бутиловый эфир (МТБЭ) в настоящее время считается самым перспективным антидетонатором. В России его разрешено добавлять в автомобильные топлива в количестве до 15%. Ограничения вызваны особенностями эксплуатационных характеристик - относительно низкой теплотой сгорания и высокой агрессивностью по отношению к резинам. Согласно результатам дорожных испытаний, неэтилированные бензины, содержащие 7-8% МТБЭ, превосходят этилированные бензины при всех скоростях движения. МТБЭ представляет собой бесцветную прозрачную жидкость с резким запахом. Температура кипения составляет 54-55°С, плотность 0,74 г/см<sup>3</sup>. Октановое число по исследовательскому методу составляет 115-135 пунктов. Мировое производство МТБЭ исчисляется десятками миллионов тонн в год.

В качестве потенциальных антидетонаторов возможно применение этил-трет-бутилового эфира, трет-амилметилового эфира, а также простых метиловых эфиров, полученных из олефинов  $C_6$ - $C_7$ . Кроме того рассматриваются спирты: метиловый, этиловый, втор-бутиловый и трет-бутиловый.

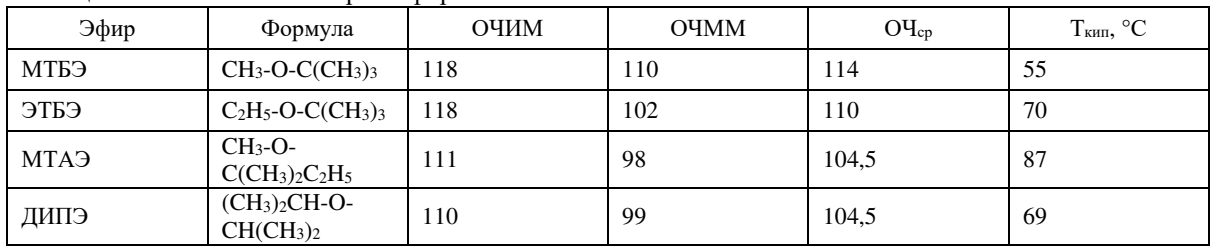

## Таблица 1. – Свойства некоторых эфиров[1]

Для получения бензинов АИ-95 и АИ-98 обычно используют добавки МТБЭ или его смесь с третбутиловым спиртом, которая называется Фэтэрол - торговое название Октан-115. Недостатком таких кислородсодержащих компонентов является улетучивание эфиров в жаркую погоду, что ведёт к понижению октанового числа.

### **Соединения свинца**

Наиболее эффективными и дешёвыми антидетонационными (октаноповышающими) присадками являются органические соединения свинца — тетраэтилсвинец (ТЭС) и тетраметилсвинец, причём первый получил большее распространение. ТЭС представляет собой густую бесцветную и ядовитую жидкость с температурой кипения 200°С. ТЭС хорошо растворяется в углеводородах и плохо в воде. Он ингибирует образование перекисных соединений в топливе, понижая вероятность детонации. Способность ТЭС повышать антидетонационные свойства топлив была открыта в 1921 году, а уже два года спустя ТЭС стали интенсивно производить в промышленности.

ТЭС не применяют в чистом виде, поскольку образующийся металлический свинец осаждается на стенках цилиндров двигателя, что приводит к отказу последнего. По этой причине в смеси с ТЭС вводят так называемые выносители, которые образуют с металлическим свинцом летучие соединения. Выносители обычно представляют собой хлор- или бромсодержащие соединения. Смесь ТЭС и выносителя называют этиловой жидкостью, а бензин, содержащий добавки этиловой жидкости, — этилированным.

Этиловая жидкость очень эффективна в повышении антидетонационных свойств топлив. Добавка долей процента этиловой жидкости в бензин позволяет увеличить его октановое число на 5—10 пунктов. Самая эффективная концентрация ТЭС составляет 0,5—0,8 г на 1 кг бензина. Более высокие концентрации ведут к повышению токсичности топлива, тогда как детонационная стойкость возрастает незначительно. С ростом содержания ТЭС также может снижаться надёжность работы двигателя из-за накопления свинца в камере сгорания. Если в топливе содержится сера, то эффективность ТЭС резко снижается, поскольку образующийся сернистый свинец препятствует разложению перекисей. При хранении этилированных бензинов их детонационная стойкость уменьшается в результате разложения ТЭС. Этот процесс ускоряется при наличии в топливе воды, осадков, смол, хранении при повышенной температуре и др.

Однако ТЭС очень ядовит и является канцерогенным веществом. Он может проникать в кровь человека через поры кожи и постепенно накапливаться в ней. Также возможно попадание в организм через дыхательные пути, что может вызвать тяжёлые заболевания. В пище даже небольшие дозы ТЭС вызывают смертельные отравления. Свинцовые соединения, удаляющиеся из двигателя с выхлопными газами, оседают в почве и откладываются в листьях придорожной растительности. Обнаружено повышенное содержание свинца даже в шерсти городских собак.

Антидетонаторы на основе ТЭС в Российской Федерации запрещены ГОСТ Р 51105-97, который регламентирует производство только неэтилированных бензинов. В Европе и других развитых стран от ТЭС также отказались с введением норм Евро-2.

#### **Соединения марганца**

В качестве антидетонационных присадок эффективны два соединения на основе марганца: циклопентадиенилтрикарбонилмарганец (ЦТМ)  $C_5H_5Mn(CO)_3$  и метилциклопентадиенилтрикарбонилмарганец (МЦТМ) СH3C5H4Mn(CO)3. Первый представляет собой кристаллический порошок жёлтого цвета, второй - прозрачную маловязкую жидкость янтарного цвета с травянистым запахом, температурой кипения 233°С, плотностью 1,3884 г/см<sup>3</sup> и температурой застывания 1,5°С. МЦТМ хорошо растворим в бензине и практически нерастворим в воде.

Оба эти соединения мало отличаются по эксплуатационным свойствам и имеют примерно одинаковую эффективность. В пересчёте на общее количество присадок марганцевые соединения не отличаются по эффективности от ТЭС, однако в пересчёте на содержание металла они эффективнее. При этом токсичность марганцевых присадок в 300 раз ниже. Их недостатком, однако, является разложение на свету, что ведёт к потере антидетонационных свойств. Несмотря на высокую эффективность их применение ограничено требованиями экологичности.

### **Соединения железа**

В качестве антидетонаторов представляют интерес пентакарбонил железа, диизобутиленовый комплекс пентакарбонила железа и ферроцен. Эффективность пентакарбонила железа Fe(CO)5 была обнаружена в 1924 году. Он представляет собой светло-жёлтую жидкость с характерным запахом (плотность 1,457 г/см<sup>3</sup>, температура кипения 102,2°С, температура плавления 20°С). Его применяли в 1930-е годы в Германии в концентрации 2-2,5 мл/кг. Затем, однако, его использование было прекращено ввиду того, что при его сгорании образовывались оксиды железа, нарушавшие работу свечей зажигания. При этом увеличивался износ стенок цилиндра двигателя. Прирост октанового числа в случае Fe(CO)<sub>5</sub> на 15-20% ниже, чем при использовании этиловой жидкости. Его недостатком также является склонность к быстрому разложению на свету до нерастворимого карбонила Fe(CO)9.

Диизобутиленовый комплекс пентакарбонила железа  $[Fe(CO)_5]_3[C_8H_{16}]_5$  представляет собой жидкость с плотностью 0,955 г/см<sup>3</sup> и температурой кипения 27-32°С, хорошо растворимую в бензине. По антидетонационной стойкости он близок пентакарбонилу железа.

Ферроцен  $(C_5H_5)_2$ Fe - это легковоспламеняющийся кристаллический порошок оранжевого цвета (температура плавления 174°С, кипения 249°С, разложения 474°С). Он полностью растворим в бензине и обладает большей антидетонационной стойкостью, чем другие соединения железа. Ферроцен и его производные можно использовать в составе бензинов всех марок при концентрации железа не более 37 мг/мл. Концентрацию ферроцена ограничивают по двум причинам. Во-первых, из-за образования окис-

лов железа, которые остаются в виде нагара на частях двигателя, а также накапливаются в масле. Вовторых, из-за повышения склонности бензина к смолообразованию.

#### **Аминные соединения**

Анилин С6H5NH<sup>2</sup> представляет собой бесцветную маслянистую жидкость с температурой кипения 184°С и температурой плавления -6°С. Анилин является ядовитым соединением и обладает ограниченной растворимостью в бензине. На воздухе он окисляется и темнеет. При низких температурах смеси анилина с бензином подвержены расслоению, поэтому в чистом виде анилин как антидетонатор не применяется.

Ароматические амины обладают высоким антидетонационным эффектом, но к применению допущен только монометиланилин (N-метиланилин) - С6H5NHCH3. Он представляет собой маслянистую жидкость жёлтого цвета с плотностью 0,98 г/см<sup>3</sup>, растворимую в бензинах, спиртах и эфирах. Октановое число по исследовательскому методу 280. Однако ароматические амины обладают существенным недостатком - они склонны к смолообразованию и влекут увеличение износа деталей двигателя.

#### **Сравнительные свойства антидетонаторов**

Независимо от химической природы антидетонатора его концентрация в топливе по той или иной причине ограничена, что ведёт к ограниченному приросту октанового числа. Кроме того, прирост октанового числа нелинейно зависит от концентрации добавки и для каждого антидетонатора существует максимальная концентрация, выше которой он уже не проявляет дополнительного эффекта. [3]

| $1$ аблица $2.$ — Сравнительные своиства антидетонаторов |                              |                                                                                                    |                     |  |  |  |
|----------------------------------------------------------|------------------------------|----------------------------------------------------------------------------------------------------|---------------------|--|--|--|
| Тип присадки                                             | Макс.<br>конц.               | Причина ограничения                                                                                       | Макс. прирост<br>ОЧ |  |  |  |
| Оксигенаты                                               | 15%                          | Относительно низкая теплота сгорания и высокая агрес-<br>сивность по отношению к резинам                  | $4-6$               |  |  |  |
| Pb-содержащие                                            | $0.17$ г Рb/л                | Высокий уровень токсичности и нагарообразования в ка-<br>мере сгорания                                    | δ                   |  |  |  |
| Mn-содержащие                                            | 50 <sub>MT</sub><br>$Mn/\pi$ | Повышенный износ, нагарообразование на свечах зажига-<br>ния и в камере сгорания                          | $5-6$               |  |  |  |
| <b>Fe-содержащие</b>                                     | 38 мг $Fe/JI$                | Повышенный износ, нагарообразование на свечах зажига-<br>ния и в камере сгорания                          | $3-4$               |  |  |  |
| Ароматические ами-<br>ны                                 | $1 - 1,3%$                   | Осмоление деталей двигателя и топливной системы. Уве-<br>личение износа деталей цилиндро-поршневой группы | b                   |  |  |  |

 $Ta6$ пина 2. – Сравнительные свойства антилетонаторов<sup>[2]</sup>

**Толуол** представляет собой прозрачную, нерастворимую в воде жидкость с типичным для разбавителей красок запахом, напоминающим сладкий запах родственного соединения бензола. Это ароматический углеводород, который широко используется в качестве промышленного сырья и растворителя. Как и другие растворители, толуол также используется в качестве ингаляционного средства из-за его опьяняющих свойств.

Толуол и бензол использовались Королевскими ВВС во время Второй мировой войны в качестве ускорителей октанового числа авиационного топлива. Тетраэтилсвинец производился в США и был в дефиците, поэтому инженеры Rolls-Royce сконструировали Rolls-Royce Merlin для работы с топливом, обогащенным бензолом и толуолом. Оно называлось "ароматическое топливо". Двигатель Allison V-1710 не мог работать на топливе RAF, поскольку для смазки клапанного механизма требовался тетраэтилсвинец, в отличие от Merlins производства Packard. Вот почему в описании типа самолетов ВВС США P-51 "Мустанги" с двигателем "Мерлин" была надпись "Подходит для ароматических веществ".

Толуол может быть использован в качестве повышающего октановое число в бензиновом топливе, используемом в двигателях внутреннего сгорания. Толуол в количестве 86% по объему использовался во всех командах Формулы-1 с турбонаддувом в 1980-х годах, пионером которого стала команда Honda. Оставшиеся 14% были "наполнителем" н-гептана, предназначенным для снижения октанового числа в соответствии с топливными ограничениями Формулы-1. 100%-ный толуол может использоваться в качестве топлива как для двухтактных, так и для четырехтактных двигателей; однако из-за плотности топлива и других факторов топливо нелегко испаряется, если его предварительно не нагреть до 70 градусов Цельсия (Honda добилась этого на своих автомобилях Формулы-1, проведя топливопроводы через выхлопную систему для нагрева топлива). Толуол также создает те же проблемы, что и спиртовое топливо, поскольку он разъедает стандартные резиновые топливопроводы и не обладает смазывающими свойствами, как стандартный бензин, что может привести к поломке топливных насосов и износу верхнего отверстия цилиндра.[4]

Толуол также использовался в качестве хладагента из-за его хорошей теплопередачи в натриевых холодных ловушках, используемых в контурах систем ядерных реакторов.
Свойства ксилолов и этилбензола почти идентичны толуолу, причем последний рекламируется нефтеперерабатывающим заводом как "компонент высокоэффективных топлив".

**Триметилпентан (изооктан)**, также известный как изооктан, является октановым изомером, который определяет 100 баллов по октановой шкале (нулевой точкой является n-гептан). Это важный компонент бензина.

Изооктан производится в больших масштабах в нефтяной промышленности, обычно в виде смеси с родственными углеводородами. В процессе алкилирования алкилируется изобутан изобутиленом с использованием сильнокислотного катализатора. В нексоктановом процессе изобутилен димеризуется в изооктен, а затем гидрируется до изооктана.

Во время Второй мировой войны **ксилидин** был важным антидетонационным средством в авиационных бензинах с очень высокими характеристиками. Его целью было обеспечить высокий уровень давления наддува в многоступенчатых турбокомпрессорах и, следовательно, высокую мощность на больших высотах, не вызывая детонации, которая разрушила бы двигатель. Высокое давление приводило к высокой температуре поступающего воздуха, что делало двигатели склонными к детонации. Эти методы использования и стабилизации при хранении были важными военными секретами.

Рассматривалась антидетонационная присадка, содержащая 2-5% ароматического амина, 3-5% антиоксиданта, 35-50% прямогонного нефтяного бензина, 1-2% хлорпарафина и остальное до 100 изопарафина. Описан также способ получения этой присадки путем обработки ее в парожидкой фазе металлическим марганцем.

первичной и вторичной переработки нефти с высокооктановыми добавками (спирты, простые и сложные эфиры, ароматические амины) и антидетонационными присадками на основе тетраэтилсвинца (ТЭС), циклопентадиенилтрикарбонилмарганца (ЦТМ), ферроцена. Высокооктановые добавки (компоненты) применяют при изготовлении автобензинов в пределах от 1,0 до 20 мас.%, антидетонационные присадки - в пределах от 0,001 до 0,5 мас.%.

Исходя из соотношения концентраций, наиболее экономически и технологически целесообразным способом повышения детонационной стойкости автобензинов является применение антидетонационных присадок.

Из всех известных антидетонационных присадок с точки зрения эксплуатационных показателей работы двигателя лучшими являются токсичные присадки на основе ТЭС. Эти присадки продолжают ограниченно применять для изготовления автомобильного бензина А-76 этилированного по ГОСТ 2084- 77 и авиационных бензинов по ГОСТ 1012-72. Умеренно токсичные антидетонационные присадки и композиции на основе ЦТМ и бензины, их содержащие, нестабильны, а присадки на основе ферроцена и/или его производных и бензины, их содержащие, увеличивают износ двигателя. Известные присадки (добавки, композиции) состоят из органических производных одного или нескольких металлов и нескольких органических веществ (Лернер М.О. Химические регуляторы горения моторных топлив. - М.: Химия, 1979 г. - с.64-76 [1]). Эти присадки готовят смешением жидких и твердых растворимых компонентов в стандартных мешалках при температуре от 0 до 30°С.

Так, известна присадка к моторному топливу на основе ферроцена и его производных (см.описание к патенту РФ 2241023, МПК7 С10L 1/18, 1/22 публикация 27.11.2004 «Присадка к моторному топливу» [2]). Присадка содержит, мас.%:

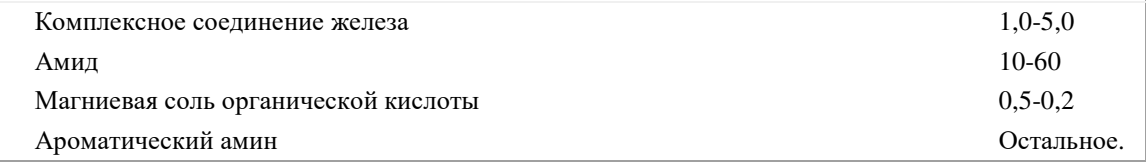

Комплексное соединение железа представляет собой ферроцен, и/или ди-этилферроцен, и/или  $\alpha$  гидрооксиизопропилферроцен.

Амид содержит по крайней мере одно вещество, выбранное из группы, включающей формамид, диметилформамид, диметилацетамид, капролактам.

Магниевая соль органической кислоты содержит по крайней мере одно вещество, выбранное из группы, включающей олеат, нафтенат, таллат и октаноат магния.

Ароматический амин, содержит по крайней мере одно вещество, выбранное из группы, включающей анилин, N-метиланилин, N,N-диметиланилин, ксилидин, толуидин.Присадка дополнительно содержит антиоксидант в количестве 1-2 мас.%.

Антиоксидант содержит по крайней мере одно вещество, выбранное из группы, включающей Агидол-1, Агидол-12, Агидол-3.

Присадку вводят в моторное топливо в концентрации 0,1-1,0 мас.%.

Известную присадку готовят путем последовательного смешения составляющих ее компонентов в стандартном смесителе при температуре от 0 до 30°С.[5]

Однако по данным информационно-аналитического издания «Argus», рост цен на кислородсодержащие компоненты МТБЭ, ТАМЭ, ДИПЭ и ЭТБЭ, позволяющие получать качественные товарные автомобильные бензины, опережает роста цен на сам бензин.

**Выводы.** Поиски антидетонационных присадок не носят стройного и систематического характера в связи с тем, что нет единого, достаточно обоснованного взгляда на механизм антидетонационного действия присадок.

Сравнительный анализ состава антидетонаторов применимых в бензиновые и дизельные двигатели показывает, что их составы в основном подобны составам и количеству применяемых в других странах для двигателей внутреннего сгорания, использующих углеводородное топливо. Отличия связаны с особенностями получения углеводородного топлива на нефтеперерабатывающих заводах. Поэтому требуются дополнительные исследования в этом направлении, чтобы в Республике Беларусь уменьшить затраты на приобретаемые антидетонационные добавки, а в связи с введенными санкциями они в основном импортного производства и довольно дорогие.

#### ЛИТЕРАТУРА

- 1. А.К.Мановян. Технология переработки природных энергоносителей. Москва: Химия, КолосС, 2004. — 456 с. — ISBN 5-98109-004-9, 5-9532-0219-97.
- 2. Е.В.Бойко. Химия нефти и топлив. Учебное пособие. Ульяновск: УлГТУ, 2007. 60 с. ISBN 978-5-89146-900-0.
- 3. Учебно методическое пособие БНТУ Кафедра «Двигатели внутреннего сгорания» [Электронный ресурс]:

https://rep.bntu.by/bitstream/handle/data/27308/Toksichnost\_dvigatelej\_vnutrennego\_sgoraniya.pdf?sequ ence=7&isAllowed=y

- 4. Товарные нефтепродукты, их свойства и применение Справочник (1971) [Электронный ресурс]: https://www.chem21.info/info/401516/
- 5. StudBooks [Электронный ресурс]: https://studbooks.net/2448097/tehnika/vliyanie\_prisadok\_dvigatel

#### **УДК 658.5**

# **ТРЕХМЕРНЫЕ ТЕХНОЛОГИИ КАК ИНСТРУМЕНТ ИМПОРТОЗАМЕЩЕНИЯ ПРОДУКЦИИ МАШИНОСТРОИТЕЛЬНОГО ПРОФИЛЯ**

## *Э. Н. ХАРЕВИЧ (Представлено: Е. В. БРИТИК)*

*Рассматривается насущная проблема Республики Беларусь - импортозамещение. В статье описывается актуальность данной проблемы. Приводится историческая информация о проблеме. Анализируется производство Республике Беларусь и перечень импортозамещающей продукции. Рассматриваются типы производства, а также их преимущества и недостатки. Предлагается возможный вариант решения проблемы.* 

**Введение.** Республика Беларусь, как достаточно молодая страна еще не достигла пика своего развития, но успешно продвигается по пути самосовершенствования. Развитые страны производят качественную продукцию, которую страны-соседи успешно приобретают. Наличие своего производства позволяют значительно сэкономить на импорте какой-либо продукции. СССР была достаточно самостоятельным и независимым государством, которое имело у себя многие на то время ведущие производства. После его распада часть предприятий осталась в Республике Беларусь, в частности машиностроительного профиля. Распад СССР привёл к тому, что некоторые предприятия стали не востребованными в самой Республике Беларусь, в виду небольшого населения и собственных потребностей, и их производство сильно сократилось, либо было ликвидировано.

**Постановка задачи.** Импортозамещение, проводимое с целью обеспечения экономической (продовольственной, энергетической) безопасности, необходимо для нейтрализации риска прекращения поставок в экономику критически важных товаров или ресурсов из-за рубежа, для поддержания нормального существования государства, что не обязательно связано с экономическим ростом. Предельно допустимый объем собственного производства по каждой товарной позиции нормируется, и его достижение означает выполнение задания по импортозамещению для обеспечения экономической безопасности, но не для долгосрочного развития экономики. Целью импортозамещения с позиций пост кейнсианских исследований представляется создание предпосылок для долгосрочного сбалансированного роста в условиях неблагоприятных внешних условий через ликвидацию «утечек через импорт». Этот рост обеспечивается не самим импортозамещением, а стимулирующей политикой государства через мультипликативные эффекты, которые объясняют влияние стимулирующих мер на ВВП и торговый баланс. С пост кейнсианских позиций импортозамещение само по себе, без стимулирующих мер государства, бессмысленно, а стимулирование без импортозамещения неэффективно.[1]

**Производство в Республике Беларусь.** В настоящее время из-за политической обстановки в мире Республика Беларусь как никогда раньше нуждается в решении острого вопроса с импортозамещением. Доказательством этой проблемы является обширный перечень импортозамещающей продукции, который включает в себя более 3000 наименований [2]. Примеры импортозамещающей продукции приведены в таблине 1.

| $N_2$ | Код ТН ВЭД | Наименование продукции по коду ТН ВЭД                                                 |
|-------|------------|---------------------------------------------------------------------------------------|
|       | 8482101009 | подшипники шариковые, наибольший наружный диаметр которых не более 30 мм              |
|       | 8483402100 | зубчатые передачи (кроме фрикционных передач) с цилиндрическими прямозубыми коле-     |
|       |            | сами и геликоидальными зубчатыми колесами                                             |
| 3.    | 8483403009 | шариковые или роликовые винтовые передачи, прочие                                     |
| 4.    | 8483409000 | зубчатые передачи, прочие                                                             |
| 5.    | 8483908100 | зубчатые колеса, цепные звездочки и другие элементы передач, представленные отдельно; |
|       |            | части, чугунные литые или стальные литые                                              |
| 6.    | 8457109009 | прочие центры обрабатывающие для обработки металла, прочие                            |
|       | 8458112009 | горизонтальные станки токарные многоцелевые с числовым программным управлением,       |
|       |            | прочие                                                                                |
| 8.    | 8460241009 | станки шлифовальные прочие, с числовым программным управлением, прочие, с точн.       |
|       |            | позиционирования по любой оси не ниже 0, 01 мм, прочие                                |

Таблица 1. – Примеры импортозамещающей продукции

Век технологий и прогресса требует для эффективного развития страны быстрого реагирования производства на нужды страны, а также качественной продукции. Импортные изделия всегда дороже своих аналогов и к сожалению, не всегда имеют необходимые технологические и эксплуатационные

характеристики, что замедляет развитие страны. Было проанализировано производство в Республике Беларусь в котором преобладает серийное производство, что имеет свои преимущества и, в то же время, недостатки. К явным преимуществам серийного производства относится низкая себестоимость продукции, обусловленная отсутствием затрат на наладку и прочих расходов такого рода. К явным минусам серийного производства относится невозможность быстрого реагирования на нужды государства и рынка. Рассмотрим график себестоимости серийного производства (рисунок 1).

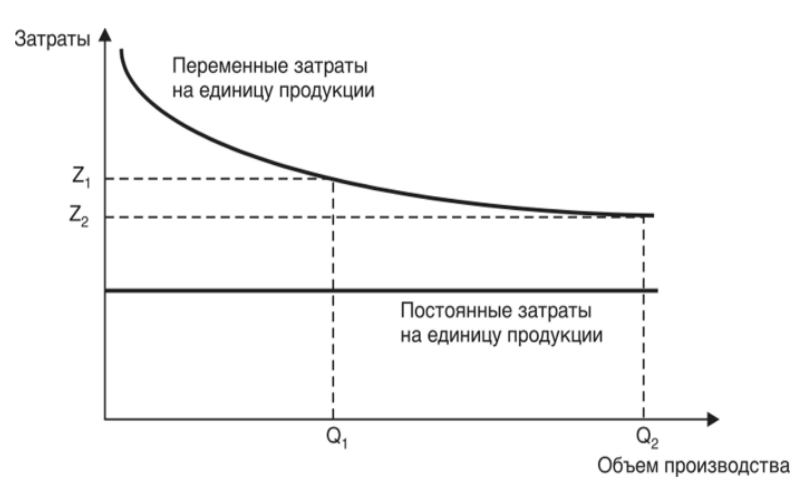

**Рисунок 1. – График серийного производства**

Как видно из графика, вначале производство более чем в два раза затратнее, чем его продолжение. Одним из вариантов решения проблемы с импортозамещением является метод "Подготовки заранее". Метод заключается в полной разработке импортного изделия и хранения его в государственной базе чертежей. При необходимости в данном изделии государство, предварительно проанализировав рабочие возможности предприятия, выдает задание на производство изделия на том заводе, на котором затраты будут минимальны. Таким образом, можно значительно сэкономить расходы на производство.

**Решение проблемы.** В данной статье были предложен план по решению данной проблемы. Основные пункты плана:

1. Разработка трехмерных моделей импортных изделий или создание альтернативных изделий схожего назначения.

2. Проведение различных видов предварительных тестов и анализов, для подбора наиболее подходящего и рационального материала и нужной геометрии.

3. Корректировка геометрии, введение инноваций и подбор конкретного материала

4. Проведение проверочных тестов и расчётов

5. Создание макета с применением трёхмерных технологий,

6. Создание макета с применением трёхмерных технологий - печать трехмерной модели на 3-D принтере

7. Испытание напечатанной модели.

8. Корректировка модели с учётом результатом предварительных испытаний.

9. Создание рабочего прототипа изделия из металла, либо другого требуемого материала.

10. Испытание прототипа

11. Наладка выпуска продукции в нужном для страны объеме.

**Заключение.** Рассмотренная проблема является актуальной в Республике Беларусь. Предложенный вариант решения проблемы может помочь государству ускорить темп развития и стать более независимым от торговых партнёров, при этом, производство станет более экономически выгодным.

- 1. Импортозамещение в белорусской промышленности. [Электронный ресурс]. 2023. Режим доступа: https://libeldoc.bsuir.by/bitstream/123456789/49589/1/Bikov\_Importozameschenie.pdf. Дата доступа: 12.10.2023.
- 2. Перечень импортозамещающей продукции. Министерство экономики Республики Беларусь.[Электронный ресурс]. - 2023. - Режим доступа:https://economy.gov.by/ru/importoz-ru/. https://economy.gov.by/ru/importoz-ru/ Дата доступа: 12.10.2023.

# *ХИМИЧЕСКАЯ ТЕХНИКА И ТЕХНОЛОГИИ*

# **УДК 631.4:631.811.7.**

# **ПОЛУЧЕНИЯ ПОЛИСУЛЬФИДА КАЛЬЦИЯ ИЗ МЕСТНОГО СЫРЬЯ**

# *Д. A. ГУРБАННАЗАРОВ, Г. АННАЕВ (Представлено: д-р хим. наук Д. Г. ГАДАМОВ)*

*В исследовательской работе в лабораторных условиях изучены научные методы получения новых сельскохозяйственных удобрений из известняка, являющегося в нашей стране местным сырьем, и серы, выделяющейся при очистке природного газа. Получено полисульфид кальция, применяемый в сельском хозяйстве, строительстве и производстве резины и определен его расход по сырью, а также его физико-химические показатели.* 

**Введение.** В настоящее время одной из основных проблем в Туркменистане является использование местного сырья, его разработка и получение новой продукции, способной заменить продукцию, ввозимую из-за рубежа. Принимая во внимание большие запасы серы, выделяющиеся при добыче и очистке природного газа на территории Туркменистана, а также потребность в сере в почве, основной целью научной работы является изучение способов получения новых удобрений из серы и возможности использования полученного продукта в различных отраслях нашего сельского хозяйства.

До сих пор азот, фосфор и калий считаются незаменимыми элементами питания растений, но на основании исследований, проведенных ведущими мировыми специалистами в области агрохимии, показано, что к их рядам следует добавить серу. Рудольф Штайнер, основатель биодинамического земледелия, не просто так говорил: «Сера — это принцип, который приводит в движение весь механизм микробиологии».

Исходя из вышеизложенного целью работы является использование местного сырья для производства продукции, способной заменить импортные товары. Производство фунгицидно-акарицидной средства для сельского хозяйства из серы, полученной при очистке природного газа.

**Методы исследований.** В научном исследовании изучалось местное сырье для производства серосодержащего полисульфида кальция для предотвращения дефицита серы в почве и борьбы с вредителями. Для синтеза раствора полисульфида кальция использовали серу, образующуюся при переработке природного газа, оксида кальция и дистиллированную воду в соотношении 5:10:85. При нагревании и непрерывном перемешивании в безвоздушной среде получали раствор темно-красного цвета.

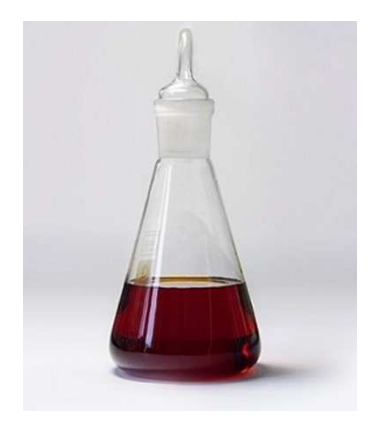

**Рисунок 1. – Раствор полисульфида кальция**

**Результаты и их обсуждение.** Полученный продукт представляет собой красновато-коричневое вещество, растворимое в воде, плотностью 1,08-1,40 г/см <sup>3</sup>, с запахом сероводорода, pH 9,1-10,0. Выход продукта составил 95,6%, количество непрореагировавшей серы 5-11%. Физико-химические характеристики полученного продукта приведены в таблице 1.

| Наименования показателя       | Норма                         | Результат испытаний           |  |  |
|-------------------------------|-------------------------------|-------------------------------|--|--|
| Появление                     | Жидкость темно-красного цвета | Жидкость темно-красного цвета |  |  |
| Запах                         | Запах тухлых яиц, сероводород | Запах тухлых яиц, сероводород |  |  |
| Водородный индекс, рН         | $pH = 11,5-11,8$              |                               |  |  |
| Плотность, г/ см <sup>3</sup> | 1.10-1.40                     | .18                           |  |  |

Таблица 1. – Физико-химические характеристики полученного продукта

**Выводы.** Раствор полисульфида кальция CaSn обладает бактерицидными, антибактериальными, фунгицидными, вяжущими свойствами. Растворы полисульфидов кальция различной концентрации применяются в сельском хозяйстве в качестве фунгицидно-акарицидного средства, в качестве модификатора в строительных бетонах, в качестве вяжущего для различных видов добавок (бордюр, известь, древесина и др.) в строительных композиционных материалах типа серы бетон, сернистый асфальт.

**Заключение.** Из серы, выделяющихся при очистке природного газа и известняка в лабораторных условиях, разработан способ получения полисульфида кальция - нового полезного для сельского хозяйства удобрения. В лабораторных условиях получен полисульфид кальция, используемый в сельском хозяйстве, строительстве и производстве каучука, и были определены его физико-химические свойства. Установлено, что выход продукта составляет 90 процентов по сравнению с сырьем.

В результате физико-химических исследований разработана технологическая схема производства полисульфида кальция, что в перспективе будет экономически выгодно.

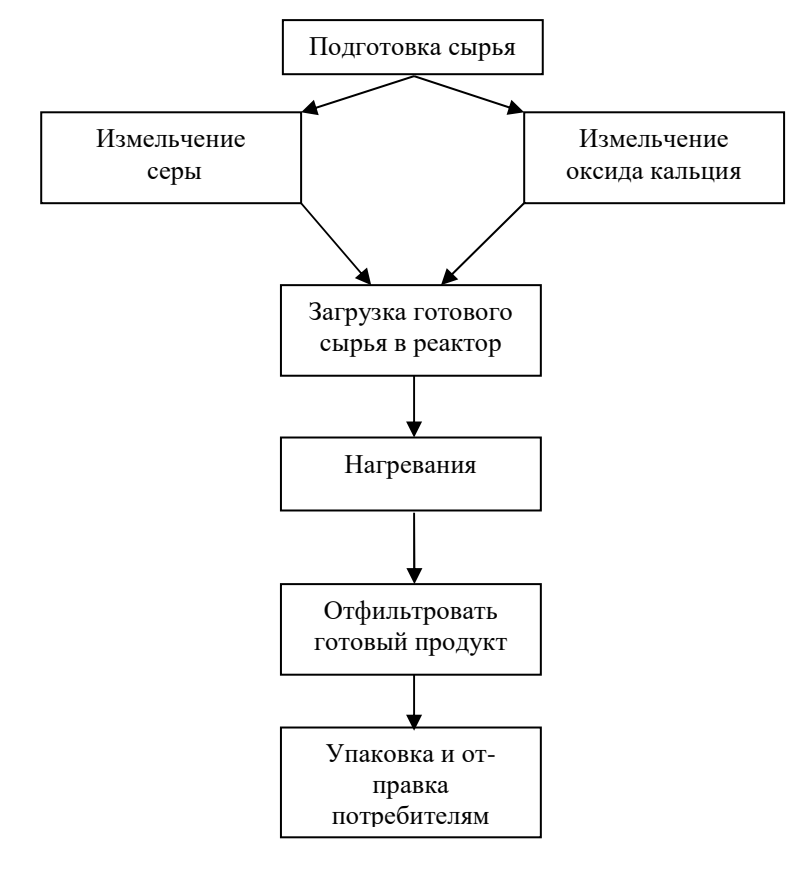

**Рисунок 2. – Технологическая схема производства раствора полисульфида кальция**

- 1. [Электронный ресурс]. Режим доступа: https://lakeevsn.ru/tekhnologii/polisulfid-kaltsiya/
- 2. [Электронный ресурс]. Режим доступа: http://chemteq.ru/production/casn.html
- 3. [Электронный ресурс]. Режим доступа: https://www.sb.by/articles/vse-nachinaetsya-s-sery.html

#### **УДК 665.777.4**

# **ИЗМЕНЕНИЕ ХАРАКТЕРИСТИК ПОВЕРХНОСТИ И РАСПРЕДЕЛЕНИЯ ПОР ПО РАЗМЕРАМ ПРИ ПРОКАЛКЕ НЕФТЯНОГО КОКСА В ПРИСУТСТВИИ СУЛЬФАТА КАЛИЯ**

# *В. А. ЕМЕЛЬЯНОВА, Н. А. МАНЯК (Представлено: канд. техн. наук, доц. А. А. ЕРМАК)*

*Нефтяной кокс, полученный на установке замедленного коксования нефтяных остатков, подвергнут прокалке в присутствии сульфата калия, исследовано влияние этого процесса на структурные характеристики кокса.* 

**Введение.** Углеродные сорбенты могут быть получены из разнообразного углеродсодержащего сырья – древесины, антрацита, каменного и бурого угля, торфа, а также отходов их переработки, например, лигнина, сельскохозяйственных отходов и т.д. и выпускаются промышленностью в трех различных формах: гранулированной, дробленой и порошковой. В промышленном производстве активных углей во всем мире в качестве сырья чаще всего используются каменный уголь, скорлупа кокосовых орехов и древесина, причем до 70 % сырьевой базы составляют ископаемые угли [1].

Исходные углеродсодержащие материалы, в частности уголь и кокс, обладают относительно низким значением пористости и применение их в процессах адсорбции малоэффективно. Для увеличения пористости и удельной поверхности их подвергают активации [2].

**Основная часть.** Для получения углеродных сорбентов, применяемых в качестве адсорбентов и носителей катализаторов, обычно используются методы физической или химической активации. Получение углеродных сорбентов с использованием физической активации включает следующие стадии: подготовка сырья (сепарация, дробление, сушка и др.); пиролиз (термообработка без доступа окислителя при температуре 550–1000 °С; активация (термообработка в присутствии окислителя, CO<sup>2</sup> или водяного пара при 700–1000 °С) [3].

Другой вид активации заключается в обработке угля солями, которые при высокой температуре выделяют газ-активатор (например, CO<sub>2</sub>, O<sub>2</sub>): карбонатами, сульфатами, нитратами, кислотамиокислителями (азотной, серной, фосфорной и др.) и горячими концентрированными растворами некоторых солей.

Медицинские активные угля за рубежом готовят, как правило, пропиткой угля-сырца растворами сульфида и сульфата калия. После пропитки уголь подвергают активации при 900 – 1000 °С. При этом протекает реакция  $K_2SO_4 + 4C = K_2S + 4CO$  [4].

Цель работы заключается в изучении влияния сульфата калия при прокалке нефтяного кокса на характеристики его поверхности и распределение пор по размерам.

# **Экспериментальная часть.**

В качестве объекта исследований использовался нефтяной кокс процесса замедленного коксования. Гранулометрический состав: менее 1,25 мм – 24,92% масс., от 1,0 до 1,25 мм – 30,10% масс., от 1,25 до 0,50 мм – 14,48% масс., от 0,5 до 2 мм – 30,5% масс. Микроструктура исследуемого кокса оценивается в 4 баллах по ГОСТ 26132, что соответствует средневолокнистой структуре. Насыпная плотность – 782,25 кг/м 3 . Содержание летучих соединений по ГОСТ 55660 составляет 8,5% масс. Содержание серы, определенное на элементном анализаторе UNICUBE, составляет 4,1% масс.

Введение активатора, в качестве которого использовался сульфат калия, в образцы кокса осуществлялось путём их пропитки расчётным количеством 20% масс. водного раствора сульфата калия в течение 2-х часов. Затем образцы высушивали при температуре (105 ± 5) °С до постоянной массы и подвергались карбонизации.

Карбонизация исходного кокса и образцов с различным содержанием активатора и добавок проводилась в закрытых крышкой тиглях в муфельной печи при температуре (900 ± 5) °С в течение 2 часов. После охлаждения до комнатной температуры полученные образцы промывались на фильтре дистиллированной водой, затем разбавленным раствором серной кислоты до нейтральной реакции, а затем вновь дистиллированной водой, для удаления солей. Промытые образцы сушили при температуре (105  $\pm$  5) °С.

Изучение характеристик поверхности и распределения пор в исследуемых образцах кокса проводилось при помощи анализатора площади поверхности и распределения пор BELSOPR MAX. Перед проведением испытаний образцы подвергались сушке и дегазации под вакуумом при температуре 160 °С в течение часа. Далее были получены изотермы адсорбции и десорбции исследуемых образцов при температуре 298 К. В качестве адсорбтива использовался углекислый газ (рисунок 1).

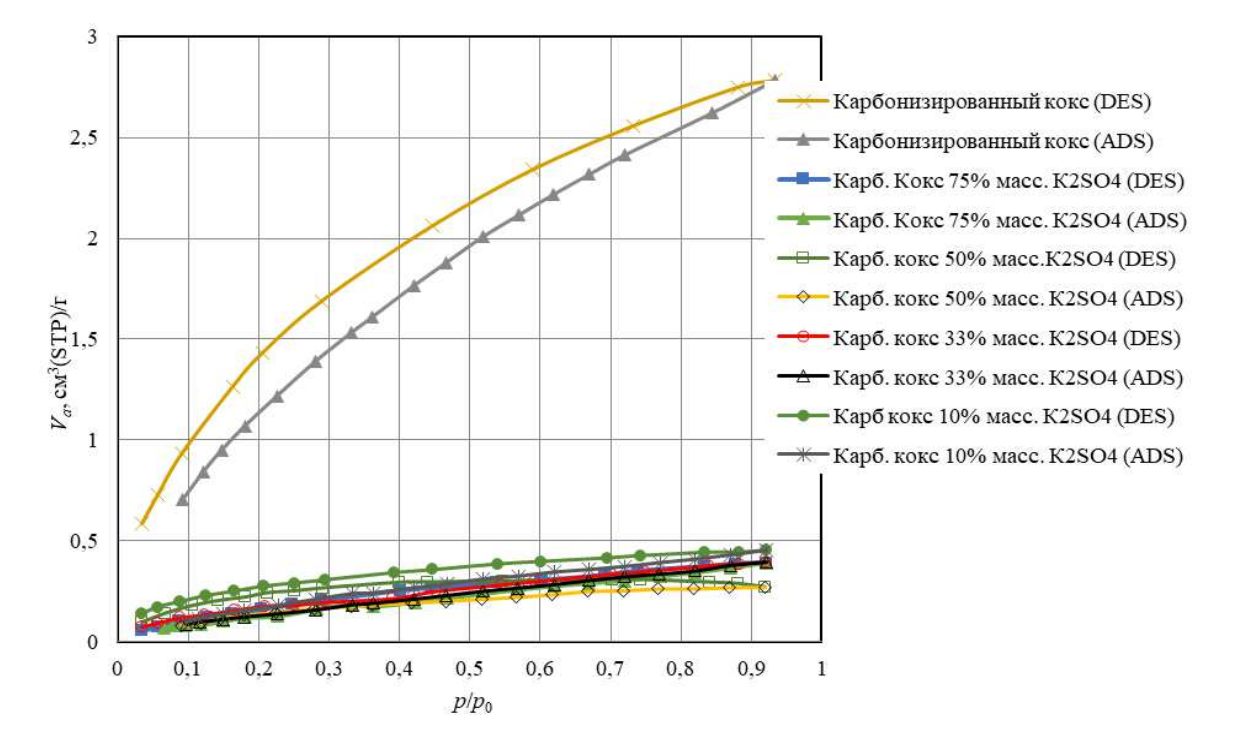

**Рисунок 1. – Изотермы адсорбции (ADS) и десорбции (DES) CO<sup>2</sup> при температуре 298 К образцов исходного нефтяного кокса и карбонизированного нефтяного кокса без и с добавкой К2SO<sup>4</sup>**

Полученные изотермы адсорбции/десорбции свидетельствует об относительно слабом взаимодействии CO2 с поверхностью исследуемых образов. Это подтверждается величиной констант адсорбционного равновесия, т.е. отношения констант скоростей адсорбции и десорбции, характеризующих прочность связи молекул адсорбируемого вещества с поверхностью адсорбента. При карбонизации исходного кокса, а также при введении в кокс перед стадией карбонизации  $K_2SO_4$  константа адсорбционного равновесия возрастает (таблица 1), что свидетельствует об усилении взаимодействия  $CO<sub>2</sub>$  с поверхностью карбонизированных образцов по сравнению с поверхностью исходного кокса. Характеристическая энергия адсорбции CO2, определенная по методу Дубинина-Астахова, у образцов карбонизированного кокса также выше, чем у исходного кокса (таблица 1).

Величина *Va*, равная объёму адсорбированного СО2 при стандартных условиях на 1 грамм адсорбента, говорит об относительно низкой пористости исследуемых образцов. В ходе карбонизации суммарный объём пор, определенный по методу ВЕТ относительно исходного кокса, снижается более чем в 2,5 раза. Добавка в образец кокса перед карбонизацией K<sub>2</sub>SO<sub>4</sub> в количестве менее 75% масс. приводит к снижению суммарного объёма пор. Так, при добавлении к исходному коксу 10% масс. К2SO<sup>4</sup> суммарный объём пор снизился относительно исходного кокса в 15 раз, а относительно карбонизированного исходного кокса более чем в 6 раза. При этом с повышением содержания  $K_2SO_4$  в образце до 75% масс. суммарный объём пор не превысил их объём в исходном карбонизированном коксе. Следовательно, количество вводимого в исходный нефтяной кокс в процессе его пропитки  $K_2SO_4$  при определенных концентрациях уменьшает пористость кокса на стадии его карбонизации.

Очевидно, что при этом будет изменяться и удельная поверхность образцов карбонизированного нефтяного кокса, а также, что наиболее важно, распределение в нём пор по форме и размеру, что неизбежно повлияет на структуру получаемого сорбента при проведении стадии активации. Характеристики поверхности и распределения пор в образцах исходного, карбонизированного кокса и кокса с добавлением К2SO<sup>4</sup> приведены в таблице 1. Данные получены путем обработки изотерм адсорбции при помощи аналитического программного обеспечения BELMaster<sup>TM</sup> компании MicrotracBEL Corp. (Япония).

Анализ полученных результатов показал, что удельная площадь поверхности нефтяного кокса по методу BET в ходе карбонизации снижается в 2,7 раза. При введении в кокс перед карбонизацией путем пропитки до 33% масс. K2SO<sup>4</sup> значение данного показателя снижается ещё в большей степени, что свидетельствует о том, что в процессе карбонизации нефтяного кокса в присутствии относительно небольшого количества активатора происходит уменьшение содержащихся в нём пор. При повышении содержания K2SO4 в коксе до 50% масс. удельная поверхность кокса практически не изменяется.

|                                                  | Значение для образцов |                                                         |         |         |              |         |  |
|--------------------------------------------------|-----------------------|---------------------------------------------------------|---------|---------|--------------|---------|--|
| Показатель                                       |                       | кокс после карбонизации                                 |         |         |              |         |  |
|                                                  | исходный              | при содержании K <sub>2</sub> SO <sub>4</sub> , % масс. |         |         |              |         |  |
|                                                  | кокс                  | $\Omega$                                                | 10      | 33      | 50           | 75      |  |
| Удельная площадь поверхности по методу           |                       | 6,4927                                                  | 1,0167  | 0,7875  | 0,6552       | 0,7446  |  |
| BET, $M^2/r$                                     | 17,715                |                                                         |         |         |              |         |  |
| Суммарный объём пор по методу ВЕТ,               | 19,274                | 7,6654                                                  |         | 1,086   | 0,744        | 1,072   |  |
| $MM^3/\Gamma$                                    |                       |                                                         | 1,250   |         |              |         |  |
| Средний диаметр пор по методу ВЕТ, нм            | 4,3520                | 4,7224                                                  | 4,9179  | 5,5152  | 4,5431       | 5,7602  |  |
| Константа С в уравнении ВЕТ                      | 7,228                 | 6,026                                                   | 11,701  | 13,048  | 13,056       | 13,085  |  |
| Удельная площадь поверхности по методу           | 84,533                |                                                         | 4,3852  | 6,4081  | 2,1797       | 3,7369  |  |
| Ленгмюра, м <sup>2</sup> /г                      |                       | 24,282                                                  |         |         |              |         |  |
| Константа адсорбционного равновесия -            |                       |                                                         |         |         |              |         |  |
| отношение констант скорости адсорбции/           | 0,00978               | 0,01868                                                 | 0,01405 | 0,00565 | 0,02743      | 0,01263 |  |
| десорбции                                        |                       |                                                         |         |         |              |         |  |
| Потенциальная энергия адсорбции по мето-         | 3,1974                | 4,1742                                                  | 3,7949  | 3,6563  | 4,7913       | 3,7141  |  |
| ду DA (метод Дубинина-Астахова), Дж/моль         |                       |                                                         |         |         |              |         |  |
| Суммарный объем пор щелевидной формы             | 30,641                | 7,516                                                   | 1,065   | 2,497   | 0,993        | 2,113   |  |
| по методу GCMC, мм <sup>3</sup> /г, в т.ч.       |                       |                                                         |         |         |              |         |  |
| микропоры                                        | 5.894                 | 3,259                                                   | 0,546   | 0,295   | 0,359        | 0,242   |  |
| $\equiv$<br>мезопоры                             | 24,747                | 4,257                                                   | 0,519   | 2,202   | 0,634        | 1,871   |  |
| Суммарный объем пор цилиндрической               | 63,48                 | 24,69                                                   | 2,141   | 3,284   | 0,795        | 2,909   |  |
| формы по методу GCMC, мм <sup>3</sup> /г, в т.ч. |                       |                                                         |         |         |              |         |  |
| микропоры                                        | 2.10                  | 1,86                                                    | 0,075   | 0,126   | 0,079        | 0.062   |  |
| $\overline{\phantom{0}}$<br>мезопоры             | 7,54                  | 2.15                                                    | 1,237   | 0,463   | 0,716        | 0,0785  |  |
| макропоры                                        | 53,84                 | 20,68                                                   | 0,829   | 2,695   | $\theta$     | 2,062   |  |
| Суммарная удельная площадь поверхность           |                       |                                                         |         |         |              |         |  |
| пор щелевидной формы по методу GCMC,             | 11,929                | 6,6383                                                  | 1,3747  | 0,6453  | 0,6902       | 0,6266  |  |
| $M^2/\Gamma$ , B T.4.                            |                       |                                                         |         |         |              |         |  |
| микропоры                                        | 6,688                 | 4,5944                                                  | 1,0606  | 0,4539  | 0,5148       | 0,3722  |  |
| мезопоры                                         | 5,241                 | 2,0439                                                  | 0,3141  | 0,1914  | 0,1754       | 0,2544  |  |
| Суммарная удельная площадь поверхность           |                       |                                                         |         |         |              |         |  |
| пор цилиндрической формы по методу               | 13,4030               | 7,7487                                                  | 0,9373  | 0,7035  | 0,8184       | 0,6009  |  |
| $GCMC$ , м <sup>2</sup> /г, в т.ч.               |                       |                                                         |         |         |              |         |  |
| микропоры                                        | 4,0853                | 4,6775                                                  | 0,1661  | 0,3273  | 0,1674       | 0,1405  |  |
| мезопоры                                         | 8,0497                | 2,4276                                                  | 0,7434  | 0,2743  | 0,651        | 0,4075  |  |
| макропоры                                        | 1,2680                | 0,6436                                                  | 0,0278  | 0,1019  | $\mathbf{0}$ | 0,0529  |  |

Таблица 1. – Характеристики поверхности и пор образцов нефтяного кокса (адсорбтив  $CO<sub>2</sub>$ при температуре 298 К)

Средний диаметр пор, определенный по методу ВЕТ, увеличивается, что свидетельствует об изменении их распределения по размерам при карбонизации кокса как без, так и с добавлением  $K_2SO_4$ .

Для анализа распределения пор по размерам был использован метод компьютерного моделирования GCMC (Grand Canonical Monte Carlo method), в котором точно решается строгая молекулярноуровневая модель адсорбции, основанная на выбранной модели формы пор [5, 6]. Данный метод позволяет путем анализа изотерм адсорбции СО<sub>2</sub> при 298 К проводить оценку распределения пор щелевидной и цилиндрической форм в углеродных материалах во всем диапазоне размеров от микро- до макропор. Согласно классификации Международного союза теоретической и прикладной химии (ИЮПАК), к микропорам относятся поры с диаметром менее 2 нм, к мезопорам с диаметром от 2 до 50 нм и к макропорам с диаметром 50 и более нм.

При карбонизации нефтяного кокса суммарный объем в нем пор щелевидной и цилиндрической форм снижается соответственно в 4,1 и 2,6 раза (см. таблицу 1). При этом наибольшее уменьшение объема мезопор в 5,8 раза щелевидной формы и в 3,5 раза цилиндрической формы. Объем микропор щелевидной формы снижается на 44,7%, а цилиндрической формы – на 11,4%. Объем макропор цилиндрической формы в процессе карбонизации исходного кокса снижается в 2,6 раза. Аналогичные тенденции наблюдаются и в изменениях удельной площади поверхности пор. Однако данный показатель у микропор цилиндрической формы при карбонизации увеличивается на 0,5922 м<sup>2</sup>/г, или 14,5%. При этом формируются микропоры цилиндрической формы с меньшим средним диаметром. При карбонизации кокса также происходит формирование микропор щелевидной формы с меньшей средней шириной, чем в исходном коксе. При этом микропор щелевидной формы по объему образуется больше, чем микропор цилиндрической формы.

После пропитки нефтяного кокса раствором  $K_2SO_4$  в результате его карбонизации наблюдаются следующие закономерности. Добавление 10% масс. K2SO<sup>4</sup> к нефтяному коксу после его карбонизации приводит к значительному уменьшению объёма и удельной поверхности всех видов пор как относительно исходного нефтяного кокса, так и карбонизированного кокса без добавления K2SO4. Суммарный объём пор щелевидной формы относительно исходного и карбонизированного кокса уменьшается соответственно в 30 и 7 раз. Объём пор цилиндрической формы при добавлении 10% масс.  $K_2SO_4$  уменьшается в большей степени – в 30 и 11,8 раза. При этом суммарная удельная площадь поверхности всех видов пор снижается в 8.5 и 13 раза. Лобавление 75% масс. K<sub>2</sub>SO<sub>4</sub> к нефтяному коксу после его карбонизации приводит также к значительному уменьшению объёма и удельной поверхности всех видов пор.

**Вывод.** Согласно полученным данным, введение сульфата калия в нефтяной кокс в процессе его активации приводит к снижению поверхностных показателей, за исключением среднего диаметра пор, относительно исходного и карбонизированного кокса без K2SO4. Соответственно, использование сульфата калия в качестве активатора для получения сорбентов на основе нефтяного кокса неэффективно.

- 1. Кинле Х. Активные угли и их промышленное применение / Х. Кинле, Э. Бадер; пер. с нем. Л.: Химия, 1984, - 216 с.
- 2. Баширов, И.И. Получение формованного углеродного адсорбента из нефтяного сырья методами паровой и щелочной активации: дис. … канд. техн. наук: 05.17.07 / Баширов И.И. – Уфа, 2016. – 121 л.
- 3. Чесноков, Н.В. Получение углеродных сорбентов химической модификацией ископаемых углей и растительной биомассы / Н.В. Чесноков, Н.М. Микова, И.П. Иванов, Б.Н. Кузнецов // Журнал Сибирского федерального университета. Химия. – 2014. - №1. – т.7. – С. 42-52.
- 4. Кельцев, Н.В. Основы адсорбционной техники / Н.В. Кельцев. 2-е изд., перераб. и доп. М., Химия, 1984. – 592 с., ил.
- 5. Richard, C. Modelling and Simulation in the Science of Micro- and Meso-Porous Materials / C. Richard, A. Catlow, Veronique Van Speybroeck and Rutger A. van Santen. – Elsevier, 2017. - 370 p. DOI: 10.1016/C2015-0-04040-0
- 6. Kohmuean, P. Monte Carlo Simulation and Experimental Studies of CO<sub>2</sub>, CH<sub>4</sub> and Their Mixture Capture in Porous Carbons / P. Kohmuean, W. Inthomya, A. Wongkoblap, C. Tangsathitkulchai // Molecules. – 2021. – Volume 26, Issue 9. – 2413. DOI: 10.3390/molecules26092413

#### **УДК 665.777.4**

# **ИЗМЕНЕНИЕ ХАРАКТЕРИСТИК ПОВЕРХНОСТИ И РАСПРЕДЕЛЕНИЯ ПОР ПО РАЗМЕРАМ ПРИ ПРОКАЛКЕ НЕФТЯНОГО КОКСА В ПРИСУТСТВИИ ХЛОРИДА ЦИНКА**

# *В. А. ЕМЕЛЬЯНОВА, Н. А. МАНЯК (Представлено: канд. техн. наук, доц. А. А. ЕРМАК)*

*Нефтяной кокс, полученный на установке замедленного коксования нефтяных остатков, подвергнут прокалке в присутствии хлорида цинка, исследовано влияние этого процесса на структурные характеристики кокса.* 

**Введение.** При переработке на установках замедленного коксования сырья с большим содержанием серы образуется низкосортный высокосернистый кокс применяемый, главным образом, при производстве цемента, различных сульфидирующих агентов и спекающихся добавок [1, 2]. В связи с этим, поиск путей рационального использования высокосернистого нефтяного кокса и получение из него продуктов с высокой добавленной стоимостью является актуальной задачей.

**Основная часть.** Одним из путей рационального использования нефтяного кокса является получение на его основе сорбентов различного назначения. Для этого используются физические и химические методы активации.

Химическому активированию подвергают в основном некарбонизированное сырье в смеси с неорганическими агентами активации (хлорид цинка, фосфорная кислота, сульфид и сульфат калия и другие соединения) при температурах обычно до 650 °С и реже - до 1100 °С.

При хлорцинковой активации исходное сырье пропитывают при перемешивании концентрированным (плотность 1,8 г/см<sup>3</sup>) раствором хлорида цинка при отношении ZnCl2:сырье равное  $(0,4-0,5)$  к 1. Получаемую смесь карбонизируют и активируют одновременно при нагревании до 600 –700 °С. Агент активации удаляют из насыщенного им продукта термической обработки путем выщелачивания разбавленным раствором хлорида цинка и экстрагирования соляной кислотой при нагревании, после чего уголь промывают водой для удаления хлор-ионов [3, 4].

Цель работы заключается в изучении влияния хлорида цинка при прокалке нефтяного кокса на характеристики его поверхности и распределение пор по размерам.

#### **Экспериментальная часть.**

В качестве объекта исследований использовался нефтяной кокс процесса замедленного коксования. Гранулометрический состав: менее 1,25 мм – 24,92% масс., от 1,0 до 1,25 мм – 30,10% масс., от 1,25 до 0,50 мм – 14,48% масс., от 0,5 до 2 мм – 30,5% масс. Микроструктура исследуемого кокса оценивается в 4 баллах по ГОСТ 26132, что соответствует средневолокнистой структуре. Насыпная плотность – 782,25 кг/м 3 . Содержание летучих соединений по ГОСТ 55660 составляет 8,5% масс. Содержание серы, определенное на элементном анализаторе UNICUBE, составляет 4,1% масс.

Введение активатора, в качестве которого использовался хлорид цинка, в образцы кокса осуществлялось путём их пропитки расчётным количеством 60% масс. водного раствора хлорида цинка в течение 2-х часов. Затем образцы высушивали при температуре (105 ± 5) °С до постоянной массы и подвергались карбонизации.

Карбонизация исходного кокса и образцов с различным содержанием активатора и добавок проводилась в закрытых крышкой тиглях в муфельной печи при температуре (900  $\pm$  5) °С в течение 2 часов. После охлаждения до комнатной температуры полученные образцы промывались на фильтре дистиллированной водой, затем разбавленным раствором серной кислоты до нейтральной реакции, а затем вновь дистиллированной водой, для удаления солей. Промытые образцы сушили при температуре (105  $\pm$  5) °C.

Изучение характеристик поверхности и распределения пор в исследуемых образцах кокса проводилось при помощи анализатора площади поверхности и распределения пор BELSOPR MAX. Перед проведением испытаний образцы подвергались сушке и дегазации под вакуумом при температуре 160 °С в течение часа. Далее были получены изотермы адсорбции и десорбции исследуемых образцов при температуре 298 К. В качестве адсорбтива использовался углекислый газ (рисунок 1).

Полученные изотермы адсорбции/десорбции свидетельствует об относительно слабом взаимодействии CO2 с поверхностью исследуемых образов. Это подтверждается величиной констант адсорбционного равновесия, т.е. отношения констант скоростей адсорбции и десорбции, характеризующих прочность связи молекул адсорбируемого вещества с поверхностью адсорбента.

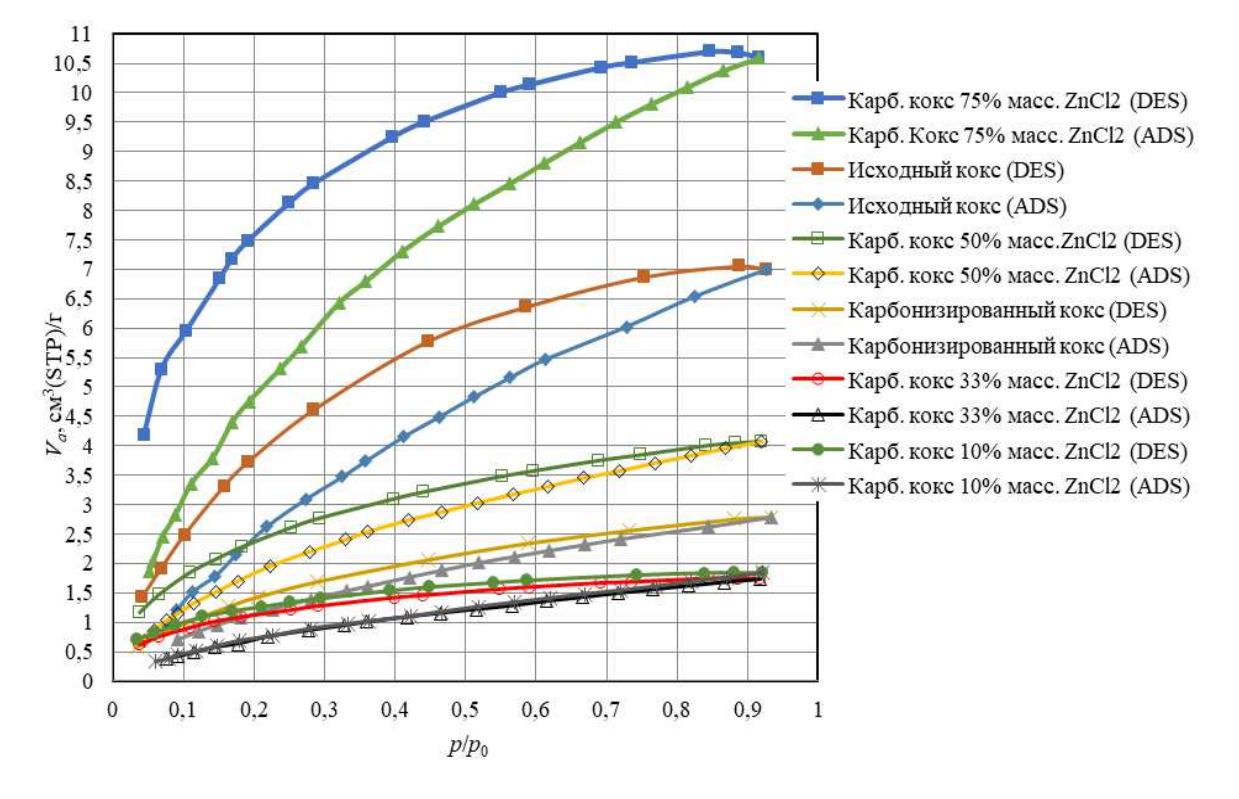

**Рисунок 1. – Изотермы адсорбции (ADS) и десорбции (DES) CO<sup>2</sup> при температуре 298 К образцов исходного нефтяного кокса и карбонизированного нефтяного кокса без и с добавкой ZnCl<sup>2</sup>**

При карбонизации исходного кокса, а также при введении в кокс перед стадией карбонизации ZnCl<sub>2</sub> константа адсорбционного равновесия возрастает (таблица 1), что свидетельствует об усилении взаимодействия  $CO<sub>2</sub>$  с поверхностью карбонизированных образцов по сравнению с поверхностью исходного кокса. Характеристическая энергия адсорбции CO<sub>2</sub>, определенная по методу Дубинина-Астахова, у образцов карбонизированного кокса также выше, чем у исходного кокса (таблица 1).

Величина V<sub>a</sub>, равная объёму алсорбированного СО<sub>2</sub> при стандартных условиях на 1 грамм адсорбента, говорит об относительно низкой пористости исследуемых образцов. В ходе карбонизации суммарный объём пор, определенный по методу ВЕТ относительно исходного кокса, снижается более чем в 2,5 раза. Добавка в образец кокса перед карбонизацией ZnCl<sub>2</sub> в количестве менее 75% масс. приводит к снижению суммарного объёма пор. Так, при добавлении к исходному коксу 10% масс. ZnCl<sup>2</sup> суммарный объём пор снизился относительно исходного кокса более чем в 3 раз, а относительно карбонизированного исходного кокса в 1,5 раза. При этом с повышением содержания ZnCl2 в образце до 75% масс. суммарный объём пор превысил их объём в исходном карбонизированном коксе в 3,8 раза. Следовательно, количество вводимого в исходный нефтяной кокс в процессе его пропитки ZnCl<sup>2</sup> при определенных концентрациях может, как увеличивать, так и уменьшать пористость кокса на стадии его карбонизации.

Очевидно, что при этом будет изменяться и удельная поверхность образцов карбонизированного нефтяного кокса, а также, что наиболее важно, распределение в нём пор по форме и размеру, что неизбежно повлияет на структуру получаемого сорбента при проведении стадии активации. Характеристики поверхности и распределения пор в образцах исходного, карбонизированного кокса и кокса с добавлением ZnCl<sup>2</sup> приведены в таблице 1. Данные получены путем обработки изотерм адсорбции при помощи аналитического программного обеспечения BELMaster<sup>TM</sup> компании MicrotracBEL Corp. (Япония).

Анализ полученных результатов показал, что удельная площадь поверхности нефтяного кокса по методу BET в ходе карбонизации снижается в 2,7 раза. При введении в кокс перед карбонизацией путем пропитки до 33% масс. ZnCl<sup>2</sup> значение данного показателя снижается ещё в большей степени, что свидетельствует о том, что в процессе карбонизации нефтяного кокса в присутствии относительно небольшого количества активатора происходит уменьшение содержащихся в нём пор. При повышении содержания ZnCl<sub>2</sub> в коксе до 50% масс. удельная поверхность кокса по методу ВЕТ в процессе карбонизации начинает увеличиваться.

|                                                   | Значение для образцов               |                               |         |         |         |                 |  |
|---------------------------------------------------|-------------------------------------|-------------------------------|---------|---------|---------|-----------------|--|
| Показатель                                        | кокс после карбонизации<br>исходный |                               |         |         |         |                 |  |
|                                                   | кокс                                | при содержании ZnCl2, % масс. |         |         |         |                 |  |
|                                                   |                                     | $\overline{0}$                | 10      | 33      | 50      | $\overline{75}$ |  |
| Удельная площадь поверхности по методу            |                                     |                               |         | 4.0896  |         |                 |  |
| BET, $M^2/r$                                      | 17,715                              | 6,4927                        | 4,414   |         | 10,154  | 28,232          |  |
| Суммарный объём пор по методу ВЕТ,                | 19,274                              | 7,6654                        | 5,005   | 4,762   |         | 29,185          |  |
| $MM^3/\Gamma$                                     |                                     |                               |         |         | 11,208  |                 |  |
| Средний диаметр пор по методу ВЕТ, нм             | 4,3520                              | 4,7224                        | 4,5761  | 4,6577  | 4,4151  | 4,1351          |  |
| Константа С в уравнении ВЕТ                       | 7,228                               | 6,026                         | 11,357  | 13,390  | 15,539  | 15,493          |  |
| Удельная площадь поверхности по методу            | 84,533                              | 24,282                        | 15,818  | 15,349  | 31,566  | 85,522          |  |
| Ленгмюра, м <sup>2</sup> /г                       |                                     |                               |         |         |         |                 |  |
| Константа адсорбционного равновесия -             |                                     |                               |         |         |         |                 |  |
| отношение констант скорости адсорбции/            | 0,00978                             | 0,01868                       | 0,01821 | 0,01808 | 0,02675 | 0,02537         |  |
| десорбции                                         |                                     |                               |         |         |         |                 |  |
| Потенциальная энергия адсорбции по методу         | 3,1974                              | 4,1742                        | 3,9744  | 4,0168  | 4,3570  | 4,1873          |  |
| DA (метод Дубинина-Астахова), Дж/моль             |                                     |                               |         |         |         |                 |  |
| Суммарный объем пор щелевидной формы              | 30,641                              | 7,516                         | 7,242   | 9,028   | 11,400  | 42,751          |  |
| по методу GCMC [5, 6], мм <sup>3</sup> /г, в т.ч. |                                     |                               |         |         |         |                 |  |
| микропоры                                         | 5,894                               | 3,259                         | 1,689   | 1,836   | 5,356   | 14,87           |  |
| $\overline{\phantom{a}}$<br>мезопоры              | 24,747                              | 4,257                         | 5,553   | 7,192   | 6,044   | 27,881          |  |
| Суммарный объем пор цилиндрической фор-           | 63,48                               | 24,69                         | 17,469  | 8,034   | 33,808  | 32,851          |  |
| мы по методу GCMC, мм <sup>3</sup> /г, в т.ч.     |                                     |                               |         |         |         |                 |  |
| $\qquad \qquad -$<br>микропоры                    | 2,10                                | 1,86                          | 1,379   | 0,302   | 3,382   | 0,805           |  |
| $\qquad \qquad -$<br>мезопоры                     | 7,54                                | 2,15                          | 1,081   | 4,495   | 3,021   | 32,046          |  |
| $\qquad \qquad -$<br>макропоры                    | 53,84                               | 20,68                         | 15,009  | 3,237   | 27,405  | $\overline{0}$  |  |
| Суммарная удельная площадь поверхность            |                                     |                               |         |         |         |                 |  |
| пор щелевидной формы по методу GCMC,              | 11,929                              | 6,6383                        | 3,8983  | 3,6111  | 10,496  | 26,055          |  |
| $M^2/\Gamma$ , B T.4.                             |                                     |                               |         |         |         |                 |  |
| $\equiv$<br>микропоры                             | 6,688                               | 4,5944                        | 2,5715  | 2,6682  | 7,7703  | 20,567          |  |
| L,<br>мезопоры                                    | 5,241                               | 2,0439                        | 1,3268  | 0,9429  | 2,7257  | 5,488           |  |
| Суммарная удельная площадь поверхность            |                                     |                               |         |         |         |                 |  |
| пор цилиндрической формы по методу GCMC,          | 13,4030                             | 7,7487                        | 4,4692  | 3,9527  | 12,812  | 28,244          |  |
| $M^2/\Gamma$ , в т.ч.                             |                                     |                               |         |         |         |                 |  |
| микропоры                                         | 4,0853                              | 4,6775                        | 3,1109  | 0,6562  | 8,1646  | 1,4851          |  |
| мезопоры                                          | 8,0497                              | 2,4276                        | 0,9772  | 3,1981  | 3,6634  | 26,7589         |  |
| макропоры                                         | 1,2680                              | 0,6436                        | 0,3811  | 0,0984  | 0.984   | $\overline{0}$  |  |

Таблица 1 – Характеристики поверхности и пор образцов нефтяного кокса (адсорбтив CO<sup>2</sup> при температуре 298 К)

Средний диаметр пор, определенный по методу ВЕТ, при карбонизации кокса с ZnCl2 практически остается без изменений.

При карбонизации нефтяного кокса суммарный объем в нем пор щелевидной и цилиндрической форм снижается соответственно в 4,1 и 2,6 раза (см. таблицу 1). При этом наибольшее уменьшение объема мезопор в 5,8 раза щелевидной формы и в 3,5 раза цилиндрической формы. Объем микропор щелевидной формы снижается на 44,7%, а цилиндрической формы – на 11,4%. Объем макропор цилиндрической формы в процессе карбонизации исходного кокса снижается в 2,6 раза. Аналогичные тенденции наблюдаются и в изменениях удельной площади поверхности пор. Однако данный показатель у микропор цилиндрической формы при карбонизации увеличивается на 0,5922 м<sup>2</sup>/г, или 14,5%. При этом формируются микропоры цилиндрической формы с меньшим средним диаметром. При карбонизации кокса также происходит формирование микропор щелевидной формы с меньшей средней шириной, чем в исходном коксе. При этом микропор щелевидной формы по объему образуется больше, чем микропор цилиндрической формы.

После пропитки нефтяного кокса раствором ZnCl<sub>2</sub> в результате его карбонизации наблюдаются следующие закономерности. Добавление 10% масс. ZnCl<sup>2</sup> к нефтяному коксу после его карбонизации приводит к значительному уменьшению объёма и удельной поверхности всех видов пор как относительно исходного нефтяного кокса, так и карбонизированного кокса без добавления ZnCl2. Суммарный объём пор щелевидной формы относительно исходного и карбонизированного кокса уменьшается соответственно в 4,3 и 1,1 раз, а их удельная поверхность в 3 и 1,7 раза. Объём пор цилиндрической формы при добавлении 10% масс. ZnCl2 уменьшается в большей степени – в 3,6 и 1,4 раза. При этом суммарная удельная площадь поверхности всех видов пор снижается в 3 и 1,7 раз. Однако добавление 75% масс. ZnCl<sub>2</sub> к нефтяному коксу после его карбонизации приводит к увеличению объёма и удельной поверхно-

сти всех видов пор относительно исходного нефтяного кокса и карбонизированного кокса без добавления ZnCl2. Суммарный объём пор щелевидной формы относительно исходного и карбонизированного кокса увеличивается в 1,4 и 5,7 раз соответственно, а их удельная поверхность соответственно увеличивается в 2,2 и 4 раза. Объём пор цилиндрической формы при добавлении 75% масс. ZnCl2 уменьшается в 1,9 раза и увеличивается в 1,3 раза относительно исходного кокса и карбонизированного соответственно. При этом суммарная удельная площадь поверхности всех видов пор увеличивается в 2 и 3,7 раз. Основной вклад в изменение величины удельной поверхности вносят мезопоры щелевидной и цилиндрической форм, а также макропоры цилиндрической формы.

**Вывод.** Согласно полученным данным, введение хлорида цинка в нефтяной кокс в процессе его активации в малых концентрациях приводит к снижению поверхностных показателей, за исключением среднего диаметра пор, относительно исходного и карбонизированного кокса без ZnCl2. Однако, при увеличении содержания хлорида цинка до 75 % масс. происходит рост всех поверхностных показателей, за исключением суммарного объема пор цилиндрической формы. Таким образом, применение хлорида цинка в качестве активатора в процессе получения сорбентов на основе нефтяного кокса целесообразно при добавлении его значительных количеств.

- 1. Сюняев, З.И. Нефтяной углерод/ З.И. Сюняев. М.: Химия, 1980. 272 с.
- 2. Валявин, Г.Г. Процесс замедленного коксования и производство нефтяных коксов, специализированных по применению / Г.Г. Валявин , В.П. Запорин , Р.Г. Габбасов // Территория нефтегаз. 2011. №. 8. C. 44-49.
- 3. Кельцев, Н.В. Основы адсорбционной техники / Н.В. Кельцев. 2-е изд., перераб. и доп. М., Химия, 1984. – 592 с.
- 4. Тимонин, А.С. Инженерно-экологический справочник. Т. 3 / А.С. Тимонин Калуга: Издательство Н. Бочкаревой, 2003. - 1024 с.
- 5. Richard, C. Modelling and Simulation in the Science of Micro- and Meso-Porous Materials / C. Richard, A. Catlow, Veronique Van Speybroeck and Rutger A. van Santen. – Elsevier, 2017. - 370 p. DOI: 10.1016/C2015-0-04040-0
- 6. BELMaster. Analysis Software. User's Manual. Ver. 3.2.1 MicrotracBEL Corp., 2020. 227 р.

**УДК 66** 

# **ИССЛЕДОВАНИЕ ВЛИЯНИЕ КОНСТРУКЦИИ ВВОДА СЫРЬЯ НА ПЕРЕМЕШИВАНИЕ В ПОТОКЕ**

# *А. В. СИВИЦКАЯ*

*(Представлено: канд. техн. наук, доц. Е. М. ШЕСТОПАЛОВ)* 

*Приведены результаты численных экспериментов по выбору конструкции узла смешения двух жидкостей на входе в общую трубу. В процессе исследования использовалось приложение Kompas Flow к программе КОМПАС. Результатом проведенного исследования явился выбор наилучшей конструкции объединения потоков, обеспечивающей наименьшую длину пути до полного перемешивания.* 

Перемешивание в трубопроводах является наиболее простым видом осуществления этого процесса. В данном случае используется энергия потока жидкости (газа), движущейся в трубе, где за счет турбулентных пульсаций скорости осуществляется перемешивание. В ряде случаев перемешивание жидкостей и газов осуществляют в трубопроводах путем создания искусственной турбулизации потока. Указанные методы перемешивания применимы в случае взаимной растворимости и невысокой вязкости компонентов смеси при больших скоростях их движения и достаточной длине трубопровода.

Приложение Kompas Flow предназначено для экспресс-анализа аэро-гидродинамики проектируемого устройства в системе КОМПАС-3D. Назначением приложения является определение действующих на изделие сил и моментов, структуру течения внутри или вокруг изделия, оценка перепада давления, полного давления или температуры; оценка вариантов исполнения конструкции.

В приложении используется метод конечных элементов (МКЭ) – это метод приближённого численного решения физических задач. В его основе лежат две главные идеи: дискретизация исследуемого объекта на конечное множество элементов и кусочно-элементная аппроксимация исследуемых функций. В результате компьютер создаёт систему многих уравнений и рассчитывает их.

В данной работе рассматривается влияние способов объединения потоков на входе в трубу с целью последующего перемешивания. Расчёты велись на примере смешения двух потоков с различной температурой- от 5 до 70<sup>о</sup> . Также учитывается различная скорость движения потока в исходных трубах. Предметом исследования являлась выяснение длинны общего трубопровода, необходимого для полного смешения потоков в зависимости от способа объединения потоков на входе в исследуемый участок трубопровода.

Были рассмотрены три конструкции ввода жидкости. В процессе численного эксперимента каждая из конструкций исследовалась при трех различных скоростях входящих жидкостей: 2, 10 и 15 м/с.

Результаты расчета представляются в виде цветных векторных изображений (Рис.1,3,5), где каждому значению соответствует свой цвет. На рисунке 2,4.6 представлены цветовые диаграммы соотношения изучаемого параметра и цвета.

На рисунке 1 показаны результаты численного эксперимента при вводе потока под углом 90°.

По данным численных экспериментов видно, что при подаче сырья под угол 90° и при скорости 2м/с наблюдается чёткие зоны холодной жидкости (синий цвет) и горячей (красный цвет), но при увеличении скорости данные зоны значительно уменьшаются, соответственно и уменьшается длина для полного смешивания. Как видно из рисунков 1а-1в, наименьшая длина полного смешения соответствует скорости 15 м/с и ровняется 2 м.

На рисунке 3 показаны результаты численного эксперимента при использовании конструкции ввода обоих потоков в основную трубу под углом  $30^{\circ}$ .

При совместном вводе сырья под углом 30<sup>о</sup> наблюдается значительно лучше перемешивание чем при вводе под углом 90°, при этом зоны жидкости с начальными температурами (синий и красный) значительно уменьшаются. При увеличении скорости длина полного смешения так же уменьшается. Как видно из рисунков 3а-3в, наименьшая длина полного смешения соответствует скорости 15 м/с и ровняется примерно 1,5 м.

На рисунке 5 показаны результаты численного эксперимента при использовании ввода потока в основную трубу под углом 20°. При этом поток был направлен в противоположную сторону от основного потока.

При вводе сырья под углом  $20^{\circ}$  наблюдаются хорошая динамика смешивания сырья, застойные зоны близки к минимуму, длина трубопровода для смешивания наименьшая.

Как видно из рисунков 5а-5в, наименьшая длина полного смешения соответствует скорости 15 м/с и ровняется примерно 1 м.

# *2023 ЭЛЕКТРОННЫЙ СБОРНИК ТРУДОВ МОЛОДЫХ СПЕЦИАЛИСТОВ*

*Полоцкого государственного университета имени Евфросинии Полоцкой*

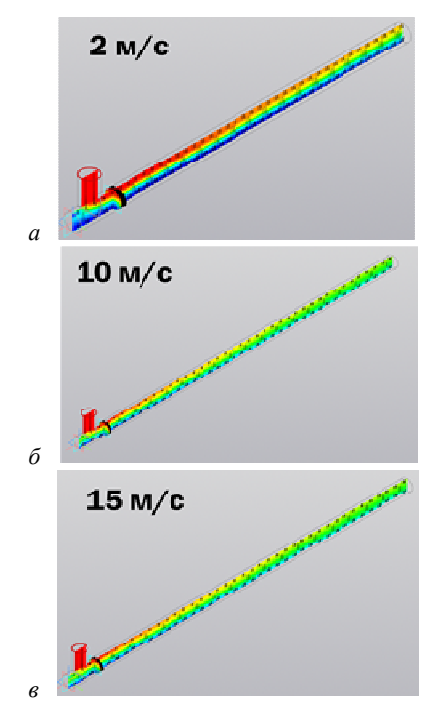

*а* **– скорость 2м/с;** *б* **– 10м/с;** *в* **– 15 м/с Рисунок 1. – Ввод потока под углом 90<sup>о</sup>**

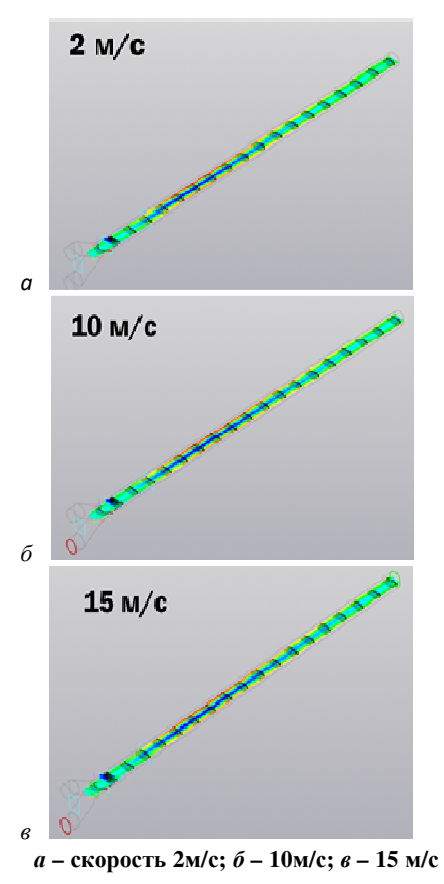

**Рисунок 3. – Ввод потока под углом 30<sup>о</sup>**

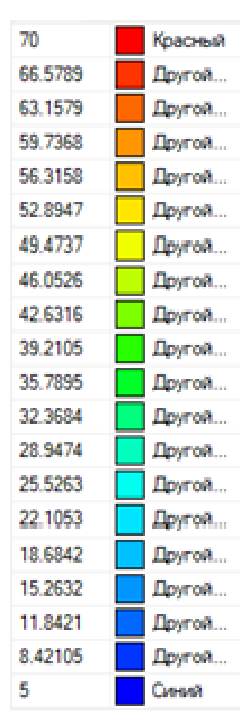

**Рисунок 2. – Цветовая диаграмма**

| 70        | Красный |
|-----------|---------|
| 66.5789   | Другой. |
| 63.1579   | Другой  |
| 59.7368   | Другой  |
| 56.3158   | Дюугой  |
| 52.8947   | Другой. |
| 49 ATAT   | Другой  |
| 46.0526   | Другой. |
| 42 6316   | Другой  |
| 39.2105   | Другой  |
| 35.7895   | Дюугой  |
| 32.3684   | Другой. |
| 28.9474   | Доугой  |
| 25 5 26 3 | Другой. |
| 22.1053   | Дюугой  |
| 18.6842   | Дюугой. |
| 15.2632   | Дюугой  |
| 11,8421   | Денгой. |
| 842105    | Другой. |
| ς,        | Canadi  |
|           |         |

**Рисунок 4. – Цветовая диаграмма**

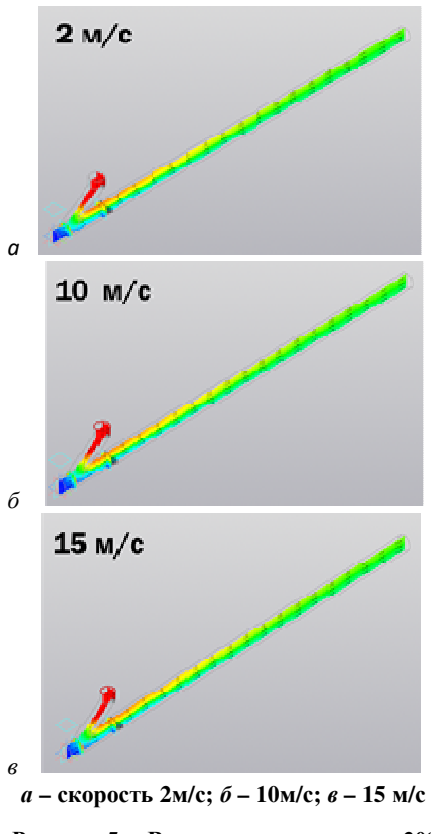

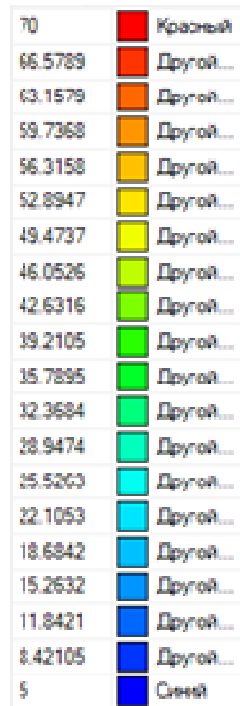

**Рисунок 5. – Ввод потока под углом 20<sup>о</sup>**

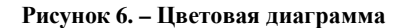

Результаты численного эксперимента представлены так же и в виде графика зависимости длинны полного смешения от угла ввода сырья (рисунок 7).

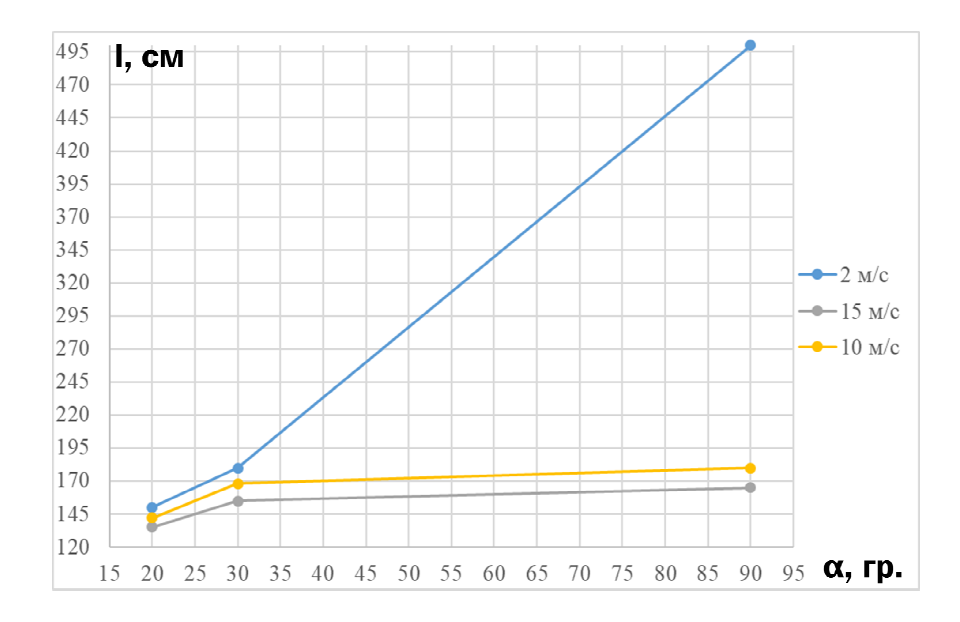

**Рисунок 7. – График зависимости длины для полного смешения от угла ввода сырья**

Из данного графика видно, что наиболее эффективной конструкцией является ввод под углом 20° и скорость потока 15 м/с. При этом видно, что использование наиболее перспективной конструкции (угол ввода под 20<sup>о</sup> навстречу основному потоку) в наименьшей степени зависит от скорости потока. Т.е. мы видим, что правильное конструкторское решение позволяет достигать хорошего перемешивания при любой скорости, используемой в численном эксперименте.

Подводя итоги, проведенным экспериментам, можно утверждать, что применение Kompas Flow позволяет рассчитать конструкцию перемешивающего устройства без создания экспериментальных установок и проведения натурных экспериментов, что существенно удешевляет процесс расчета и конструирования нового оборудования.

- 1. Касаткин, А.Г. Основные процессы и аппараты химической технологии / А.Г.Касаткин*.* 14-е изд., стереотип. – М.: Альянс, 2008. – 750 с.
- 2. Дытнерский, Ю.И. Процессы и аппараты химической технологии: в 2 кн. / Ю.И.Дытнерский*.* 3-е изд. – М.: Химия, 2002. – 768 с.
- 3. Система трехмерного моделирования [Электронный ресурс] / сайт Режим доступа: https://kompas.ru – Дата доступа 08.05.2023
- 4. Турчак Л. И. Основы численных методов / Турчак Л. И. М: Наука. Гл. ред. физ-мат. лит., 1987. 320 с.

#### **УДК 621.89**

# **АНАЛИЗ ФИЗИКО-ХИМИЧЕСКИХ СВОЙСВ ШЛАМОВ, ОБРАЗУЮЩИХСЯ ПРИ СИНТЕЗЕ МОЮЩЕ-ДИСПЕРГИРУЮЩИХ ПРИСАДОК СУЛЬФОНАТНОГО ТИПА**

# *Е. А. СТЕЛЬМАХ, Т. Л. БЕЛЯЙ (Представлено: канд. техн. наук, доц. Ю. А. БУЛАВКА)*

*Выполнен анализ динамики изменения физико-химических свойсв (температуры вспышки в открытом тигле, условной вязкости и массовой доли воды) шламов, образующихся при синтезе моющедиспергирующих присадок сульфонатного типа (концентрата кальциевых соединений) в ООО «Эдди-Тек» от партии к партии.* 

В настоящее время одним из основных путей перехода к ресурсосберегающим и безотходным технологиям в промышленности является рациональное использование всех видов ресурсов и снижение их потерь при производстве. Особый интерес вызывают исследования комплексной переработки органического сырья, побочных продуктов, отходов предприятий и вторичного сырья. Побочные продукты и отходы используют в качестве заменителей компонентов (в том числе в рамках программ импортозамещения) для производства материалов различного назначения или в качестве модификаторов свойств готового продукта, упрощающих и удешевляющих технологии их получения.

Нефтяные шламы, образующиеся на нефтеперерабатывающих и нефтехимических предприятиях, являются значимым источником загрязнения окружающей среды. В настоящее время используются различные технологии их переработки: термические, химические, физические, физико-химические и биологические. Из-за высокой стабильности дисперсной системы нефтяных шламов индивидуальные способы: только механические или физико-химические методы обезвреживания и утилизации часто не обеспечивают эффективного извлечения из них ценных или опасных для окружающей среды компонентов. В связи с этим применяются комплексные методы их обезвреживания, включающие отстаивание, флотацию, дегазацию, сушку, обработку коагулянтами и флокулянтами, уплотнение, разделение, биоразложение и прочие. В то же время нефтяные шламы относятся к вторичным материальным ресурсам и по своему химическому составу и свойствам могут применяться вместо первичного сырья. Выбор метода переработки и обезвреживания шламов, зависит от количества содержащихся в них нефтепродуктов: в каждом конкретном случае при выборе варианта обезвреживания нефтяных шламов на предприятиях применяется дифференцированный подход с учетом как экологических, так и экономических показателей [1-8]. Вместе с тем, использование шлама в качестве сырья является одним из наиболее рациональных способов его утилизации, при котором достигаются положительные экологические и экономические эффекты, что определяет актуальность исследований в данном направлении.

В производствах сульфонатных присадок к смазочным маслам образуется тысячи тонн шлама, представляющего собой мелкодисперсную систему с плотностью 920…1200 кг/м<sup>3</sup> от светло-коричневого до черного цвета, содержащую присадку (до 30% масс.), сульфат кальция (до 30% масс.), карбонат кальция (до 40% масс.), гидроксид кальция (до 3% масс.) и воду (остальное). Только на трех нефтеперерабатывающих заводах (Новокуйбышевском, Уфимском и Омском) шлам образуется в объемах более 50 тыс. т/год и является многотоннажным отходом.

Шлам, образующихся при синтезе моюще-диспергирующих присадок сульфонатного типа выпускает ООО «ЭддиТек» под маркой «концентрат кальциевых соединений» согласно ТУ BY 390401182.046-2016. Концентрат кальциевых соединений может применятся в качестве компонента для производства дорожных герметизирующих и гидроизоляционных мастик, модифицированных битумов и асфальтобетонных смесей на их основе, а также наплавляемых кровельных материалов. Нормативные требования к концентрату кальциевых соединений приведены в таблице 1.

| Показатели                                  | Минимум                                                         | Типичное значение | Максимум |  |
|---------------------------------------------|-----------------------------------------------------------------|-------------------|----------|--|
| Температура вспышки в открытом<br>тигле, °С | 150                                                             | 165               |          |  |
| Вязкость условная при 80 °С, с              |                                                                 |                   |          |  |
| Массовая доля воды, %                       |                                                                 | 0.30              | 0.40     |  |
| Условия применения                          | Срок годности при температуре окружающей среды составляет 1 год |                   |          |  |

Таблица 1. – Нормативные требования к концентрату кальциевых соединений

Для исследования выбран шлам производства сульфонатных присадок ООО «ЭддиТек» после отгонки воды и толуола. В полученном твердом остатке после отгонки воды и растворителя содержание сульфата кальция, карбоната кальция и гидроксида кальция достигает около 50% масс. от остатка.

Микроструктура активных компонентов шлама от производства сульфонатной присадки приведена на рисунке 1.

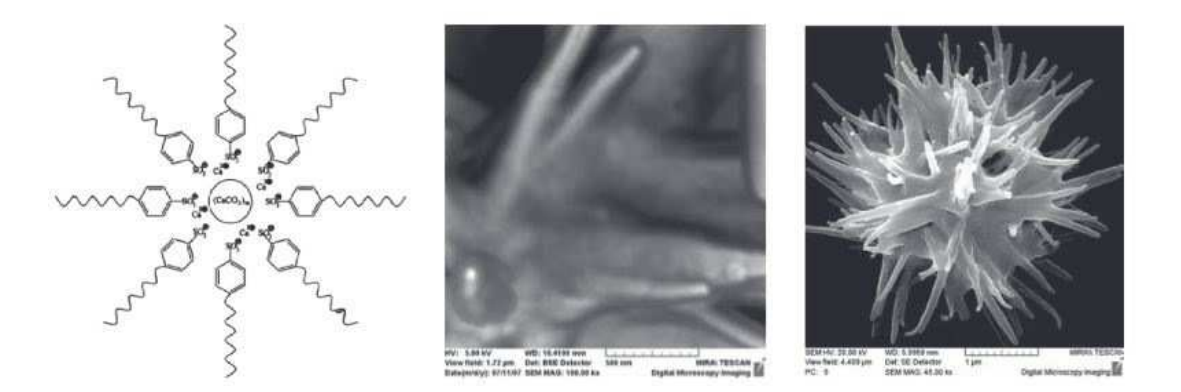

**Рисунок 1. – Микроструктура активных компонентов шлама от производства сульфонатной присадки [9]** 

Выполнен анализ динамики изменения физико-химических свойсв (температуры вспышки в открытом тигле, условной вязкости и массовой доли воды) шламов, образующихся при синтезе моющедиспергирующих присадок сульфонатного типа (концентрата кальциевых соединений) в ООО «Эдди-Тек».

На рисунке 2 приведена динамика изменения температуры вспышки в открытом тигле концентрата кальциевых соединений в зависимости от выпускаемой партии.

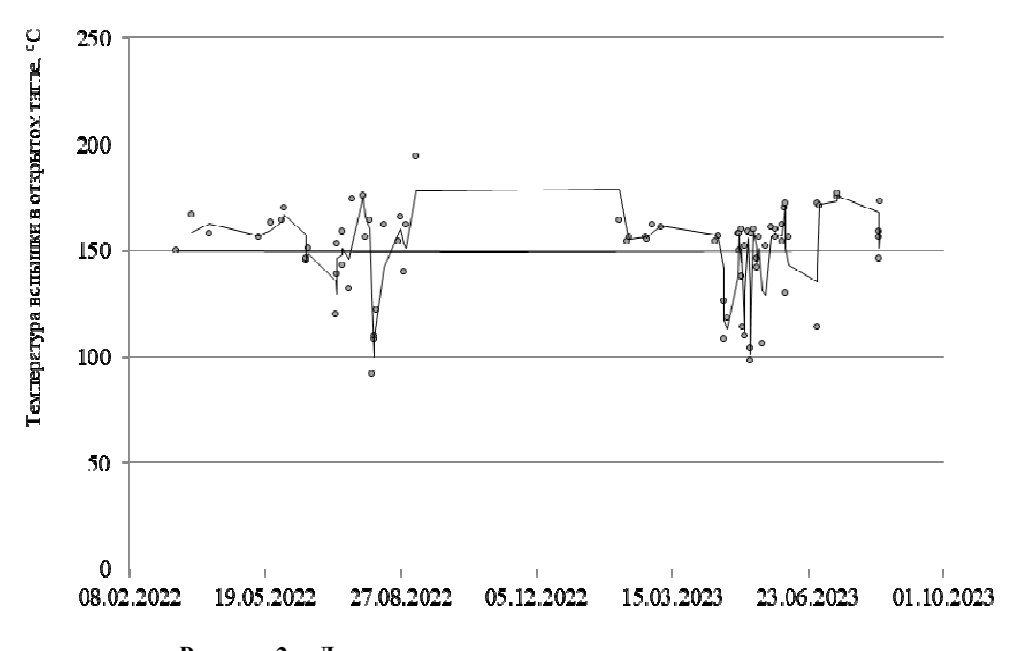

**Рисунок 2. – Динамика изменения температуры вспышки в открытом тигле концентрата кальциевых соединений в зависимости от выпускаемой партии**

Результаты анализа динамика изменения температуры вспышки в открытом тигле концентрата кальциевых соединений в зависимости от выпускаемой партии в ООО «ЭддиТек» за полуторагодовой период наблюдения показали, что в целом качество продукта по данному показателю поддерживается на стабильном уровне с температуры вспышки в открытом тигле выше 150 °С, однако регистрируется периоды (около 30% анализируемых проб) с выпуском брака обусловленные недостаточной отпаркой растворителя (толуола).

На рисунке 3 приведена динамика изменения условной вязкости при 80 °С концентрата кальциевых соединений в зависимости от выпускаемой партии.

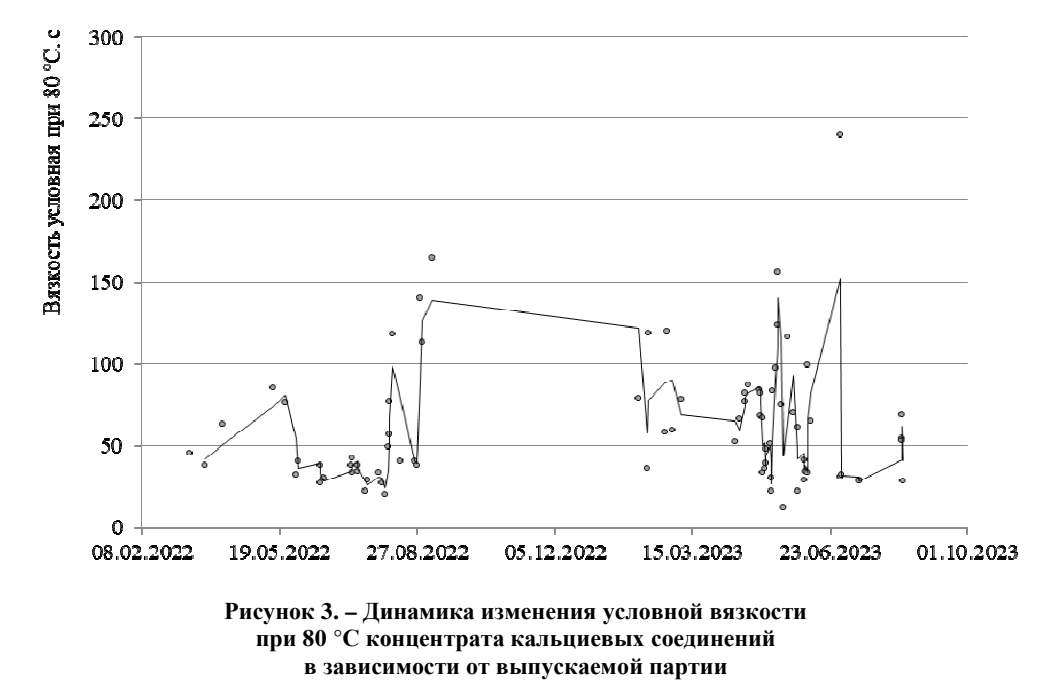

Результаты анализа динамика изменения условной вязкости при 80 °С концентрата кальциевых соединений в зависимости от выпускаемой партии в ООО «ЭддиТек» за полуторагодовой период наблюдения показали, что исследуемый параметр изменяется в достаточно широких пределах от 12 до 240 с, что обусловлено различным остаточным содержанием присадки и растворителя.

На рисунке 4 приведена динамика изменения массовой доли воды концентрата кальциевых соединений в зависимости от выпускаемой партии.

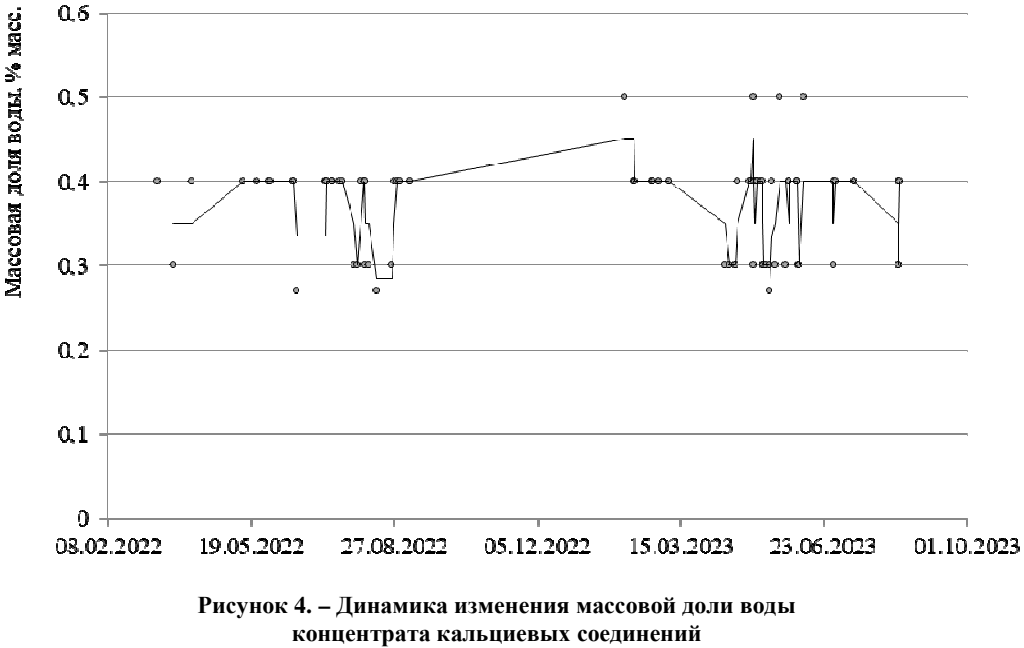

**в зависимости от выпускаемой партии, % масс.** 

Результаты анализа динамика изменения массовой доли воды в концентрате кальциевых соединений в зависимости от выпускаемой партии в ООО «ЭддиТек» за полуторагодовой период наблюдения показали, что исследуемый параметр изменяется в пределах от 0,27 до 0,5 % масс., что обусловлено различной степенью отпарки воды.

Результаты статистической обработки параметров физико-химических свойсв концентрата кальциевых соединений в зависимости от выпускаемой партии в ООО «ЭддиТек» приведены в таблице 2.

| Параметр                   | Температура вспышки             | Вязкость условная | Массовая доля воды, |  |  |
|----------------------------|---------------------------------|-------------------|---------------------|--|--|
|                            | в открытом тигле <sup>°</sup> С | при 80 °С, с      | $%$ масс.           |  |  |
| Среднее                    | 149.38                          | 61,29             | 0,37                |  |  |
| Стандартная ошибка         | 2,40                            | 4,43              | 0,01                |  |  |
| Медиана                    | 156                             | 50                | 0,40                |  |  |
| Мода                       | 156                             | 38                | 0,40                |  |  |
| Стандартное отклонение     | 21,20                           | 39,19             | 0,06                |  |  |
| Дисперсия выборки          | 449,51                          | 1536.06           | 0.003               |  |  |
| Эксцесс                    | 0.36                            | 4,98              | $-0.48$             |  |  |
| Асимметричность            | $-0.96$                         | 1,86              | $-0.09$             |  |  |
| Интервал                   | 102                             | 228               | 0,23                |  |  |
| Минимум                    | 92                              | 12                | 0,27                |  |  |
| Максимум                   | 194                             | 240               | 0.50                |  |  |
| Уровень надежности (95,0%) | 4,78                            | 8,84              | 0,01                |  |  |

Таблица 2. – Результаты статистической обработки параметров физико-химических свойсв концентрата кальциевых соединений выпускаемых ООО «ЭддиТек»

В целом, физико-химические свойсва, такие как температура вспышки в открытом тигле, условная вязкость и массовая доля воды шламов, образующихся при синтезе моюще-диспергирующих присадок сульфонатного типа в ООО «ЭддиТек» поддерживается на стабильном уровне от партии к партии, однако регистрируется периоды с выпуском брака обусловленные недостаточной отпаркой растворителя (толуола). Данный факт необходимо учитывать при вовлечении шлама производства сульфонатных присадок в состав битумных материалов с целью увеличения долговечности, эластичности, окислительной стабильности, теплостойкости, адгезии товарного продукта за счет высокого остаточного содержания присадки (до 30% масс.), обладающей детергентно-диспергирующими, антиокислительными и нейтрализующими свойствами.

- 1. Применение регенерированного отработанного моторного масла и органического отгона шлама в производстве мыльных и углеводородных пластичных смазок/ С.В. Покровская, Ю.А. Булавка, А.И. Богданович, А.В. Зубова **//** Вестн. Полоц. гос. ун-та. Сер. B, Пром-сть. Прикладные науки.– 2012 . – № 11. – С.104-108.
- 2. Получение нефтяных дорожных битумов с использованием отходов нефтехимии /Русяева М.А., Ширабордина В.С., Булавка Ю.А.// Нефть и газ – 2017: сб. тез. 71-й Междунар. молодеж. науч. конф. (г. Москва, 18-20 апреля 2017 г.).-Том.2 - Москва: РГУ нефти и газа им. И.М. Губкина, 2017 . С.435
- 3. Полимер-модификатор для битумов из отходов производства /Булавка Ю.А. //Материалы с заданными свойствами на переходе к новому технологическому укладу: химические технологии: сб. материалов II науч.-техн. конф.. – Москва: НИЦ «Курчатовский институт» – ИРЕА, 2020. – С.60-61.
- 4. Вовлечение отходов нефтехимии в производство битумных материалов /Булавка Ю.А.// Сборник тезисов докладов 74-й Междунар. молодеж. науч. конф. «Нефть и газ – 2020» (28 сентября-02 октября 2020 г, Москва). – Том 2.– М.: РГУ нефти и газа (НИУ) им И.М. Губкина, 2020. –С.144-145
- 5. Булавка, Ю. А. Использование отходов топливно-энергетического комплекса в производстве битумных мастик / Ю. А. Булавка, Д. В. Стальмах // Нефтехимия – 2021 : материалы IV Международного научно-технического форума по химическим технологиям и нефтегазопереработке, Минск, 22–24 ноября 2021 г. – Минск : БГТУ, 2021. – С. 145-148.
- 6. Использование отходов топливно-энергетического комплекса в производстве битумных мастик / Булавка Ю.А. //Новые горизонты - 2021: сб. материалов VIII Белорус.-Китай. молодеж. инновац. форума, 11-12 ноября 2021 года / Белорус. национал. техн. ун-т. – Минск : БНТУ, 2021. – Т. 2. – С. 24-26.
- 7. Переработка отходов теплоэнергетики в битумные материалы /Ю.А. Булавка, А.С. Юшкевич // Энергетика и энергосбережение: теория и практика. Сб. материалов VII Междунар. науч. практ.конф.. Кемерово, 2023. С. 111-1-111-6.
- 8. Получение композиционных материалов на основе отходов нефтехимии и нефтепереработки/ Булавка Ю. А., Покровская С.В., Петровская Ю. С., Ширабордина В.С., Сыцевич В. И.// Нефтехимический комплекс. Науч.-техн. бюл.. Прил. к журналу «Вестник Белнефтехима» - №1(16) – 2017г.- С.10-12.
- 9. Исследование влияния добавок на свойства сульфонатных пластичных смазок: дис. … канд. техн. наук: 05.17.07 / Анисимова Анна Алексеевна. – М. - 2018. – 161 с.

# *СОДЕРЖАНИЕ*

# *ИНФОРМАЦИОННЫЕ ТЕХНОЛОГИИ*

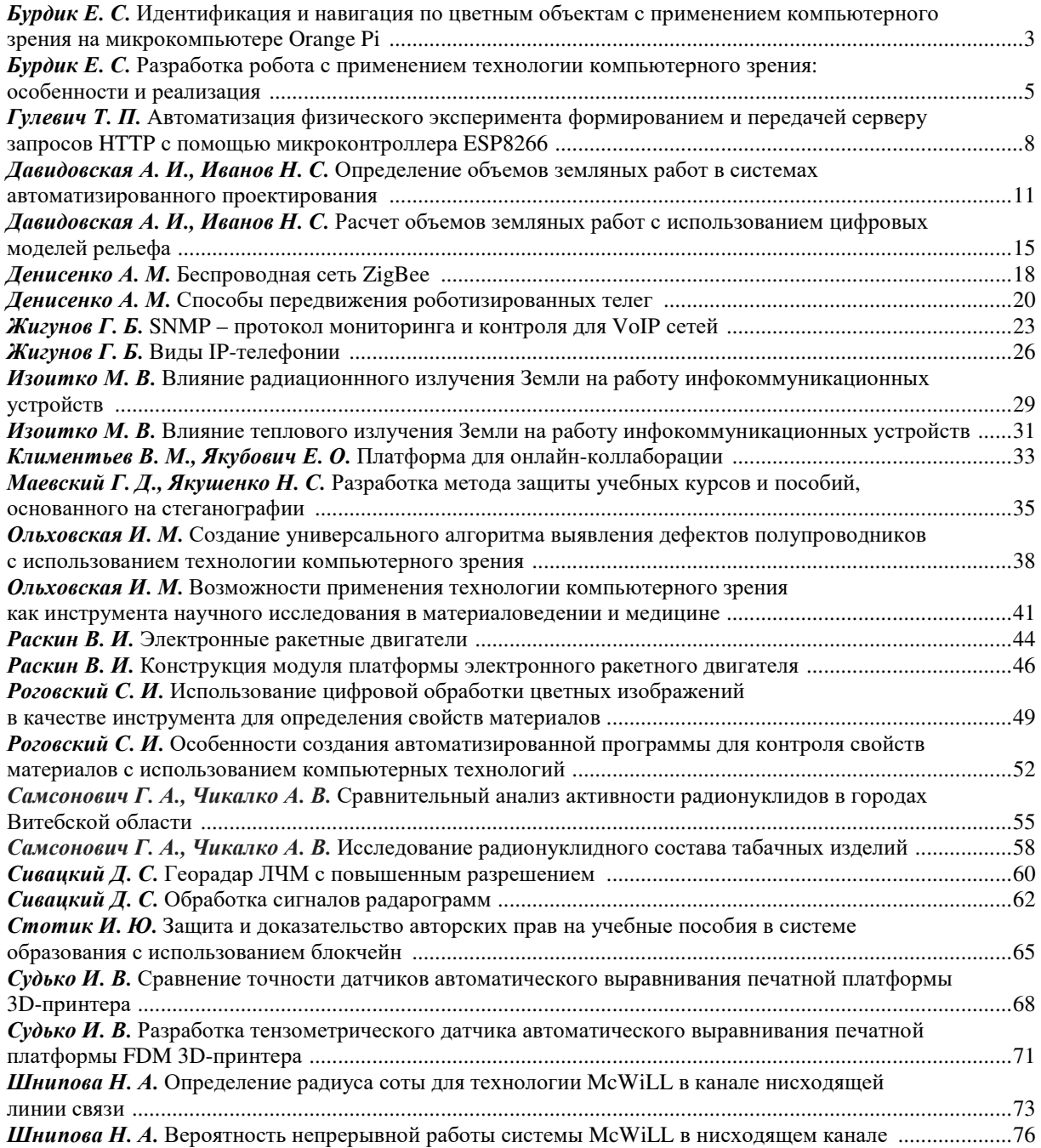

# *МАШИНОСТРОЕНИЕ*

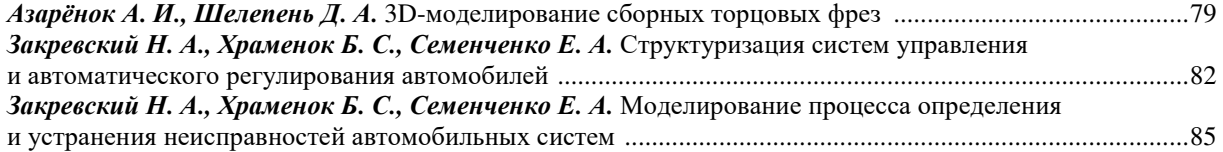

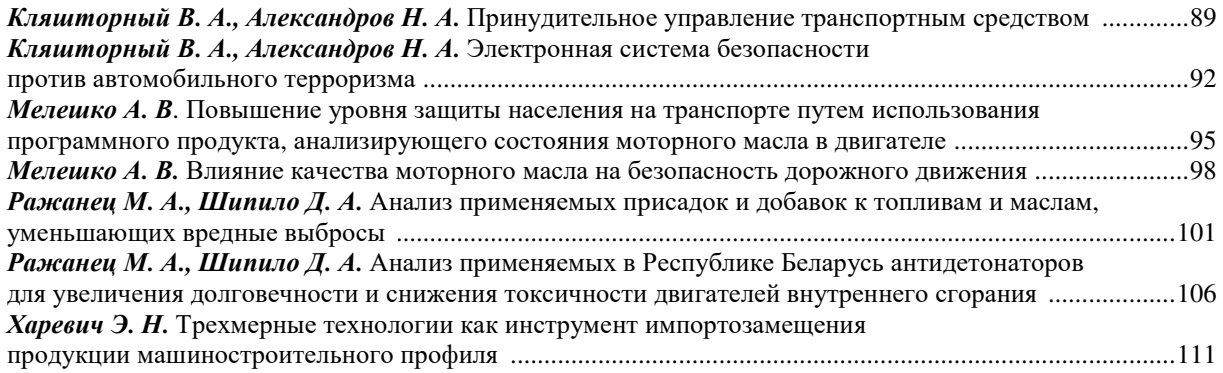

# *ХИМИЧЕСКАЯ ТЕХНИКА И ТЕХНОЛОГИИ*

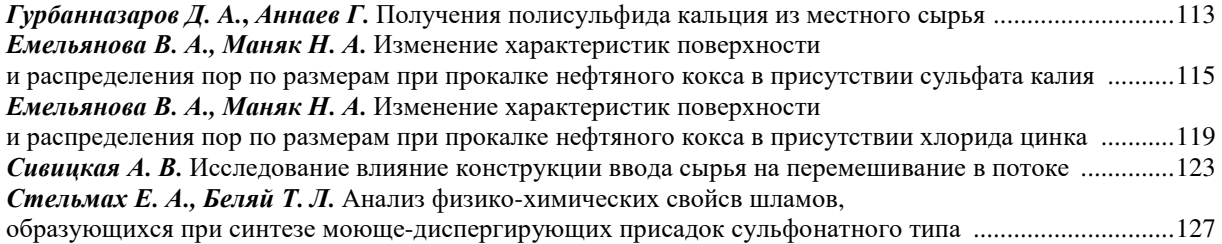